#### Resumen Ejecutivo

Se presenta el resumen ejecutivo del trabajo de graduación denominado "Análisis y Diseño del Sistema de información Confidencial de la Superintendencia General de Entidades Financieras (SUGEF)".

Este trabajo se sustento en la importancia que representan los sistemas de información en las empresas privadas e instituciones públicas y específicamente en la Superintendencia General de Entidades Financieras como ente encargado de velar por el sano funcionamiento del Sistema Financiero Nacional.

El impacto del servicio de información confidencial que ofrece la SUGEF a las entidades financieras, ha sido muy considerable, a pesar de las limitaciones que presenta debido básicamente a la tecnología utilizada y al mismo diseño del sistema actual.

Con el nuevo diseño que se propone, tanto del sistema como de la infraestructura tecnológica que lo soportará, se pretende poner a disposición la central de deudores del país, a todas las oficinas de todas las entidades financieras del país, con un costo de inversión moderado tanto para la SUGEF como para las entidades financieras, además se ha contemplado que el nuevo sistema, por su diseño y tecnología brindará un servicio estable y considerablemente seguro para las partes involucradas.

Las mejoras sustanciales del nuevo diseño con respecto al sistema anterior, están el poder ofrecer un servicio en línea, por lo que la entidad no deberá esperar hasta 36 horas para recibir un informe crediticio, ahorro de recursos materiales, incremento en la seguridad y las dos más importantes son que el nuevo diseño contempla ofrecer el servicio a todas las oficinas de los bancos y no solo a las oficinas centrales como actualmente sucede, además no existirá límites de consultas diarias ya que el usuario podrá realizar todas las consultas que considere necesarias y se eliminará la restricción actual, en el sentido que las entidades solo una vez al día pueden enviar a la SUGEF sus solicitudes de información crediticia.

Para la realización de este trabajo, se hizo revisión bibliográfica y búsqueda de información en la Internet. Además se realizó todo el proceso de análisis de requerimientos, tanto de las entidades financieras como de la Superintendencia, así como una revisión minuciosa del artículo 133 de la ley 7558, el cual establece claramente los alcances y limitaciones del servicio de información confidencial que la SUGEF puede brindar a los intermediarios financieros.

Para poder realizar el análisis de requerimientos de las entidades financieras se procedió a realizar visitas a las entidades financieras más representativas de cada sector financiero según el volumen de operaciones que reportan a la SUGEF, ya que las entidades financieras de un mismo sector financiero tienen un comportamiento bastante similar y visitar a todas las entidades financieras es materialmente imposible con el tiempo con que se contó para la realización de este trabajo.

Los requerimientos de la SUGEF se identificaron por medio de entrevistas a los funcionarios encargados de brindar el servicio de información confidencial a las entidades financieras.

En la actualidad la SUGEF cuenta con un sistema semi-automatizado para brindar este servicio a las entidades financieras, tal como se mencionó anteriormente. En el presente trabajo se procedió a realizar un análisis de deficiencias y fortalezas que ofrece el sistema actual, lo cual fue de mucho provecho para realizar la propuesta del nuevo sistema.

Además del análisis de requerimientos se hizo una investigación con el objetivo de sugerir la infraestructura tecnológica necesaria para poder implantar un sistema como el que se propone, la cual surge de entre tres posibles opciones, debido al costo, administración y seguridad que ofrece. Dichas opciones que se analizaron fueron, la construcción de una red privada, la cual tiene un costo muy elevado para la SUGEF y una difícil administración, la otra alternativa es una sistema de acceso remoto por medio de un servidor y una PBX (RAS), la cual no se ajusta a las exigencias del nuevo servicio básicamente por la limitación en la velocidad de transmisión de datos y a la inestabilidad de la comunicación que presenta, la tercera opción, la cual resultó escogida, fue la construcción de una red privada virtual, la cual ofrece un costo compartido entre la SUGEF y las entidades financieras, además de ofrecer facilidades de administración y una muy buena velocidad de transmisión de datos.

El presente trabajo se realizó con la colaboración del personal del departamento de Servicios Técnicos de la SUGEF y bajo la supervisión y aprobación de la jefatura de la sección desarrollo de sistemas y la dirección del departamento, así como de todas las áreas implicadas del departamento de informática de la SUGEF.

Para estandarizar el trabajo de análisis y diseño del sistema propuesto se tomo como base la metodología vigente para el desarrollo de sistema de información de la SUGEF.

El Sistema de Información Confidencial de la SUGEF, se construye bajo la filosofía de sistemas para interactuar por medio de la Internet, así entonces todas las oficinas de todas las entidades financieras que cuenten con acceso a la Internet podrán hacer uso del sistema.

En síntesis el Sistema de Información Confidencial consiste en ofrecer la interfaz necesaria para que los intermediarios financieros puedan realizar sus consultas crediticias sobre las personas que les soliciten créditos, además permitirá tanto a los funcionarios de las entidades como a los funcionarios de la SUGEF controlar y administrar el uso que se le de al sistema, esto por medio varias opciones previstas para tal fin. Así entonces el funcionario de la entidad ingresará al sistema, se identificará, generará el formulario de autorización, por medio de éste obtendrá la autorización del cliente e inmediatamente podrá realizar su consulta crediticia en línea.

#### Executive Summary

This is the executive summary of the graduation paper titled "Analysis and Design of the Confidential Information System of the General Superintendence of Financial Entities (SUGEF)".

This work was based on the importance of the information systems in the private companies and public institutions, and specifically in the General Superintendence of Financial Entities as entity commissioned to ensure the sound operation of the National Financial System.

The impact of the confidential information service offered by the SUGEF to the financial entities has been very considerable, in spite of its limitations basically due to the technology used and to the design of the current system.

With the new design that is proposed, of the system and of the technological infrastructure that will sustain it, it is intended to put the central of debtors of the country at the disposal of all the offices in all the financial entities of the country, with a moderate capital cost for the SUGEF as well as for the financial entities; furthermore, it has been envisaged that the new system, due to its design and technology, will offer a considerably safe and stable service for the parties involved.

The substantial improvements of the new design with respect to the previous system are the capacity to offer a service in line, therefore the entity will not have to wait until 36 hours to receive a credit report, saving of material resources, increase in the security, and the two most important ones are that the new design envisages to offer the service to all the offices of the banks and not only to the central offices as it currently happens; besides there will not be daily consultation limits since the user will be able to accomplish all the consultations deemed necessary and the current restriction will be eliminated, in the sense that the entities can send to the SUGEF their credit information requests only once a day.

For the accomplishment of this work, a bibliographical review and information search in the Internet were carried out. Also, there was a complete process of analysis of requirements, both of the financial entities as well as of the Superintendence, and a meticulous review of article 133 of law 7558, which clearly establishes the scopes and limitations of the confidential information service that the SUGEF can offer to the financial middlemen.

To accomplish the analysis of requirements of the financial entities, the most representative financial entities of each financial sector, according to the volume of operations that report to the SUGEF, were visited, since the financial entities of a same financial sector have a quite similar behavior and it was not possible to visit all the financial entities because of the time granted for the accomplishment of this work.

The requirements of the SUGEF were identified by means of interviews to the officials in charge of offering the confidential information service to the financial entities.

At present the SUGEF has a semi - automated system to offer this service to the financial entities, such as it was mentioned previously. In the present work there is an analysis of deficiencies and strengths of the current system, something which was of much profit to accomplish the proposal of the new system.

In addition to the analysis of requirements, an investigation was made with the objective of suggesting the necessary technological infrastructure to implant a system as the one that is proposed, which stems from three possible options, due to cost, administration and safety that it offers. The options that were analyzed were the construction of a private net, which has a very high cost for the SUGEF and a difficult administration. The other alternative is a remote access system by means of a servant and a "PBX " ("RAS") which does not adjust to the requirements of the new service basically because of the limitation in the speed of data transmission and the instability of the communication that presents. The third option, the one which was chosen, was the construction of a virtual private net which offers a cost shared between the SUGEF and the financial entities, in addition to offering administration facilities and a very good speed of data transmission.

The present paper was accomplished with the collaboration of the personnel of the Department of Technical Services of the SUGEF and under the supervision and approval of the management of the section of development systems and the direction of the department, as well as of all the areas involved of the data processing department of the SUGEF.

To standardize the analysis and design work of the proposed system, the outstanding methodology for the development of the information system of the SUGEF was taken as basis.

The Confidential Information System of the SUGEF is built on the philosophy of systems to interact by means of the Internet, thus all the offices of all the financial entities that have access to the Internet will be able to use the system.

In synthesis, the Confidential Information System consists of offering the necessary interface so that the financial middlemen can accomplish their credit consultations about the persons that request credits. Furthermore, it will permit the officials of the entities as well as the officials of the SUGEF to control and to administer the use of the system, by several options anticipated for such end. Thus, the official of the entity will enter the system, will identify, will generate the authorization form, by means of this he/she will obtain the authorization from the client and immediately will be able to accomplish his/her credit consultation in line.

#### **DEDICATORIA**

<span id="page-6-0"></span>A mis padres, por haber inculcado en mi persona los principios necesarios para enfrentar los retos y dificultades de esta vida, procurando caminar siempre por el camino correcto y siguiendo las reglas y enseñanzas de nuestro Ser Supremo.

A mi esposa y a mis hijos, por el apoyo incondicional que siempre me han brindado, aun cuando hayan tenido que sacrificar el tiempo que como padre y esposo me corresponde dedicarles y que por motivo de estudio no pude hacerlo a plenitud y oportunamente.

A mis hermanos, por el apoyo y cariño que incondicionalmente siempre me han brindado. Por el aliento y fortaleza que siempre he encontrado en cada uno de ellos en los buenos y malos capítulos del libro de la vida.

#### **AGRADECIMIENTOS**

<span id="page-7-0"></span>Quiero expresar un especial agradecimiento a los funcionarios de la Superintendencia General de Entidades Financieras que me ofrecieron su colaboración durante la realización del presente trabajo.

Al profesor Ing. Luis Montoya P, MSc, por el tiempo y los consejos que me brindó, los cuales fueron determinantes para el éxito durante el desarrollo y la conclusión del presente trabajo

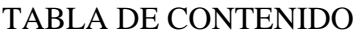

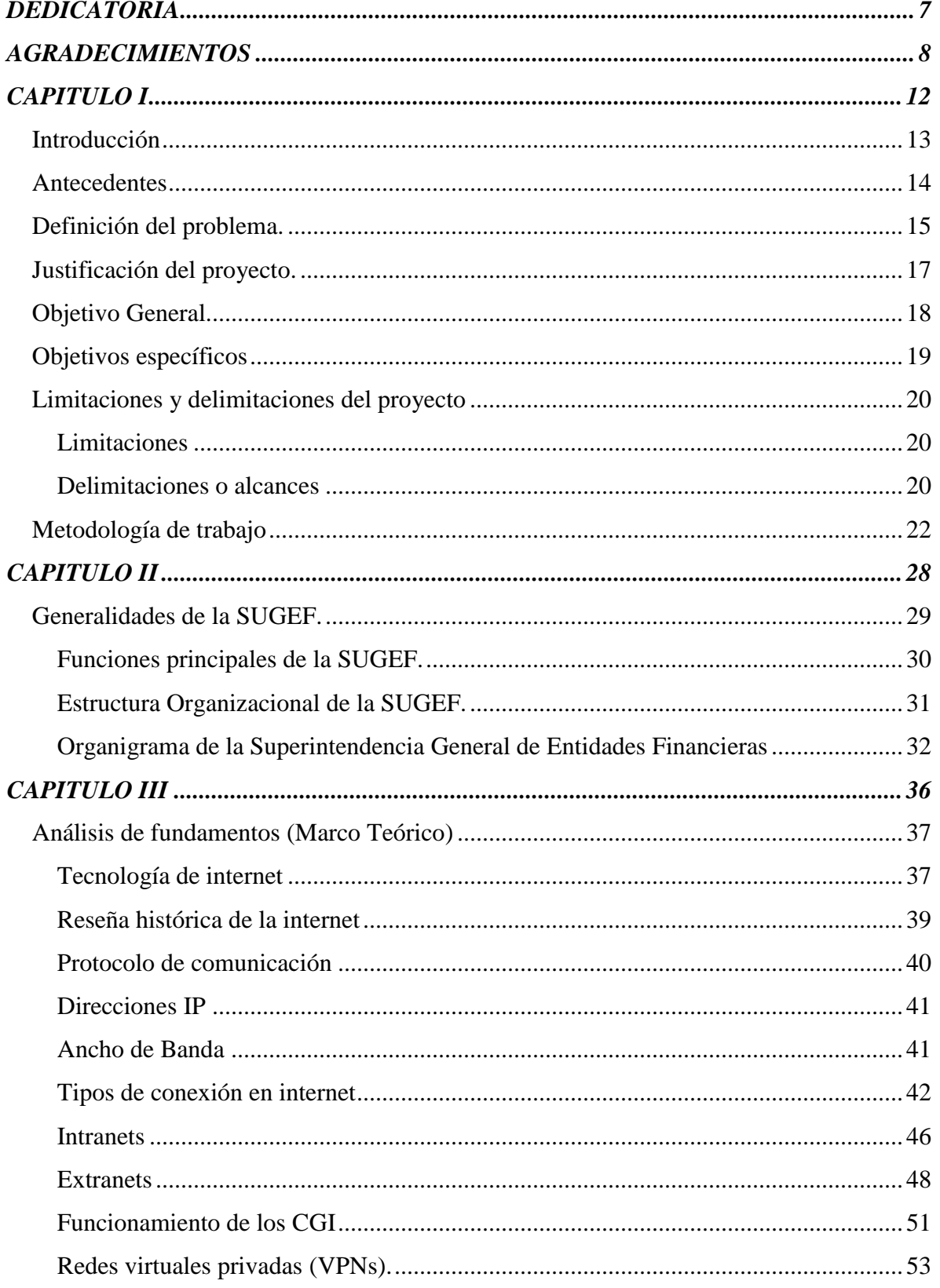

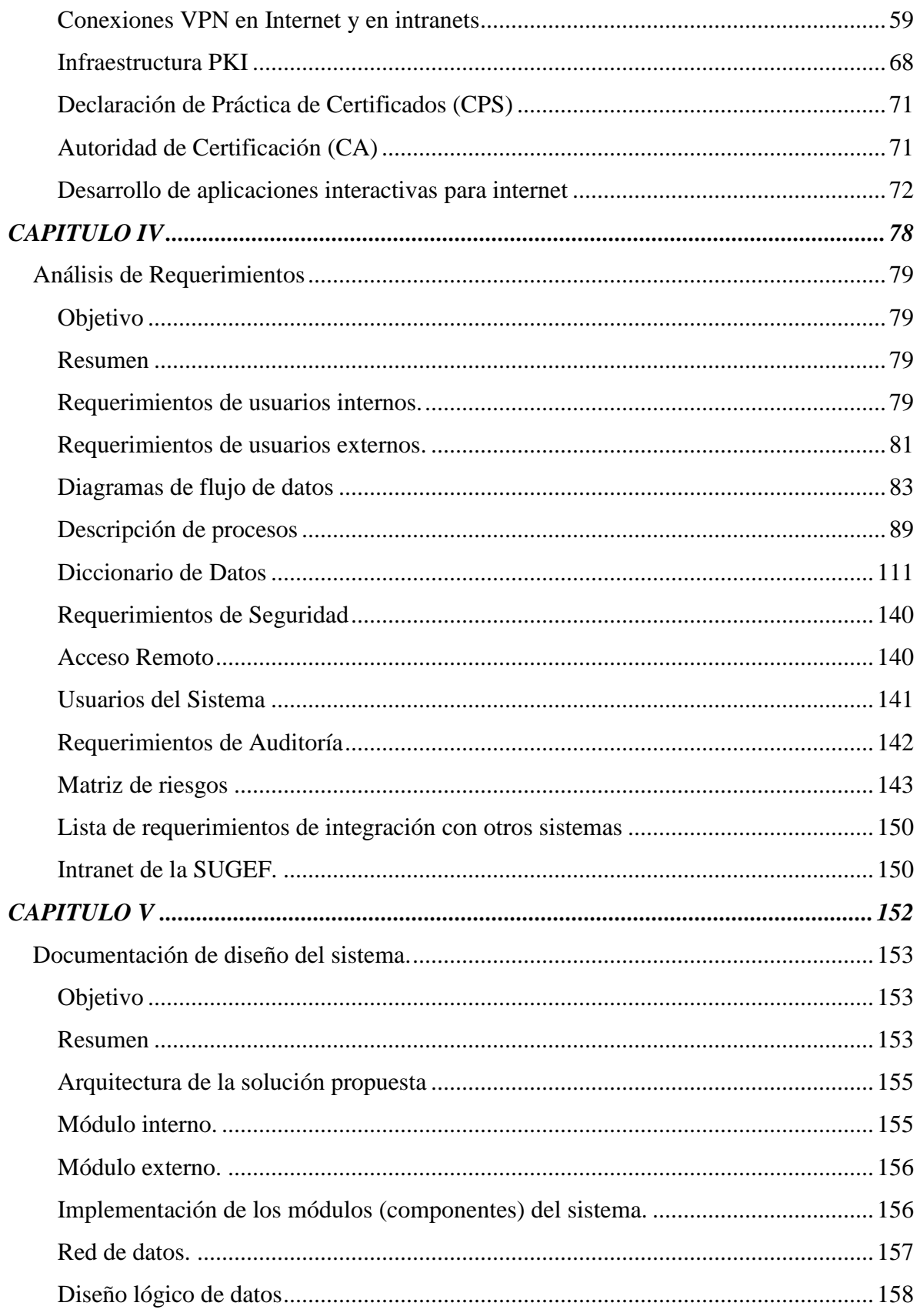

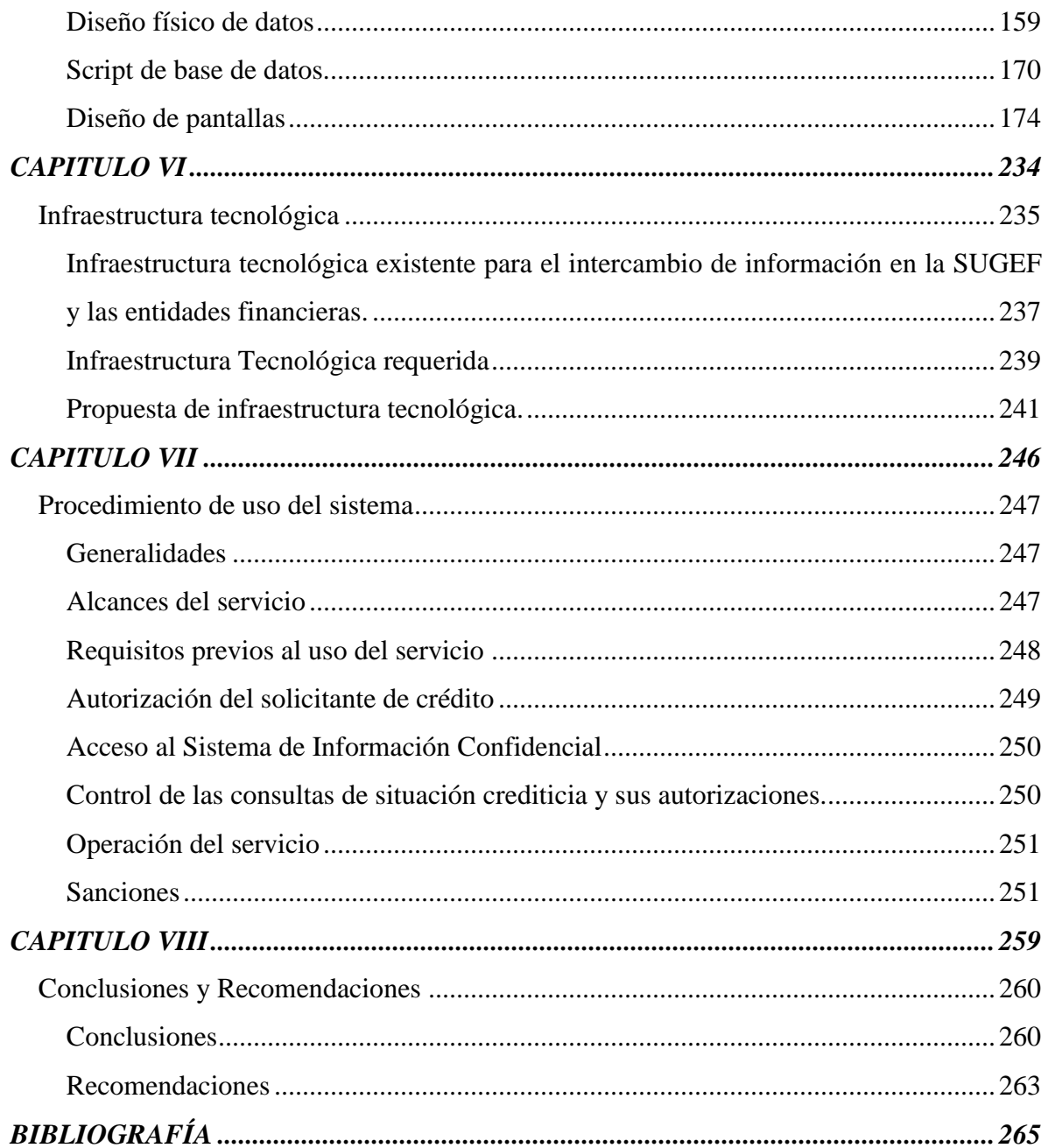

# <span id="page-11-0"></span>**CAPITULO I**

INTRODUCCIÓN

### <span id="page-12-0"></span>**Introducción**

El presente proyecto se orientó hacia la realización del estudio de análisis y diseño del Sistema de Información Confidencial de la SUGEF, así como al diseño de la infraestructura tecnológica que lo soportará y al procedimiento que deben seguir las entidades financieras que estén interesadas en utilizar el servicio.

Se espera que cuando este sistema esté en producción las entidades financieras podrán realizar sus consultas crediticias desde sus estaciones de trabajo y a través de la red Internet, lo cual se logrará en forma segura y económica por medio de una red privada virtual que se establecerá entre todas las oficinas de las entidades financieras sin importar la distancia geográfica existente entre estas últimas y las instalaciones de la SUGEF.

El presente documento está constituido por las siguientes secciones:

- Antecedentes.
- Definición del problema
- Justificación del proyecto.
- Objetivo general y específicos.
- Límites y alcances del proyecto
- Metodología de trabajo
- Generalidades de la SUGEF.
- Marco teórico.
- Estudio de análisis de requerimientos
- Estudio de diseño.
- Estudio de diseño de la infraestructura tecnológica.
- Procedimiento de uso del sistema.
- Conclusiones y recomendaciones
- Bibliografía del trabajo.
- Anexos del trabajo.

#### <span id="page-13-0"></span>**Antecedentes**

El fenómeno de la globalización y los grandes avances tecnológicos han impulsado grandemente el crecimiento de la red Internet. Hace pocos años esta red se utilizaba principalmente para fines didácticos, así como para la publicación de información, entretenimiento y redes de investigación científica. En la actualidad la Internet es un medio de acceso masivo y diseminado por todo el mundo, lo que se ha aprovechado para implementar el comercio electrónico y la comunicación inmediata de información estratégica entre empresas u organizaciones.

La red Internet es un medio considerablemente económico para el transporte de información, y de mucha rapidez con respecto a otros medios y como en cualquier red de transmisión de datos, se debe tomar las medidas necesarias para garantizar la seguridad de la información que se puede accesar por medio de ella. Actualmente existe suficiente tecnología para resguardar adecuadamente los datos de las empresas que utilizan la red Internet como medio de trasporte de datos.

En nuestro país tanto las empresas privadas como las instituciones públicas se han percatado del potencial de la red Internet, por lo que cada día son más las empresas e instituciones que la utilizan como un medio de vital importancia para el comercio y realización de negocios, así como para el intercambio de información entre algunas dependencias del estado y empresas privadas.

La Superintendencia General de Entidades Financieras (SUGEF), es una institución pública adscrita al Banco Central de Costa Rica, cuyo objetivo es supervisar las entidades financieras del país. En la actualidad la SUGEF cuenta con una base de datos que se actualiza mensualmente con la cartera de crédito de todas las entidades financieras (bancos estatales y privados, empresas financieras, mutuales y las cooperativas de ahorro y crédito). La SUGEF es una institución que no ha pasado por alto el gran auge de la red Internet y pretende valerse de este medio para mejorar algunos de los servicios que presta a las entidades financieras.

Desde hace aproximadamente cuatro años la SUGEF brinda un servicio de información crediticia a las entidades financieras supervisadas, para lo cual ha utilizado una serie de módulos de sistemas, unos que operan en las entidades y otros en las instalaciones de la SUGEF, con el inconveniente que cada módulo opera sin interrelacionarse directamente con los demás, adicionalmente hay que mencionar la carencia de controles adecuados. A esto hay que agregar que el intercambio de información propiamente, se hace de forma semi automatizada, con los inconvenientes que esto pueda originar.

A raíz de la experiencia vivida con el sistema actual, las exigencias de un mejor servicio y la aparición de nuevas tecnologías en el mercado, tales como las aplicaciones que se construyen para que operen sobre Internet y las nuevas modalidades tecnológicas para establecer redes de datos seguras y relativamente económicas sin importar las grandes distancias geográficas, ha surgido la inquietud para construir un nuevo sistema de información confidencial que aproveche al máximo las facilidades de la tecnología actual.

#### <span id="page-14-0"></span>**Definición del problema.**

Las tres aplicaciones o módulos que utiliza la SUGEF para ofrecer el servicio, están construidos con diferentes herramientas de desarrollo de sistemas, el módulo ingresador que está construido en FoxPro, el módulo cargador y verificador en Delphi versión 3.0 y el módulo generador y administrador de las solicitudes en Developer 2000 de Oracle.

El sistema actual presenta varias deficiencias, entre las más importantes se pueden mencionar las siguientes:

- Procedimientos inadecuados para el manejo de información, los cuales exponen la confidencialidad de la información.
- Lentitud para ofrecer el servicio.
- Debido a las limitaciones para el intercambio de documentación entre las entidades y la SUGEF, solamente las entidades que cuentan con oficinas en San José tienen acceso al servicio.
- El modelo actual de la base de datos, así como las limitaciones del sistema, solo permiten un paquete de solicitudes de información por día por entidad.
- Ninguna agencia ni sucursal tiene acceso directo al servicio. Si desean hacer uso de éste, deberán hacerlo por medio de las oficinas centrales de la entidad.
- Consumo excesivo de papel.
- Excesivos trámites burocráticos.
- Dependencia absoluta del funcionario de la SUGEF que administra el sistema para poder ofrecer el servicio, esto se debe a la gran cantidad de pasos manuales que se deben realizar para la recepción de la documentación, así como para la generación de los informes de situación crediticia.

El tiempo que demanda el sistema actual en atender y despachar los informes de situación crediticia es excesivamente alto para las necesidades actuales de las entidades financieras, ocasionando que el solicitante de crédito deba esperar varios días, antes que la entidad le resuelva su solicitud de crédito.

La legislación actual referente al servicio de información que ofrece la SUGEF a las entidades financieras, establece penas que van desde los tres hasta los seis años de prisión para el o los funcionarios tanto de las entidades financieras como de la SUGEF que divulguen información crediticia sin la respectiva autorización, en este sentido el sistema actual expone enormemente a los funcionarios de las entidades como a los de la SUGEF, debido a que los informes de situación crediticia se imprimen en papel y son trasladados de las instalaciones de la SUGEF a las de la entidad por medio de un mensajero.

Se pretende con esta propuesta contar con un diseño apropiado y a la altura de la tecnología de vanguardia, tanto en sistemas de información como en la infraestructura tecnológica necesaria para garantizar un servicio acorde con las necesidades y aprovechando al máximo los avances tecnológicos y facilidades que se ofrecen en el mercado. Así entonces, se contará con el diseño de la base de datos, procedimientos automatizados, diseño de la interfaz del sistema, diseño de la red privada virtual y la reglamentación necesaria para el buen funcionamiento del sistema.

El diseño del sistema deberá contemplar todos los controles y mecanismos necesarios de seguridad para garantizar el acceso a la información solo a las personas y entidades financieras autorizadas, así como para asegurar la inviolabilidad de la base de datos y los sistemas de información internos de la SUGEF.

El servicio de información se ofrecerá de forma totalmente automatizada, lo que permitirá la reducción de costos tanto en las entidades como en la SUGEF, por lo tanto se reducirá considerablemente el uso de papel y no se dependerá de forma excesiva de un funcionario para la prestación del servicio, tal y como ocurre en la actualidad.

#### <span id="page-16-0"></span>**Justificación del proyecto.**

La Superintendencia General de Entidades Financieras enfrenta en este momento una alta demanda del servicio de información confidencial y se prevé que aumentará considerablemente en el futuro cercano, lo que sobrepasa la capacidad de atención de la SUGEF, esta proyección se fundamenta en el registro de las consultas crediticias hechas por las entidades en los últimos cuatro años, dicha demanda alcanzó las siguientes cifras:

1997 ---------11,136 1998 ---------26,947 1999 ---------37,778 2000 --------48,454

Año Cantidad de Solicitudes

Estos números fácilmente hacen deducir que el aumento en la demanda del servicio aumentó considerablemente año con año y es de esperar que mantenga el mismo comportamiento, dicha apreciación tiene un respaldo adicional ya que la ABC (Asociación Bancaria Costarricense) hizo una solicitud a la SUGEF para que este servicio se modernizará de tal forma que facilite el acceso a todas las entidades financieras del sistema.

La SUGEF es una institución pública, por lo tanto el concepto de cliente en ella, varía un poco con respecto a lo que sería éste mismo concepto en una empresa comercial. Sin embargo es válido identificar a las entidades financieras supervisadas como los clientes de la institución. La SUGEF, al igual que cualquier institución pública, tiene la obligación de brindar un servicio de calidad a los usuarios, pero a diferencia de las otras instituciones, tiene dos razones más de peso para ver en las entidades financieras, sus clientes potenciales. La primera de estas razones es que la SUGEF obliga a las entidades financieras a vigilar meticulosamente el otorgamiento de crédito al público en general, para lo cual las entidades requieren tener acceso a la información de cartera que maneja la SUGEF, permitiendo ésta, saber el estado de las deudas en el sistema financiero, de aquellas personas solicitantes de crédito, por lo tanto la satisfacción del cliente de la SUGEF es un factor muy importante para poder exigir más controles a las entidades que fiscaliza.

Otro factor de suma importancia que la SUGEF toma en cuenta para invertir lo que corresponda para ofrecer un buen servicio de información a las entidades financieras, es que el veinte por ciento del presupuesto de la SUGEF, lo aportan proporcionalmente las entidades financieras supervisadas, esta razón no solo obliga moralmente a la SUGEF a ser más competitivo, sino que las mismas entidades, exigen una retribución a cambio del aporte económico que dan a la SUGEF.

#### <span id="page-17-0"></span>**Objetivo General.**

Desarrollar un modelo para el sistema de información confidencial de la SUGEF y de la infraestructura tecnológica necesaria para implantarlo, así como el procedimiento y requisitos necesarios que las entidades financieras deben cumplir para poder hacer uso del sistema. Lo anterior debe desarrollarse tomando en cuenta la plataforma tecnológica existente en la actualidad en la SUGEF, así como la capacidad presupuestaria con cuenta dicha institución, para el área de tecnología.

#### <span id="page-18-0"></span>**Objetivos específicos**

Identificar por medio del análisis de requerimientos, las necesidades actuales así como los problemas que enfrentan las entidades financieras con respecto al servicio de información que ofrece la SUGEF.

Analizar la infraestructura tecnológica con que cuentan actualmente tanto las entidades financieras como la SUGEF.

Investigar sobre las alternativas tecnológicas que ofrece el mercado, que se adapten a la plataforma actual de la SUGEF e intermediarios financieros, a la capacidad económica de la SUGEF y principalmente a las exigencias del sistema de información que se pretende implantar.

Sugerir el procedimiento necesario para que las entidades financieras interesadas puedan hacer uso del nuevo servicio de información confidencial, de tal forma que se establezcan los requisitos mínimos necesarios, tanto tecnológicos como procedimentales para poder hacer uso del sistema.

Proponer el diseño del sistema de información que se ajuste a las necesidades presentes y futuras en cuanto al servicio de información confidencial, tanto para la SUGEF como para las entidades financieras.

Proponer un diseño conceptual de la red y el hardware necesario para implantar el sistema de información confidencial.

### <span id="page-19-0"></span>**Limitaciones y delimitaciones del proyecto**

### <span id="page-19-1"></span>Limitaciones

El desarrollo de este proyecto se llevará a cabo respetando la metodología existente en el departamento de informática de la SUGEF para el análisis y diseño de sistemas de información.

El sistema se diseñará para satisfacer una necesidad específica de la Superintendencia General de Entidades Financieras, por lo que la aplicación como tal, carece de valor en particular para otras instituciones o empresas que eventualmente estén interesadas en obtener alguna copia del software.

Este proyecto no solo cuenta con la aprobación del comité de informática de la SUGEF sino que el señor Superintendente General de Entidades Financieras giro la orden para que se desarrolle éste lo antes posible, adicionalmente hay que mencionar que las entidades financieras que en la actualidad utilizan con mayor frecuencia el servicio, han enviado una solicitud al señor Maximiliano Moreno, jefe de la sección de Administración de Información de la Superintendencia para que se agilice el servicio que se ofrece en la actualidad

#### <span id="page-19-2"></span>Delimitaciones o alcances

El desarrollo de este proyecto está enfocado a la obtención de los siguientes productos:

- Análisis y diseño del Sistema de Información Crediticia.
- Definición de los procedimientos necesarios para garantizar el adecuado funcionamiento del Sistema de Información Crediticia.
- Definición y configuración del equipo y hardware en general necesario para que la SUGEF pueda implementar el Sistema de Información Crediticia, y así ofrecer un

servicio de forma oportuna, confiable y sin exponer sus sistemas internos, base de datos, ni la información crediticia de los ciudadanos, así como de las personas jurídicas de nuestro país.

Para la realización de este proyecto se ha adquirido un compromiso con el señor Fernando Aguilar D., director del departamento de informática de la SUGEF, en el que se ha pactado que el alcance del proyecto se limita al análisis y diseño del sistema así como a las especificaciones técnicas del equipo necesario para implementar el sistema, quedando por fuera la codificación de la aplicación, así como la implementación del mismo. Lo anterior se sustenta en que por razones presupuestarias el hardware y software técnico está programado para comprarse a finales del año 2001, con el agravante de que se presenten atrasos por apelaciones y otros factores, con el riesgo de que se pueda extender hasta el año 2002, lo que afectaría considerablemente la conclusión del proyecto.

#### <span id="page-21-0"></span>**Metodología de trabajo**

La metodología que se siguió para la realización de este proyecto consistió en un estudio de requerimientos, tanto de los usuarios del sistema en la SUGEF como de los usuarios del sistema en las entidades financieras. Se analizó la tecnología con que cuentan actualmente los intermediarios financieros entrevistados, así como la capacidad de adquirir nueva tecnología según lo amerite el nuevo sistema. Para la investigación de los requerimientos del sistema en las entidades financieras, fue necesario realizar visitas a las instalaciones de las diferentes entidades financieras para observar y analizar la infraestructura tecnológica con que cuentan así como para realizar entrevistas con los funcionarios de la estas entidades que tienen relación directa con el servicio de información confidencial que en la actualidad ofrece la SUGEF.

Para establecer la muestra de las entidades financieras que se visitarían para ser entrevistadas y con base en estas establecer el estudio de análisis de requerimientos, se decidió conjuntamente con el usuario responsable del proyecto que se deberían considerar las entidades que mayor uso han hecho del sistema durante el tiempo que se ha ofrecido el servicio, esto debido a que estas entidades tienen más claro las ventajas y debilidades del sistema actual y por su experiencia, su aporte sería de mucha ayuda para diseñar el nuevo servicio de información confidencial.

Las entidades que hacen uso de este servicio corresponden a diferentes sectores financieros, por lo que se consideró que la muestra debería estar conformada por las principales entidades de cada sector según el volumen de consultas crediticias hechas durante el tiempo que se ha ofrecido este servicio con el sistema actual.

El siguiente cuadro muestra las entidades que han hecho uso del servicio de información confidencial y su respectivo porcentaje de solicitudes con respecto al total hechas por todo el sistema:

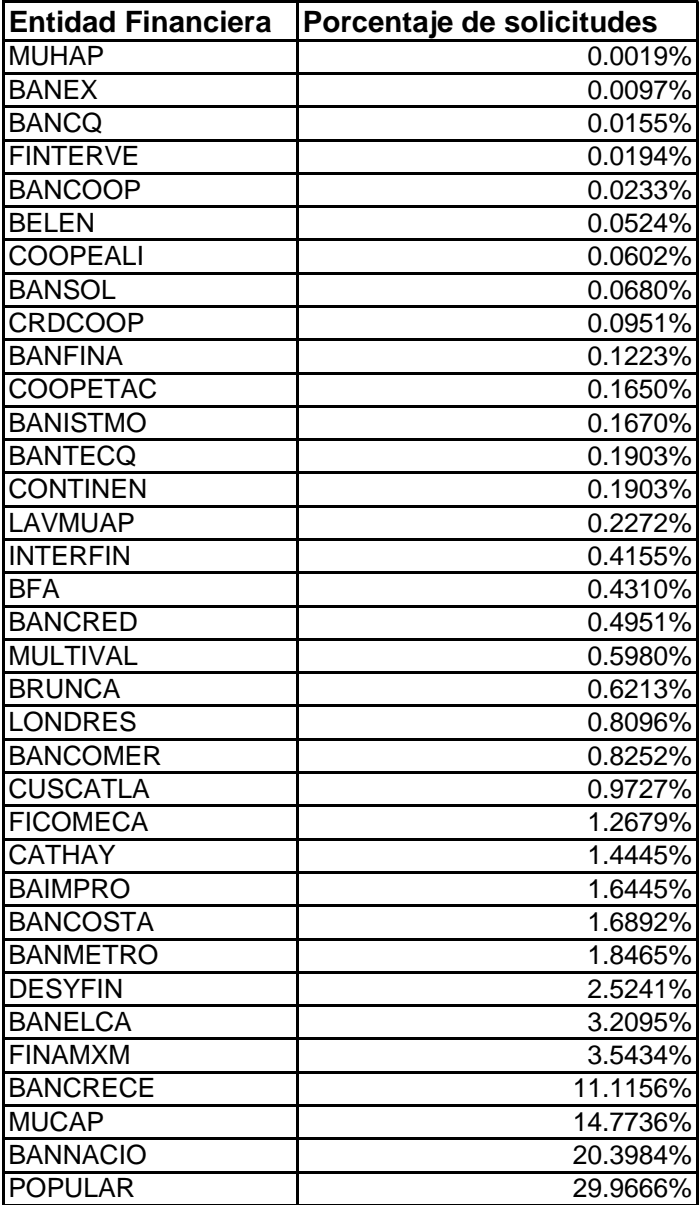

Tomando como base la información que muestra el cuadro anterior y la anuencia de los administradores de las entidades financieras en participar en la etapa de análisis de requerimientos de este proyecto, se procedió a seleccionar las entidades que colaborarían con la SUGEF:

#### **Bancos de estatales:**

Banco Popular y de Desarrollo Comunal. Banco Nacional de Costa Rica. Banco de Costa Rica. Banco Crédito Agrícola de Cartago.

## **Bancos privados:**

Banco Bancrecen Banco Elca Banco Metropolitano Banco Improsa. Banco Cuscatlan.

## **Empresas Financieras no bancarias:**

Financiera Más por menos Financiera Desyfin Financiera Brunca Financiera Londres

# **Empresas Cooperativas de Ahorro y Crédito**

Coope Tacares Coope Alianza

### **Mutuales**

Mutual Cartago de Ahorro y Préstamos. Mutual de Ahorro y Préstamo la Vivienda. Preguntas de la entrevista que se le realizó a los funcionarios de las entidades financieras que participaron en la definición de requerimientos del sistema de información confidencial:

1- Con que frecuencia utiliza el servicio de información confidencial de la SUGEF:

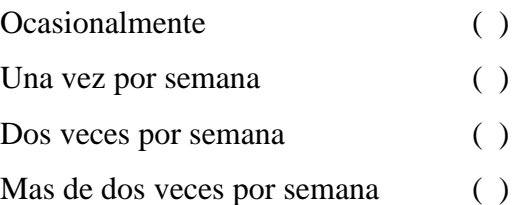

2- Cómo califica el servicio de información que brinda la SUGEF?

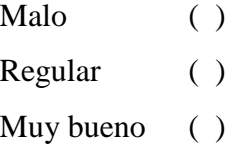

3- Consulta usted todas las solicitudes de crédito que realizan sus clientes?

 $Si$  ( )  $No$  ( )

Si respondió no, indicar la razón.

4- Cree usted que este servicio de información tiene impacto en la calidad de su cartera de crédito?

> $Si$  ( )  $No$  ( )

Porqué?

5- Cuales son las principales deficiencias que presenta el sistema actual?

6- Además de corregir las deficiencias que actuales del sistema, qué mejoras le haría usted al actual sistema para que se ajuste a sus necesidades reales. Liste las mejoras por orden de prioridad.

7- Estaría de acuerdo en que el servicio de ofrezca por medio de un sistema vía Internet?

8 –Si el sistema lo permitiera, daría acceso a este servicio no solamente a las oficinas centrales, si no que también a todas las agencias y sucursales?

> $Si$  ( )  $No$  ( ) Porqué?

9- Las agencias y sucursales cuenta con acceso a Internet?

Ninguna ( ) Algunas ( ) Todas ( )

10- Estaría de acuerdo en adquirir el acceso a Internet para todas las oficinas que gestionan solicitudes de crédito, en caso que no tengas dicho servicio?

> $Si$  ( )  $No$  ( )

11- Disponen ustedes de computadores para accesar el servicio de información con la siguiente configuración, como mínimo:

Pentium III 600 Mhz

128 Mb de memoria Ram

Disco duro de 10 Gb.

Windows 2000 (como sistema operativo)

```
Si ( )
No ( )
```
12- En caso de no contar con este equipo, estarían dispuestos en adquirirlo?

 $Si$  ( )  $No$  ( )

Se realizó una investigación sobre la tecnología existente en el mercado y que esté acorde con las necesidades en cuanto a la calidad y seguridad del servicio que se pretende implementar en este proyecto.

Una vez concluido el estudio de requerimientos y de tecnología se realizó una propuesta de diseño, tanto del sistema por medio de cual se ofrecerá el servicio así como de la infraestructura tecnológica sobre la que se deberá correr el sistema, permitiendo con esto a la SUGEF ofrecer un servicio de información seguro y de muy alta calidad.

# **CAPITULO II**

# <span id="page-27-0"></span>GENERALIDADES DE LA SUGEF

#### <span id="page-28-0"></span>**Generalidades de la SUGEF.**

La Superintendencia General de Entidades Financieras (SUGEF) por muchos años funcionó como un departamento del Banco Central de Costa Rica, denominado "Auditoría General de Bancos" (AGB). El Artículo 44 de la Ley 1552, publicada el 23 de abril de 1952, establecía como función de la AGB ejercer *"...la vigilancia y fiscalización permanente de todos los departamentos y dependencias del Banco, de las demás instituciones bancarias del país, incluyendo sucursales y otras dependencias, y cualesquiera otras entidades que las leyes sometan a su control."*

Posteriormente, el 4 de noviembre de 1988 y con la promulgación de la Ley de Modernización del Sistema Financiero de la República, número 7107, la cual modificó la Ley 1552, la AGB se transformó en la Auditoría General de Entidades Financieras (AGEF), *"como un órgano de desconcentración máxima adscrito al Banco Central ..."* (Artículo 124 de la Ley 1552).

La figura jurídica de desconcentración máxima está definida en el Artículo 83 de la Ley General de Administración Pública, número 6227 del 20 de diciembre de 1978, el cual establece que *"Todo órgano distinto del jerarca estará plenamente subordinado a éste y al superior jerárquico inmediato, salvo desconcentración operada por ley ......".* Se entiende la desconcentración como la imposibilidad del superior de avocar competencias del inferior y revisar su conducta. En lo que al grado de desconcentración se refiere, dispone el mismo artículo que será máxima *"cuando el inferior esté sustraído además a órdenes, instrucciones o circulares del superior".*

De acuerdo con esta reforma, correspondía a la AGEF fiscalizar el funcionamiento de todos los bancos, incluidos el Banco Central de Costa Rica, las sociedades financieras de carácter no bancario y las demás entidades públicas o privadas, independientemente de su naturaleza jurídica, que operasen en actividades de intermediación entre la oferta y la demanda de recursos financieros, directa o indirectamente, o en la prestación de otros servicios bancarios.

La nueva Ley Orgánica del Banco Central de Costa Rica (No. 7558), vigente desde el 27 de noviembre de 1995, declara de interés público la fiscalización de las entidades financieras y crea la Superintendencia General de Entidades Financieras (SUGEF), bajo la misma figura jurídica de la desconcentración máxima, pero esta vez dotada de mayores poderes y mayor autonomía administrativa, mediante la institución de su propio Consejo Directivo.

Esta reforma modifica, además, el esquema de regulación represiva *ex post* que venía utilizando la SUGEF, impulsa un novedoso enfoque de supervisión prudencial *ex ante*, el cual pretende garantizar la transparencia, promover el fortalecimiento y fomentar el desarrollo del sistema financiero de la República, y amplía su ámbito de fiscalización, sometiendo bajo su control a todas las entidades que realicen actividades de intermediación financiera dentro del territorio nacional, o que hayan sido autorizadas por el Banco Central a participar en el mercado cambiario.

La promulgación de la Ley 7732 Ley Reguladora del Mercado de Valores, vigente a partir del 27 de marzo de 1998, trae cambios al sistema financiero bursátil y con ellos cambios a la Ley 7558.

Las funciones que ejercía el Consejo Directivo de la SUGEF serán realizadas por el Consejo Nacional de Supervisión del Sistema Financiero, el cual es común para las tres superintendencias encargadas de la supervisión y fiscalización de intermediarios financieros, mercado de valores y fondos de pensión, representadas éstas por la Superintendencia General de Entidades Financieras, Superintendencia General de Valores y Superintendencia General de Pensiones, respectivamente.

#### <span id="page-29-0"></span>Funciones principales de la SUGEF.

La ley 7558 Ley Orgánica del Banco Central de Costa Rica faculta a la SUGEF a realizar, entre otras, las siguientes funciones:

**a.** Velar por la estabilidad, la solidez y el funcionamiento eficiente del sistema financiero nacional.

**b.** Fiscalizar las operaciones y actividades de las entidades bajo su control.

**c.** Dictar las normas generales que sean necesarias para el establecimiento de prácticas bancarias sanas.

**d.** Establecer categorías de intermediarios financieros en función del tipo, tamaño y grado de riesgo.

**e.** Asesorar, en el campo que le compete, a las entidades fiscalizadas.

**f.** Presentar informes de sus actividades de supervisión y fiscalización a la Junta Directiva del Banco Central de Costa Rica.

**g.** Cumplir con cualesquiera otras funciones y atributos que le correspondan, de acuerdo con las leyes, reglamentos y demás disposiciones atinentes.

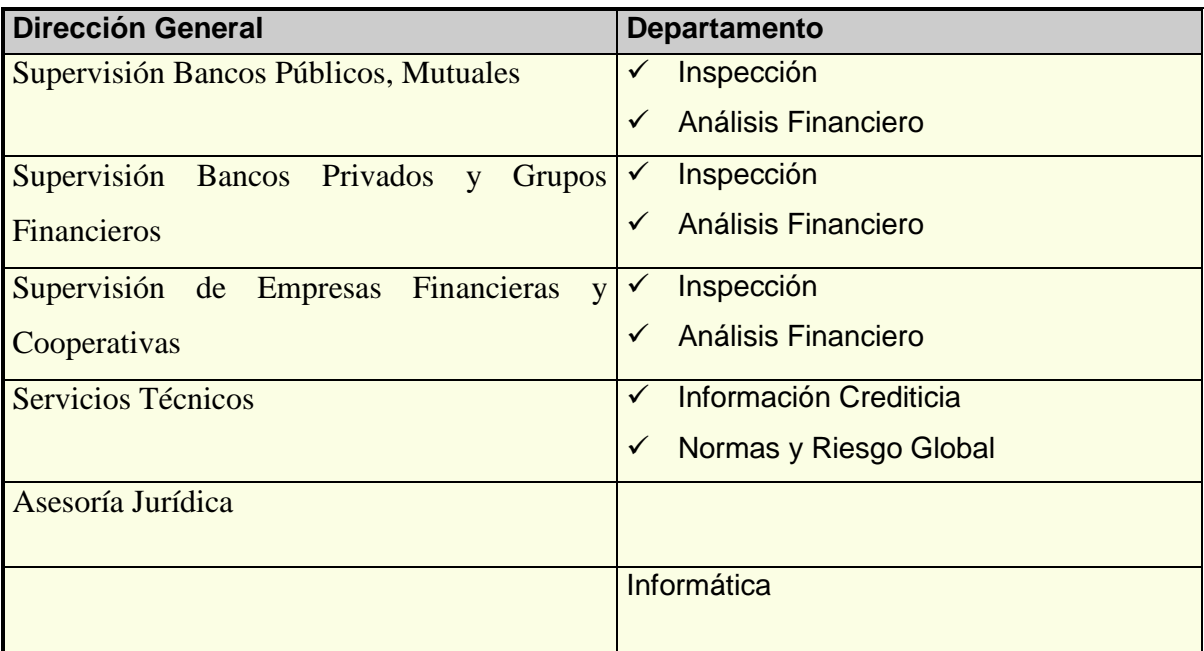

<span id="page-30-0"></span>Estructura Organizacional de la SUGEF.

## <span id="page-31-0"></span>Organigrama de la Superintendencia General de Entidades Financieras

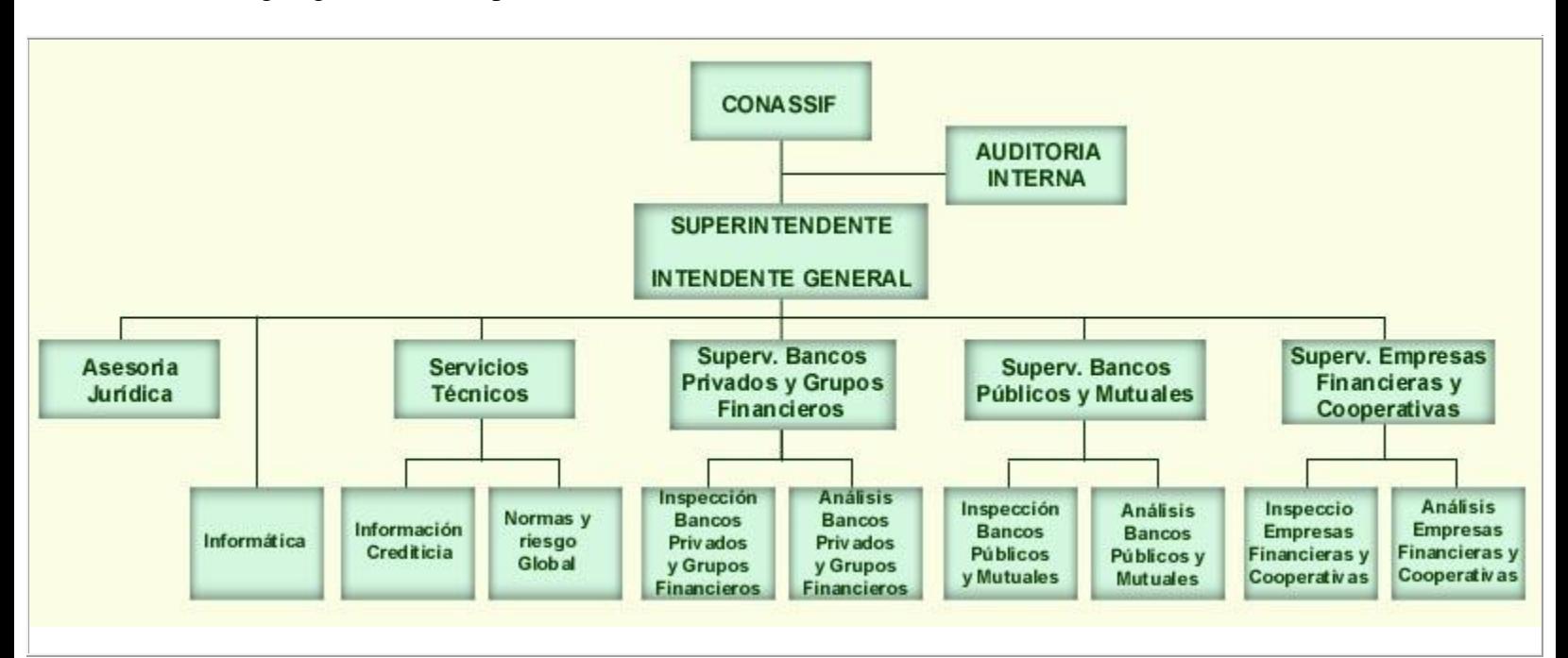

Los objetivos y las funciones básicas de cada una de las direcciones generales y de los departamentos se detallan a continuación:

# **Dirección General de Supervisión Bancos Públicos y Mutuales**

### *Objetivo*

Dirigir la elaboración de los planes estratégicos de supervisión y realizar un monitoreo permanente de la situación financiera de los bancos públicos y mutuales.

# *Funciones básicas*

- Supervisión de las operaciones de los bancos públicos y mutuales.
- Monitoreo permanente de la situación financiera de los bancos públicos y mutuales.

# **Dirección General de Supervisión de Bancos Privados y Grupos Financieros**

### *Objetivo*

Dirigir la elaboración de los planes estratégicos de supervisión y realizar un monitoreo permanente de la situación financiera de los bancos privados y grupos financieros.

# *Funciones básicas*

Supervisión de las operaciones de los bancos privados y grupos financieros.

 Monitoreo permanente de la situación financiera de los bancos privados y grupos financieros.

# **Dirección General de Supervisión de Empresas Financieras y Cooperativas**

# *Objetivo*

Dirigir la elaboración de los planes estratégicos de supervisión y realizar un monitoreo permanente de la situación financiera de las empresas financieras y cooperativas.

# *Funciones básicas*

- Supervisión de las operaciones de las empresas financieras y cooperativas.
- Monitoreo permanente de la situación financiera de las empresas financieras y cooperativas.

# **Dirección General de Servicios Técnicos Departamento de Normas y Riesgo Global**  *Objetivo*

Desarrollar y actualizar la normativa vigente.

Efectuar el seguimiento permanente de los potenciales riesgos a que está expuesto el sistema financiero.

# *Funciones básicas*

- Emisión de la normativa.
- Actualización de la normativa vigente de acuerdo con los estándares internacionales.
- Controlar el impacto de los riesgos globales sobre la estructura financiera de las entidades fiscalizadas.
- Preparar los informes de monitoreo de las entidades fiscalizadas.

## **Departamento de Información Crediticia**

## *Objetivo*

Brindar al público información veraz y oportuna respecto a la situación financiera de las entidades fiscalizadas.

# *Funciones básicas*

- Velar por la publicación oportuna de la información financiera de las entidades fiscalizadas.
- Verificación del cumplimiento de lo estipulado en el Reglamento de Grupos de Interés Económico.
- Administración y control del servicio de información confidencial, mediante la Central de Deudores.

## **Dirección General de Asesoría Jurídica**

## *Objetivo*

Emitir interpretaciones y criterios legales, asesorar al Superintendente y velar por la coherencia doctrinaria de la Superintendencia.

# *Funciones básicas*

- Emitir criterios legales.
- Asesorar al Superintendente.

### **Departamento de Informática**

### *Objetivo*

Crear y mantener la infraestructura computacional necesaria para apoyar las labores de supervisión

# *Funciones básicas*

- Planeación y presupuestación de las necesidades de bienes y servicios informáticos.
- Desarrollo y mantenimiento de sistemas.
- Soporte técnico.

 Administración y control del proceso de recepción y carga de los datos que envían las entidades supervisadas.

**CAPITULO III**

<span id="page-35-0"></span>ANÁLISIS DE LOS FUNDAMENTOS (MARCO TEORICO)
### **Análisis de fundamentos (Marco Teórico)**

Este es un proyecto en el cual se pretende aprovechar el potencial de la red Internet y la tecnología de seguridad que permite hacer de este medio una herramienta confiable y eficaz para asegurar el éxito del sistema que se desea implantar. Por tal razón se tendrá que realizar una investigación sobre los fundamentos teóricos de las diferentes tecnologías que de una u otra manera será necesario conocer para poder desarrollar este proyecto.

A continuación se ofrece un extracto teórico de los diferentes tópicos a investigar durante el desarrollo del proyecto:

#### Tecnología de internet

Para poder entender lo que es Internet, es necesario conocer algunos conceptos importantes. Antes que nada, Internet se trata de computadoras, desde una sencilla "laptop", hasta una super-computadora, millones de máquinas de todos tamaños y marcas forman parte de Internet **[Guar2000]**. Una computadora puede ser una excelente herramienta de trabajo, así como una buena proveedora de entretenimiento y diversión, pero por sí sola tiene ciertos límites de capacidad y memoria. Es por esto que nacieron las redes.

Una red se forma cuando conectamos varias computadoras entre sí, no importa si son solo dos o miles de ellas. Al estar conectadas, las computadoras se vuelven aún más poderosas y su utilidad crece, pues resulta posible utilizarlas como herramientas de comunicación, intercambio de información y trabajo en equipo.

Existen dos tipos principales de redes, las locales (LAN, por sus siglas en inglés) y las de área extensa (WAN). Una LAN es un conjunto de computadoras unidas entre sí por un solo cable y que se encuentran concentradas en un espacio relativamente pequeño, como un cuarto, un edificio o un conjunto de edificios. La mayoría de las redes empresariales o institucionales son locales **[Guar2000]**.

Una WAN es un conjunto de computadoras dispersas en un área muy extensa, que puede abarcar hasta varios países o continentes **[Guar2000]**. Un segmento de la red se une a los demás mediante líneas telefónicas, enlaces satelitales, fibra óptica o microondas celulares. Las computadoras de una gran transnacional o de un gobierno pueden formar parte de una WAN.

Al estar conectada en red, ya sea LAN o WAN, una computadora puede comunicarse con cualquier otra máquina de la red, sin importar el modelo o la marca, e intercambiar información. Solo se necesita que ambas máquinas compartan el mismo protocolo de comunicación. Es decir, que "hablen" el mismo idioma.

Internet es una gigantesca red de computadoras que utilizan un mismo protocolo de comunicación, formada por miles de redes independientes de diversos tamaños y distribuidas por todo el mundo. Al formar parte de Internet, una computadora adquiere la capacidad de comunicarse con millones de computadoras y accesar cualquier información ofrecida por ellas. Internet puede convertir a nuestra humilde computadora personal en una poderosa herramienta de información.

Aunque es posible definir a Internet como una gran red o una red de redes, dejarlo así es quedarse corto. El verdadero poder de Internet no radica en la conexión de las computadoras, sino en la unión de los millones de personas que las utilizan. Más que nada, Internet es un nuevo medio de comunicación, que nos permite observar el mundo desde un ángulo diferente del que nos ofrecen los medios tradicionales y además participar en ese mundo.

La siguiente figura representa la estructura conceptual de la Internet:

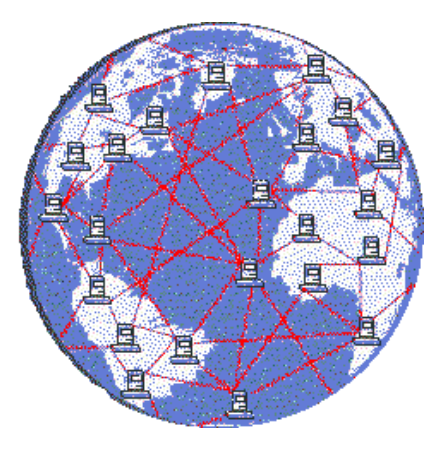

Figura No.1

# Reseña histórica de la internet

Por la forma como se habla de Internet, parece que es algo completamente nuevo, pero lo cierto es que la red de redes existe desde hace más de 20 años. A mediados de la década de 1960, temiendo que la guerra fría derivara en un ataque nuclear, el Departamento de Defensa de Estados Unidos comenzó a buscar la manera de construir una infraestructura de redes de cómputo, capaz de soportar la pérdida de una de sus partes sin que eso afectara a las demás. Ese proyecto fue conocido como ARPAnet, ya que la dependencia encargada de realizarlo fue la "Advanced Research Projects Agency" (ARPA). En 1970 se lograron enlazar entre sí cuatro universidades: Stanford, UCLA, UCSB, y la Universidad de Utah.

Las posibilidades de intercambio de información y de comunicación remota, no pasaron desapercibidas para los investigadores académicos, quienes comenzaron a pedir a sus instituciones que se conectaran a la naciente red. Para 1972, aproximadamente 40 universidades ya formaban parte de la ARPAnet, y sus computadoras tenían la capacidad de intercambiar mensajes y archivos, además de controlar a otras computadoras a distancia. Hasta ese momento, el manejo de redes únicamente era posible en las grandes instituciones que contaban con computadoras de alto nivel. Sin embargo, a mediados de los setentas, la introducción de las mini computadoras y la creación de UNIX (un sistema operativo de

bajo costo, capaz de manejar redes) permitió el ingreso a Internet a instituciones medianas

y pequeñas. De esa manera, por todas partes empezaron a multiplicarse las redes. Después, cuando en 1990 se decidió eliminar la obligación de contar con apoyo gubernamental para poder conectarse a Internet, dio comienzo un periodo de extraordinario crecimiento de la red, gracias al inicio de las actividades comerciales a través de ésta. De 159,000 computadoras que en 1990 estaban conectadas a Internet, se ha llegado a un total aproximado de 5,000,000 hacia mediados de 1995.

Es importante señalar que el crecimiento de Internet no fue planeado por nadie y ha sido hasta cierto punto accidental. El conjunto de redes que forman Internet no pertenece a nadie ni está controlado por una sola persona o grupo de personas. Cada red es independiente y puede manejarse como sus dueños lo prefieran. Esta es la causa de la gran diversidad que se puede hallar en Internet, pero también del desorden y la dificultad de encontrar información que la caracterizan.

#### Protocolo de comunicación

Un protocolo es una serie de reglas que se utilizan para comunicarse **[Guar2000]**. Por ejemplo, al hablar por teléfono sabemos que hay que contestar "bueno", para dar a entender a la persona que llama que estamos listos para escuchar. Ese es un ejemplo de protocolo, así como también lo son los tradicionales "cambio" o "cambio y fuera" en las conversaciones por radio.

Las computadoras, para poder funcionar en redes, necesitan de ciertos protocolos que les permitan regular las telecomunicaciones. Si no fuera por ellos, la comunicación entre máquinas sería imposible.

Una de las más relevantes contribuciones del proyecto de Internet, fue el desarrollo de protocolos de comunicación que permitieron que todas las computadoras pertenecientes a la red se mantuvieran al mismo nivel, evitando que un punto central tuviera a su cargo la administración de la información. Esos protocolos son conocidos como TCP/IP "(Transmission Control Protocol / Internet Protocol)".

Los protocolos incorporaron una técnica que permite transmitir la información por partes. Así, cada mensaje es dividido en pequeños paquetes de datos, lo que impide que una transmisión, por grande que ésta sea, monopolice los servicios de la red. De esa manera se aseguró la supervivencia de Internet en caso de un ataque nuclear, o cualquier otro tipo de desastre, y al mismo tiempo se dieron las condiciones para estimular el crecimiento de la red.

#### Direcciones IP

Como se ha mencionado con anterioridad, cada computadora conectada a Internet tiene su propia dirección electrónica. La dirección electrónica es un número único que se le asigna a cada máquina, de manera que conociendo el número, las demás computadoras de la red pueden accesarla. Este número, llamado IP, es asignado por el "Network Information Center", en los Estados Unidos, y esta formado por 32 bits, de manera que va desde 0 hasta 4,294,967,296. Cada número IP se expresa generalmente como una serie de cuatro octetos (series de ocho bits), así que una número IP se ve de la siguiente forma: 200.13.16.5.

Los números se asignan por redes, de modo que cada red tenga control propio sobre las direcciones que se dan a cada una de sus computadoras. Dependiendo del tamaño, existen cuatro clases de redes para asignación de números IP:

Clase C: un grupo de 256 direcciones y un máximo de 2,097,152 redes en el mundo. Clase B: un grupo de 65,536 direcciones y un máximo de 16,384 redes en el mundo. Clase A: un grupo de 16,777,216 direcciones y un máximo de 128 redes en el mundo. 4. Clase D: una sola dirección utilizada para transmisiones múltiples y un máximo de 268,435,456 computadoras en el mundo.

#### Ancho de Banda

Una característica muy importante de un enlace a Internet es la velocidad de la transferencia de información. Por ejemplo, si queremos adquirir un módem, su precio es casi proporcional a su máxima velocidad de transmisión. La velocidad de los módems se mide en bits por segundo (bps), y puede ir desde 300 hasta 28,800 bps. Al conectarnos a Internet es deseable contar con una gran velocidad de transmisión, pues a una velocidad baja, una gráfica elaborada o un programa muy extenso pueden tardar varios minutos o hasta horas en llegar hasta nuestra máquina desde una computadora remota.

El problema es que las líneas telefónicas convencionales, que son el medio usual de conexión a Internet para los usuarios particulares, tienen un límite de velocidad, que es justamente 28,800 bps (usualmente el límite es 9,600 bps, pero cada vez existen más instalaciones telefónicas digitales que soportan 28,800). Los cables de cobre utilizados para las líneas de teléfono simplemente no pueden llevar más información por segundo.

A este limite de velocidad se le llama ancho de banda, y puede interpretarse como el poder de una conexión de Internet. Mientras mayor sea el ancho de banda, mayor será la velocidad máxima de transmisión de información. Un enlace satelital tiene un mayor ancho de banda que una línea telefónica (64,000 bps, o 64 Kbps). Un enlace a través de fibra óptica puede sostener velocidades desde 64 Kbps hasta 2,000 Kbps, de manera que proporciona el mayor ancho de banda.

El problema del ancho de banda es uno de los principales obstáculos para el desarrollo de tecnologías como videoconferencias y servicios de video por Internet. Aún las conexiones a través de fibra óptica no bastan para transmitir toda la información que requiere un video de pantalla completa en un tiempo razonable. Sin embargo, ya existe la tecnología para lograr anchos de banda mayores, y la existencia de este tipo de servicios parece ser solo cuestión de tiempo.

### Tipos de conexión en internet

Básicamente, existen dos tipos de enlaces: directos e indirectos. Un enlace directo es mucho más veloz y eficiente, pero requiere de equipo muy especial y tiene un costo muy alto. Los usuarios particulares generalmente utilizan el enlace indirecto, que les permite accesar la red a un bajo costo, sin más equipo adicional que un módem y una línea telefónica.

#### Cuenta Shell

Este es el acceso mas rudimentario a Internet. Utilizando una cuenta shell, el usuario no necesita tener ningún tipo de software especial para hacer uso de los servicios de Internet. Basta contar con un programa de telecomunicaciones como los que generalmente vienen incluidos con un modem nuevo.

Cuando utilizamos una cuenta shell, nuestra computadora personal actúa simplemente como terminal de la computadora del proveedor de acceso, por lo que no es posible utilizar las características de nuestra máquina, como gráficas y sonido. Además, este acceso tiene las siguientes desventajas:

- Debido a que nuestra máquina solamente funciona como terminal, la información únicamente puede visualizarse a través de texto. No es posible ver imágenes, sonidos o gráficos.
- Para poder utilizar este tipo de conexión es necesario que el usuario tenga conocimientos de UNIX, un sistema operativo no muy común entre usuarios convencionales.
- Para transferir programas o manipular información, es necesario utilizar como puente la máquina de la compañía que le proporciona su cuenta y después volver a transferirla a su computadora.

# SLIP y PPP

Una conexión SLIP o PPP le permite conectar una computadora a una red local ya enlazada a Internet. En este caso, por ejemplo, usted estará conectándose a la red local de su proveedor de servicio, que a su vez se encuentra dentro de Internet. Con una conexión SLIP o PPP, su computadora personal queda enlazada a Internet mientras dure la llamada telefónica, lo que permite accesar todos los servicios de Internet con el ambiente gráfico de la máquina. Para este tipo de conexiones es necesario tener el software que soporte el protocolo TCP/IP. Este servicio puede ser utilizado por usuarios con computadoras Macintosh o PC, y tiene las siguientes características:

- Acceso gráfico y amigable a Internet, utilizando todo el potencial de su computadora.
- Correo electrónico Mundial.
- Soporta enlaces desde 9,600Kbs hasta 28,800kbs.
- Ideal para usuarios individuales o empresas.
- Acceso completo a Internet incluyendo los siguientes servicios: E-mail, Telnet, FTP, "Gopher, Archie, Veronica, Talk, WWW, Finger, Ping, Usenet News".

# Lan Conmutado

Este es un servicio que conecta una red local (LAN), a través de una línea conmutada a Internet. Este servicio requiere una línea dedicada por lo que su costo es mucho menor. Se caracteriza por:

- Permite conexiones múltiples bajo una línea conmutada.
- Puede correr el protocolo PPP.
- Acceso completo a Internet.
- Transferencia rápida de archivos utilizando el protocolo PPP.
- Permite controlar los costos de comunicación.
- Excelente opción para empresas que quieran crecer poco a poco dentro del mundo de Internet.
- Conveniente para redes de 10 a 30 personas.

# Línea dedicada

Este servicio es un enlace dedicado de las oficinas del proveedor de servicio a su compañía, utilizando microonda digital o RDI (Red Digital Integrada). Sus características son:

- Permite a la empresa estar conectada a Internet las 24 horas del día, los 365 días del año.
- Acceso de alta velocidad utilizando comunicaciones digitales. En nuestro caso ofrecemos enlaces de microonda dedicados con velocidades desde 64 Kbps hasta E1.
- Este tipo de enlaces es para empresas que deseen un ancho de banda amplio.
- Acceso completo a Internet para toda la compañía.
- $\bullet$  Intercambio de información con tiempos de respuesta rápidos.
- Conexión de alta velocidad para el traspaso de archivos y el acceso a la información.
- Es fácil aumentar ancho de banda.
- Ideal para conexiones de LAN y WAN.

## Niveles de internet

Al definir Internet como una red de redes, es fácil pensar que a fin de cuentas estamos hablando simplemente de un montón de cables, conexiones y máquinas. Sin embargo, Internet es mucho más que eso. Puede decirse que Internet es en realidad la colección de información que se puede accesar a través de los millones de computadoras conectadas a la red, pero eso también es quedarse corto **[Guar2000]**.

En términos de funcionalidad, Internet se divide en varios niveles:

- Hardware
- Protocolos
- Aplicaciones
- Usuarios

El nivel de hardware lo componen los cables y las máquinas, la parte física de Internet. Pero intercambiar información utilizando únicamente esta infraestructura es muy difícil, si no imposible. Se necesita de una serie de reglas, protocolos, que faciliten la comunicación entre las máquinas y le den una mayor flexibilidad y capacidad. Aún así, para el usuario promedio, programar los protocolos directamente sería una tarea tan pesada como poco práctica. Es por ello que existen aplicaciones que se encargan de manejar los protocolos de manera transparente para el usuario. Así, el problema de establecer las comunicaciones y transportar la información queda enterrado en los niveles más bajos de funcionamiento, permitiendo a los usuarios informarse y comunicarse sin problemas.

Usuarios, protocolos, aplicaciones y hardware son entonces las partes de Internet, que sin embargo resulta mucho más que la suma de ellas. Toda la información contenida en Internet, toda la interacción entre sus usuarios, toda la comunicación entre las máquinas y los programas, forman un conjunto tan rico en posibilidades como en contenido. A la suma, incalculable, de este contenido, es a lo que nos referimos cuando hablamos de Internet.

## Concepto Cliente-Servidor

Para comprender mejor el funcionamiento de las aplicaciones de Internet, es necesario volver a explorar el significado de cliente y servidor. Para este propósito, un servidor es un programa residente en una computadora, el cual proporciona información y administra peticiones de conexión de otras máquinas.

Un cliente**,** por otra parte, es un programa en la computadora de los usuarios que desean utilizar la información del servidor. Cuando accesamos Internet desde casa lo hacemos mediante una serie de programas clientes que se encargan de contactar al servidor localizado en alguna computadora remota y extraer de él la información necesaria. De todo esto se deduce que para poder accesar cualquier información de Internet, es necesario contar con un programa cliente que sea capaz de comunicarse con un servidor de su clase. Por ejemplo, un cliente de correo electrónico requiere de un servidor de correo instalado en una computadora remota.

Por lo tanto, para poder publicar información en Internet o manejar algún servicio que requiera que otras computadoras se conecten a la nuestra, es necesario utilizar un programa servidor. Generalmente, este tipo de programas requieren de computadoras más poderosas y de conexiones de tiempo completo a Internet, aunque cualquier persona que cumpla estos requisitos puede instalar uno.

#### Intranets

Una intranet es un sistema de información dentro de la empresa basado en tecnología web, una red de servicios internos para la empresa basados en estándares internet, por lo que un usuario (delegaciones, clientes, proveedores, personal, red de distribución, red de transporte, etc) puede acceder a diferentes aplicaciones de la empresa **[Gord2000].**

46

Todo se traduce en una red empresarial de máquinas conectadas a un servidor o servidores Web. Los distintos empleados podrán acceder a cualquier tipo de información publicado en un "site" de esta web, de la misma manera que lo haría si conectase con la red global (Internet). También es posible que el trabajador acceda a sitios tanto de la red empresarial (Intranet) como la mundial (el WWW, FTP, etc.). En tal caso, la red interna de la compañía estará protegida de cualquier "visitante non grato" por medio de los cortafuegos "firewalls".

### Internet/extranet (diferencia)

La diferencia entre la internet y la Intranet, básicamente, es la localización de la información y quién accede a ella.

### ¿Como funciona una Intranet?

En la intranet de una compañía, el acceso a la información como se mencionó anteriormente es muy similar al acceso a internet. Ello supone que, si conocemos el proceso para Internet, será casi automático empezar a utilizar una intranet (con el ahorro en formación que eso supone para la empresa).

El proceso se puede describir de la siguiente manera:

Todas las máquinas cliente (PCs locales conectados a una máquina Servidor de Web), utilizan un software especial, un *[browser](http://www.ucm.es/info/Psyap/Prieto/alum9798/intranet01/browser.htm) (por ejemplo, Netscape Navigator o Internet. Explorer*), además de software especial para el correo electrónico, FTP y demás servicios.

El usuario hace "click" en un hipervínculo, que envía una petición de información al servidor. El hipervínculo contiene el nombre del servidor donde está localizada la información, y el nombre del archivo que ha de ser cargado en el browser. El servidor lee la petición, vuelca el archivo, y lo manda al cliente. El cliente recibe el archivo y lo deposita en la ventana del browser (siempre que dicho archivo sea compatible con el web, por ejemplo, con formato HTML y otros). Puede ocurrir también que el archivo se deposite en discos o en aplicaciones especiales.

# Seguridad en la Intranet

Los sistemas de seguridad internet (por ejemplo, el SSL), basados en encriptación de paquetes de información, permiten la transmisión segura de datos a través de la empresa, y desde la red interna de la empresa a puntos exteriores de la red Internet.

Por otra parte, en las Intranets se impide el acceso de "intrusos" desde el exterior (Internet, por ejemplo) a la red corporativa mediante cortafuegos o "firewalls".

## Extranets

Una extranet es una extensión de la intranet corporativa de la empresa, la cual usa la tecnología World Wide Web para mejorar la comunicación con sus proveedores y clientes **[Gord2000]**. Una extranet permite a éstos tener acceso *limitado* a la información que necesitan de su intranet, con la intención de aumentar la velocidad y la eficiencia de su relación de negocio.

Las extranets son el siguiente elemento a incorporar por las empresas en su transición tecnológica (después de los sitios en Internet y las intranets), ya que permiten obtener beneficios tangibles de un sitio web. Ya no se trata únicamente de un sitio informativo que explica la misión, historia e infraestructura de la empresa, o expone la forma de contactar a la empresa, sino de un espacio en línea donde se pueden incorporar aplicaciones y herramientas tecnológicas para acelerar los procesos diarios de negocio. Por ejemplo, se pueden crear aplicaciones para realizar órdenes de compra en forma automatizada, o bien crear reportes de venta. Además, las extranets ayudan a disminuir los costos de operación, debido a que reducen los gastos administrativos, los de telefonía y papel.

Gracias a que las extranets están basadas en web, pueden ser utilizadas para fines diversos, ya que tienen gran versatilidad. Por ejemplo, permiten el diseño de aplicaciones personalizadas para propósitos específicos, las cuales pueden ser usadas por diversos usuarios, sin importar la plataforma (Windows, Unix, Macintosh, etc.) que utilicen sus equipos de cómputo.

En internet no importa qué computadora o sistema operativo se use; las páginas web, y por tanto las aplicaciones desarrolladas en ellas, se ven igual en cualquier ambiente, ya sea Windows, Unix o Macintosh. Esto es una gran ventaja, ya que antiguamente cuando una empresa implementaba una aplicación especial para mejorar sus procesos, se encontraba con la barrera de las plataformas, las cuales limitaban el uso de la aplicación (debido a su incompatibilidad).

Otro de los beneficios de las aplicaciones a través del web es que no hay que preocuparse por actualizaciones o fallas en el *software* que se usa para sus aplicaciones de negocio, ya que cuando ocurra algún problema o se deban hacer arreglos o actualizaciones, éstas se harán en la información del servidor.

Con una extranet se utiliza internet para algo más que enviar correo electrónico o buscar información, el web se vuelve un integrante activo en los procesos de las empresas, por tal motivo puede decirse que una extranet es un sitio de internet "plus". Para conocer la forma en que puede usar una extranet.

## Uso de una extranet.

Para explicar cómo funciona una extranet pensemos en una empresa dedicada a la venta de medicinas, con representantes de ventas y clientes en distintos puntos de su país y de Latinoamérica. En la manera tradicional de hacer pedidos, los vendedores visitan a los clientes y toman sus pedidos en forma directa; posteriormente, envían esta información vía telefónica o por fax. Por esta razón los costos de teléfono para las sucursales son muy altos. Una desventaja grave de este sistema es que los clientes no pueden conocer el estatus de sus pedidos a menos que se comuniquen con los vendedores, y éstos a su vez se comuniquen con la matriz, y después se pongan en contacto de nuevo con los clientes.

Utilizando una extranet, este proceso se facilita, se hace más eficiente, rápido y transparente.

Cada orden puede ser realizada por medio de Internet utilizando sistemas de transacción segura. La aplicación para los pedidos puede estar en su extranet para que sus vendedores registren las órdenes de compra y sus clientes hagan consultas o realicen cambios en sus pedidos (conocer el estatus, seleccionar formas de envío y pago). Para controlar el acceso, cada persona que la use necesita estar registrada en el sistema y tener una clave de entrada asignada por su compañía. Para mayor seguridad, es conveniente establecer distintos niveles de permisos de acceso, por ejemplo, algunos para clientes y otros para vendedores. Ahora bien, al realizar la orden de compra, la información se registrará a través de internet en una base de datos a la que tienen acceso todas las personas involucradas en el proceso dentro de la compañía. Así se pone en marcha el proceso de manera inmediata en lugar de tener que esperar a que se capturen los datos en la matriz y después se envíen a la persona responsable de iniciar el proceso. Además, al estar informados todos los involucrados, no es necesario esperar a que se termine un paso para realizar el siguiente.

Asimismo, al establecer una orden de compra automáticamente puede asignarse un número a la transacción. Este número le servirá al cliente para consultar, por medio de internet, en cualquier momento, en qué etapa se encuentra su pedido. Si está en producción, listo para enviarse, o si ya se envío y si así fue, por qué medio y cuánto tiempo tardará en llegar.

La siguiente figura muestra un ejemplo de una extranet funcional:

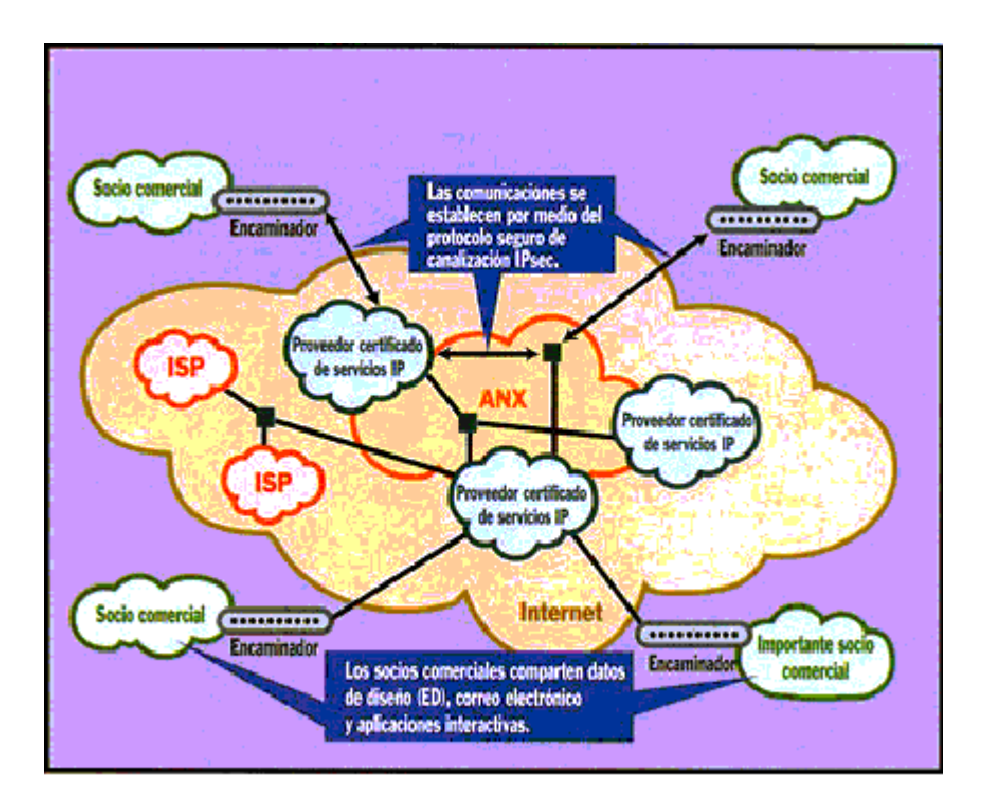

Figura No.2

# Funcionamiento de los CGI

Lo que normalmente se conoce por CGI son pequeños códigos de programa que se adaptan al estándar "*Common Gateway Interface"* (CGI) mediante el cual se puede acceder a servidores de Internet que envían información a los usuarios. Mediante este sistema la web se comunica con recursos externos a la misma, como pueden ser bases de datos, y facilita la interactuación del ínter nauta directamente con la máquina.

En la actualidad existen multitud de servicios para los cuales se usan secuencias de comandos CGI, de manera que en muchas ocasiones al navegar se están utilizando estos pequeños programas sin que nos percatemos de ello. Las consultas a bases de datos, el funcionamiento de foros, los pizarras de anuncios, las estadísticas en tiempo real, muchos contadores de acceso a páginas web y un largo etc. son ejemplos de su uso. En definitiva, la mayor parte de las ocasiones que en Internet se establece un diálogo con el computador, detrás existe una serie de comandos CGI en funcionamiento.

La programación de las secuencias CGI puede realizarse utilizando diversos lenguajes, como C, Visual Basic, AppleScript, Perl, etc. Las aplicaciones escritas en alguno de estos lenguajes, como C, necesitan ser compiladas para que se puedan ejecutar. Por otra parte, existen lenguajes llamados de secuencias de comandos, como Perl, que no necesitan de esta operación, siendo su utilización mucho más intuitiva y sencilla, aunque no tan potente. Sin embargo, dado que la mayor parte de las tareas automatizadas que en la actualidad se desarrollan en Internet no son de gran complejidad, son los lenguajes de secuencias los más utilizados, siendo seguramente Perl el que goza de mayor aceptación.

La siguiente figura muestra conceptualmente el funcionamiento del CGI:

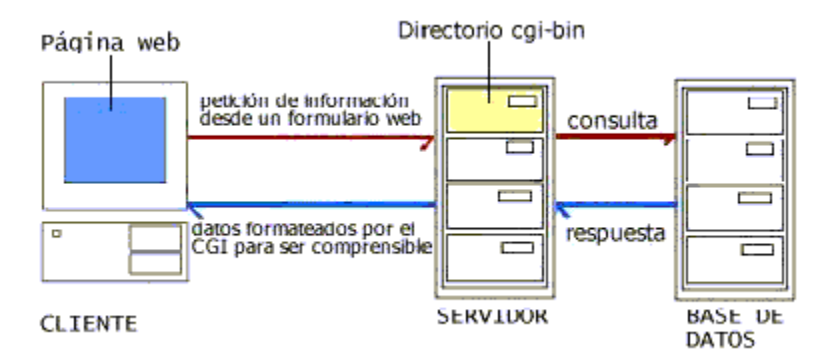

# Figura No.3

El primer paso es una solicitud que se formula desde una página web al servidor donde reside el CGI. A continuación el CGI solicita a la base de datos la información adecuada y es respondido. Finalmente se envían los datos, ya formateados para ser comprensibles, a la página web, donde son consultados por el usuario.

A continuación se explican los pasos fundamentales del funcionamiento de un CGI, concretamente uno que permite a los usuarios de una página web acceder a la consulta de una base de datos, si bien la explicación bien sirve para cualquier proceso adaptado al estándar CGI.

- 1. Primero de todo es necesario escribir la aplicación CGI o bien bajarse una de las múltiples que de manera gratuita, o por muy bajo precio, se ofrecen en Internet.
- 2. A continuación se debe colocar la aplicación CGI en el servidor. En la mayor parte de ellos existe un directorio especial en el que colocar este tipo de archivos, normalmente acostumbra a responder a nombres como cgi-bin, cgi-local o similar, de manera que sólo los programas CGI que han sido archivados en ellos son operativos, no funcionando en cualquier otro directorio. La razón de este comportamiento se debe a medidas de seguridad y control.
- 3. Para que la aplicación CGI se ponga en funcionamiento es necesario que sea llamada desde una página web, por lo tanto debe existir un enlace, que en el caso de una base de datos suele dar lugar a un documento web en forma de formulario, donde el usuario escribe los datos que serán enviados al servidor.
- 4. El programa CGI se conecta a la base de datos asociada y solicita a la misma la información escrita por el usuario. La base de datos responde al CGI aportando datos que pueden estar en formato texto, gráfico, sonoro, vídeo, etc.

Por último, el programa CGI, una vez recibidos los datos, se dedica a darles una apariencia que sea comprensible para el usuario, es decir, construye un documento HTML en función de los parámetros dados por el programador, que incluye la información extraída de la base de datos. Esta página web se comporta como cualquier otra, pudiendo ser impresa, archivada en un disco duro o simplemente visualizada.

#### Redes virtuales privadas (VPNs).

Una red privada virtual (*virtual private network*, VPN) es una extensión de una red privada que utiliza enlaces a través de redes públicas o compartidas como Internet **[Micr2000]**. Con una VPN se puede enviar datos entre dos computadoras a través de redes públicas o compartidas en una manera que emula las propiedades de una enlace punto a punto privado.

Para emular un enlace punto a punto, los datos son encapsulados o envueltos, con una cabecera que proporciona la información de enrutamiento (*routing*) que le permite atravesar la red pública o compartida para llegar a su destino. Para emular un enlace privado, los

datos enviados son encriptados para tener confidenciabilidad. Los paquetes (*packets*) que son interceptados en la red pública o compartida son indescifrables sin las claves de encriptación. El enlace en el cual los datos son encapsulados y encriptados se conoce como una conexión de red privada virtual (VPN).

La siguiente figura ilustra el concepto lógico de una VPN.

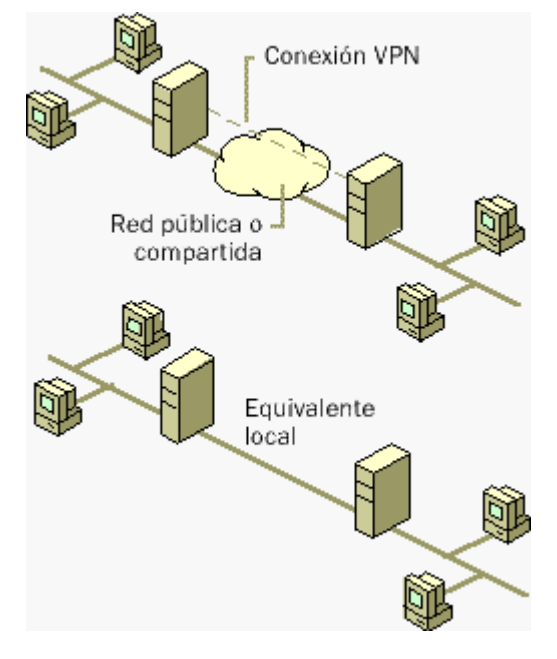

Figura No.4

Con las conexiones VPN los usuarios que trabajan en su casa o de manera móvil pueden tener una conexión de acceso remoto a un servidor de la organización utilizando la infraestructura proporcionada por una red pública como Internet. Desde el punto de vista del usuario, la VPN es una conexión punto a punto entre la computadora, el cliente VPN, y el servidor de la organización, el servidor VPN. La infraestructura exacta de la red pública o compartida es irrelevante porque desde el punto de vista lógico parece como si los datos fueran enviados por un enlace privado dedicado.

Con las conexiones VPN las organizaciones también pueden tener conexiones enrutadas (*routed connections*) con oficinas separadas geográficamente o con otras organizaciones por una red pública como Internet, manteniendo a la vez una comunicación segura. Una conexión VPN enrutada a través de Internet opera desde el punto de vista lógico como un enlace WAN dedicado.

Con las conexiones VPN, tanto las conexiones de acceso remoto como las conexiones enrutadas, una organización puede cambiar de líneas rentadas (*leased lines*) o accesos telefónicos (*dial-up*) de larga distancia a accesos telefónicos locales o líneas rentadas con un proveedor de servicio de Internet (*Internet Service Provider*, ISP).

#### Elementos de una conexión VPN

Una conexión VPN incluye los siguientes componentes:

**Servidor VPN.** Una computadora que acepta conexiones VPN de clientes VPN. Un servidor VPN puede proporcionar una conexión de acceso remoto VPN o una conexión de enrutador a enrutador.

**Cliente VPN.** Una computadora que inicia una conexión VPN con un servidor VPN. Un cliente VPN o un enrutador tiene una conexión de enrutador a enrutador. El cliente VPN puede también ser cualquier cliente del Protocolo de Túnel Punto a Punto "(Point-to-Point Tunneling Protocol, PPTP)".

**Túnel.** La porción de la conexión en la cual sus datos son encapsulados.

**Conexión VPN.** La porción de la conexión en la cual sus datos son encriptados. Para conexiones VPN seguras, los datos son encriptados y encapsulados en la misma porción de la conexión.

Es posible crear un túnel y enviar los datos a través del túnel sin encriptación. Esta no es una conexión VPN porque los datos privados enviados son viajan a través de la red pública o compartida en una forma no encriptada y fácilmente visible.

Protocolos de túnel. Se utilizan para administrar los túneles y encapsular los datos privados. (Los datos que son enviados por el túnel también deben de ser encriptados para que sea una conexión VPN).

**Datos del túnel (***tunneled data***).** Los datos que son generalmente enviados a través de un enlace punto a punto.

**Red de tránsito**. La red pública o compartida que es cruzada por los datos encapsulados.

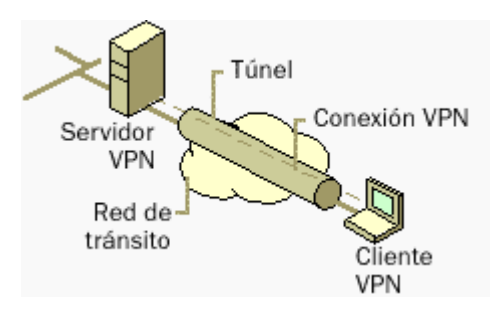

La siguiente figura muestra los componentes básicos de una VPN:

Figura No.5

# Conexiones VPN.

Crear la VPN es muy similar a establecer una conexión punto a punto utilizando el acceso telefónico a redes "(*dial-up networking*)" y los procedimientos de enrutamiento de marcado por demanda "(*demand-dial routing procedures*)". Hay dos tipos de conexiones VPN: la conexión VPN de acceso remoto y la conexión VPN de enrutador a enrutador.

### Conexión VPN de acceso remoto.

Una conexión VPN de acceso remoto la hace un cliente de acceso remoto, una computadora personal, y se conecta con una red privada. El servidor VPN proporciona acceso a los recursos del servidor VPN o a la red completa a la cual está conectada el servidor VPN. Los paquetes (*packets*) enviados desde el cliente remoto a través de la conexión VPN se originan en la computadora cliente de acceso remoto.

El cliente de acceso remoto (cliente VPN) se autentica a sí mismo ante el servidor de acceso remoto (el servidor VPN) y, para autentificación mutua, el servidor se autentifica a sí mismo ante el cliente.

# Conexión VPN de enrutador a enrutador.

Una conexión VPN de enrutador a enrutador es hecha por un enrutador y conecta dos porciones de una red privada. El servidor VPN proporciona una conexión enrutada a la red a la cual el servidor VPN está conectado. En una conexión VPN de enrutador a enrutador, los paquetes enviados desde cualquier enrutador a través de la conexión VPN generalmente no se origina en los enrutadores.

El enrutador que llama (cliente VPN) se autentica a sí mismo ante el enrutador que responde (servidor VPN), y para autenticación mutua, el enrutador que responde se autentica a sí mismo ante el enrutador que llama.

## Propiedades de la VPN que utiliza PPTP

Las conexiones VPN que utilizan el PPTP tienen las siguiente propiedades:

- Encapsulación
- Autentificación
- Encriptación de datos
- Asignación de dirección y servidor de nombres

# **Encapsulación.**

La tecnología VPN proporciona una manera de encapsular los datos privados con una cabecera que le permite atravesar la red de tránsito.

# **Autentificación.**

Para que la conexión VPN se establezca, el servidor VPN autentica al cliente VPN que intenta la conexión y verifica que el cliente VPN tiene los permisos apropiados. Si se utiliza la autenticación mutua, el cliente VPN también autentica al servidor VPN, proporcionando protección contra el suplantación de servidores VPN.

### **Encriptación de datos.**

Para asegurar la confidenciabilidad de los datos que atraviesan la red de tránsito pública o compartida, éstos son encriptados por el emisor y desencriptados por el receptor. El proceso de encriptación y desencriptación depende de que tanto el emisor como el receptor conozcan una misma clave de encriptación.

Los paquetes enviados que sean interceptados a lo largo de la conexión VPN en la red de tránsito son ininteligibles para cualquiera que no tenga la clave de encriptación común. La longitud de la clave de encriptación es un parámetro de seguridad importante. Pueden utilizarse técnicas computacionales para determinar la clave de encriptación. Tales técnicas requieren más poder y tiempo de cálculo entre más grande sea la clave de encriptación. Por lo tanto, es importante utilizar un tamaño de clave lo más grande posible.

Además, entre más información esté encriptada con la misma clave, más fácil es descifrar los datos encriptados. Con algunas tecnologías de encriptación, se tiene la opción de configurar qué tan frecuentemente se cambian las claves de encriptación durante la conexión.

Cuando se configura un servidor VPN, se crea una interfase virtual que representa la interfase sobre la cual se hacen todas las conexiones VPN. Cuando un cliente VPN establece una conexión VPN, se crea una interfase virtual en el cliente VPN que representa la interfase conectada a un servidor VPN. La interfase virtual en el cliente VPN está conectada a la interfase virtual en el servidor VPN, creando la conexión VPN punto a punto.

A las interfases virtuales del cliente y del servidor VPN se les deben de asignar direcciones IP. La asignación de estas direcciones es hecha por el servidor. Por defecto, el servidor VPN obtiene las direcciones IP por sí mismo y los clientes VPN las obtienen utilizando el Protocolo de Configuración Dinámica de Servidor "(*Dynamic Host Configuration Protocol*, DHCP)". Usted también puede configurar una reserva estática de direcciones IP "(*static IP address pool*)".

La asignación del servidor de nombres, la asignación de servidores del Sistema de Nombres de Dominio "(*Domain Name System*)" y del Servicio de Nombre de Internet de Windows "(*Windows Internet Name Service*, WINS)", también ocurre durante el proceso de establecimiento de la conexión VPN. El cliente VPN obtiene las direcciones IP del DNS y WINS desde el servidor VPN para la intranet a la cual está conectada el servidor.

#### Conexiones VPN en Internet y en intranets

Las conexiones VPN pueden ser utilizadas siempre que se requiera una conexión punto a punto segura para conectar usuarios o redes. Las conexiones VPN típicas están construidas sobre Internet o sobre intranets.

#### Conexiones VPN sobre Internet

Al utilizar una conexión VPN sobre Internet, usted evita gastos de larga distancia a la vez que toma ventaja de la disponibilidad global de Internet.

## Acceso remoto sobre Internet

En lugar de que un cliente de acceso remoto tenga que hacer una llamada de larga distancia a un servidor de acceso de redes "(*Network Access Server*, NAS)" corporativo o contratado, el cliente puede llamar a un ISP local. Al utilizar la conexión física establecida con el ISP local, el cliente de acceso remoto inicia una conexión a través de Internet hacia la el servidor VPN de la organización Una vez que la conexión VPN es creada, el cliente de acceso remoto tiene acceso a los recursos de la intranet privada.

La siguiente figura ilustra una conexión VPN conectando un cliente remoto con una intranet privada:

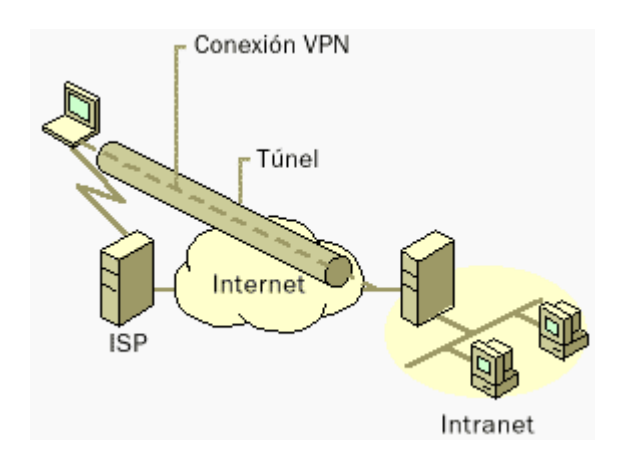

Figura No. 6

# Conectando redes sobre Internet

Cuando las redes se conectan sobre Internet (como se ilustra en siguiente figura), un enrutador dirige los paquetes hacia otro enrutador a través de una conexión VPN. Para los enrutadores, la VPN opera como un enlace en la capa de enlace de datos (*data-link layer*).

La siguiente figura muestra una conexión VPN conectando dos sitios remotos a través de Internet:

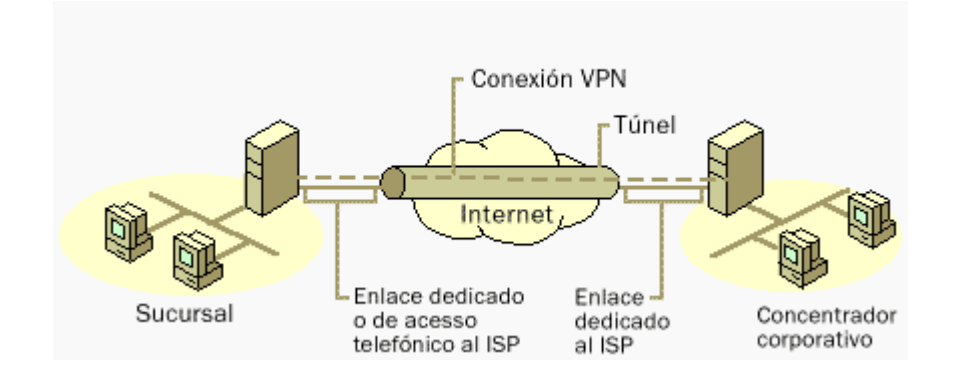

Figura No. 7

### Conectando redes utilizando enlaces WAN dedicados

En lugar de utilizar un enlace WAN dedicado y caro de larga distancia entre sus oficinas, los enrutadores de las oficinas se pueden conectar a Internet usando enlaces WAN dedicados locales hacia un ISP local. Una conexión VPN de enrutador a enrutador es entonces iniciada por cualquiera de los dos enrutadores a través de Internet. Una vez que se conectan, los enrutadores pueden dirigir tráfico directo o con protocolo de enrutamiento entre ellos usando la conexión VPN.

## Conectando redes usando enlaces WAN de acceso telefónico.

En lugar de tener un enrutador en una oficina sucursal que haga llamadas de larga distancia a una NAS corporativa o contratada, el enrutador de la sucursal puede llamar a un ISP local. Utilizando la conexión establecida con el ISP local, el enrutador de la sucursal inicia una conexión VPN de enrutador a enrutador con el enrutador concentrador (*hub router*) corporativo a través de Internet. El enrutador concentrador que actúa como un servidor VPN debe de estar conectado al ISP local utilizando un enlace WAN dedicado.

Es posible tener ambas oficinas conectadas a Internet utilizando un enlace WAN de acceso telefónico. Sin embargo, esto solo es factible si el ISP soporta enrutamiento de marcado por

demanda "(*demand-dial routing*)" para sus clientes; el ISP llama al enrutador del cliente cuando un datagrama IP va a ser enviado al cliente. El enrutamiento de marcado por demanda para los clientes no está ampliamente soportado por los ISPs.

#### Conexiones VPN sobre una intranet

La conexión VPN sobre una intranet aprovecha la conectividad IP en la intranet de la organización.

## Acceso remoto sobre una intranet

En algunas intranets de la organización, los datos de un departamento, tales como un departamento de recursos humanos, son tan sensibles que el segmento de red del departamento está físicamente desconectado del resto de la intranet de la organización. Aunque esto protege los datos del departamento, crea problemas de accesibilidad de información para aquellos usuarios que no están físicamente conectados al segmento de red separado.

Las conexiones VPN permiten que el segmento de red sensible esté físicamente conectado a la intranet de la organización pero, a la vez, que permanezca separado por un servidor VPN. El servidor VPN no proporciona una conexión enrutada directa entre la intranet corporativa y el segmento de red separado. Los usuarios de la intranet corporativa, con los permisos apropiados, pueden establecer una conexión VPN de acceso remoto con el servidor VPN y pueden tener acceso a los recursos protegidos en la red sensible. Adicionalmente, todas las comunicaciones a través de la conexión VPN están encriptadas para mantener la confidenciabilidad de los datos. Para aquellos usuarios que no tienen permisos para establecer una conexión VPN, el segmento de red separado está oculto de su vista.

La figure 8 ilustra una conexión VPNA que permite el acceso remoto a una red segura sobre una intranet

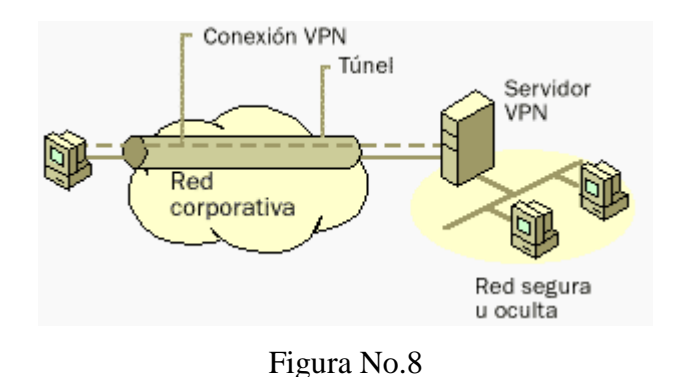

# Conectando redes sobre una intranet

También puede conectar dos redes sobre una intranet utilizando una conexión VPN de enrutador a enrutador. Este tipo de conexión VPN podría ser necesario, por ejemplo, para dos departamentos en localizaciones separadas, cuyos datos son altamente sensibles, para comunicarse uno con otro. Por ejemplo, el departamento de finanzas podría necesitar comunicarse con el departamento de recursos humanos para intercambiar información de la nómina.

El departamento de finanzas y el departamento de recursos humanos están conectados a la intranet común con computadoras que pueden actuar como clientes o servidores VPN. Una vez que la conexión VPN se establece, los usuarios que estén en computadoras en cualquiera de las redes pueden intercambiar datos sensibles a través de la intranet corporativa.

La figure 9 ilustra una conexión VPN conectando dos redes sobre una Intranet

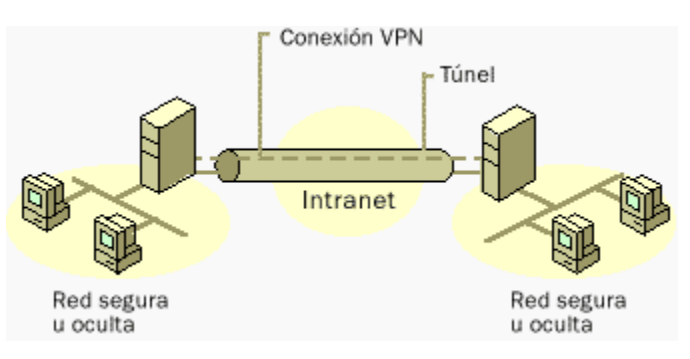

Figura No. 9

# Administrando las redes privadas virtuales.

Las redes privadas virtuales deben ser administradas como cualquier otro recurso de red. Respecto a la seguridad de la VPN, particularmente con las conexiones VPN sobre Internet, debe tratarse cuidadosamente. Considere las siguientes preguntas:

- ¿Dónde se almacenarán los datos de la cuenta del usuario?
- ¿Cómo se asignarán las direcciones a los clientes VPN?
- ¿Quién puede crear conexiones VPN?
- ¿Cómo verificará el servidor VPN la identidad del usuario que esté tratando de hacer la conexión VPN?
- ¿Cómo registrará el servidor VPN la actividad de la VPN?
- ¿Cómo puede el servidor VPN ser administrado utilizando protocolos de administración de redes e infraestructura estándar?

# Administración de usuarios

Debido a que administrativamente infactible tener cuentas de usuario separadas en servidores separados para el mismo usuario y tratar de mantenerlas actualizadas simultáneamente, la mayoría de los administradores establece una base de datos maestra para las cuentas en el controlador de dominio primario "(*Primary Domain Controller*, PDC)" o en un servidor de Servicio de Autentificación de Usuario de Acceso Telefónico Remoto "(*Remote Authentication Dial-in User Service*, RADIUS)". Esto permite que el servidor VPN envíe las credenciales de autentificación al dispositivo central de autentificación. La misma cuenta de usuario es utilizada tanto para el acceso telefónico remoto como para el acceso remoto sobre la VPN.

### Administrando las direcciones y servidores de nombres

El servidor VPN debe tener direcciones IP disponibles para asignarlas a las interfases virtuales del servidor VPN y a los clientes VPN durante la fase de negociación del Protocolo de Control IP "(*IP Control Protocol*, IPCP)" del establecimiento de la conexión. La dirección IP asignada al cliente VPN está asignada a la interfase virtual del cliente VPN.

Para los servidores VPN con Windows NT 4.0, las direcciones IP asignadas a los clientes VPN se obtienen a través de DHCP por defecto. También puede configurar una reserva estática de direcciones IP.

El servidor VPN debe también estar configurado con las direcciones del servidor DNS y WINS para asignarlas al cliente VPN durante la negociación IPCP.

#### Administrando los accesos

La administración de accesos para las conexiones VPN de acceso remoto para Windows NT 4.0 se hace a través de la configuración de las propiedades del acceso telefónico en las cuentas de los usuarios. Para administrar el acceso remoto de un modo individual, active la opción "Grant dialin permission to user" en las propiedades de aquellas cuentas de usuarios de podrán crear conexiones de acceso remoto y modificar las propiedades del Servicio de Acceso Remoto o del Servicio de Acceso Remoto y Enrutamiento de acuerdo a los parámetros necesarios para la conexión.

## Administrando la autentificación

El Servicio de Acceso Remoto de Windows NT 4.0 utiliza la autentificación de Windows NT. El servicio de Servicio de Acceso Remoto y Enrutamiento de Windows NT 4.0 "(*Routing and Remote Access Service*, RRAS)" puede ser configurado para utilizar ya sea Windows NT o RADIUS como un agente de autentificación.

#### Autentificación de Windows NT 4.0

Si selecciona a Windows NT 4.0 como el agente de autentificación, entonces las credenciales de los usuarios enviadas por los usuarios que intentan establecer las conexiones remotas son autentificadas utilizando los mecanismos de autentificación de Windows NT 4.0.

#### Autentificación con RADIUS

Si se selecciona y configura RADIUS como agente de autentificación en el servidor VPN, las credenciales de los usuarios y los parámetros de la conexión son enviados como una serie de mensajes de petición RADIUS al servidor RADIUS.

El servidor RADIUS recibe una petición de conexión de usuario del servidor VPN y autentifica al usuario utilizando su base de datos de autentificación. Un servidor RADIUS puede también mantener una base de datos de almacenamiento central con otras propiedades relevantes de los usuarios. Además de las respuestas de sí o no ante una petición de autentificación, RADIUS puede informar al servidor VPN de otros parámetros de conexión aplicables para este usuario, tales como tiempo máximo de sesión, asignación de una dirección IP estática, y demás.

RADIUS puede responder a las peticiones de autentificación basándose en su propia base de datos, o puede ser un frente para otro servidor de bases de datos tales como un servidor genérico de ODBC "(*Open Database Connectivity*)" o un PDC de Windows NT 4.0. Este último puede estar localizado en la misma computadora del servidor RADIUS o en cualquier otro lugar. Además, un servidor RADIUS puede actuar como un cliente proxy para un servidor RADIUS remoto.

## Administración de auditoría (*accounting*)

El Servicio de Acceso Remoto y Enrutamiento "(*Routing and Remote Access Service*, RRAS)" de Windows NT 4.0 puede ser configurado para utilizar un servidor de RADIUS como agente de auditoría. Los mensajes de auditoría de RADIUS son enviados al servidor RADIUS para ser acumulados y posteriormente analizados.

La mayoría de los servidores RADIUS pueden ser configurados para grabar registros de las peticiones de autentificación en un archivo de auditoría. Hay también un conjunto de mensajes (del servidor de acceso remoto al servidor RADIUS) que solicitan registros de auditoría al inicio de la llamada, al final de la llamada y en intervalos predeterminados durante la llamada. Varias compañías han escrito paquetes de auditoría y cobranza que leen estos registros de auditoría de RADIUS y producen varios reportes útiles.

## Administración de red

La computadora que actúa como servidor VPN puede participar en un ambiente con el Protocolo Simple de Administración de Redes "(*Simple Network Management Protocol*, SNMP)" como un agente SNMP si el Servicio SNMP de Windows NT 4.0 está instalado. El servidor VPN registra la información de administración en varios identificadores de objetos de la Base de Información de Administración de Internet "(*Internet Management Information Base*, MIB)" II, el cual se instala con el servicio SNMP de Windows NT 4.0. Los objetos en la MIB II de Internet están documentados en el RFC 1213.

# Protocolo de túnel punto a punto

El Protocolo de Túnel Punto a Punto "(*Point-to-Point Tunneling Protocol*, PPTP)" encapsula los paquetes (*frames*) del Protocolo Punto a Punto "(*Point-to-Point Protocol*, PPP)" con datagramas IP para transmitirlos por una red IP como Internet o una intranet privada.

El PPTP utiliza una conexión TCP conocida como la conexión de control de PPTP para crear, mantener y terminar el túnel, y una versión modificada de la Encapsulación de Enrutamiento Genérico "(*Generic Routing Encapsulation*, GRE)" para encapsular los paquetes (*frames*) PPP como datos para el túnel. Las cargas de los paquetes encapsulados pueden estar encriptadas o comprimidas o ambas cosas.

El PPTP supone la disponibilidad de una red IP entre un *cliente PPTP* (un cliente de túnel que utiliza el protocolo PPTP) y un *servidor PPTP* (un servidor de túnel que utiliza el protocolo PPTP). El cliente PPTP podría estar ya conectado a una red IP por la que puede tener acceso al servidor PPTP, o el cliente PPTP podría tener que llamar telefónicamente a un servidor de acceso de red "(*Network Access Server*, NAS)" para establecer la conectividad IP como en el caso de los usuarios de accesos telefónicos para Internet.

La autentificación que ocurre durante la creación de una conexión VPN con PPTP utiliza los mismos mecanismos de autentificación que las conexiones PPP, tales como el Protocolo de Autentificación Extendible "(*Extensible Authentication Protocol*, EAP)", el Protocolo de Autentificación con Reto/Negociación de Microsoft "(Microsoft *Challenge-Handshake Authentication Protocol*, MS-CHAP)", el CHAP, el Protocolo de Autentificación de Claves Shiva "(*Shiva Password Authentication Protocol*, SPAP)" y el Protocolo de Autentificación de Claves "(*Password Authentication Protocol*, PAP)". El PPTP hereda la encriptación, la compresión o ambas de las cargas PPP del PPP. Para Windows NT 4.0, debe de utilizarse Seguridad de Nivel de Transporte EAP "(*EAP-Transport Level Security*, EAP-TLS)" o MS-CHAP para que las cargas PPP sean encriptadas utilizando la Encriptación Punto a Punto de Microsoft (Microsoft *Point to Point Encryption*, MPPE).

La MPPE proporciona solamente la encriptación del enlace, pero no proporciona encriptación punto a punto. La encriptación punto a punto es la encriptación de datos entre la aplicación cliente y el servidor que contiene los recursos o servicios que son accesados por la aplicación cliente.

Para servidores PPTP sobre Internet, el servidor PPTP es un servidor VPN con PPTP con una interfase con Internet y una segunda interfase con la intranet.

#### Infraestructura PKI

PKI se basa en la criptografía de clave pública. Un mensaje puede ser cifrado por cualquier persona usando la clave pública, ya que es públicamente conocida, aunque sólo el poseedor de la clave privada podrá descifrarlo. Recíprocamente, un mensaje cifrado con la clave privada sólo puede ser cifrado por su poseedor, mientras que puede ser descifrado por cualquiera que conozca la clave pública.

Estas propiedades de que goza la criptografía de clave pública, cuyo uso más común se plasma en la firma digital, la convierten en candidata ideal para prestar servicios como la autenticación de usuarios (para asegurarse de la identidad de un usuario, bien como signatario de documentos o para garantizar el acceso a servicios distribuidos en red, ya que sólo él puede conocer su clave privada, evitando así la suplantación), el no repudio (para impedir que una vez firmado un documento el signatario se retracte o niegue haberlo redactado), la integridad de la información (para prevenir la modificación deliberada o accidental de los datos firmados, durante su transporte, almacenamiento o manipulación), la auditabilidad (para identificar y rastrear las operaciones, especialmente cuando se incorpora el estampillado de tiempo), y el acuerdo de claves secretas para garantizar la confidencialidad de la información intercambiada, esté firmada o no. Ahora bien, ¿cómo podemos estar seguros de que la clave pública de un usuario, que hemos encontrado por ejemplo en un directorio o una página web, corresponde realmente a ese individuo y no ha sido falsificada por otro? ¿Cómo fiarnos de esa clave pública antes de confiarle algún secreto nuestro? La solución más ampliamente adoptada consiste en recurrir a una tercera parte confiable, erigida en la figura de una autoridad de certificación. La función básica de una CA reside en verificar la identidad de los solicitantes de certificados, crear los certificados y publicar listas de revocación cuando éstos son inutilizados. El certificado contiene de forma estructurada información acerca de la identidad de su titular, su clave pública y la AC que lo emitió.

Con el tiempo, una autoridad de certificación puede verse fácilmente desbordada si cubre un área geográfica muy extensa o muy poblada, por lo que a menudo delega en las llamadas autoridades de registro (AR) la labor de verificar la identidad de los solicitantes. Las AR pueden abrir multitud de oficinas regionales dispersas por un gran territorio, llegando hasta los usuarios en los sitios más remotos, mientras que la AC se limitaría así a certificar a todos los usuarios aceptados por las AR dependientes de ella. Gracias a esta descentralización se agiliza el proceso de certificación y se aumenta la eficacia en la gestión de solicitudes.

En definitiva, una PKI incluirá una o varias autoridades de registro para certificar la identidad de los usuarios; una o varias autoridades de certificación que emitan los certificados de clave pública; un repositorio de certificados, accesible vía web u otro medio, donde se almacenen los certificados; las listas de revocación de certificados (CRL), donde se listan los certificados suspendidos o revocados; y, por supuesto, los propios certificados.

La PKI resulta ideal en una intranet, en la que se comparten documentos (trabajo en grupo), se accede a recursos de red (cálculo, servidores de archivos, bases de datos, etc.), se intercambia correo certificado entre los empleados, etc. PKI resulta mucho más ágil que los sistemas tradicionales de control basados en nombre y contraseña y listas de control de acceso.

En el caso de extranets o de Internet, PKI es de uso obligado. De hecho, es la única forma conocida actualmente de prestar confianza a los actores de las relaciones telemáticas que no se conocen entre ellos, tanto en el "business-to-business" entre empresas, como en el comercio al por menor, entre vendedores y compradores particulares por Internet. Piénselo. PKI puede ser la respuesta a su futuro. Eso sí, no olvide definir correctamente cuáles son sus necesidades exactas y entonces elija la estrategia PKI que mejor se adapte a su modelo de negocio.

Una Infraestructura de Clave Pública es una combinación de productos de hardware y software, políticas y procedimientos. Ofrece la seguridad básica requerida para llevar a cabo negocios electrónicos de forma que los usuarios, que no se conocen entre sí, o están muy alejados entre sí, pueden comunicarse con seguridad a través de una cadena de confianza. La PKI se basa en identidades digitales conocidas como "certificados digitales", que actúan como "pasaportes electrónicos", y vinculan la firma digital del usuario a su clave pública.

### **La PKI debe constar de:**

- Una Política de Seguridad
- Autoridad de Certificación (CA)
- Autoridad de Registro (RA)
- Sistema de Distribución de Certificados
- Aplicaciones habilitadas por PKI

# Política de Seguridad

Una política de seguridad establece y define la dirección de máximo nivel de una organización sobre seguridad de información, así como los procesos y principios para el uso de la criptografía. Por lo general, incluye declaraciones sobre cómo gestionará la empresa las claves y la información valiosa, y establecerá el nivel de control requerido para afrontar los niveles de riesgo.

# Declaración de Práctica de Certificados (CPS)

Algunos sistemas de PKI se gestionan mediante Autorizadores de Certificados Comerciales (CCA) o Terceras Partes Seguras, y, por lo tanto, requieren un CPS. Éste es un documento en el que se detallan los procedimientos operativos sobre cómo ejecutar la política de seguridad y cómo aplicarla en la práctica. Por lo general, incluye definiciones sobre cómo se construyen y operan los CA, cómo se emiten, aceptan y revocan certificados, y cómo se generan, registran y certifican las claves, dónde se almacenan y cómo se ponen a disposición de los usuarios.

# Autoridad de Certificación (CA)

El sistema de CA es la base de confianza de una PKI, ya que gestiona los certificados de clave pública durante toda su vida. La CA:

- Emite certificados vinculando la identidad de un usuario o sistema a una clave pública con una firma digital
- Programa las fechas en la que expiran los certificados
- Garantiza que los certificados se revocan cuando sea necesario, publicando Listados de Revocación de Certificados (CRL).

Al implantar una PKI, una organización puede manejar su propio sistema de CA, o emplear el servicio de CA de un CA Comercial o Tercera Parte Segura.

## Autoridad de Registro (RA)

Una RA proporciona el interfaz entre el usuario y el CA. Captura y autentifica la identidad de los usuarios y entrega la solicitud de certificado al CA. La calidad de este proceso de autentificación establece el nivel de confianza que puede otorgarse a los certificados.

### Sistema de Distribución de Certificados

Los certificados se pueden distribuir de varias formas, dependiendo de la estructura del entorno PKI. Se pueden distribuir, por ejemplo, por los propios usuarios o a través de un servicio de directorios. Puede que ya exista un servidor de directorios dentro de una organización, o se pude suministrar uno como parte de la solución PKI.

### Desarrollo de aplicaciones interactivas para internet

El desarrollo de aplicaciones para internet tiene la particularidad de contar con lenguajes creados únicamente para el desarrollo de páginas en el web. Cada uno de estas herramientas tienen un objetivo específico dentro de la programación, así entonces existen lenguajes para la programación de la interfaz estática y otros para la programación de una interfaz dinámica e interactiva. Así mismo se debe de contar con las herramientas necesarias para que nuestra aplicación pueda accesar los datos de nuestra base de datos, estas últimas reciben el nombre de páginas activas.

## HTML (HyperText Markup Language)

El html un lenguaje muy sencillo que permite describir hipertexto, es decir, texto presentado de forma estructurada y agradable, con *enlaces* (*hyperlinks*) que conducen a otros documentos o fuentes de información relacionadas, y con *inserciones* multimedia (gráficos, sonido...) La descripción se basa en especificar en el texto la estructura lógica del contenido (títulos, párrafos de texto normal, enumeraciones, definiciones, citas, etc) así como los diferentes efectos que se quieren dar (especificar los lugares del documento donde se debe poner cursiva, negrita, o un gráfico determinado) y dejar que luego la presentación final de dicho hipertexto se realice por un programa especializado (como Mosaic, o Netscape).
#### DHTML

Dynamic HTML (DHTML) o HTML dinámico permite presentar páginas HTML con "efectos especiales". No es un lenguaje distinto a HTML. Simplemente aprovecha las características de CSS y con ayuda de Javascript consigue movimientos más amplios que los conseguidos con un dibujo GIF o una rutina JAVA. Sumados estos movimientos a efectos en tiempo real (una vez que la página ha sido cargada) que reaccionan a movimientos del mouse realizados por el usuario de, por ejemplo, cambio de colores del texto y/o tamaño del mismo, o desplazamientos de dibujos acompañando al movimiento del mouse, etc., conforman una página HTML con un nuevo dinamismo. Antes de CSS los movimientos de dibujos en una página HTML eran movimientos "estáticos" o fijos.

Una animación GIF, JAVA o AVI se desarrolla en una pequeña porción de la pantalla, obligada por los recursos de memoria y velocidad de carga. Una animación CSS/Javascript recorre toda la pantalla y más aún, consumiendo la misma memoria (o poco más) y a la misma velocidad de carga (o poco más) que un dibujo GIF.

Un documento se considera DHTML si cumple con lo siguiente:

- Utiliza "Cascading Style Sheets" para posicionar objetos en la pantalla.
- Utiliza Javascript para mover, mostrar, ocultar o cambiar de aspecto estos objetos.

Estos objetos se mueven, se ocultan, aparecen o cambian de aspecto al ser utilizados por el usuario, luego de haber sido cargado el documento.

Se puede decir, entonces, que DHTML es la combinación de "Cascading Style Sheet" y Javascript en un documento HTML para lograr cambios en su aspecto al tiempo de mostrar el mismo al usuario o de interactuar éste con el documento.

#### DHTML en Microsoft Internet Explorer

Microsoft Internet Explorer posee para DHTML en su versión 4.0:

- JavaScript
- JScript
- VBScript
- $C++$
- Java
- Cascading Style Sheets 1, 2 y P
- W3C DOM (Document Object Model)
- Dynamic Styles Acceso a Style sheets a través de JScript (ECMA 262 compatible) y VBScript.
- Multimedia y efectos de animación
- Filtros para efectos especiales
- Tipos de letra (Downloaded fonts) seleccionables desde una dirección de la Web.
- Data Binding extrae datos seleccionables de otro archivo para incorporarlos al documento (base de datos).

## DHTML en Netscape Communicator

Netscape Communicator posee para DHTML en su versión 4.0:

- JavaScript
- Java
- Cascading Style Sheets 1 y P
- JavaScript-Accessible Style Sheets (JASS)
- Layers
- HTML Document Object Model (diferente de Internet Explorer)
- Tipos de letra (Dynamic fonts) seleccionables desde una dirección de la Web.

Como se puede apreciar, la aceptación por parte de los dos navegadores más conocidos de Cascading Style Sheet - Positioning permitió el desarrollo de los documentos HTML dinámicos, y cada vez se observan más sitios en la Web que aplican los nuevos y vistosos efectos. Claro que a la hora de diseñar una página Web, se pretende que pueda ser vista al menos por los dos navegadores, lo que no es fácil. La competencia entre Internet Explorer y Netscape se parece más a una guerra, y los perjudicados son el autor del documento y el usuario. En la mayoría de los casos es posible programar una rutina común a los dos navegadores, aunque a veces la única solución es desarrollar un documento para cada navegador. Y hay algunos efectos en Internet Explorer que no es posible emular en Netscape.

#### XML

XML "(*eXtensible Markup Language*)" no es, como su nombre podría sugerir, un lenguaje de marcado. XML es un meta-lenguaje que nos permite definir lenguajes de marcado adecuados a usos determinados.

El HTML "(*HyperText Markup Language*)" se ha convertido en el lenguaje estándar (o *lingua franca*) del World Wide Web. En sus casi diez años de andadura, y tras una fase de desarrollo más o menos turbulento, se ha confirmado como un estándar aceptado y aprobado por la industria. HTML se puede considerar una aplicación de SGML "(*Standard Generalised Markup Language*)" Hay que desterrar ideas del tipo "XML es HTML mejorado" o "XML es HTML ampliable y personalizable."

Aunque a primera vista, un documento XML puede parecer similar a HTML, hay una diferencia principal. Un documento XML contiene datos que se autodefinen, exclusivamente. Un documento HTML contiene datos mal definidos, mezclados con elementos de formato. En XML se separa el contenido de la presentación de forma total.

Existen un número de diferencias entre la sintaxis de HTML y XML. Es útil, para aquellos que saben HTML y quieren usar XML, conocerlas perfectamente, para poder crear documentos XML bien-formados.

Los documentos XML deben seguir una estructura estrictamente jerárquica con lo que respecta a las etiquetas que delimitan sus elementos. Una etiqueta debe estar correctamente "incluida" en otra. Además, los elementos con contenido, deben estar correctamente "cerrados". En el siguiente ejemplo, la primera línea sería incorrecta en XML, no así la segunda:

<LI>HTML <B>permite <I>esto</B></I>.

<LI>En XML la <B>estructura <I>es</I> jerárquica</B>.</LI>

## URL

URL del inglés "*Universal Resource Location"* es una línea de texto que identifica plenamente un recurso (es decir una máquina o un archivo de cualquier tipo) dentro de la red. esta línea consta de tres partes bien diferenciadas.

El protocolo (http, gopher, ftp.)

## *La máquina*

• Directorios

El URL está basado en un esquema, el esquema es un nombre que identifica el tipo de servicio que va a proporcionarse en el destino del enlace. La razón de esta aparente complicación es que el WWW pretende unificar el acceso a servicios de información que previamente eran incompatibles entre sí, como ftp, gopher o telnet. El esquema más utilizado es http, correspondiente al propio WWW (es decir, que cualquier referencia a un documento HTML debería comenzar con http://). Otros esquemas muy frecuentes son ftp, telnet, gopher o wais.

La máquina y la *ruta* sirven para localizar el objeto al que apunta nuestro enlace. La *máquina* es la identificación del servidor en el cual está situado el objeto al que apunta el enlace. Puede ser simplemente el nombre de un computador (como www.etsit.upm.es) o también un nombre y un puerto (por ejemplo www.etsit.upm.es:800).

La ruta es el nombre del archivo que contiene el documento en concreto, incluyendo el nombre del subdirectorio en el que se encuentra. Los diferentes nombres que constituyan la ruta completa al archivo se deben separar con la barra / (inclinada hacia la derecha), tal y como se hace en el sistema operativo UNIX (y al revés que en MS-DOS). La razón de este convenio es precisamente que la mayor parte de los servidores de WWW que hay en Internet son ordenadores basados en UNIX, debido a la gran superioridad tecnológica de este sistema sobre MS-DOS. Esto se nota también en que por lo general los nombres de los archivos no tienen muchas limitaciones: pueden ser casi tan largos como queramos,

contener varios puntos, etc. Por ejemplo, el nombre de cierto archivo situado en un servidor podría ser /info/documentos/ciencia/fisica/relatividad.html. Debemos tener en cuenta que en UNIX las mayúsculas y las minúsculas son distintas en los nombres de los archivos: no es igual ARCHIVO que archivo.

Conviene detenerse momentáneamente en la estructuración habitual de los archivos en un servidor de WWW. Para empezar, siempre hay una página de bienvenida (*home page*) que podría compararse con la portada de un periódico o revista: si no sabemos exactamente qué es lo que buscamos, o no sabemos dónde encontrarlo, la portada es lo primero que vemos. Para acceder a la *home page* de cualquier servidor de WWW, basta con escribir una barra en el lugar de la ruta (es decir, reclamamos al servidor el *directorio raíz*). Por ejemplo, para acceder a la página de bienvenida de la ETSIT, hay que dirigirse a http://www.etsit.upm.es/, y para ir a la de la NASA habría que contactar con http://www.nasa.gov/. El resto de la información que se puede encontrar en un servidor de WWW se distribuye a partir de ese directorio raíz en distintos subdirectorios y archivos. Un convenio muy habitual relativo al nombre de los archivos es hacer que los archivos que contengan documentos HTML terminen en html.

#### Estructura básica de un documento html

Un documento HTML comienza con la etiqueta <html>, y termina con </html>. Dentro del documento (entre las etiquetas de principio y fin de html), hay dos zonas bien diferenciadas: el *encabezamiento*, delimitado por <head> y </head>, que sirve para definir diversos valores válidos en todo el documento; y el *cuerpo*, delimitado por <body> y </body>, donde reside la información del documento.

La única utilidad del encabezado en la que se debe detener es en la instrucción  $\leq$ title>, que permite especificar el título de un documento HTML. Este título no forma parte del documento en sí: no aparece, por ejemplo, al principio del documento una vez que este se presenta con un programa adecuado, sino que suele servir como título de la ventana del programa que nos la muestra.

# **CAPITULO IV**

ESTUDIO DE ANÁLISIS DE REQUERIMIENTOS

## **Análisis de Requerimientos**

#### Objetivo

La presente documentación del análisis de requerimientos pretende documentar todos los requerimientos relacionados directamente con el nuevo Sistema de Información Confidencial que la SUGEF pretende implementar para ofrecérselo a las entidades financieras supervisadas por esta institución.

La metodología que se utilizó para la realización de este estudio es la que en la actualidad mantiene vigente el departamento de informática de la SUGEF en materia de análisis de requerimientos.

#### Resumen

Para la realización del análisis de requerimientos se contó con la participación de los funcionarios del departamento de servicios técnicos de la SUGEF, específicamente el personal de la sección de administración de información. Además se contó con la colaboración de funcionarios de las entidades financieras que fueron incluidas en el proceso.

El informe de análisis de requerimientos esta compuesto por los siguientes componentes:

- Descripción de requerimientos de usuarios internos y externos.
- Diagrama de flujo de datos.
- Descripción de procesos.
- Diccionario de datos.
- Requerimientos de seguridad.
- Requerimientos de auditoría

## Requerimientos de usuarios internos.

Se considera usuario interno a aquellos funcionarios de la SUGEF, que tengan relación con el Sistema de Información Confidencial. Para asignar los accesos al sistema, se debe determinar los diferentes tipos de usuario que tendrá el sistema.

Para la administración y control del sistema, se hace necesario contar con un módulo que deberá satisfacer las necesidades de los usuarios internos, este módulo deberá contener la interfaz necesaria para actualizar parámetros del sistema y realizar todas las consultas y reportes para que el administrador y demás usuarios del sistema puedan realizar su labor de control de forma efectiva.

#### **Reportes y consultas:**

#### *- Usuarios autorizados por dependencia*

Este informe contendrá el listado y los datos propios de cada uno de los funcionarios de las dependencias que estén registrados por medio del Sistema de Registro y Control de como usuarios autorizados del Sistema de Servicio de Información.

#### *- Consultas hechas por dependencia*

Este es un informe que debe contener los datos necesarios para identificar cada una de las consultas de información crediticia hechas por una determinada dependencia a una fecha específica. Este informe deberá mostrar cuales de las consultas hechas por la entidad tienen registrada en el sistema la autorización del solicitante de crédito.

#### *-Consultas hechas por usuario*

Para efectos de control y atención de reclamos, el sistema deberá proveer una interfaz para poder listar las consultas hechas por un determinado usuario externo en un periodo de tiempo específico.

#### *- Reimpresión de informes crediticios*

El sistema de información confidencial deberá contar con la posibilidad de reproducir un determinado informe de situación crediticia generado por el sistema a solicitud de determinada dependencia, esto será posible por medio un identificador único que debe llevar cada uno de los informes generados por el sistema.

## *- Informe de control de declaración de créditos de funcionarios SUGEF*

Mediante este informe se podrá conocer la calidad del informe de créditos en el sistema financiero que tienen los funcionarios de la SUGEF, según está estipulado en las leyes y reglamentos respectivos.

#### *- Informe de créditos en el sistema financiero para un funcionario*

Le permitirá a cualquier funcionario de la SUGEF conocer el estado de sus créditos según la base de datos que la institución mantiene al respecto.

#### **Mantenimiento de datos**

#### *- Controlar autorizaciones*

El sistema debe proveer una interfaz para controlar desde el sistema las autorizaciones de las personas consultadas.

#### *- Actualización de parámetros del sistema.*

El sistema debe contar con la interfaz necesaria para actualizar algunos parámetros del sistema, tal como la numeración de las autorizaciones por dependencia, horario de atención y periodo de consulta.

#### *- Inclusión y exclusión de usuarios externos*

El sistema ofrecerá una interfaz que facilite la actualización de la base de datos de los usuarios del servicio de información confidencial.

#### Requerimientos de usuarios externos.

Se debe considerar usuario externo, aquel funcionario de la entidad financiera que estará autorizado para accesar el sistema de información confidencial. Este acceso se delimitará definiendo perfiles de usuario, así entonces, cada quien tendrá acceso solo a aquellas opciones que según su función en la entidad se le autorice utilizar.

## **Reportes y consultas:**

#### *- Autorización del solicitante de crédito*

Esta salida del sistema corresponde a la autorización que deberá firmar el solicitante de crédito en donde autorice tanto a la SUGEF como a la entidad para que sea consultado en la base de datos del sistema financiero que mantiene la SUGEF.

#### *- Informe de situación crediticia*

Este es el informe en donde se detalla la situación del solicitante de crédito en el sistema financiero nacional.

#### *- Consultas hechas por la dependencia*

Esta es una consulta para que el administrador del servicio en la entidad pueda llevar control sobre las consultas hechas por su dependencia en un periodo determinado.

#### *- Informes de consultas realizadas para un determinado solicitante de crédito.*

Esta es una salida para que la dependencia pueda saber cuantas veces ha consultado a una misma persona, que en este caso es una solicitante de crédito.

#### *- Copia del informe crediticio*

Esta salida facilitará la reimpresión de un informe de situación crediticia en caso que los usuarios del servicio en la dependencia necesiten por alguna razón una copia de alguno de los informes generados por su dependencia.

# Diagramas de flujo de datos

# **Sistema de Servicio de Información Confidencial Matriz de Procesos Vrs. Entidades**

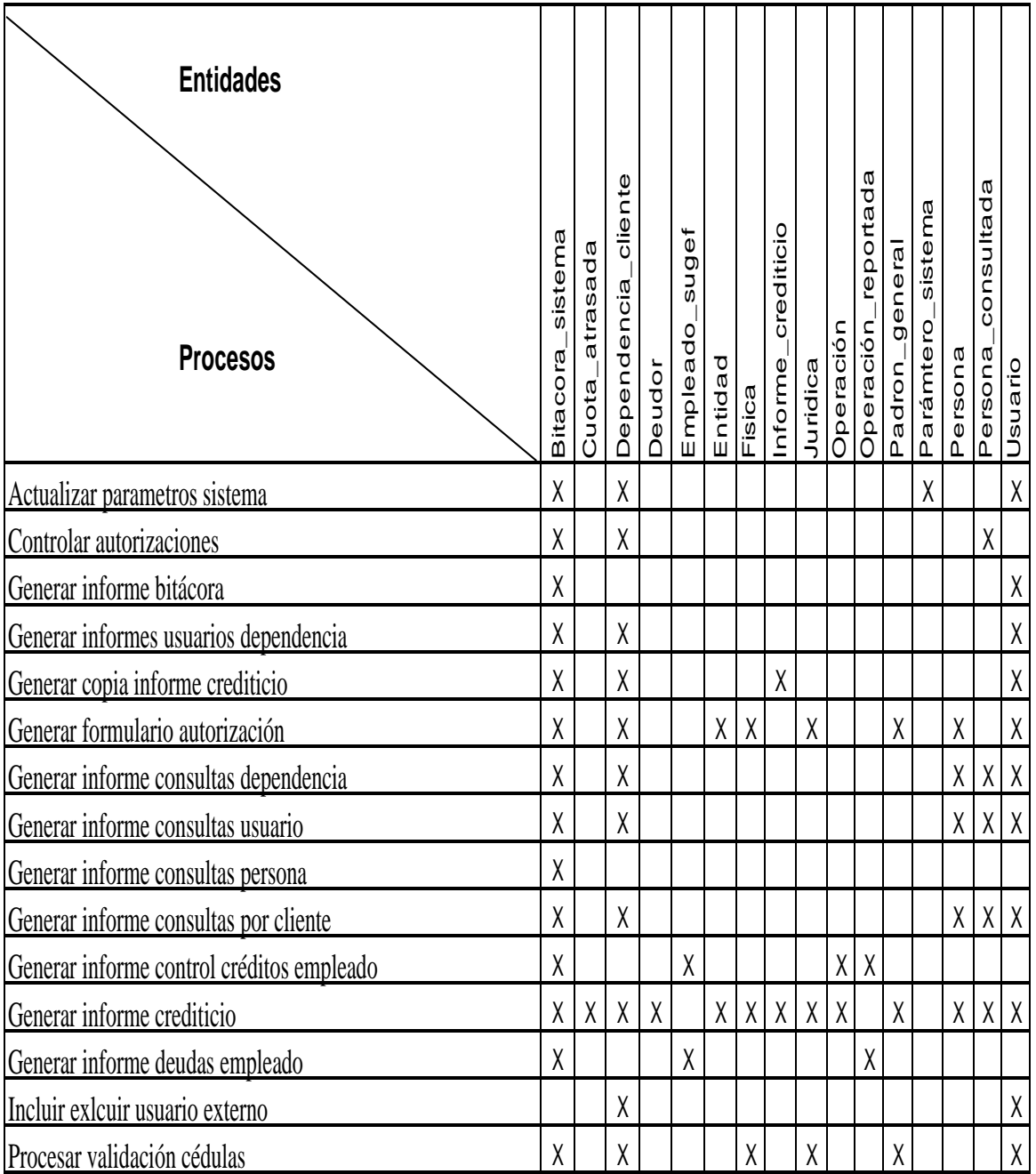

# **Sistema de Servicio de Información Confidencial Matriz de Procesos Vrs. Organización**

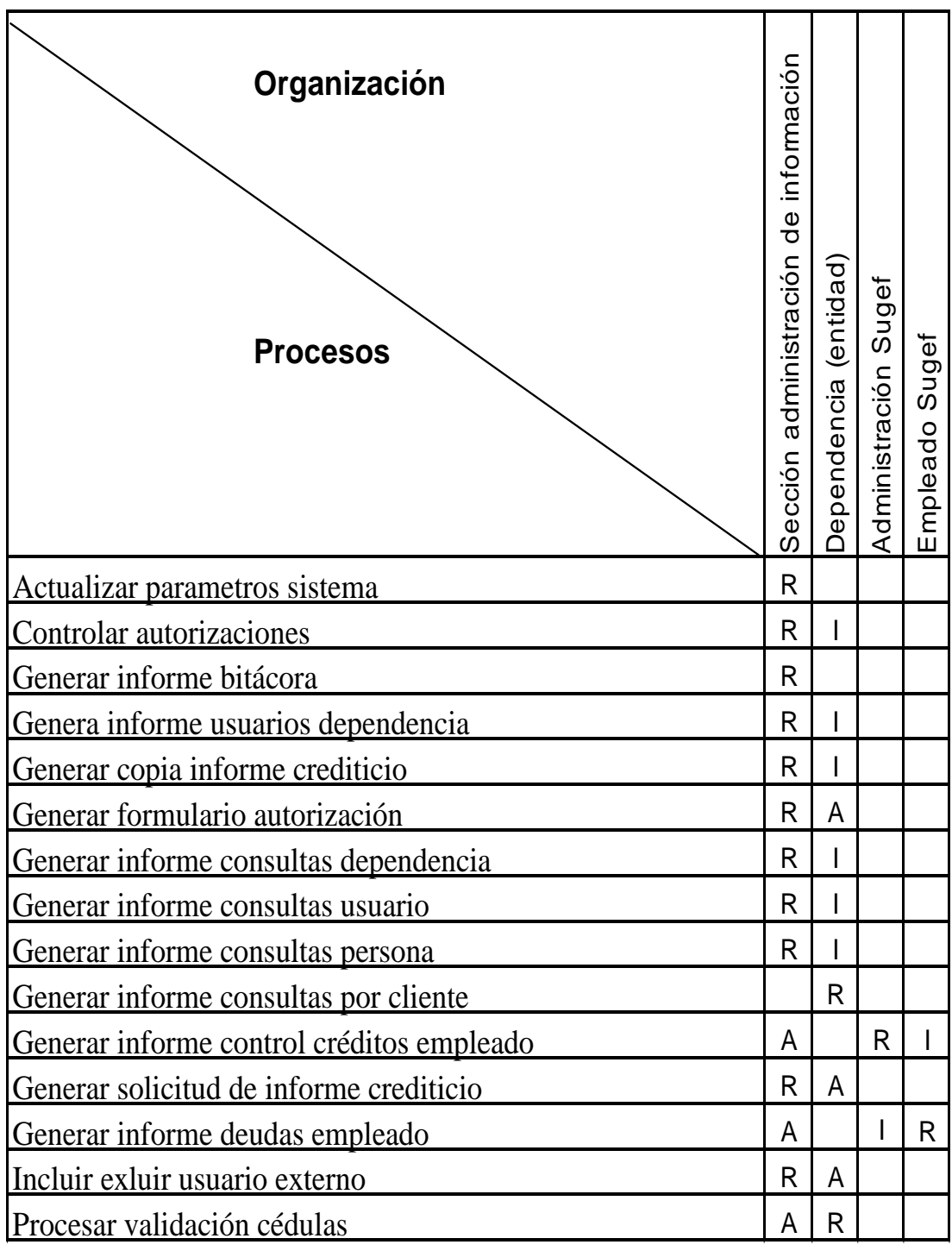

**R: Responsable A: Apoyo I: Involucrado**

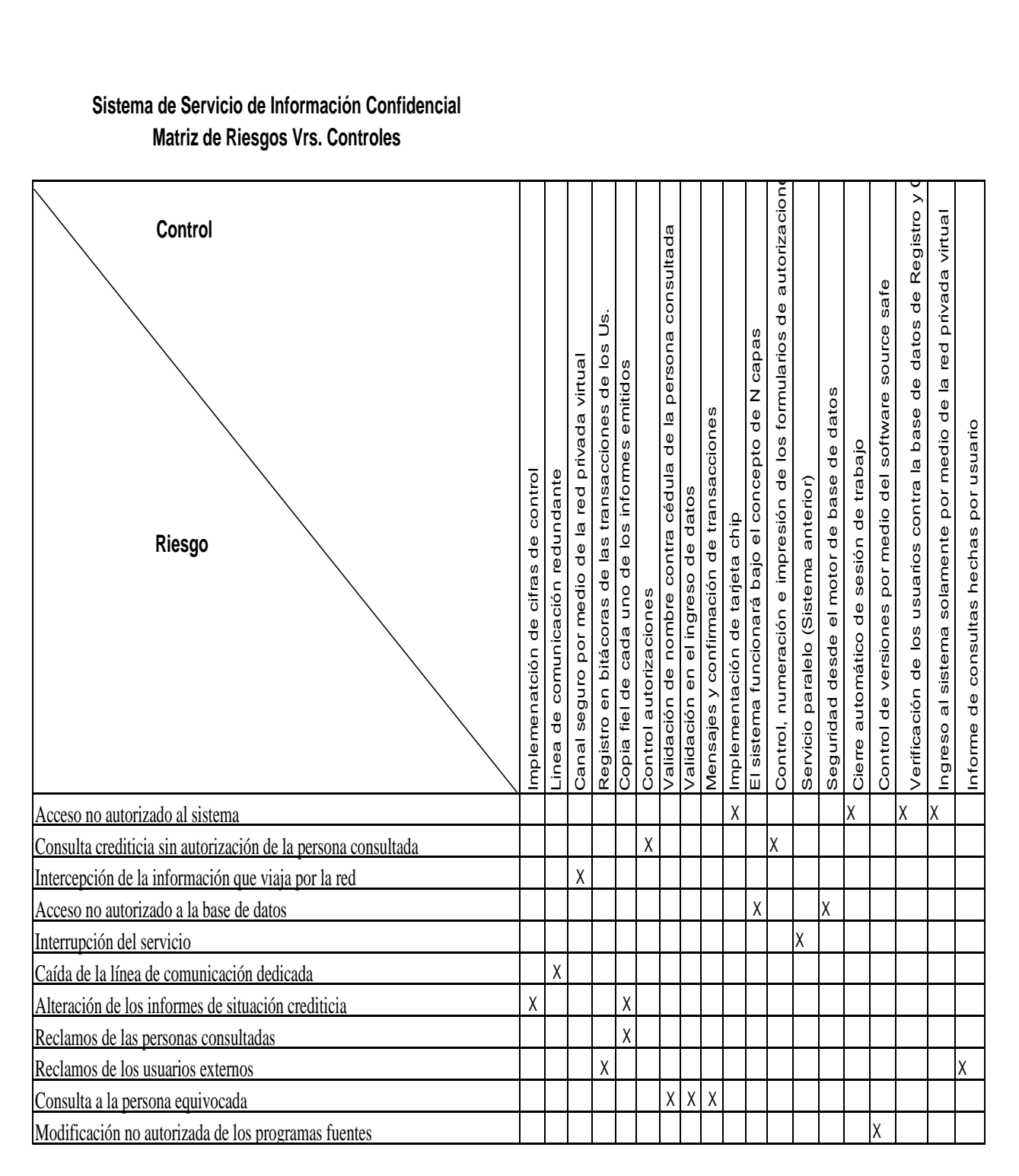

# **Sistema de Servicio de Información Confidencial Matriz de Riesgos Vrs. Controles**

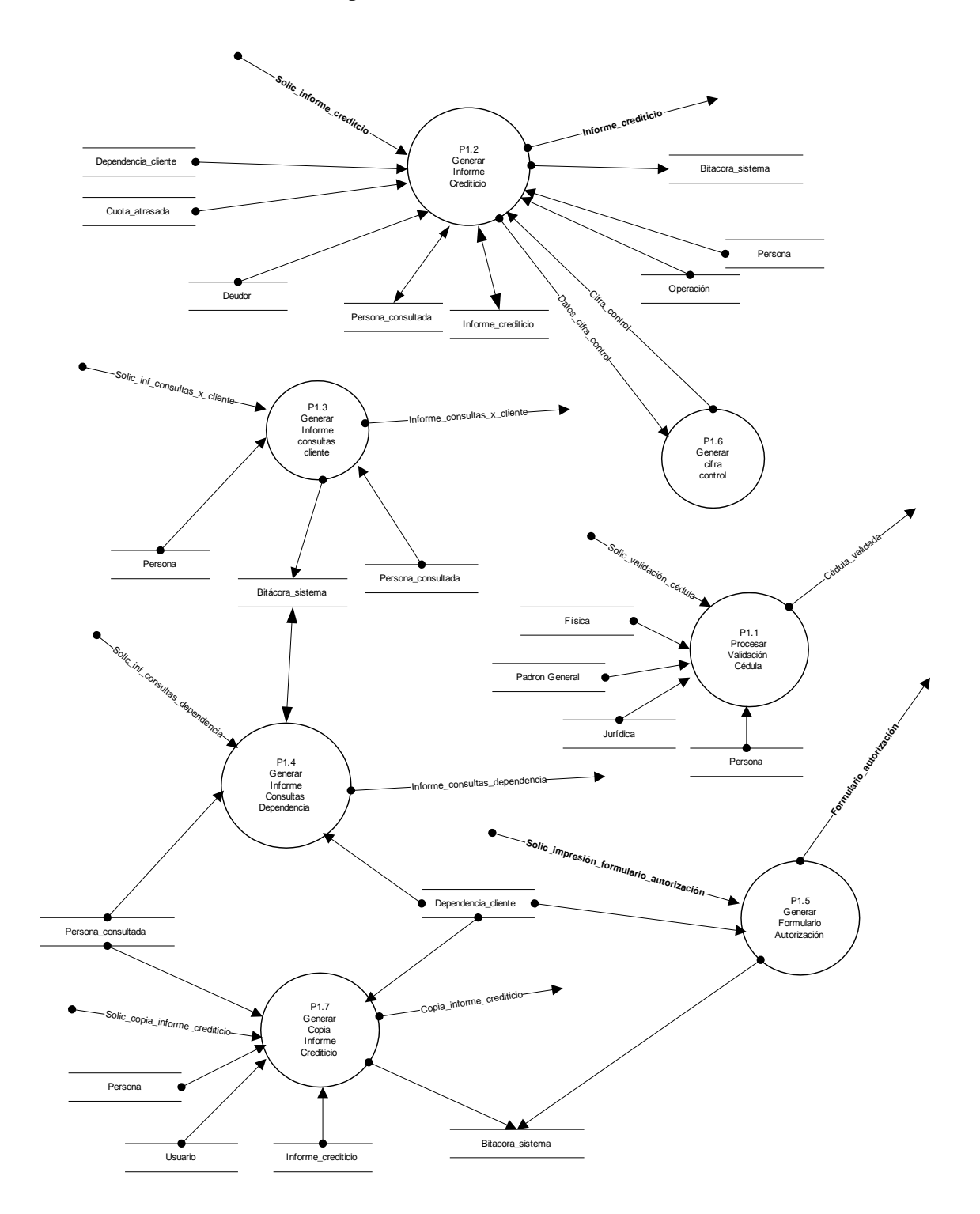

Sistema Servicio de Información Diagrama Nivel 2 Módulo Externo

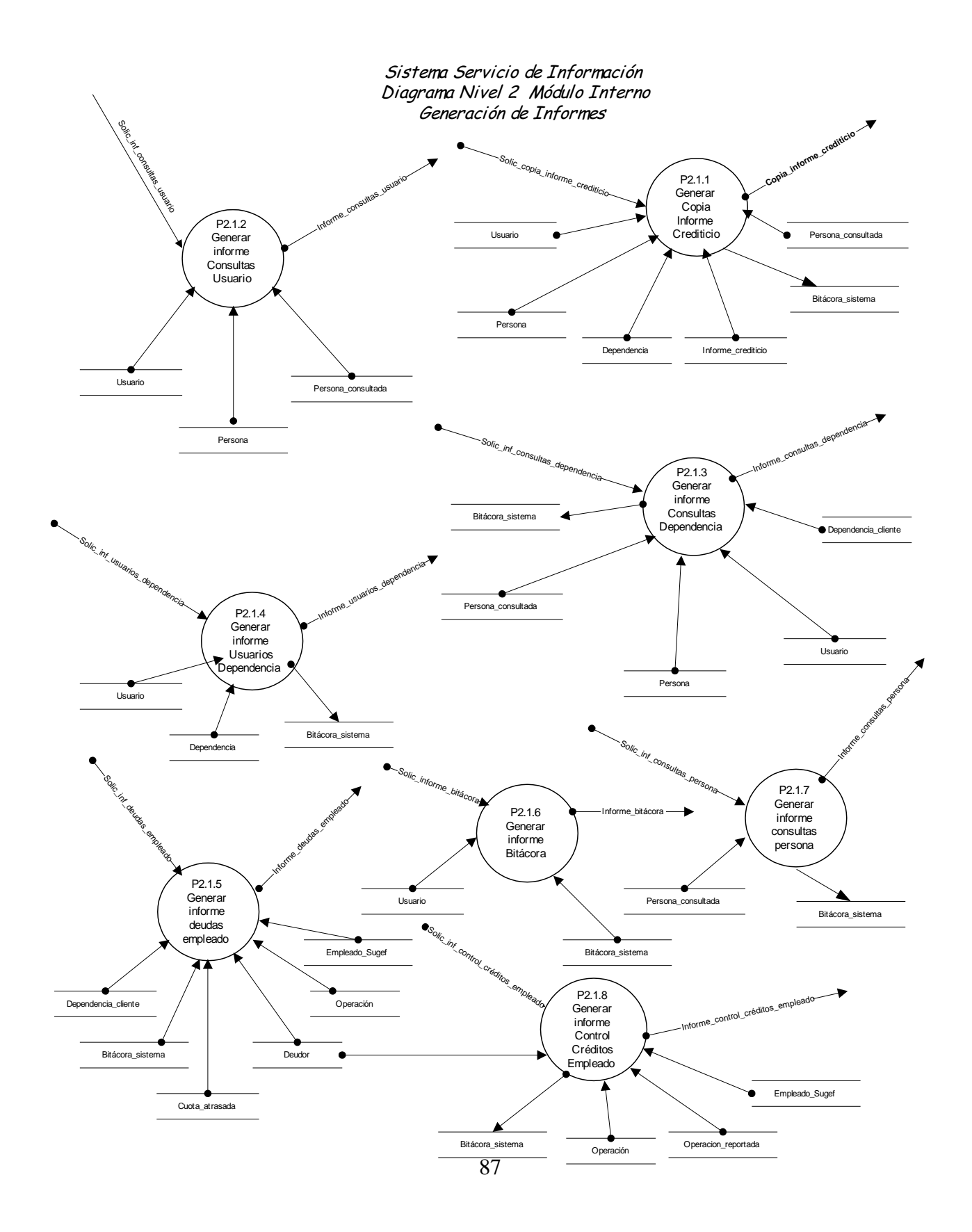

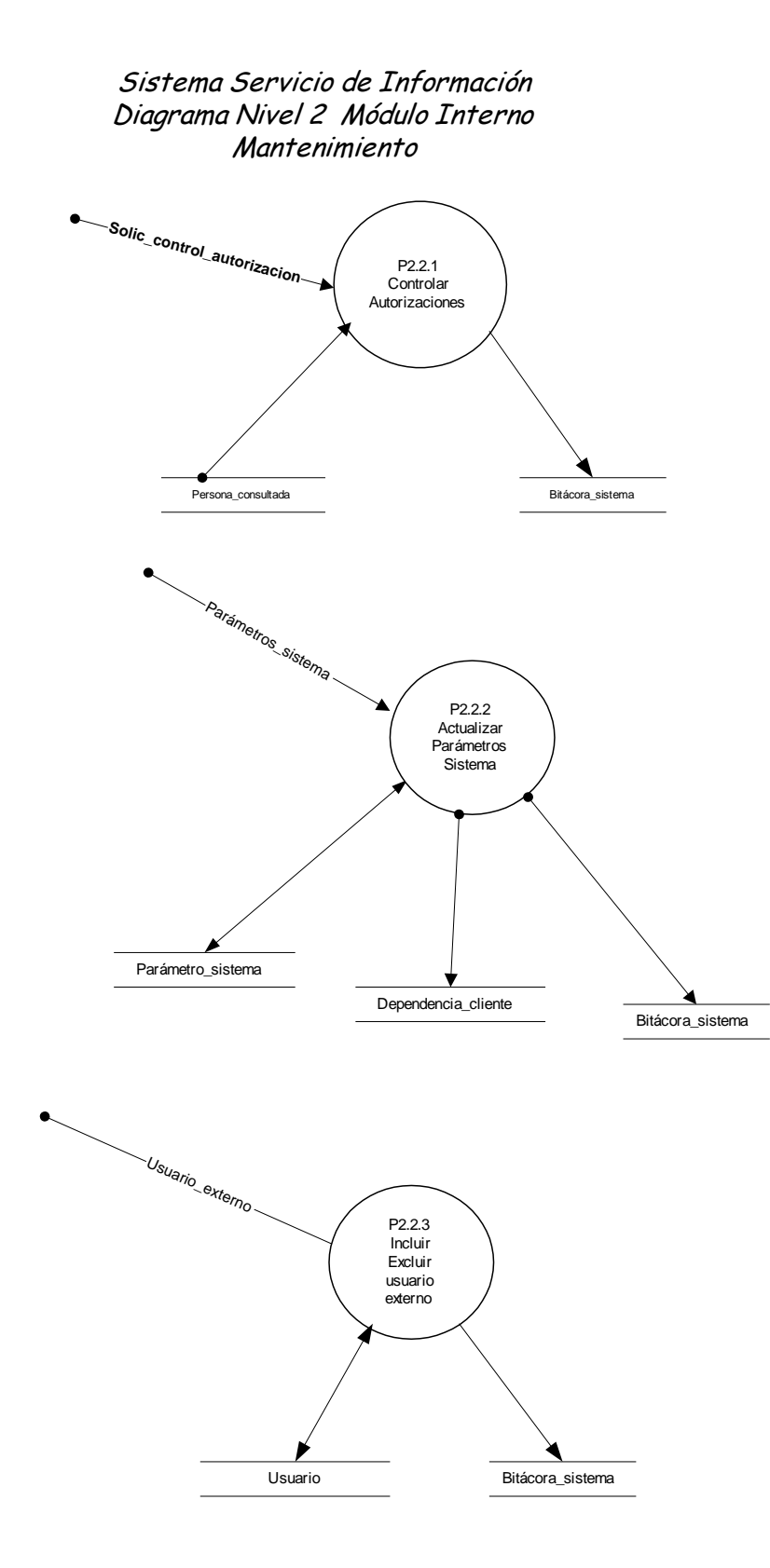

88

#### **P1 Módulo Externo**

Este módulo se encargará de recibir y procesar todas las solicitudes de los usuarios denominados externos a la SUGEF o funcionarios de las dependencias de las entidades financieras. Este módulo a su vez se divide en sub-módulos para manejar de forma más organizada las tareas específicas. Las transacciones que se podrán realizar desde este módulo serán:

- Validación de cédulas de personas físicas y jurídicas.
- Gestionar informe de situación crediticia.
- Controlar los informes de situación crediticia generados por la dependencia.
- Gestionar la impresión de formularios de autorización para consulta crediticia.
- Gestionar el informe de consultas por cliente.
- Gestionar la impresión de copias de informe crediticio.

## **P2 Módulo Interno**

Por medio de este módulo se gestionarán todas las solicitudes de los usuarios internos o empleados de la SUGEF, específicamente los que tengan relación con el Servicio de Información. Al igual que el módulo externo, este se divide en sub-módulos, así entonces las transacciones que se podrán realizar desde este módulo son las siguientes:

- Consultas a las bitácoras del sistema.
- Gestionar una copia de un informe crediticio.
- Consultar las dependencias de las entidades que hacen uso del sistema.
- Generar informe de consultas hechas por usuario.
- Generar informe de consultas hechas por dependencia.
- Actualizar los parámetros del sistema.
- Controlar autorizaciones.
- Actualización de usuarios externos.
- Consultar la calidad de los datos reportados por los funcionarios de la SUGEF relacionados con los créditos que mantienen en el sistema financiero.
- Consultar los créditos que la base de datos de la SUGEF reporta a su cargo en el sistema financiero.
- Generar informe de consultas realizadas a una determinada persona.

# **P1.1 Generar Informes Externos**

Este sub-módulo se utilizará para realizar todos los procesos relacionados con los informes que requieren los usuarios externos en la entidad. Así entonces las transacciones que se podrán realizar desde este sub-módulo serán:

- Validación de cédulas de personas físicas y jurídicas.
- Gestionar informe crediticio.
- Controlar las consultas hechas para un cliente determinado
- Controlar las consultas hechas por la dependencia.
- Gestionar la impresión de formularios de autorización para consulta crediticia.
- Generar cifra de control
- Gestionar la impresión de una copia del informe de situación crediticia.

## **Nombre:** Procesar validación cédula

**Número:** 1.1

**Objetivo:** Verificar que la cédula y el nombre de la persona física o jurídica que se está consultando, corresponda con la cédula y el nombre registrados en el padrón de la SUGEF.

**Entradas**: Solic\_validación\_cédula.

**Salidas**: Cédula\_validada.

## **Tablas utilizadas:**

Persona, física, jurídica, padrón general.

## **Proceso**:

-Solicitar datos -Ir al archivo persona -Buscar cédula persona

**SI** lo encuentra

-Comparar nombre en la tabla persona con el nombre persona

-**SI** los nombres coinciden

-Indicar que el nombre asociado a la cédula es correcto

-Terminar proceso.

## -**OTRO MODO**

- Enviar mensaje("Cédula y nombre no coinciden").

-Terminar proceso.

## **-FIN SI -OTRO MODO**

-Ir archivo padrón general -Buscar cédula

-**SI** la encuentra

-**SI** tipo persona es física nacional

-Ir al archivo física

-Buscar cédula

-Comparar cédula y nombre contra cédula y nombre registrado en el archivo.

**-SI** cédula y nombre coinciden

-Enviar mensaje("Cédula y nombre coinciden

correctamente");

-Llamar al proceso (Generar informe Crediticio.

#### **-OTRO MODO**

-Enviar mensaje("Cédula no coincide con el nombre")

-Terminar proceso.

**-FIN SI**

#### **-OTRO MODO**

-Ir al archivo jurídica

-Buscar cédula

-Comparar cédula y nombre contra cédula y nombre registrado en el archivo.

-**SI** cédula y nombre coinciden

-Enviar mensaje("Cédula y nombre están correctos")

-Llamar al proceso (Generar informe crediticio)

#### **-OTRO MODO**

-Enviar mensaje("Cédula no coincide con el nombre") -Terminar proceso.

# **-FIN SI**

**-FIN SI**

## -**FIN SI**

## **-FIN SI**

-Ir al archivo bitácora\_sistema

-Registrar transacción en bitácora.

#### **Nombre:** Generar informe crediticio

**Número:** 1.2

**Objetivo:** Mostrar los compromisos financieros de la persona física o jurídica en el Sistema Financiero Nacional, en un periodo específico.

**Entradas**: Solic\_informe\_crediticio.

**Salidas**: Informe\_crediticio.

## **Tablas utilizadas:**

Entidad, dependencia\_cliente, cuota\_atrasa, deudor,

persona\_consultada, informe\_crediticio, bitácora\_sistema, persona, operación.

## **Proceso**:

-Tomar número de cédula y nombre a consultar

-Solicitar número de autorización correspondiente

-Ir al archivo dependencia\_cliente

-Verificar número de autorización.

## **-SI** el número de autorización es válido.

-Ir al archivo deudor.

-Identificar el alias de las entidades donde tiene deudas la persona consultada

-**EJECUTE** mientras no sea fin de archivo y deudor.cedula sea igual a cédula y deudor.periodo sea igual a periodo a consultar

-Recuperar alias de la entidad,

-Recuperar saldo principal directo

-Recuperar saldo producto por cobrar directo.

-Recuperar saldo contingente

-Recuperar saldo producto por cobrar contingente.

-Recuperar categoría de riesgo.

-Ir a archivo operación

-Buscar alias de la entidad, más periodo, más cedula del deudor

-**EJECUTE** mientras operación.alias\_entidad sea igual a alias de la entidad y operación.periodo sea igual periodo y operación.cedula sea igual a cedula del deudor y no sea fin de archivo.

-Recuperar número de operación

-Ir a archivo cuota atrasada

-Buscar alias de la entidad, más periodo, más cedula del deudor, más número de operación

-**SI** lo encuentra

-Recuperar días de atraso

-Recuperar saldo atrasado

#### **-FIN SI**

**-SI** estado de operación es igual a cobro judicial

-Recuperar monto en cobro judicial

## **-FIN SI**

#### **-FIN EJECUTE**

-Saldo al día = (Saldo principal directo + saldo producto por cobrar directo) saldo atrasado.

# **-FIN EJECUTE**.

-Llamar al procedimiento generar cifra de control.

-Ir al archivo dependencia\_cliente

-Tomar consecutivo de la numeración de los informes

-Imprimir información

-Ir al archivo informe\_crediticio

-Actualizar datos.

## -**OTRO MODO**

-Enviar mensaje("El numero de autorización no es válido, Verifique") -Abortar operación.

## **-FIN SI**.

-Ir al archivo bitacora\_sistema

-Registrar transacción en bitácora.

-Ir al archivo persona\_consultada.

-Actualizar datos.

**Nombre:** Generar informe consultas cliente

**Número:** 1.3

**Objetivo:** Este proceso tiene como objetivo generar un informe a una fecha determinada de

las consultas hechas por determinada dependencia sobre un cliente específico.

Entradas: Solic inf consultas x cliente.

Salidas: Informe\_consultas\_x\_cliente.

#### **Tablas utilizadas:**

Entidad, dependencia\_cliente, persona\_consultada, bitácora\_sistema

## **Proceso**:

-Tomar código de la dependencia que realiza la consulta

-Solicitar rango de fechas a consultar

- Solicitar la cédula del cliente a consultar

-Ir al archivo dependencia\_cliente

-Tomar el nombre de la dependencia.

-Tomar el alias de la entidad

-Ir al archivo entidad

-Buscar el alias de la entidad

-Tomar el nombre de la entidad

-Ir al archivo persona consultada

-Buscar alias de la entidad más el código de la dependencia más la cédula del cliente.

-**SI** lo encuentra

-**EJECUTE** mientras persona\_consultada.alias\_entidad sea igual al alias de la entidad a consultar y persona\_consultada.cod\_dependencia sea igual al código de la a consultar y persona\_consultada.dependencia sea igual al código de la dependencia a consultar y persona\_consultada.ce\_persona sea igual a la cédula de la persona a consultar y persona\_consultada.fecha\_consulta este dentro del rango de fechas dado y no sea fin de archivo.

-Recuperar número de informe, cifra de control, número de autorización,

fecha y hora de consulta y código del usuario que realizó la consulta.

-Ir al archivo persona

-Recuperar el nombre de la persona consultada

-Imprimir información

#### -**FIN EJECUTE**

## -**FIN SI**

-Ir al archivo bitácora\_sistema

-Registrar transacción en bitácora.

#### **Nombre:** Generar informe consultas dependencia

**Número:** 1.4

**Objetivo:** Este proceso tiene como objetivo generar un informe a una fecha determinada de

las consultas hechas por determinada dependencia.

**Entradas**: Solic\_inf\_consultas\_dependencia.

**Salidas**: Informe\_consultas\_dependencia.

## **Tablas utilizadas:**

Entidad, dependencia\_cliente, persona\_consultada, bitácora\_sistema, usuario.

#### **Proceso**:

-Solicitar código de la dependencia a consultar

-Solicitar rango de fechas a consultar

-Ir al archivo dependencia\_cliente

-Tomar el nombre de la dependencia.

-Tomar el alias de la entidad

-Ir al archivo entidad

-Buscar el alias de la entidad

-Tomar el nombre de la entidad

-Ir al archivo persona consultada

-Buscar alias de la entidad más el código de la dependencia

-**SI** lo encuentra

-**EJECUTE** mientras persona\_consultada.alias\_entidad sea igual al alias de la entidad a consultar y persona\_consultada.dependencia sea igual al código de la a consultar y persona\_consultada.dependencia sea igual al código de la dependencia a consultar y persona\_consultada.fecha\_consulta este dentro del rango a consultar y no sea fin de archivo.

-Recuperar cédula de persona a consultar

-Ir al archivo persona

-Recuperar el nombre de la persona.

-Ir al archivo informe\_crediticio

-Buscar alias de la entidad más el código de la dependencia más cédula de persona consultada

-**SI** lo encuentra

#### -**EJECUTE** mientras

-Recuperar número de informe y cifra de control

#### **-FIN EJECUTE**

## -**FIN**

#### -**FIN EJECUTE**

-Imprimir información

## -**FIN SI**

-Ir al archivo bitacora\_sistema

-Registrar transacción en bitácora.

#### **Nombre:** Generar formulario autorización

**Número:** 1.5

**Objetivo:** Generar la impresión de un formulario con un número de identificación único y con una leyenda de autorización del solicitante de crédito tanto para la SUGEF como para la entidad.

**Entradas**: Solic\_impresión\_formulario\_autorización.

**Salidas**: Formulario\_autorización.

#### **Tablas utilizadas:**

Dependencia\_cliente, bitácora\_sistema.

#### **Proceso**:

-Tomar código dependencia

-Ir al archivo dependencia\_cliente

-Tomar nombre dependencia

-Tomar número consecutivo de autorización

-Imprimir formulario autorización.

-Terminar proceso.

-Ir al archivo bitacora\_sistema

-Registrar transacción en bitácora.

## **Nombre:** Generar cifra control

**Número:** 1.6

**Objetivo:** Generar la cifra de control reducirá la posibilidad que un informe de situación crediticia sea falsificado.

**Entradas**: Datos\_cifra\_control.

**Salidas**: Cifra de control.

## **Tablas utilizadas:**

## **Proceso**:

-Generar la cadena de bit ( Alias de la entidad + código de la dependencia + cédula del solicitante de crédito + fecha + hora + serie dada en la base de datos de la SUGEF

-Aplicar algoritmo CRC (Con la cadena de bits)

-Enviar cifra de control resultante.

-*Ver anexo para mayor detalle del algoritmo CRC (Polinomios de alto orden).*

## **Nombre:** Generar copia informe crediticio

**Número:** 1.7

**Objetivo:** Generar una copia de determinado informe de situación crediticia, siempre y cuando sea de la dependencia que reimprime del informe, esta opción de impresión será la que tenga a disposición los funcionarios de las dependencias de las entidades financieras.

**Entradas**: Solic\_copia\_informe\_crediticio.

**Salidas**: Copia\_informe\_crediticio.

## **Tablas utilizadas:**

Usuario, dependencia\_cliente, persona\_consultada, informe\_crediticio, bitácora\_sistema, persona.

## **Proceso**:

- Identificar alias de la entidad

- Identificar código de la dependencia
- -Solicitar número de informe a imprimir.

-Ir al archivo persona\_cosultada.

-Buscar alias de la entidad + código de la dependencia + número de informe.

-**SI** lo encuentra

-Verificar la cifra de control

-**SI** la cifra de control corresponde al informe

-Ir al archivo informe\_crediticio.

**EJECUTE** mientras alias de la entidad sea igual al alias de la entidad que se está procesando y el código de la dependencia sea igual al código de la dependencia que se está procesando y el número de informe sea igual al que se está procesando y no se fin de archivo

-Recuperar los datos del registro

-Ir al archivo usuario

-Recuperar los datos del usuario

-Ir al archivo dependencia\_cliente

-Recuperar los datos de la dependencia.

-Ir a la tabla persona

-Recuperar los de la persona consultada.

-Imprimir datos.

## **FIN EJECUTE**

#### -**OTRO MODO**

-Enviar mensaje("La cifra de control no concuerda con el número de informe digitado")

-**FIN SI**

## -**OTRO MODO**

-Enviar mensaje("Este número de informe no existe, Verifique").

## -**FIN SI**

-Ir al archivo bitacora\_sistema

-Registrar transacción en bitácora.

## **Nombre:** Generar informes internos

#### **Número:** 2.1

**Objetivo:** Por medio de este sub-módulo se generarán todos los informes de uso interno para la SUGEF, es decir que la labor de control y monitoreo se hará por medio de los informes que genere este módulo. Este sub-módulo a su vez se descompone en los siguientes procesos:

- Generar copia informe crediticio
- Generar informe consultas usuario.
- Generar informes consultas por dependencias.
- Generar informe usuarios por dependencia.
- Generar informe deudas empleado.
- Generar informe bitácora.
- Generar informe consultas persona.
- Generar informe control de créditos empleado.

## **Nombre:** Generar copia informe crediticio

**Número:** 2.1.1

**Objetivo:** Imprimir una copia del informe de situación crediticia partiendo del número de identificación del informe.

**Entradas**: Solic\_copia\_informe\_crediticio

**Salidas**: Copia\_informe\_crediticio.

## **Tablas utilizadas:**

Usuario, dependencia\_cliente, persona\_consultada, informe\_crediticio,

bitácora\_sistema, persona.

## **Proceso**:

- Solicitar alias de la entidad

- Solicitar el código de la dependencia
- -Solicitar número de informe a imprimir.

-Solicitar cifra de control del informe a imprimir.

-Ir al archivo persona\_cosultada.

-Buscar alias de la entidad + código de la dependencia + número de informe.

-**SI** lo encuentra

-Verificar la cifra de control

-**SI** la cifra de control corresponde al informe

-Ir al archivo informe\_crediticio.

**EJECUTE** mientras alias de la entidad sea igual al alias de la entidad que se está procesando y el código de la dependencia sea igual al código de la dependencia que se está procesando y el número de informe sea igual al que se está procesando y no se fin de archivo

-Recuperar los datos del registro

-Ir al archivo usuario

-Recuperar los datos del usuario

-Ir al archivo dependencia\_cliente

-Recuperar los datos de la dependencia.

-Ir a la tabla persona

-Recuperar los de la persona consultada.

-Imprimir datos.

#### **FIN EJECUTE**

## -**OTRO MODO**

-Enviar mensaje("La cifra de control no concuerda con el número de informe digitado")

## -**FIN SI**

## -**OTRO MODO**

-Enviar mensaje("Este número de informe no existe, Verifique").

## -**FIN SI**

-Ir al archivo bitacora\_sistema

-Registrar transacción en bitácora.

**Nombre:** Generar informe consultas usuario.

**Número:** 2.1.2

**Objetivo:** Imprimir un listado con el registro de las consultas que ha realizado un determinado usuario

**Entradas**: Solic\_inf\_consultas\_usuario.

**Salidas**: Informe\_consultas\_usuario.

#### **Tablas utilizadas:**

Persona\_consultada, informe\_crediticio, bitácora\_sistema, persona

#### **Proceso**:

-Solicitar código del usuario.

-Ir al archivo usuario

-Verificar que el código exista.

-**SI** el código del usuario no existe

-Enviar mensaje("El código ingresado no está registrado")

-Terminar transacción

## **OTRO MODO**

-Ir al archivo persona\_consultada

-Buscar código del usuario

-**SI** lo encuentra

-**EJECUTE** mientras persona\_consultada.codigo\_usuario se igual que

codigo usuario no sea fin de archivo.

-Recuperar número de informe, cédula, fecha, hora y usuario de la consulta.

-Ir al archivo persona

-Recuperar el nombre de la persona consultada.

## **-FIN EJECUTE**

-Imprimir informe

-Registrar transacción en bitácora.

#### **OTRO MODO**

-Enviar mensaje("Este usuario no generado ningún informe");

## **FIN SI**

## **FIN SI**

-Ir al archivo bitacora\_sistema

-Registrar transacción en bitácora.

#### **Nombre:** Generar informe consultas dependencia

**Número:** 2.1.3

**Objetivo:** Este proceso tiene como objetivo generar un informe a una fecha determinada de

las consultas hechas por determinada dependencia (uso a lo interno de la SUGEF).

**Entradas**: Solic\_inf\_consultas\_dependencia.

**Salidas**: Informe\_consultas\_dependencia.

#### **Tablas utilizadas:**

Entidad, dependencia\_cliente, persona\_consultada,

#### **Proceso**:

-Tomar código de la dependencia que hace la consulta

-Solicitar rango de fechas a consultar

-Ir al archivo dependencia\_cliente

-Tomar el nombre de la dependencia.

-Tomar el alias de la entidad

-Ir al archivo entidad

-Buscar el alias de la entidad

-Tomar el nombre de la entidad

-Ir al archivo persona consultada

-Buscar alias de la entidad más el código de la dependencia

#### -**SI** lo encuentra

-**EJECUTE** mientras persona\_consultada.alias\_entidad sea igual al alias de la entidad a consultar y persona\_consultada.dependencia sea igual al código de la a consultar y persona\_consultada.dependencia sea igual al código de la dependencia a consultar y persona\_consultada.fecha\_consulta este dentro del rango a consultar y no sea fin de archivo.

-Recuperar cédula de persona a consultar -Ir al archivo persona

-Recuperar el nombre de la persona.

-Ir al archivo informe\_crediticio

-Buscar alias de la entidad más el código de la dependencia más cédula de persona consultada

-**SI** lo encuentra

-**EJECUTE** mientras

-Recuperar número de informe y cifra de control

#### **-FIN EJECUTE**

#### -**FIN**

#### -**FIN EJECUTE**

-Imprimir información

## -**FIN SI**

-Ir al archivo bitacora\_sistema

-Registrar transacción en bitácora.

**Nombre:** Generar informe usuarios dependencia.

**Número:** 2.1.4

**Objetivo:** Imprimir un listado con los datos de los usuarios autorizados por dependencia.

**Entradas**: Solic\_inf\_usuarios\_dependencia.

**Salidas**: Informe\_usuarios\_dependencia.

## **Tablas utilizadas:**

Usuario, dependencia\_cliente

## **Proceso**:

-Solicitar código de la dependencia.

-Ir al archivo dependencia\_cliente

-Buscar código de dependencia

-**SI** lo encuentra

-Ir al archivo usuario

-Buscar código de dependencia

-**EJECUTE** mientras usuario.codigo\_dependencia sea igual que código de dependencia y no sea fin de archivo.

-Recuperar datos del usuario.

-Imprimir datos.

## **-FIN EJECUTE**

## **OTRO MODO**

-Enviar mensaje("Esta dependencia no está registrada");

## **FIN SI**

-Ir al archivo bitácora\_sistema

-Registrar transacción en bitácora.

**Nombre:** Generar informe deudas empleado.

**Número:** 2.1.5

**Objetivo:** Imprimir un informe que contenga el detalle de los compromisos financieros de

los empleados de la SUGEF en el sistema financiero nacional.

**Entradas**: Solic\_inf\_deudas\_empleado.

**Salidas**: Informe\_deudas\_empleado.

## **Tablas utilizadas:**

Entidad, dependencia, cuota\_atrasa, deudor, bitácora\_sistema, persona, operación, empleado\_SUGEF.

#### **Proceso**:

-Tomar número de cédula y nombre a consultar

-Ir al archivo empldeado\_SUGEF.

-Validar cédula y nombre del empleado.

-Ir al archivo deudor.

-Identificar el alias de las entidades donde tiene deudas la persona consultada

-**EJECUTE** mientras no sea fin de archivo y deudor.cedula sea igual a cédula y

deudor.periodo sea igual a periodo a consultar

-Recuperar alias de la entidad,

-Recuperar saldo principal directo

-Recuperar saldo producto por cobrar directo.

-Recuperar saldo contingente

-Recuperar saldo producto por cobrar contingente.

-Recuperar categoría de riesgo.

-Ir a archivo operación

-Buscar alias de la entidad, más periodo, más cedula del deudor

-**EJECUTE** mientras operación.alias\_entidad sea igual a alias de la entidad y operación.periodo sea igual periodo y operación.cedula sea igual a cedula del deudor y no sea fin de archivo.

-Recuperar número de operación

## **-Ir a archivo cuota atrasada**

-**SI** lo encuentra

-Recuperar días de atraso

-Recuperar saldo atrasado

#### **-FIN SI**

**-SI** estado de operación es igual a cobro judicial

-Recuperar monto en cobro judicial

## **-FIN SI**

## **-FIN EJECUTE**

-Saldo al día = (Saldo principal directo + saldo producto por cobrar directo)-saldo

atrasado.

-Imprimir datos.

#### **-FIN EJECUTE**.

-Ir al archivo bitacora\_sistema

-Registrar transacción en bitácora.

**Nombre:** Generar informe bitácora.

**Número:** 2.1.6

**Objetivo:** Imprimir un informe de las transacciones realizadas por los usuarios internos del

sistema, dentro de un rango de fechas.

**Entradas**: Solic\_informe\_bitácora.

**Salidas**: Informe\_bitácora.

#### **Tablas utilizadas:**

Bitácora\_sistema, usuario

## **Proceso**:

-Solicitar rango de fechas a consultar.

-Ir al archivo bitácora

-Buscar rango de fechas

-**SI** lo encuentra

-**EJECUTE** mientras bitácora**.**fecha esté dentro del rango de fechas consultada y no sea fin de archivo.

-Recuperar datos bitácora

## -**FIN EJECUTE**

-Imprimir informe

## **OTRO MODO**

-Enviar mensaje("La bitácora no registra transacciones durante este periodo").

## **FIN SI**

**Nombre:** Generar informe consultas persona.

**Número:** 2.1.7

**Objetivo:** Imprimir un informe con el detalle de todas las consultas que han realizado las diferentes dependencias sobre determinada persona, esto con el fin de atender reclamos.

**Entradas:** Solic inf consultas persona.

**Salidas**: Informe\_consultas\_persona.

## **Tablas utilizadas:**

Bitácora\_sistema, usuario, Persona\_consultada, dependencia\_cliente.

## **Proceso**:

-Solicitar cédula y nombre de la persona a consultar.

-Ir al archivo persona validar cedula contra nombre.

-Ir al archivo persona\_consultada

-Solicitar rango de fechas a consultar.

-Buscar cédula

-**SI** lo encuentra

-**EJECUTE** mientras persona\_consultada.cedula sea igual que cedula y persona\_consultada.f\_consulta esté dentro del rango de fechas dato y no sea fin de archivo.

-Recuperar código de dependencia.

-Recuperar número de autorización.

-Recuperar número de informe.

-Recuperar cifra de control.

-Ir a la tabla dependencia

-Buscar código de dependencia.

-Recuperar código de dependencia.

-Imprimir datos.

## **FIN EJECUTE**

## **OTRO MODO**

Enviar mensaje("Esta persona no ha sido consultada dentro del rango de fechas dado.').

#### **FIN SI**

Ir al archivo bitácora\_sistema.

Registrar transacción.

## **Nombre:** Generar informe control créditos empleados

**Número:** 2.1.8

**Objetivo:** Obtener un informe con el resultado del contraste entre las operaciones que el empleado reportó tener en el sistema financiero nacional y las que reporta las entidades financieras.

**Entradas**: Solic\_inf\_control\_créditos\_empleado.

**Salidas**: Informe\_control\_créditos\_empleado.

#### **Tablas utilizadas:**

Bitácora\_sistema, operación, operación\_reportada, empleado\_SUGEF..

## **Proceso**:

-Solicitar cédula y nombre del empleado.

-Ir al archivo empleado\_SUGEF.

-Verificar la existencia de la cédula y nombre del empleado.

-**SI** la cédula y nombre existen y están correctamente

-Solicitar el periodo a consultar.

-Ir al archivo operación -Buscar la cédula del empleado

**SI** lo encuentra

**EJECUTE** mientras operación.ce\_deudor sea igual a la cédula del empleado y operación.periodo sea igual a periodo y no sea fin de archivo

-Recuperar alias de la entidad y número de operación.

-Ir al archivo operación\_reportada

-Buscar alias de la entidad + cedula del empleado

**SI** no la encuentra

-Almacenar en arreglo de memoria el alias de la entidad y el número de operación.

# **FIN SI**

## **FIN EJECUTE**

-Abrir arreglo de memoria

-Imprimir operaciones no reportadas.

## **OTRO MODO**

Enviar mensaje("Este empleado no tiene compromisos financieros reportados por las entidades financieras").

#### **FIN SI**. **OTRO MODO**

Enviar mensaje("Favor verificar cédula y nombre digitados")

**FIN SI**

**Nombre:** Realizar mantenimiento

**Número:** 2.2

**Objetivo:** Este sub-módulo se utilizará para dar mantenimiento a algunas tablas propias de

este sistema. Los procesos que se realizarán desde este macro proceso son:

- Actualizar parámetros del sistema.
- Control de autorizaciones.
- Incluir excluir usuario externo
**Nombre:** Controlar autorizaciones.

**Número:** 2.2.1

**Objetivo:** Por medio de este proceso se incluirá dentro del sistema las respectivas autorizaciones de las consultas que haya realizado las dependencias de las entidades.

**Entradas:** Solic control autorizacion

## **Salidas**:.

### **Tablas utilizadas:**

Dependencia\_cliente, bitácora\_sistema, persona\_consultada, persona.

### **Proceso**:

-Solicitar código de la dependencia

-Solicitar rango de fechas de las consultas a actualizar

-Ir al archivo persona\_consultada

-Buscar código de la dependencia + rango de fechas de las consultas

### **SI** lo encuentra

**EJECUTE** persona\_consultada.cod\_dependencia sea igual que código de Dependencia y persona\_consultada.fecha\_consulta esté dentro del rango de fechas Dado y no sea fin de archivo

-Recuperar datos de los registros que cumplan con la condición de búsqueda y almacenar en arreglo de memoria.

### **FIN EJECUTE**.

-Ofrecer al usuario la lista de registros que cumplen con la condición -Actualizar los registros que el usuario seleccione

(persona\_consultada.autorización=true)

### **OTRO MODO**

-Enviar mensaje("No existen registros que cumplan con el criterio de búsqueda")

## **FIN SI**

**Nombre:** Actualizar parámetros del sistema.

**Número:** 2.2.2

**Objetivo:** Mantener actualizados los parámetros del sistema.

**Entradas**: Parámetro\_sistema

**Salidas**:.

### **Tablas utilizadas:**

Parámetro\_sistema, bitácora\_sistema, dependencia\_cliente

### **Proceso**:

-Solicitar tipo de parámetro a actualizar

-**SI** tipo de parámetro es uno

-Solicitar parámetros a actualizar (Horario de atención, periodo de consulta)

-Ir al archivo parámetro\_sistema

-Actualizar parámetros

### -**OTRO MODO**

-Ir al archivo dependencia\_cliente -Actualizar número de autorización.

### -**FIN SI**.

-Ir al archivo bitácora

-Registrar transacción

### **Nombre:** Incluir-Excluir usuario externo.

**Número:** 2.2.3

**Objetivo:** Brindar mantenimiento al archivo de usuarios externos del sistema.

**Entradas**: Usuario\_externo

**Salidas**:.

### **Tablas utilizadas:**

Usuario, bitácora\_sistema

### **Proceso**:

-Solicitar código dependencia

-Solicitar tipo de transacción

-Solicitar datos del usuario

-Ir al archivo usuario

-Actualizar datos de usuario

-Ir al archivo bitácora\_sistema

-Registrar transacción

Diccionario de Datos

## Descripción de Flujos de Datos

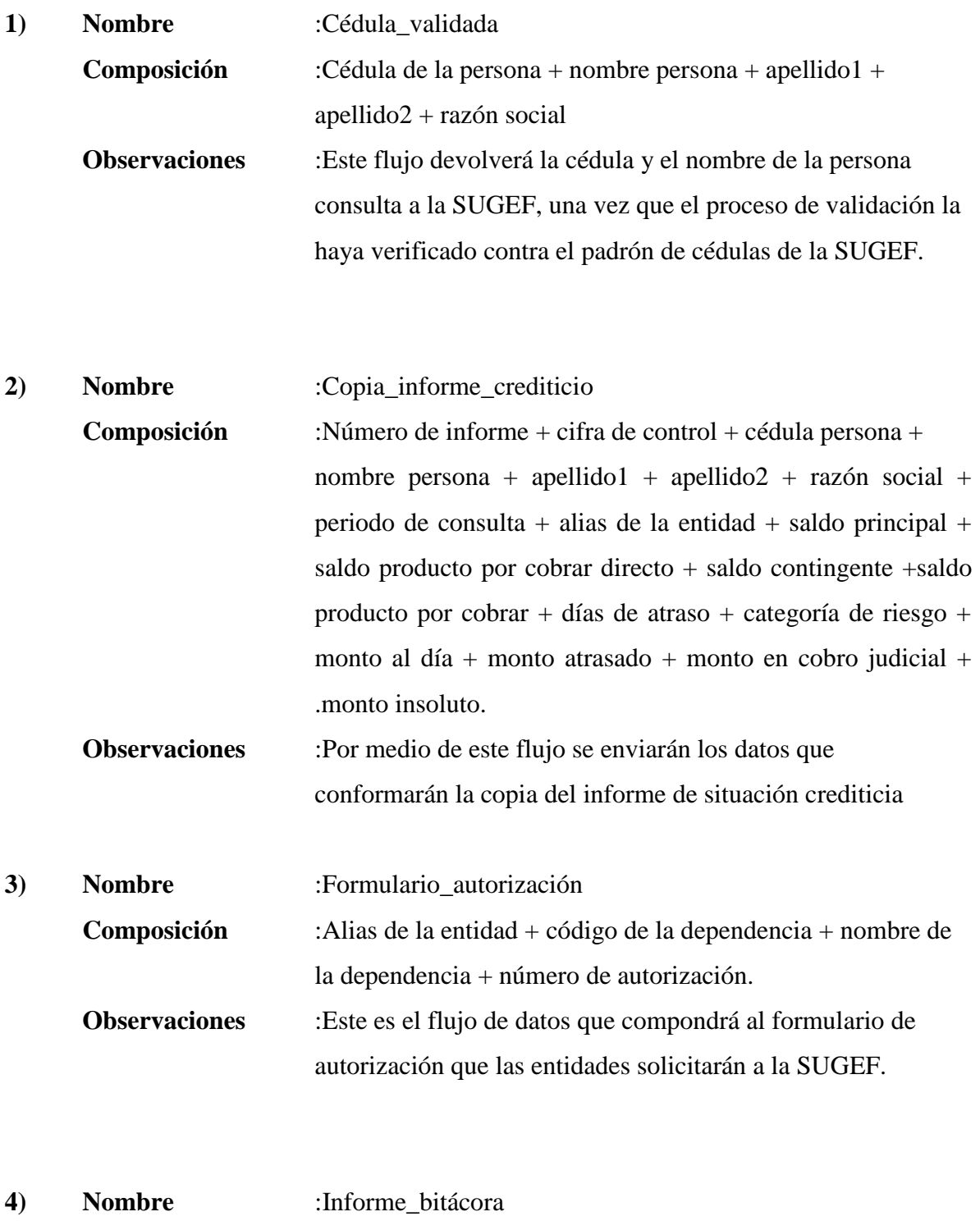

**Composición** :Código usuario + nombre usuario + transacción + fecha + hora.

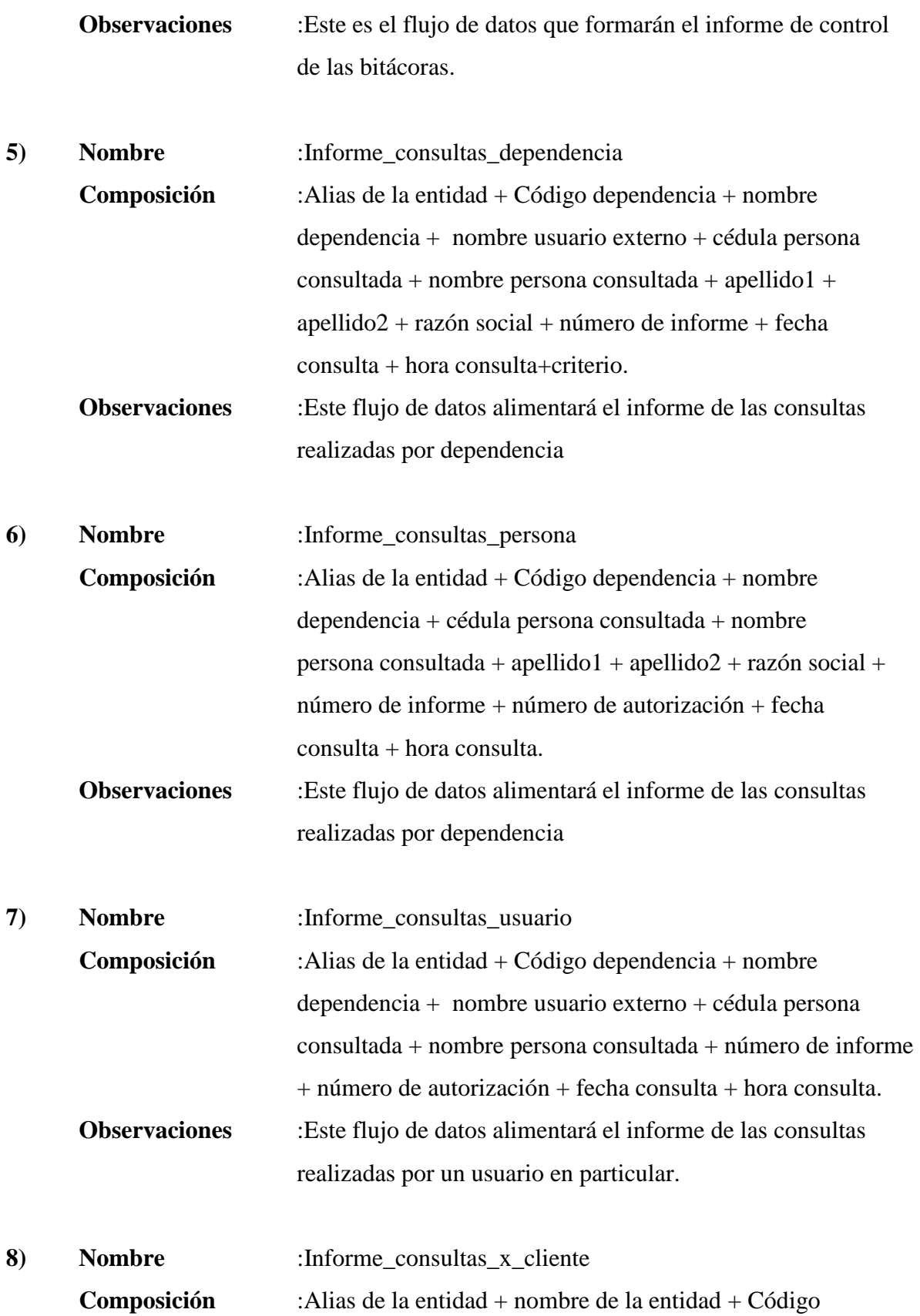

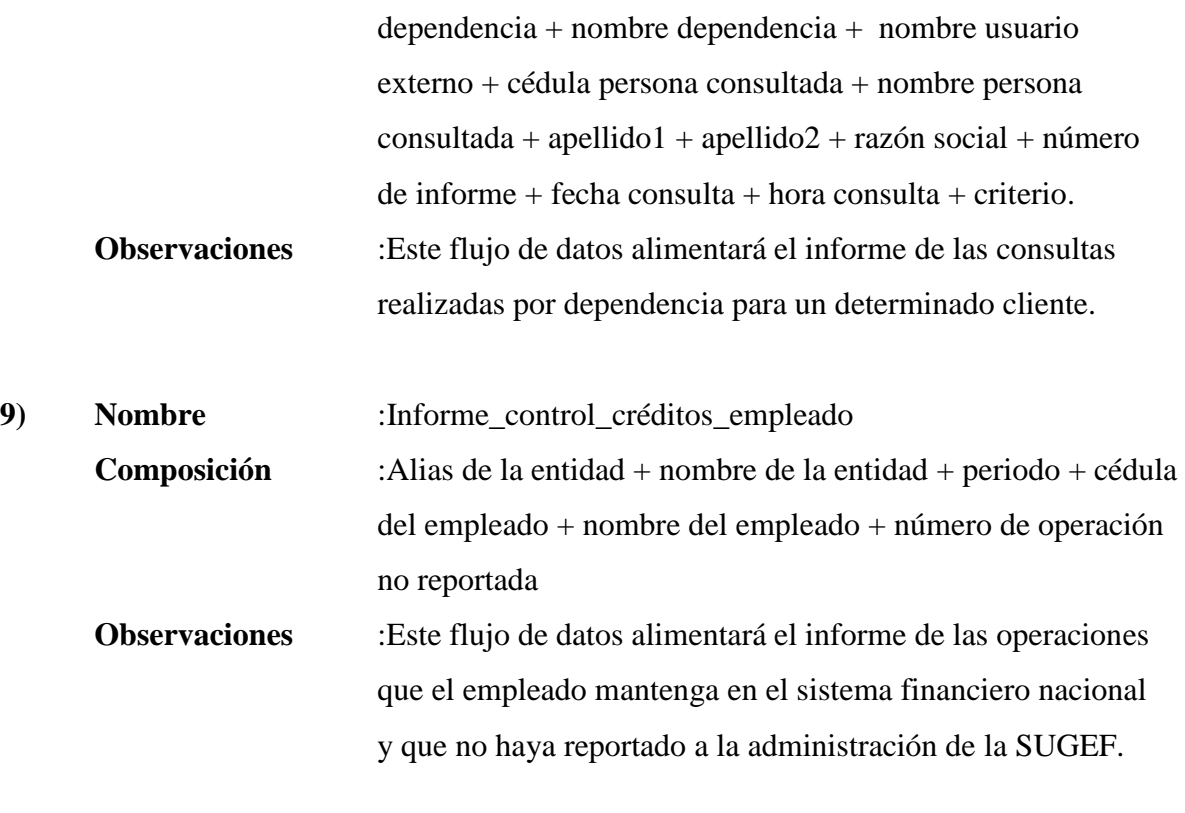

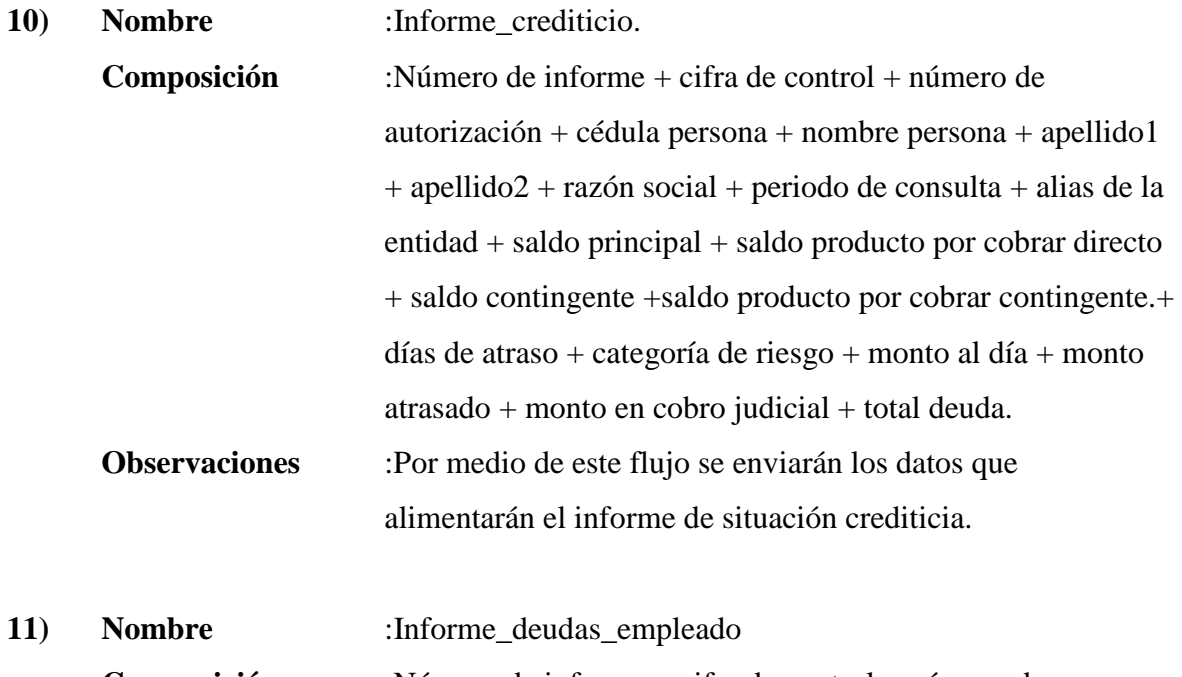

**Composición** :Número de informe + cifra de control + número de autorización + cédula persona + nombre persona + apellido1 + apellido2 + razón social + periodo de consulta + alias de la

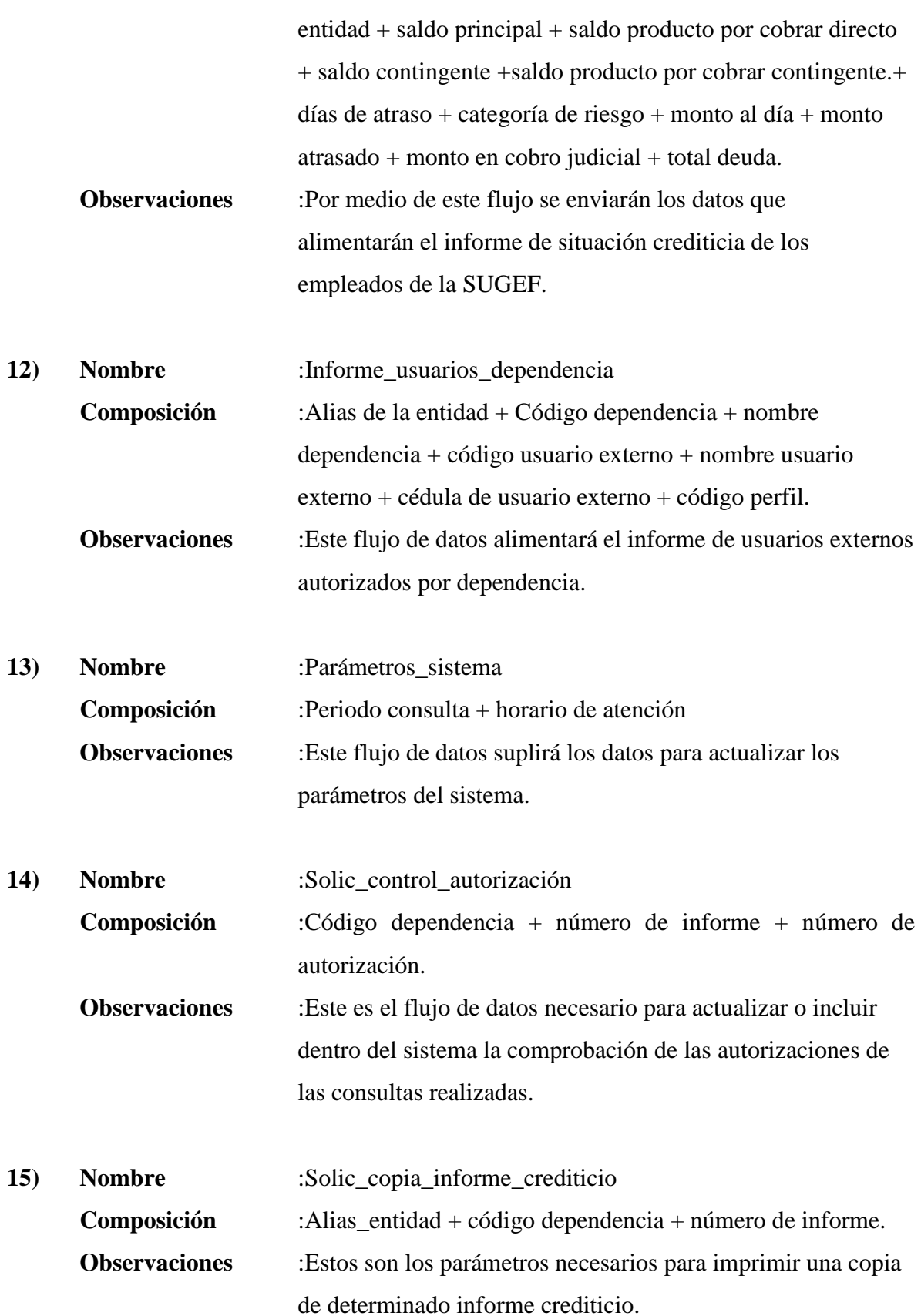

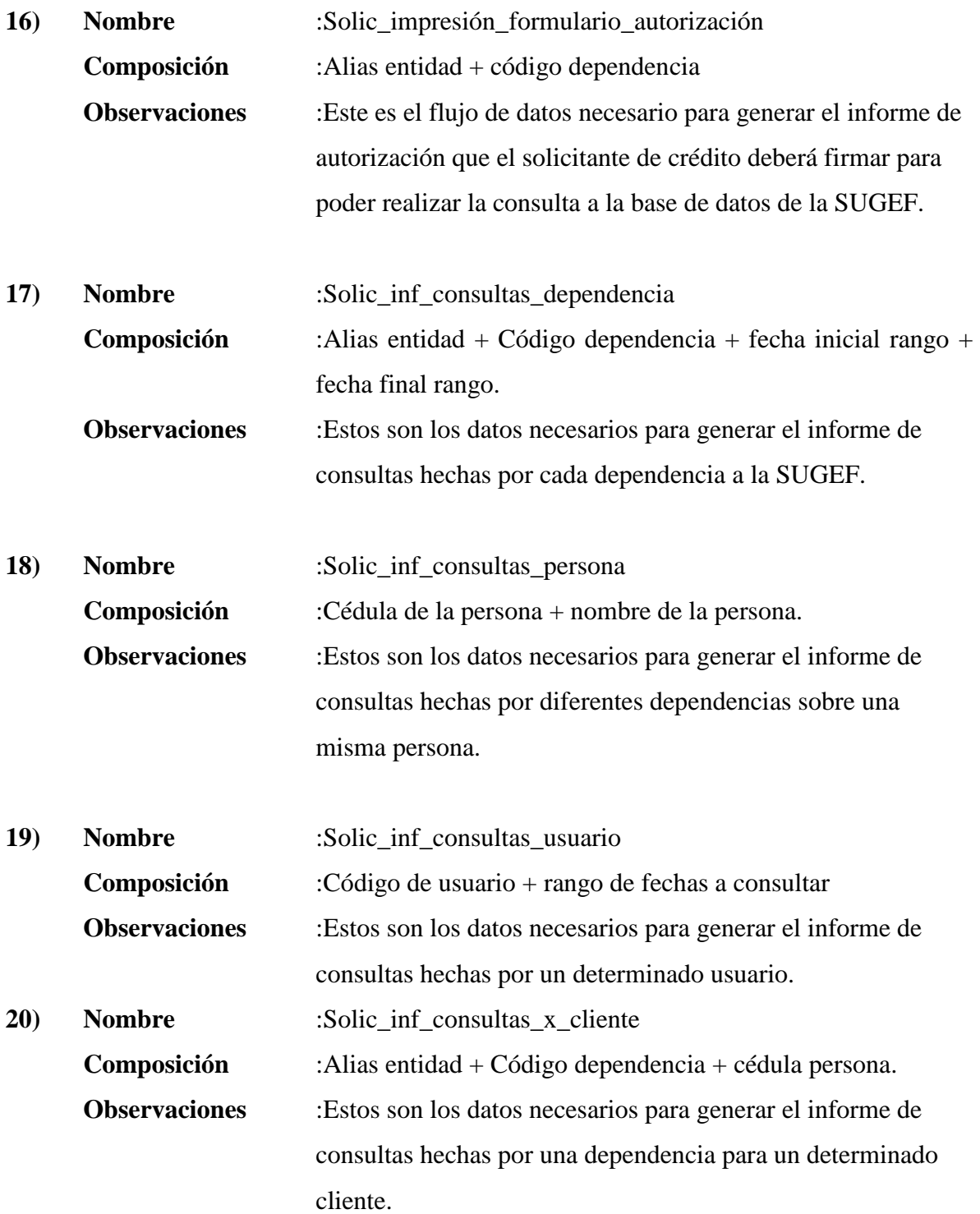

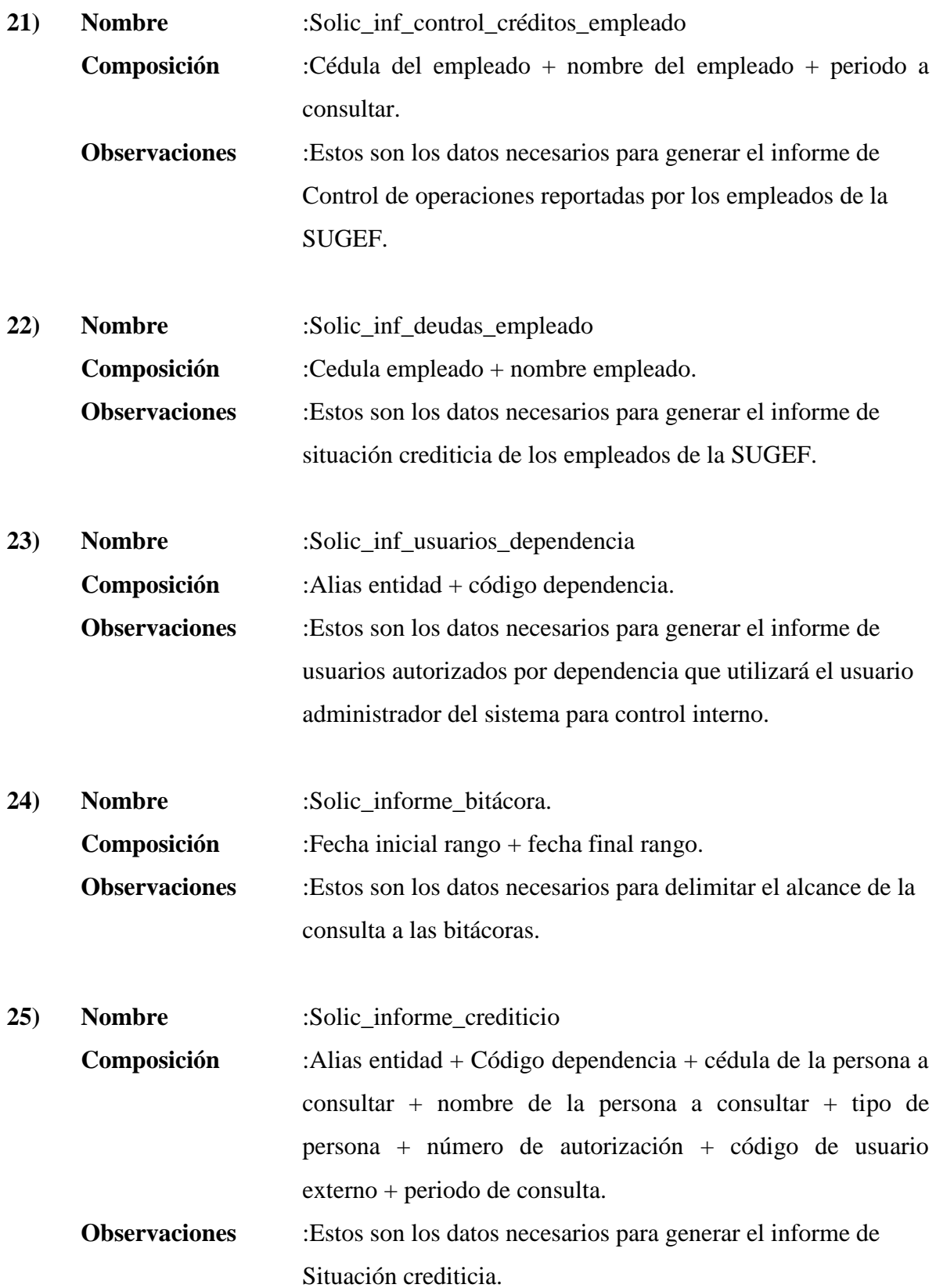

- **26) Nombre** :Solic\_validación\_cédula. **Composición** :Cédula persona a consultar + nombre persona a consultar +  $apellido1 + apellido2 + razón social + tipo persona.$ **Observaciones** :Estos son los datos que se requieren para validar la correspondencia de una cédula con un nombre, proceso que se deber llevar a cabo antes de realzar la consulta a la base de datos crediticia.
- **27) Nombre** :Usuario\_externo. **Composición** :Alias de la entidad + tipo de dependencia + código de la dependencia + cédula usuario externo + nombre usuario externo + tipo de usuario. **Observaciones** :Estos son los datos necesarios para mantener actualizada la base de datos de usuarios externos autorizados para realizar consultas a ala SUGEF.

### Descripción de Elementos de Datos.

- **1) Nombre** :Alias\_entidad. **Tipo** :Caracter **Composición** :X(8). **Observaciones** :Código de la entidad financiera.
- **2) Nombre** :Apellido1. **Tipo** :Caracter **Composición** :X(13). **Observaciones** :Primer apellido persona física.
- **3) Nombre** :Apellido2. **Tipo** :Caracter **Composición** :X(13). **Observaciones** :Segundo apellido persona física.
- **4) Nombre** :Autorización. **Tipo** :Boleano **Composición** : **Observaciones** :Indicador que para controlar las consultas que cuentan con la verificación de la autorización..
- **5) Nombre** :C\_cuota. **Tipo** :Caracter. **Composición** :X(1). **Observaciones** :Tipo de operación, directa o contingente.
- **6) Nombre** :C\_dependencia. **Tipo** :Numérico. **Composición** :9(3). **Observaciones** :Código de la dependencia.
- **7) Nombre** :C\_estado\_op. **Tipo** :Caracter. **Composición** :X(1). **Observaciones** :Estado de la operación, cobro judicial, al día, atrasada, ect.

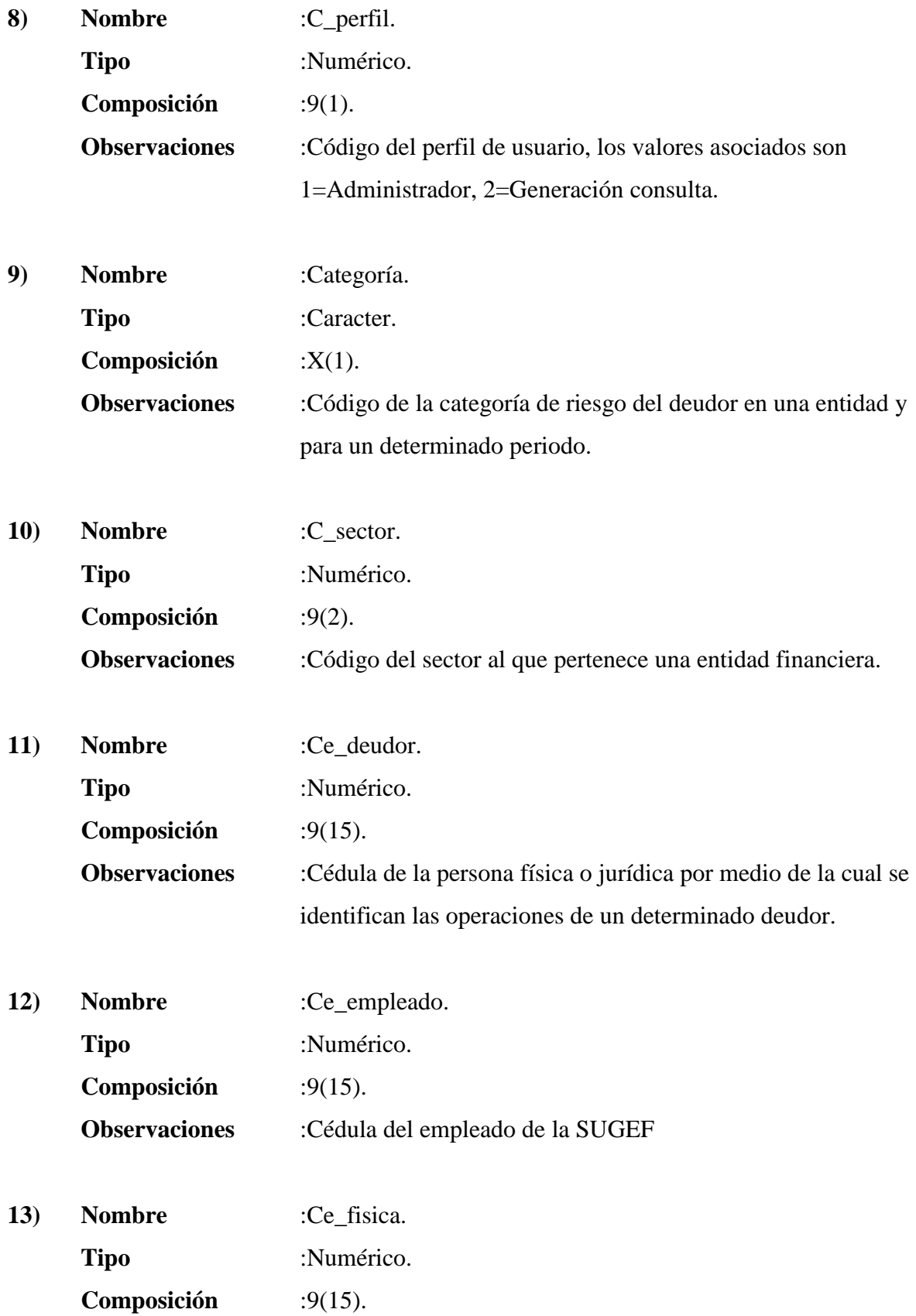

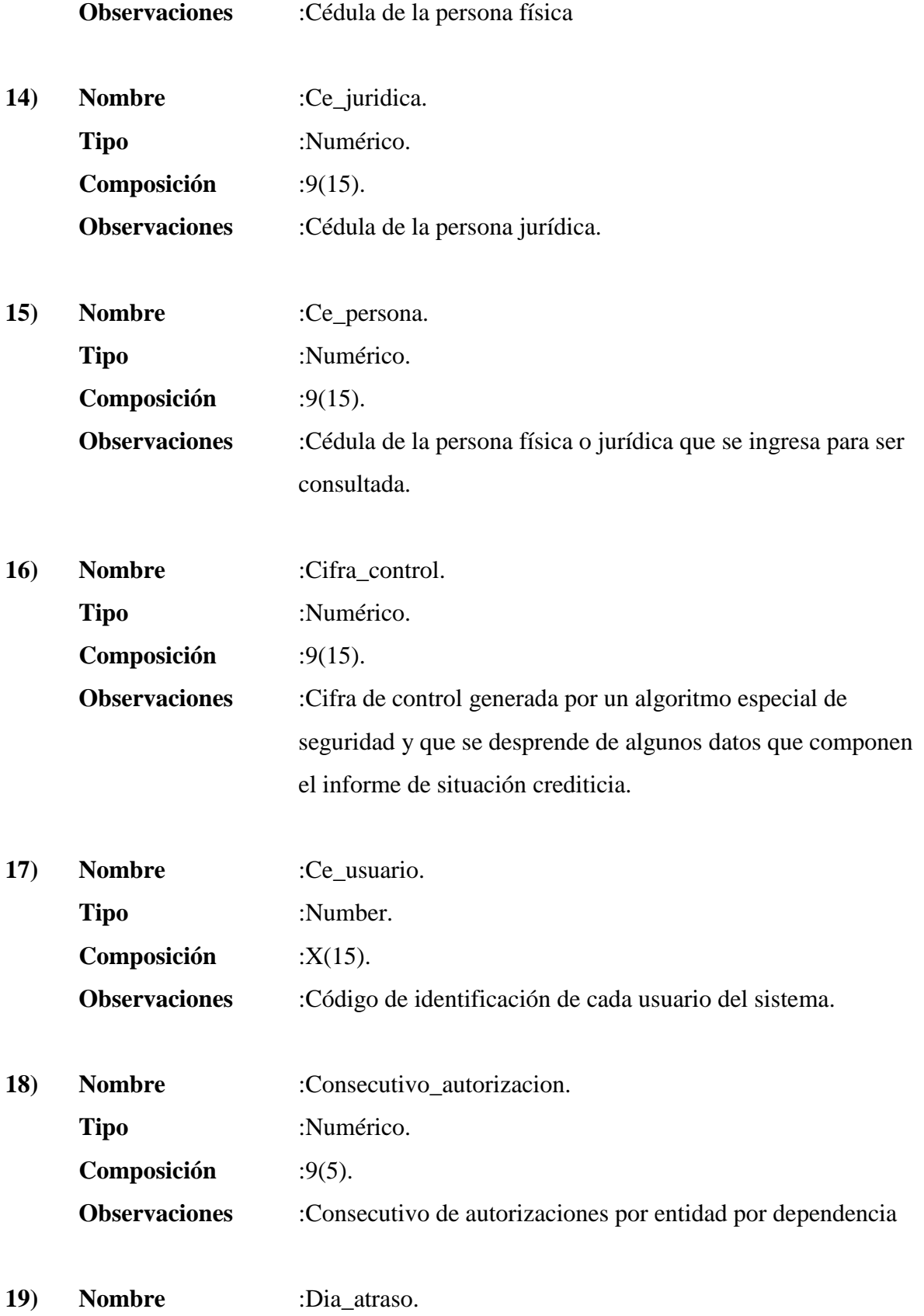

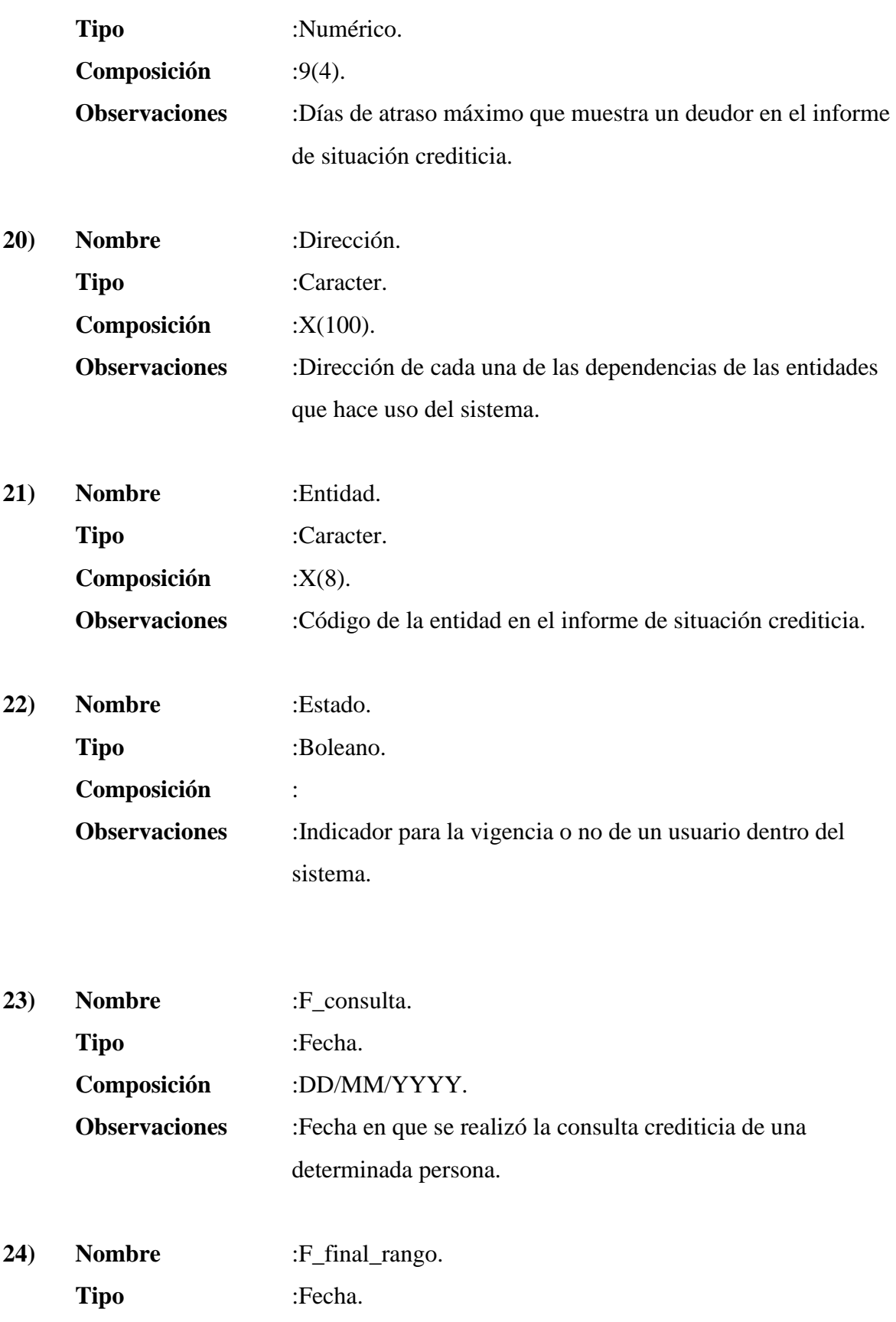

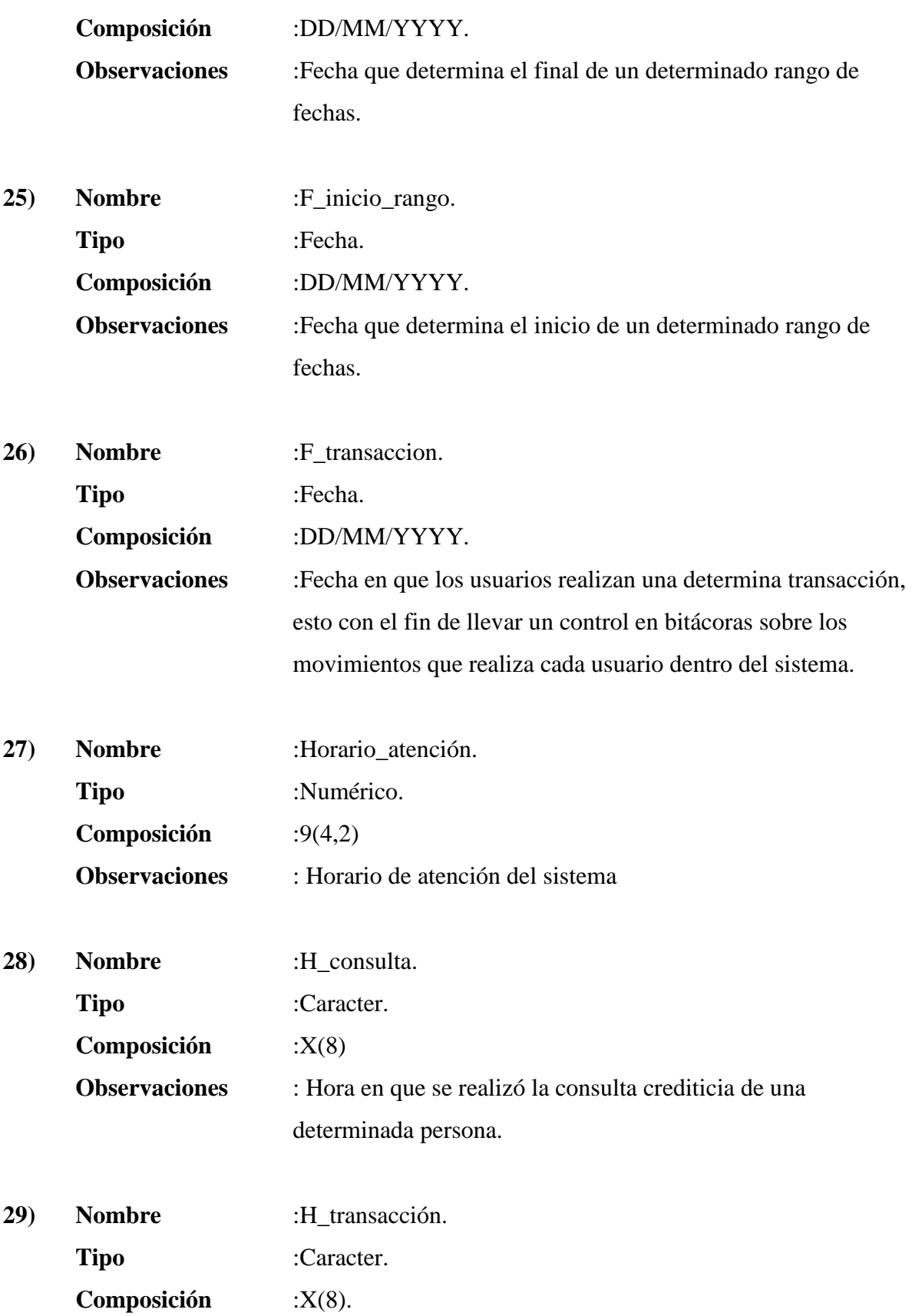

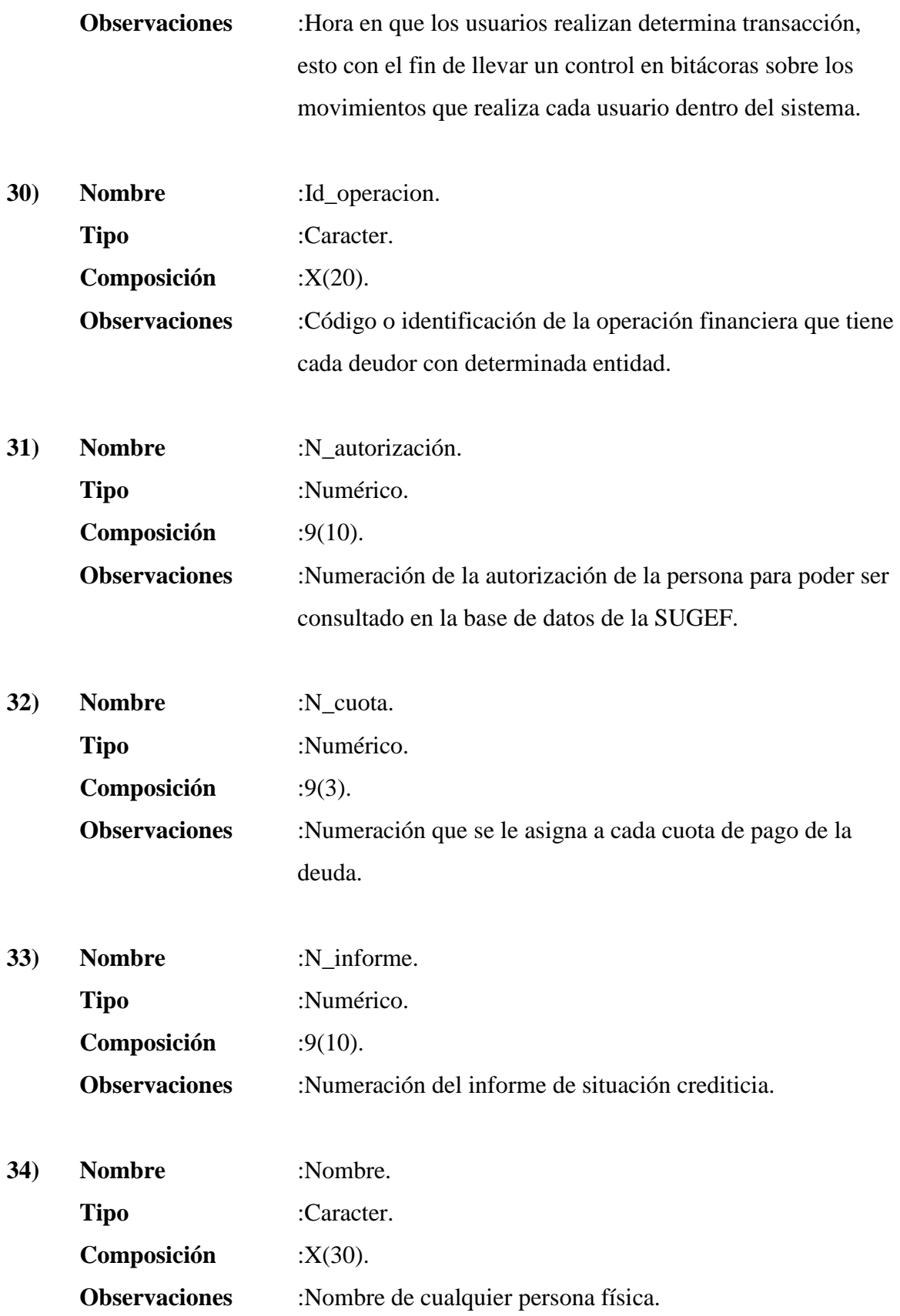

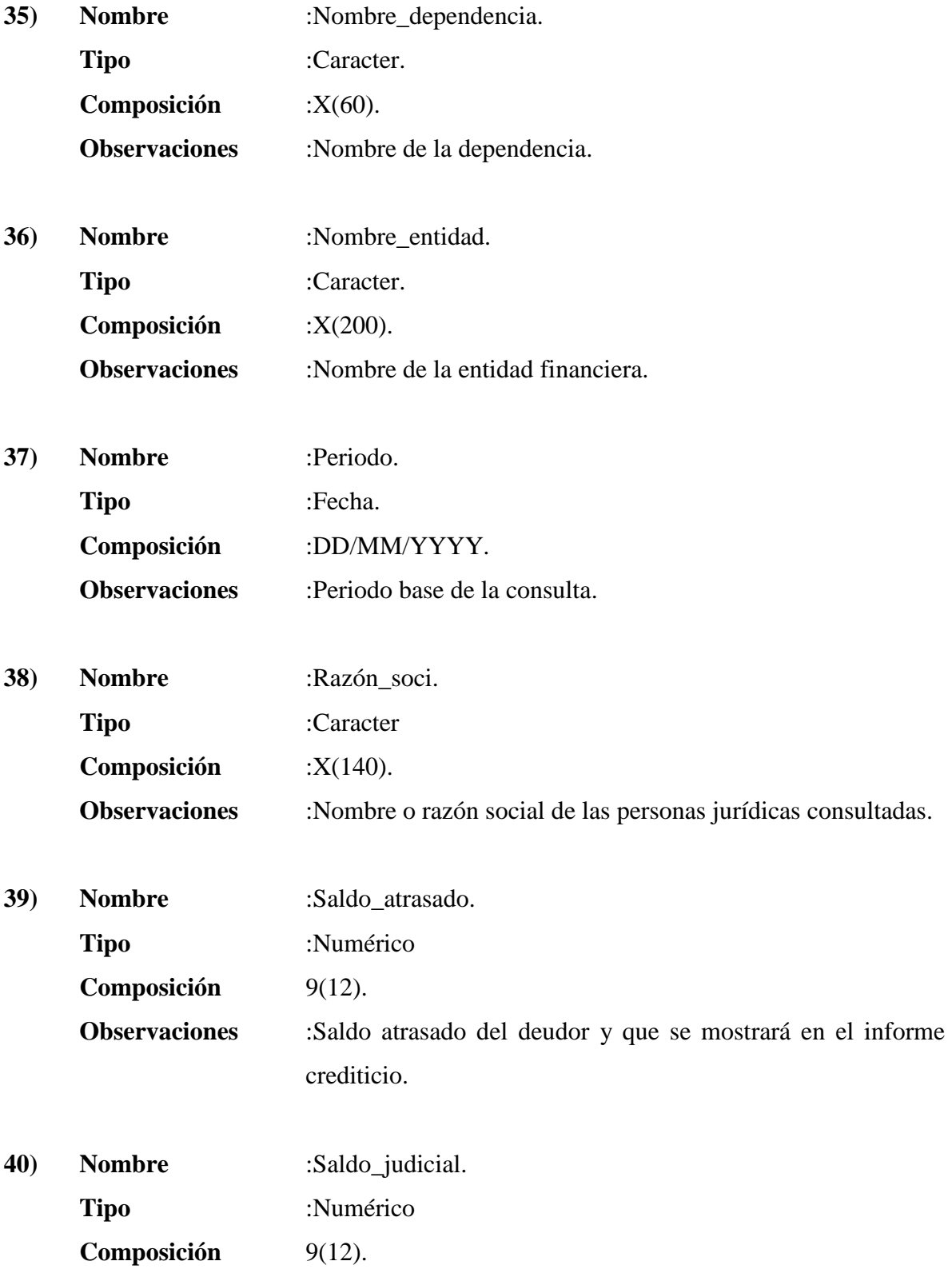

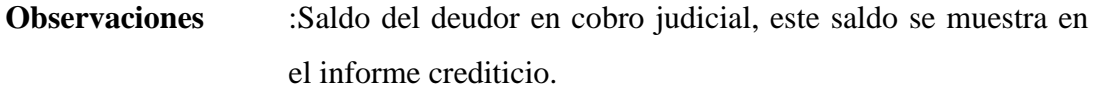

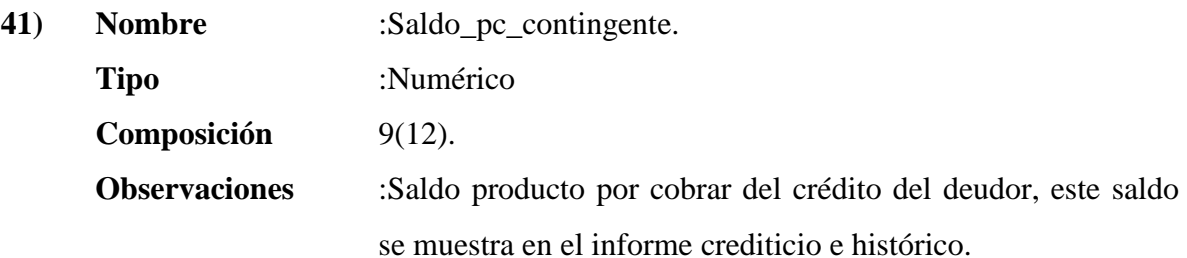

- **42) Nombre** :Saldo\_pc\_d. **Tipo** :Numérico **Composición** 9(12). **Observaciones** :Saldo producto por cobrar del crédito del deudor, este saldo se muestra en el informe crediticio e histórico.
- **43) Nombre** :Saldo\_p\_c. **Tipo** :Numérico **Composición** 9(12). **Observaciones** :Saldo contingente del deudor que se muestra en el informe crediticio.
- **44) Nombre** :Saldo\_p\_d. **Tipo** :Numérico **Composición** 9(12). **Observaciones** :Saldo principal directo del crédito del deudor, este saldo se muestra en el informe crediticio e histórico.
- **45) Nombre** :T\_cedula. **Tipo** :Numérico **Composición** 9(1). **Observaciones** :Tipo de cédula, física, jurídica, extranjera, etc.
- **46) Nombre** :T\_dependencia. **Tipo** :Numérico **Composición** 9(2). **Observaciones** :Tipo de dependencia, oficina central, agencia, sucursal, etc.
- **47) Nombre** :T\_transacción. **Tipo** :Caracter **Composición** X(20). **Observaciones** :Tipo de transacción o proceso que ejecuta un usuario dentro del sistema, control con bitácoras..
- **48) Nombre** :Teléfono. **Tipo** :Numérico **Composición** 9(7). **Observaciones** :Teléfono de la dependencia.
- **49) Nombre** :Total\_deuda. **Tipo** :Numérico **Composición** 9(12). **Observaciones** :Total de la deuda que tiene la persona con determinada entidad.

Descripción de Archivos.

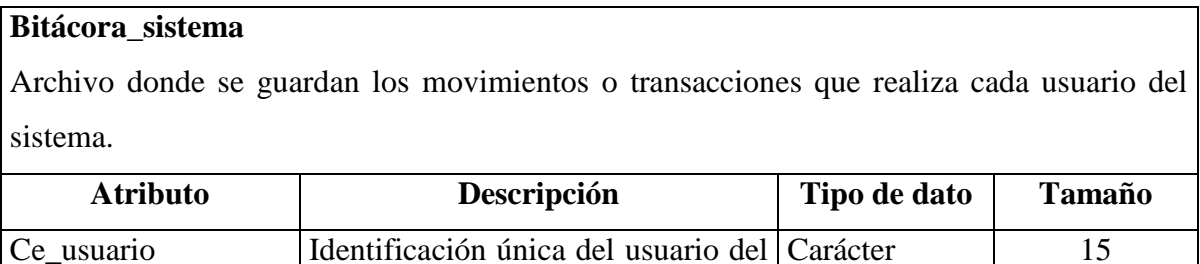

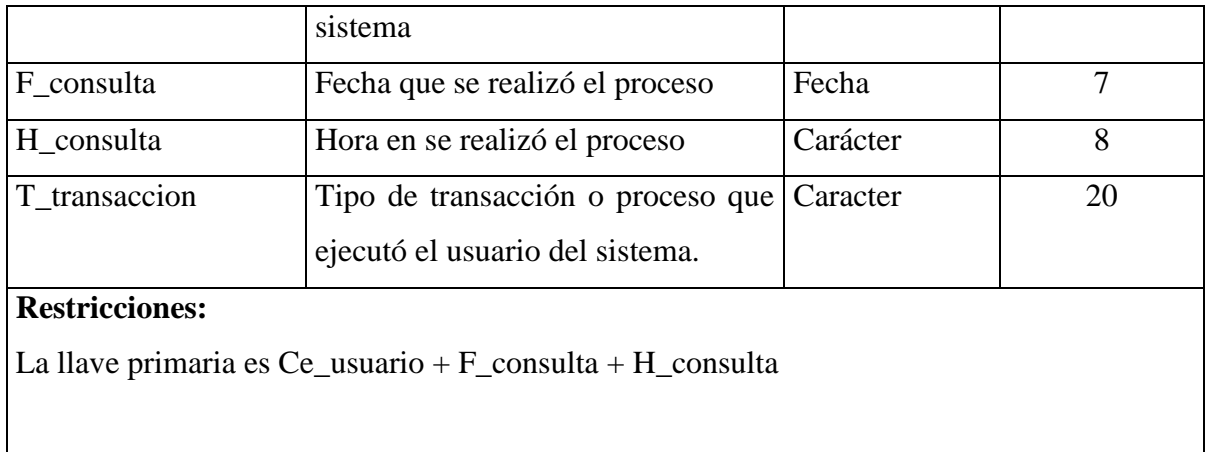

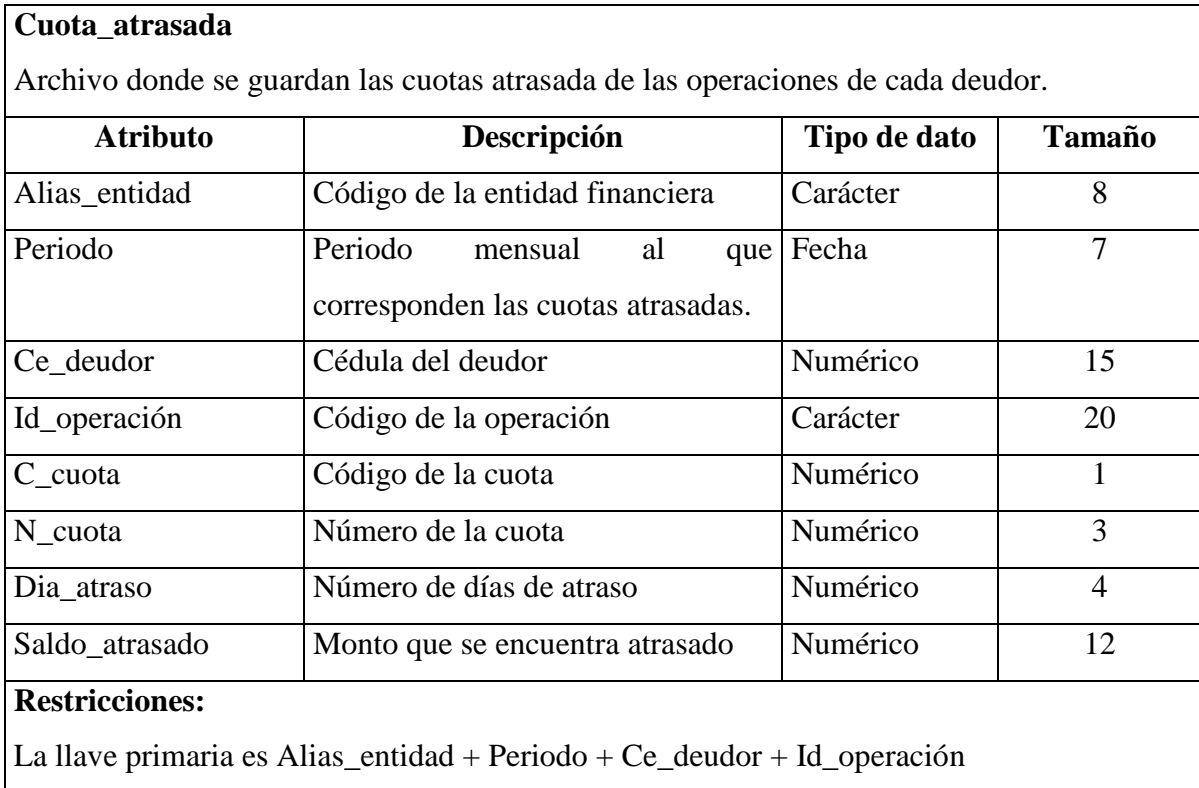

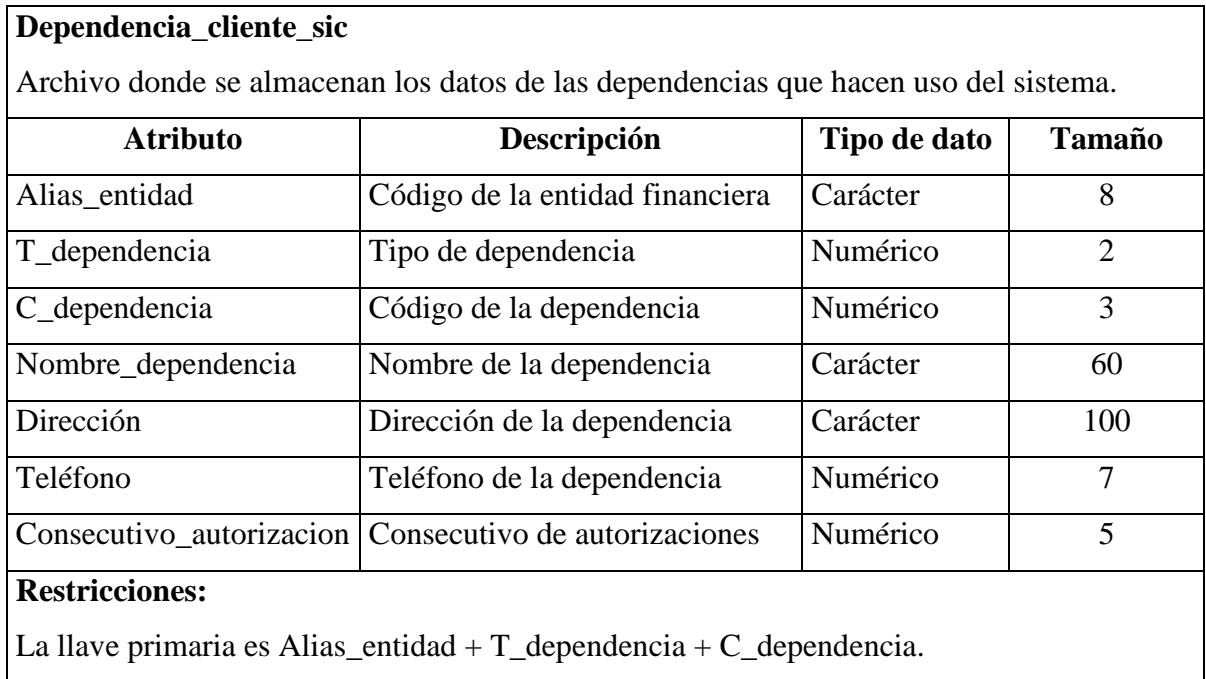

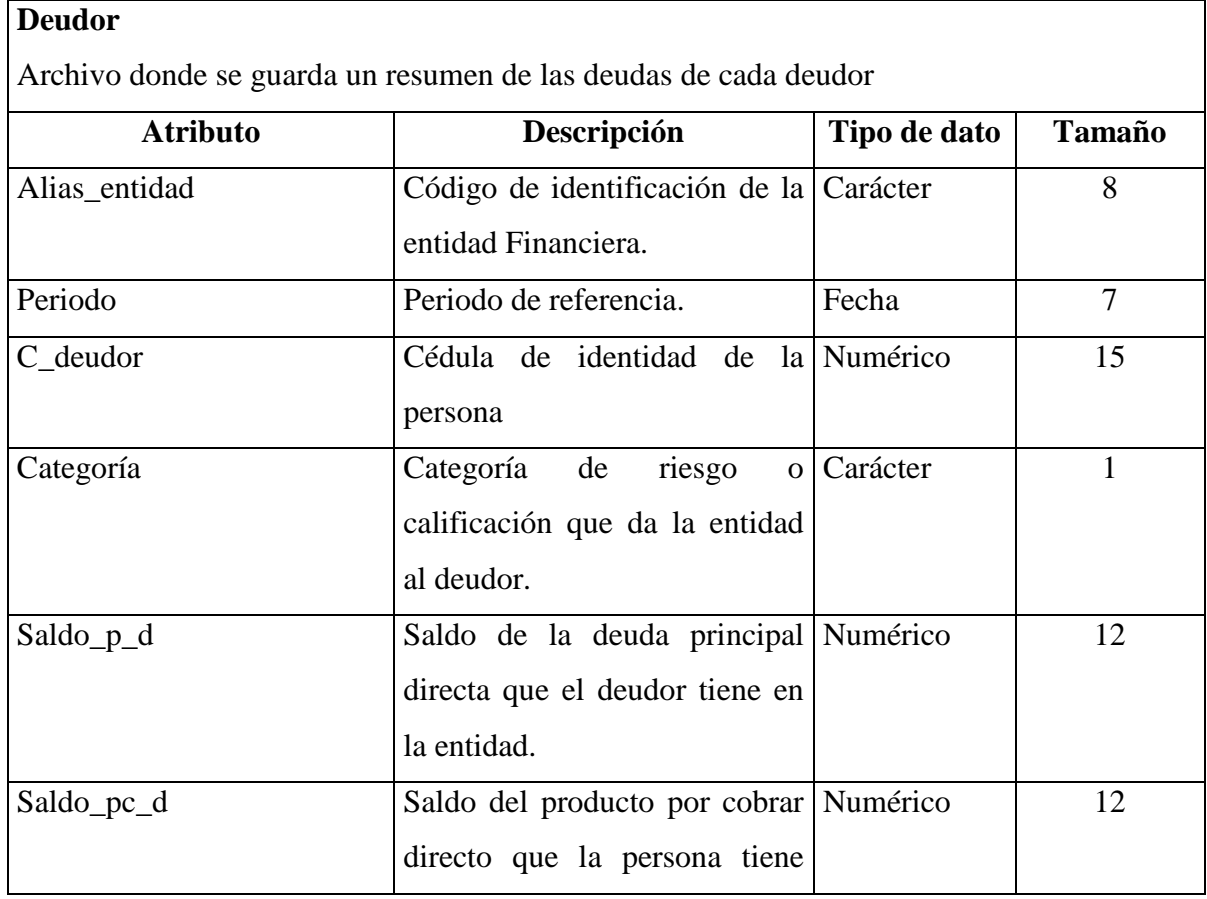

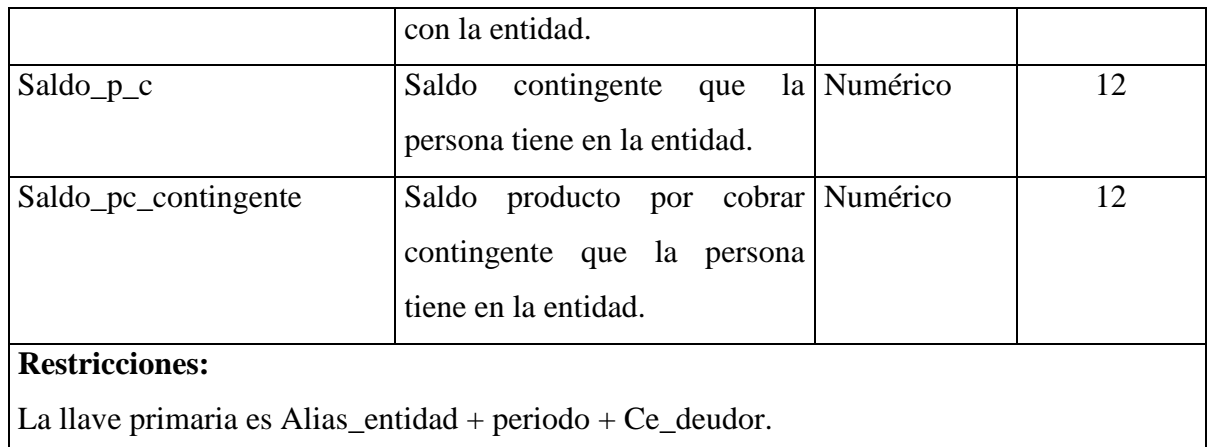

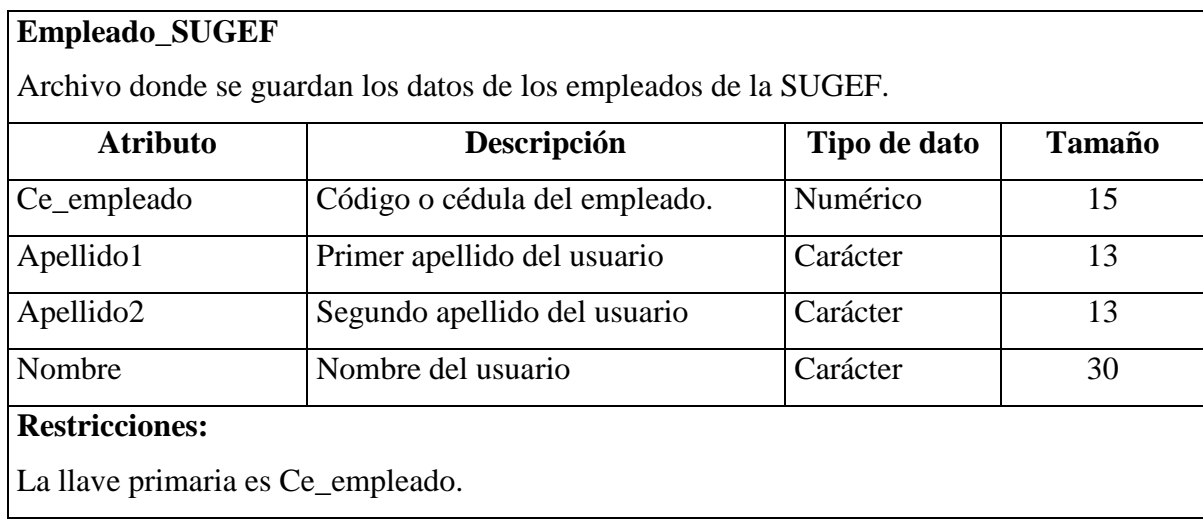

# **Entidad**

Archivo donde se guarda la información de las entidades financieras supervisadas por SUGEF.

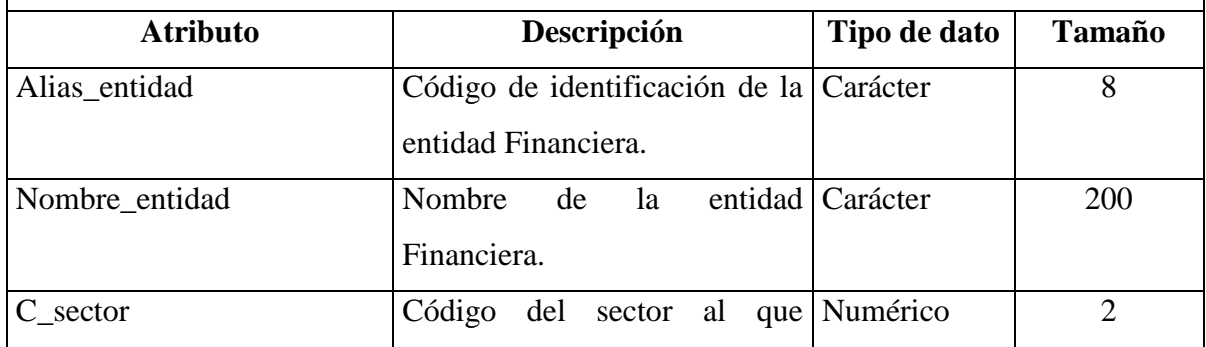

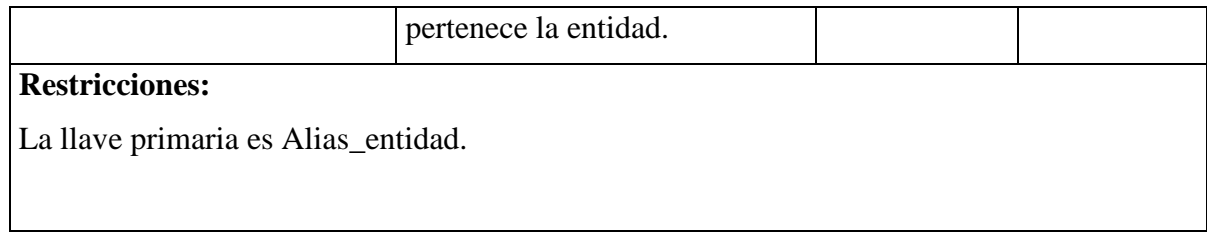

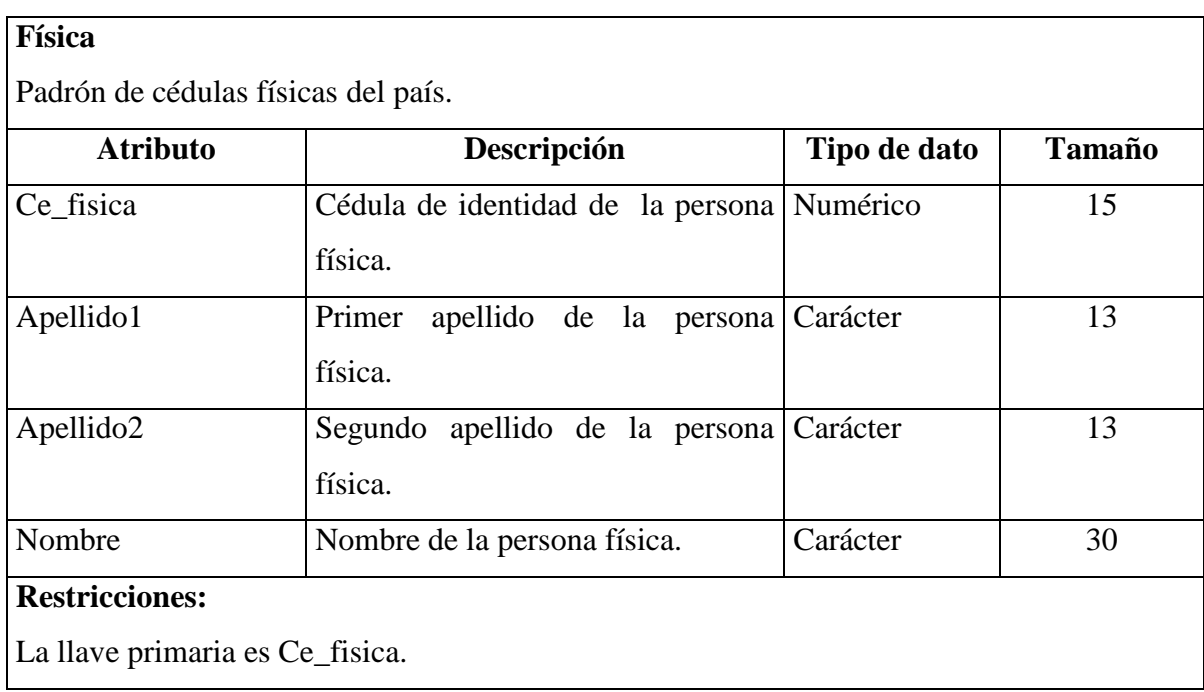

# **Informe\_crediticio**

Archivo donde se guardan las copias de los informes de situación crediticia generados para cada persona consultada.

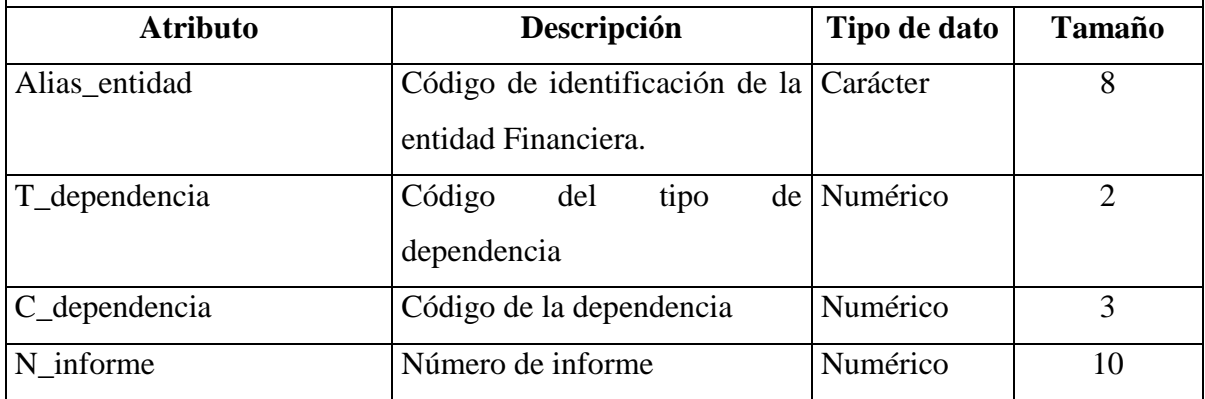

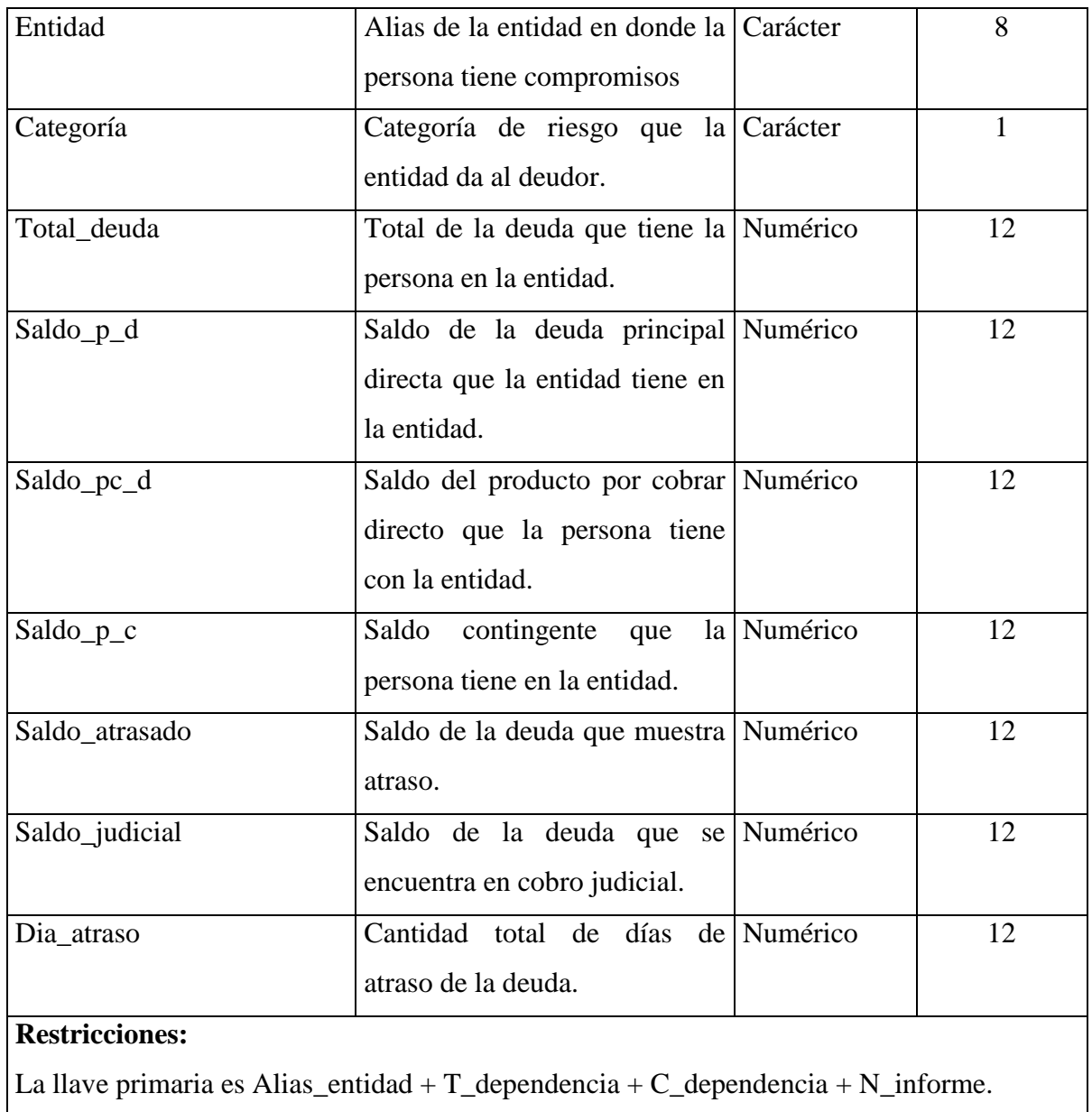

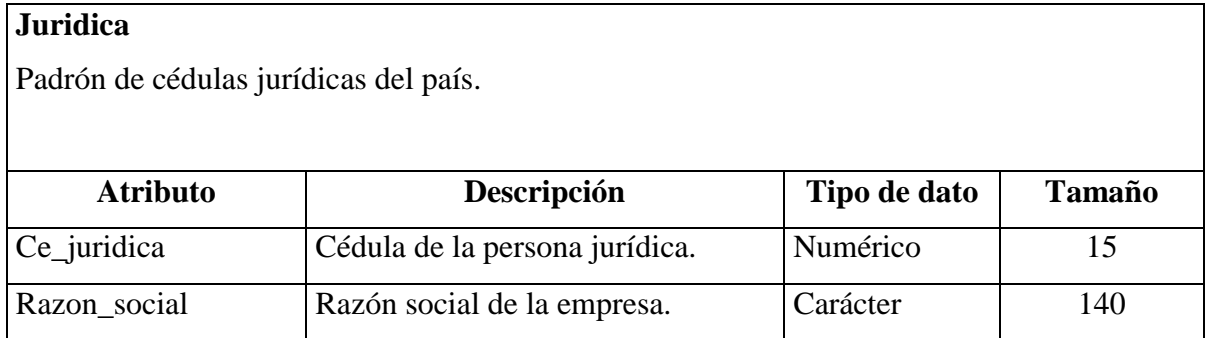

## **Operacion**

Archivo donde se almacenan todas las operaciones de los deudores del sistema financiero nacional.

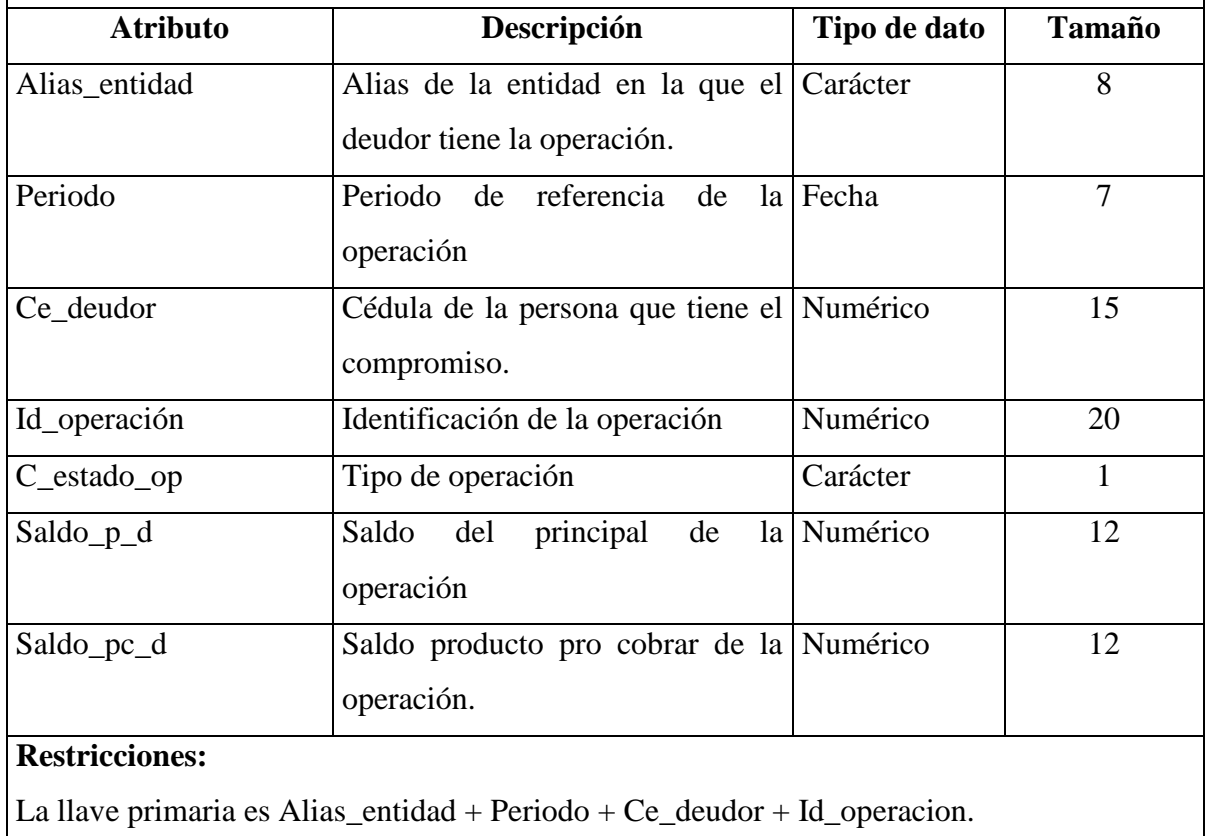

## **Operación\_reportada**

Archivo donde se almacenan todas las operaciones de las operaciones que los empleados ha reportado.

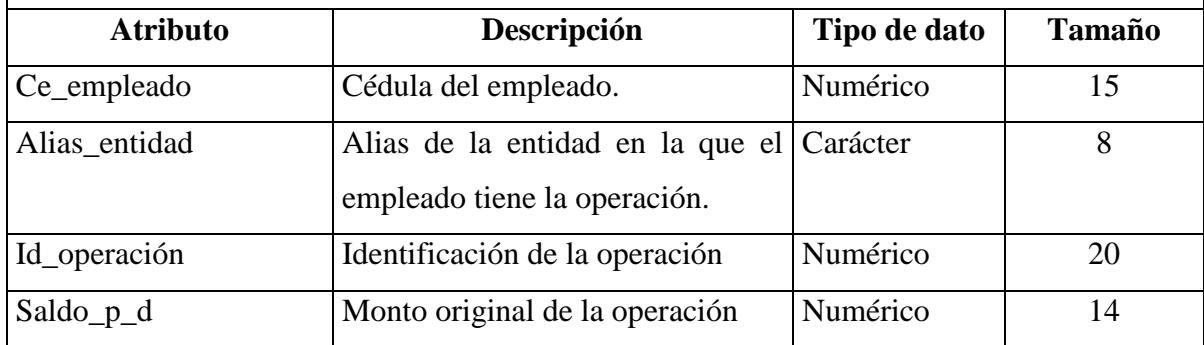

## **Restricciones:**

**Persona**

La llave primaria es Ce\_deudor + alias\_entidad + Id\_operación.

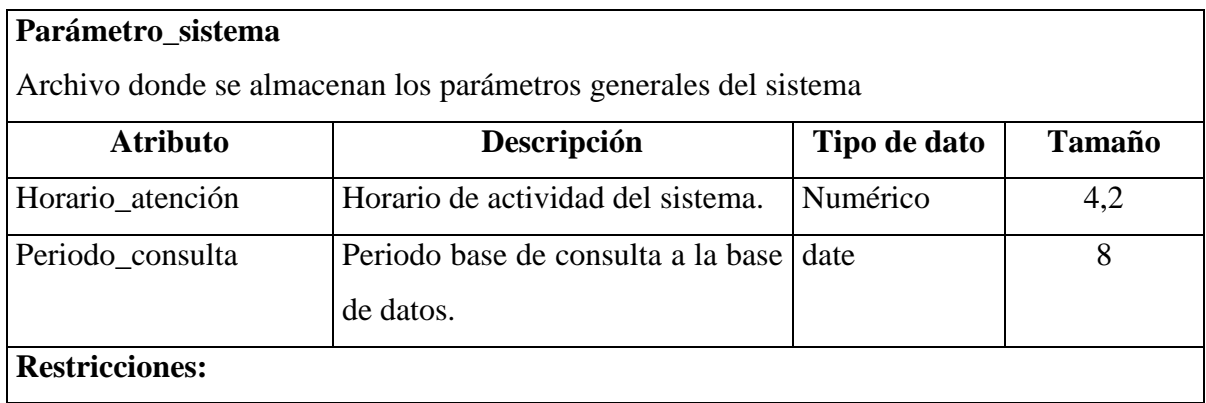

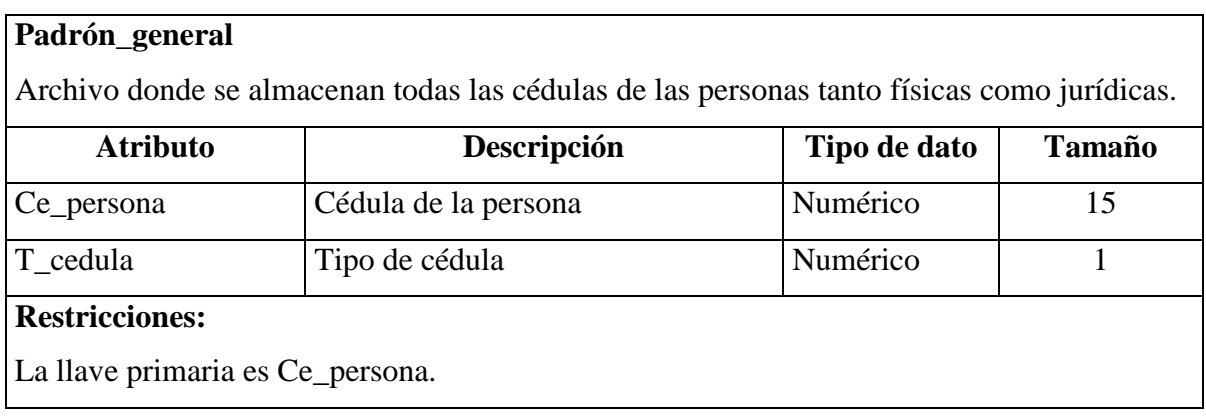

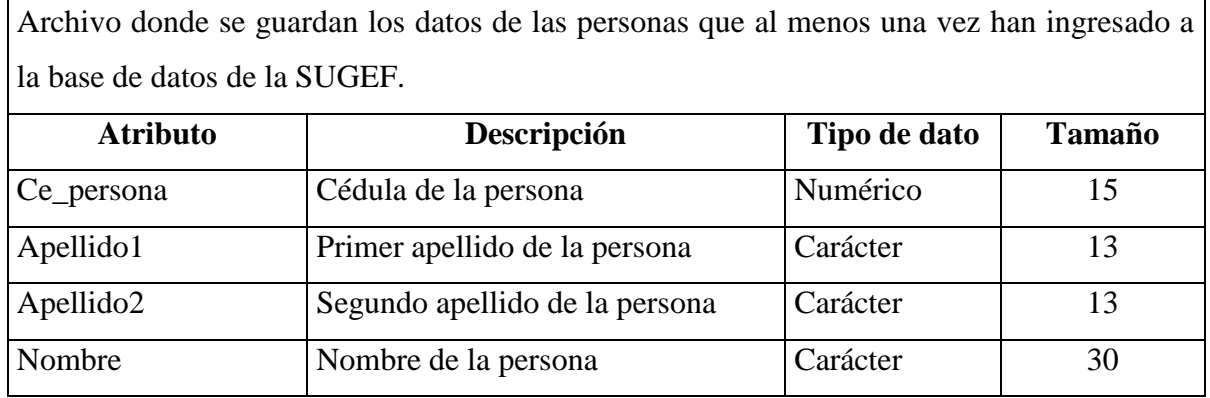

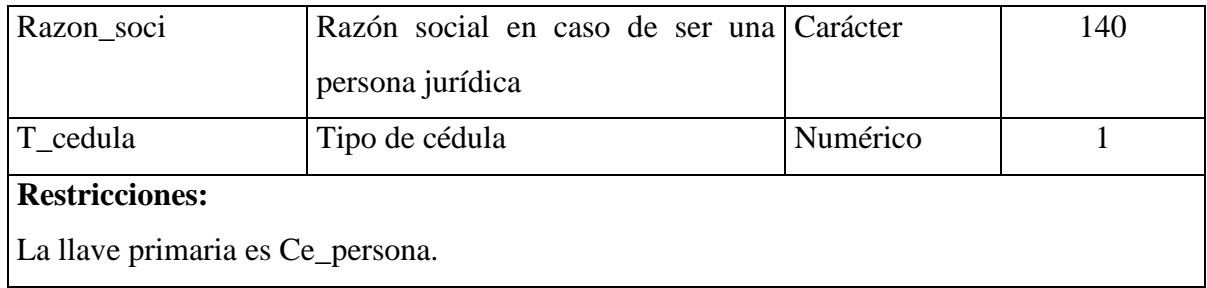

## **Persona\_consultada**

Archivo donde se guardan los datos de las personas que han sido consultadas por medio del sistema de servicio de información.

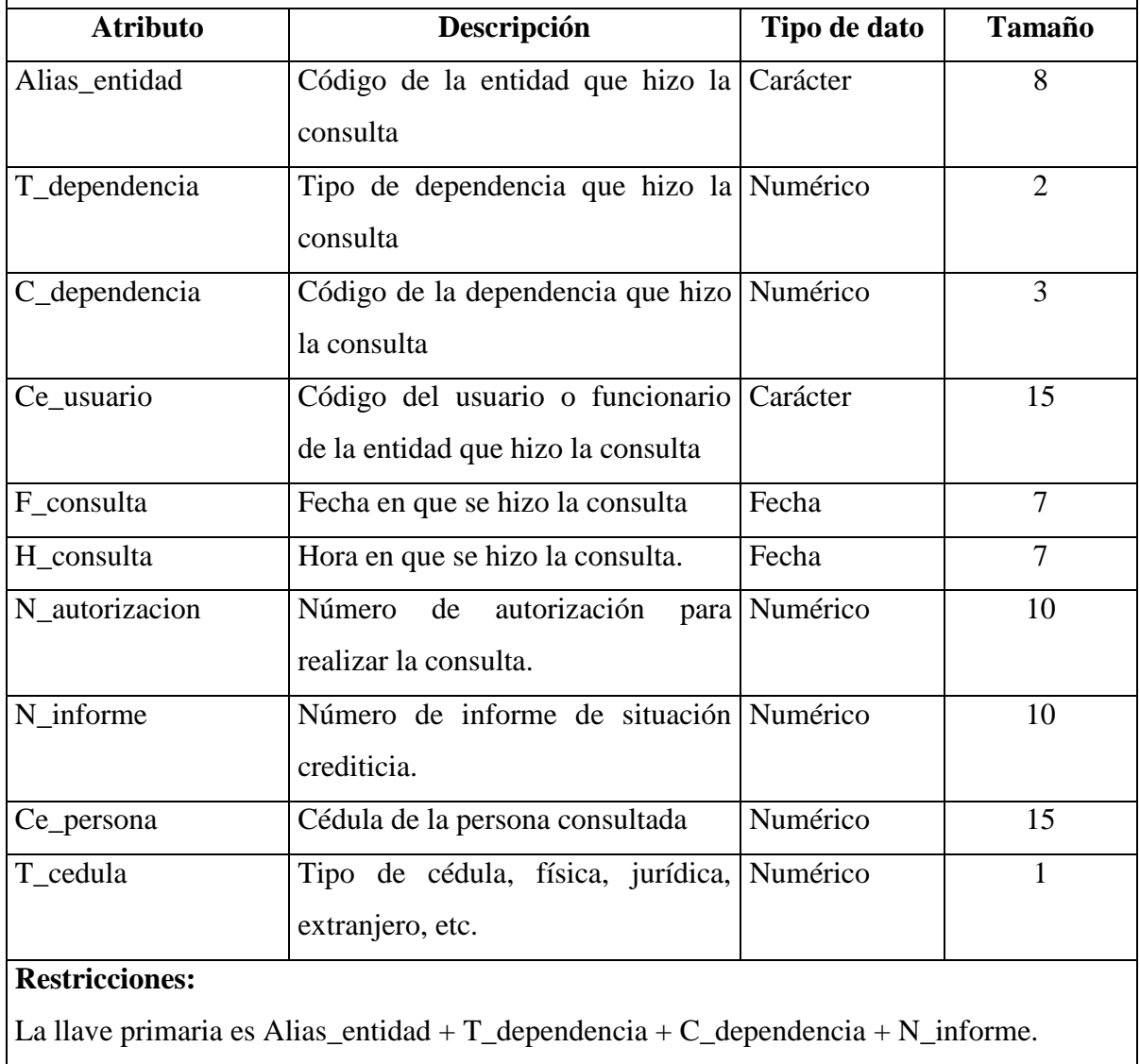

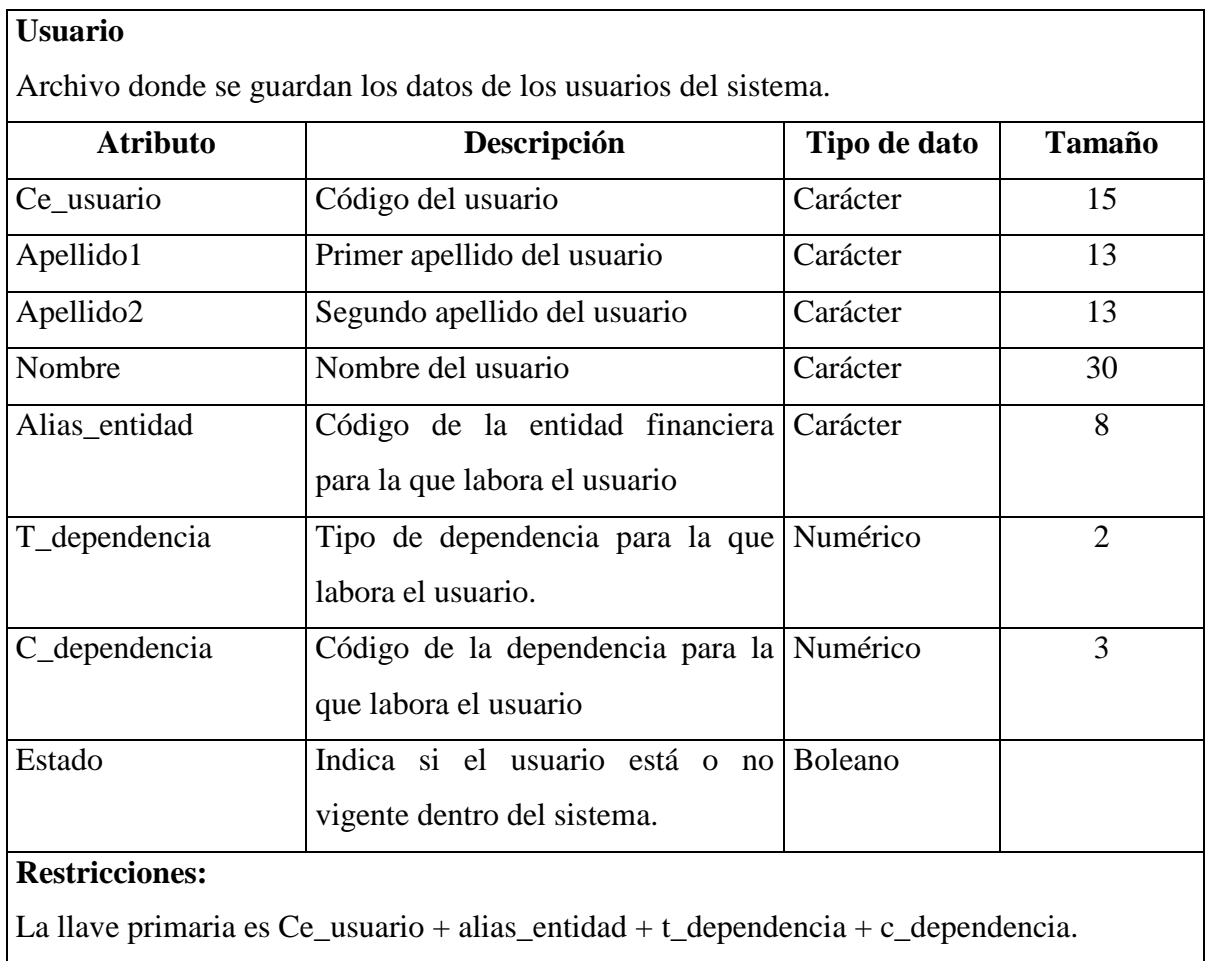

## Diagrama entidad relación

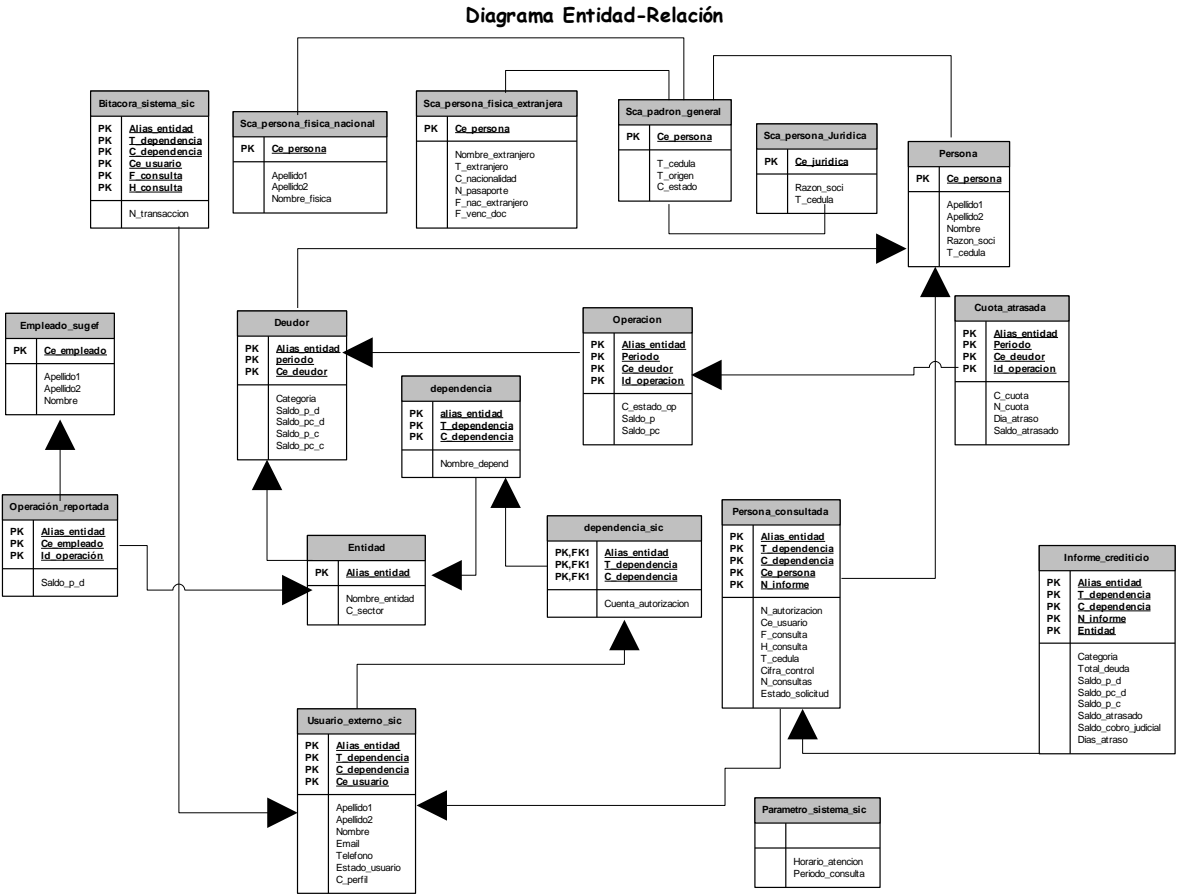

**Sistema de Información Confidencial**

## Matriz de procesos Vrs. Entidades

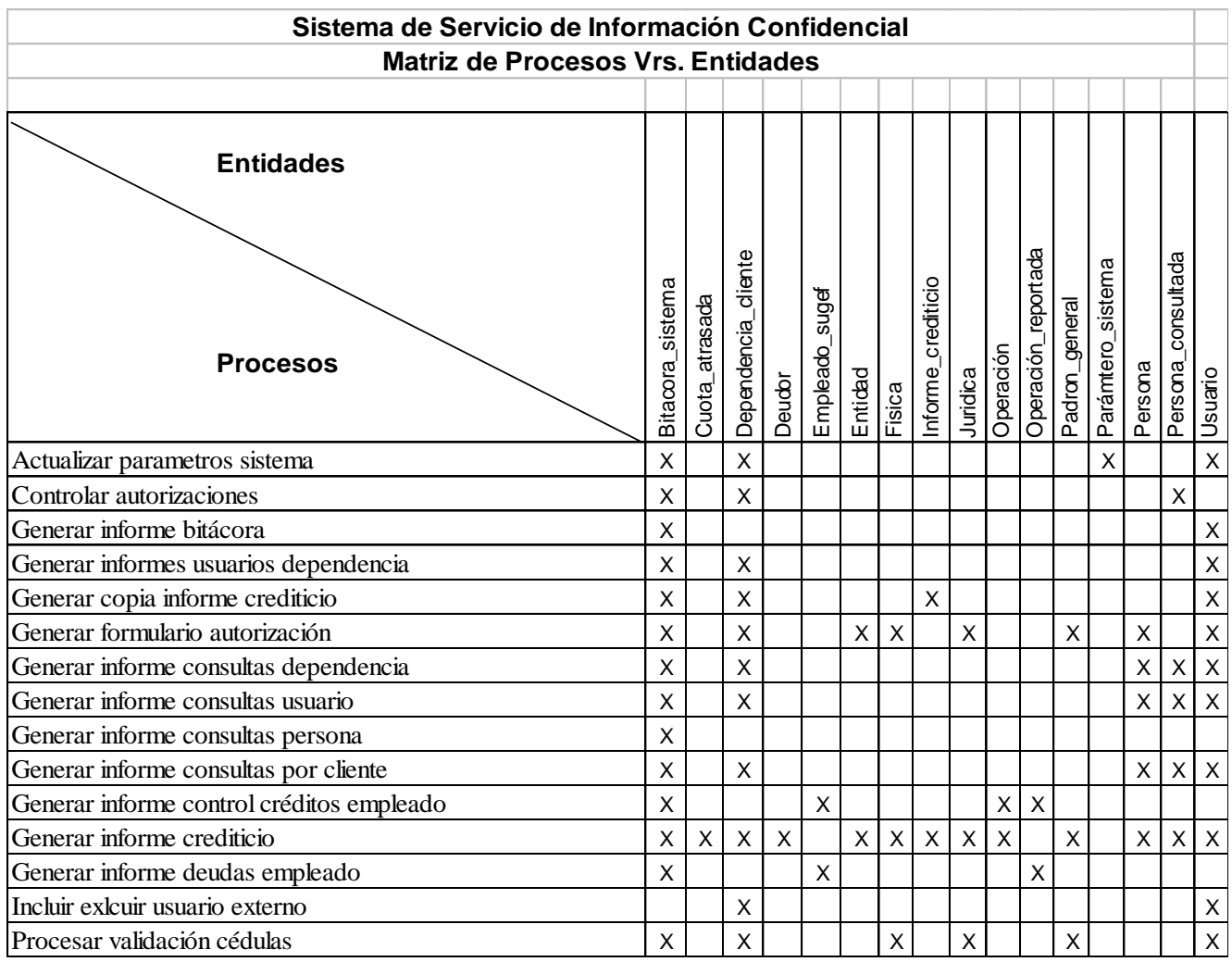

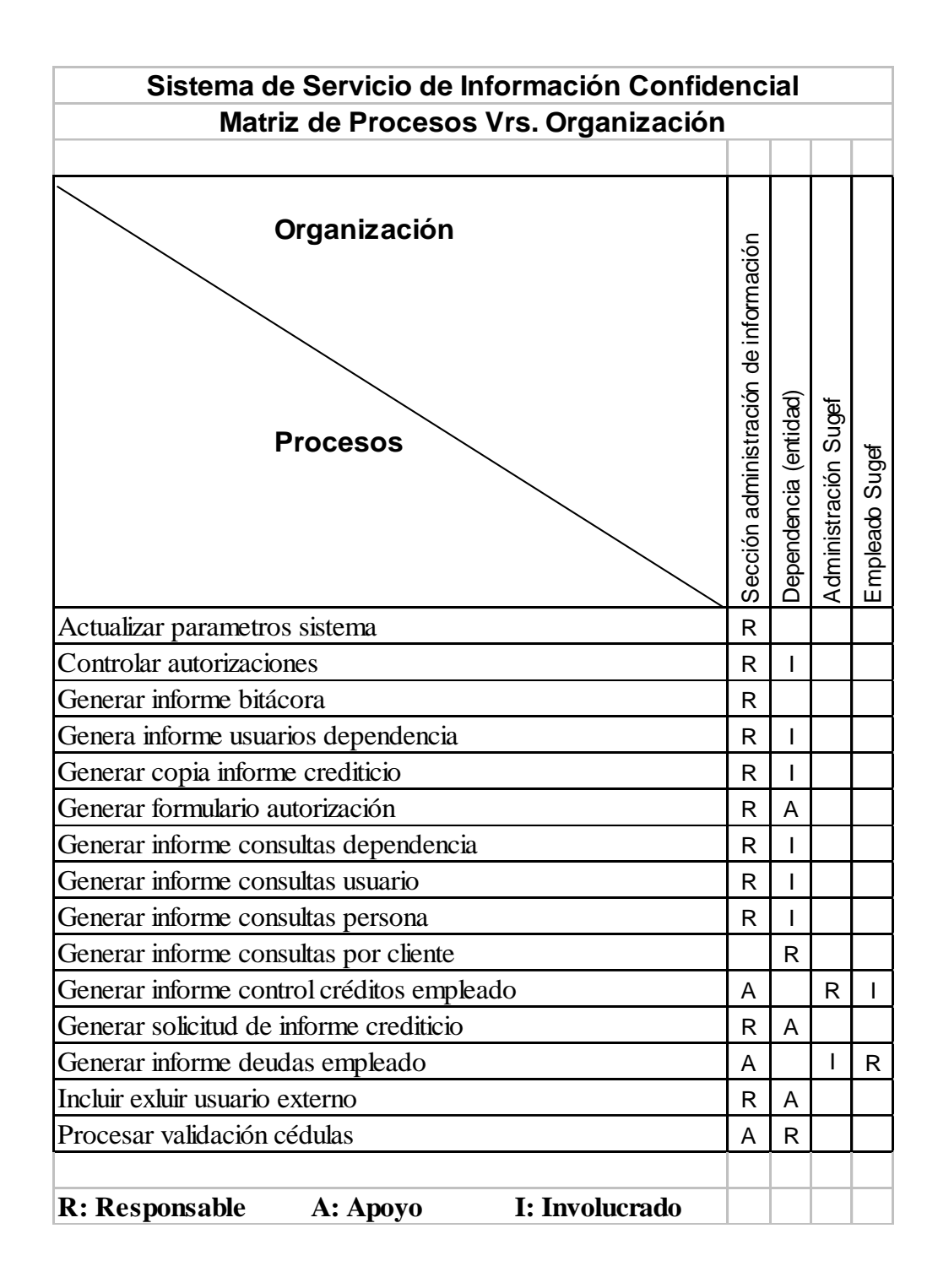

### Requerimientos de Seguridad

Este es un sistema que ofrece acceso a información muy sensible, adicionalmente gran parte de los accesos al sistema se harán en forma remota por medio de la red Internet. Estos aspectos obligan a que las medidas de seguridad de acceso y control del sistema sean extremas, para poder garantizar la integridad y privacidad de la información que se accesa por medio del mismo.

### Acceso Remoto

Por medio de este sistema se pretende ofrecer un servicio de información confidencial a las entidades financieras, pudiendo estos últimos conectarse a la aplicación y tener acceso a la información por medio de la red Internet. Por tal motivo se pretende aprovechar la Red Privada Virtual entre las diferentes dependencias de las entidades financieras y la SUGEF, que en este momento se encuentra en etapa de prueba.

El equipo y la tecnología que se adquieran para implementar la red privada virtual, deberán reunir las características necesarias para establecer un canal seguro entre las entidades financieras y la SUGEF.

En la actualidad existen diferentes proveedores de tecnología que permiten implementar una red privada virtual, esto se debe aprovechar para analizar la seguridad y los controles que ofrece cada una de estas tecnologías, todo esto con el objetivo de adquirir la mejor tecnología y con esto garantizar la seguridad del servicio de información confidencial que pretende ofrecer la SUGEF.

### Usuarios del Sistema

EL sistema de información confidencial, será utilizado por dos grupos de usuarios. Uno denominado usuarios externos y el otro, usuarios internos.

### **Usuarios externos:**

Los usuarios externos son todos aquellos que accesarán el sistema en forma remota desde las instalaciones de las entidades financieras, este grupo a su vez se subdivide en dos tipos de usuarios, según sea su responsabilidad dentro del sistema. Estos dos tipos de usuarios son:

- Administrador del uso del sistema
- Operador del sistema

### **Usuarios internos:**

Los usuarios internos del sistema son básicamente los funcionarios de la SUGEF encargados de la administración del servicio.

Administrador general del servicio y del sistema

El uso y los permisos que cada uno de los usuarios puede tener deberán quedar plasmados en el procedimiento de uso del sistema que se debe entregar conjuntamente con el documento de análisis y diseño del sistema. Estos permisos deberán corresponder al nivel de compromiso del usuario y de sus funciones dentro del contexto del servicio de información confidencial. Así entonces los usuarios externos del sistema deberán ser nombrados y reportados a la SUGEF por una alta autoridad de la entidad financiera que haga uso del servicio.

Con respecto a los usuarios del sistema cabe destacar que tanto la inclusión como el mantenimiento de los datos de estos se harán por medio del sistema de Registro y Control de Entidades Financieras.

#### Sobre los Informes de Situación Crediticia

La información contenida dentro de los informes de situación crediticia viajará por la red Internet con un alto nivel de seguridad, para lo cual se contará con la infraestructura que se adquirió para implementar la red privada virtual, está tecnología incorpora mecanismos de seguridad altamente confiables. De esto se desprende que en la aplicación que se utilizará para ofrecer el servicio de información confidencia, no se invertirá ningún esfuerzo extraordinario en cuanto algoritmos de encriptación de información.

### Acceso a la Base de Datos

A nivel de base de datos se deberá implementar perfiles de usuario con permisos de acceso de acuerdo a sus funciones dentro del sistema.

#### Sobre la aplicación

El sistema para ofrecer el servicio de información confidencial, solamente será utilizado por usuarios debidamente registrados e identificados, además este sistema contará con algoritmos registren en un sistema de bitácoras la información completa sobre cada una de las transacciones que cada usuario realice dentro del sistema.

### Requerimientos de Auditoría

Las funciones de auditoría de sistemas es una labor que se debe poder realizar en este sistema sin mayor dificultad. Por tal razón este sistema contará con una bitácora que permita una eventual investigación de auditoría. Así las cosas, el sistema mantendrá rastro de todas las transacciones que se realicen dentro del sistema, pudiendo identificar el proceso ejecutado, el usuario que lo ejecutó, la fecha, la hora y con esto garantizar la realización de cualquier investigación. Por otro lado todos los informes de situación de crediticia que se emitan, deberán contar con una copia fiel almacenada en la base de datos de la SUGEF.

## Matriz de riesgos

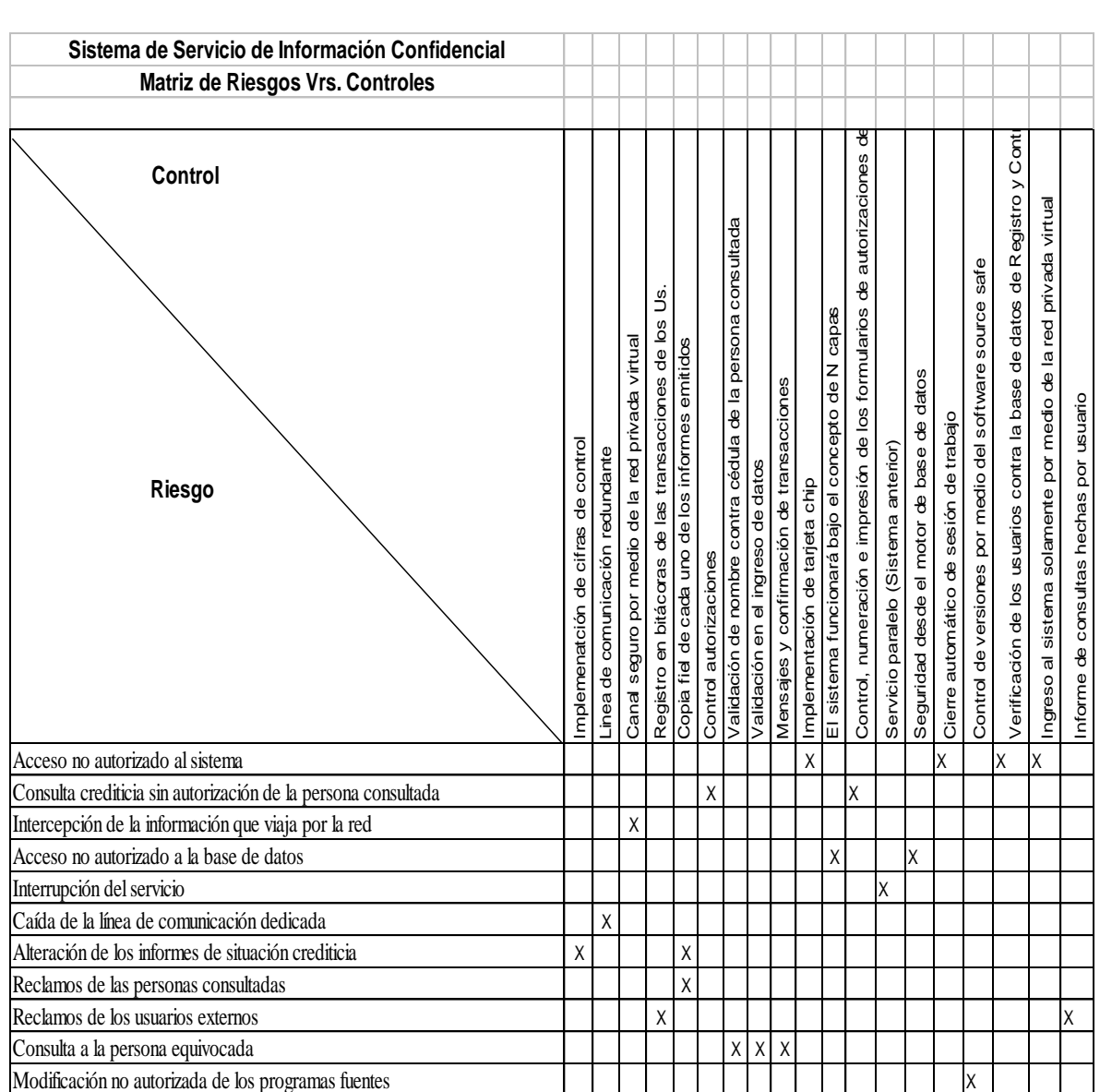

#### Descripción de la matriz de riesgos (Riesgos y controles).

-Acceso no autorizado al sistema

El riesgo de que una persona no autorizada ingrese al sistema siempre va ha existir y más que todo por tratarse por de un acceso remoto y utilizando como medio física la red Internet. En vista de lo anterior se propone adicional a los controles propios de una aplicación de esta naturaleza los siguientes:

#### *Ingreso al sistema solamente por medio la red privada virtual.*

La red privada virtual es un medio muy seguro para establecer comunicación electrónica entre empresas de confianza o cualquier tipo de institución con estrecha relación con otras, por lo tanto este es el medio que se propone para garantizar la privacidad y seguridad de la comunicación entre las dependencias de las entidades financieras y la SUGEF. Solamente de la o las máquinas o terminales establecidas se podrá establecer relación con el sistema en la SUGEF.

### *Implementación del sistema de identificación con tarjeta chip.*

Además de los controles de aplicación, este sistema tendrá un sistema físico electrónico de acceso por medio de tarjetas chip. Esto significa que cada usuario externo del sistema contará con una tarjeta chip de acceso.

#### *Cierre automático de la sesión de trabajo.*

Cuando un usuario necesite realizar alguna consulta crediticia a la base de datos de la SUGEF, éste deberá abrir una sesión de trabajo. Si un usuario abre una sesión de trabajo, realiza la consulta crediticia y deja abierta dicha sesión, representa un gran riesgo ya que si otra persona ajena al sistema encuentra la estación sola y con el sistema abierto podrá con relativa facilidad realizar una consulta. Para minimizar este riesgo, este sistema contará con un cierre automático de sesiones de trabajo, el cual se activará después de un determinado tiempo de inactividad del sistema.
#### -Consulta crediticia sin autorización de la persona consultada.

Primero que todo para poder tener un control sobre las autorizaciones de las consultas, la SUGEF deberá crear un reglamento que norme lo referente al uso del servicio de información confidencial, y específicamente lo concerniente a las autorizaciones. Además los funcionarios de las entidades que se nombren como encargados del servicio deberán ser personas de confianza de la entidad financiera, ya que estarán registrados en la SUGEF y quien los nombre deberá ser el gerente de la entidad u otra persona de alto nivel jerárquico. No obstante siempre se contemplan los controles que se puedan ejecutar desde la misma aplicación y por medio de otros funcionarios tanto de la entidad como de la SUGEF.

# *Control, numeración e impresión de los formularios de autorizaciones desde el sistema.*

Toda autorización para consulta crediticia deberá ser controlada desde el mismo sistema. Así entonces el funcionario de la entidad financiera encargado del Sistema de Información Confidencial, deberá ingresar al sistema para solicitar los formularios de autorización, los cuales serán impresos con una numeración que controla y se asigna automáticamente por el sistema y de los cuales la entidad deberá rendir cuenta cuando la SUGEF así lo considere. Otro aspecto relacionado con esta numeración, es que durante el proceso propiamente de consulta el sistema además de solicitar los datos del consultado, solicitará el número de autorización correspondiente a la persona consultada, obviamente el sistema controlará que este número halla sido expedido por el mismo y que no halla sido asignado a otra consulta.

### *Control de las autorizaciones de las personas consultadas.*

Todas las autorizaciones que hayan firmado las personas consultadas en las base de datos de la SUGEF, deberán ser remitidas a las oficinas de la SUGEF periódicamente, a su vez el sistema contará con una aplicación para que el funcionario administrador del sistema ingrese y controle cada una de las autorizaciones correspondientes a las consultas hechas a la base de datos.

Se prevé que después de transcurrido el tiempo de gracia dado para que las entidades remitan las autorizaciones a la SUGEF, el sistema deshabilite el servicio para aquella entidad que incumpla con esta norma, al menos en una de las consultas realizadas a la base de datos y no se restablecerá el servicio hasta que la entidad normalice la situación.

#### -Intercepción e interpretación de la información crediticia que viaja por la red.

Este sistema se basará en la red Internet como medio de trasporte de los datos, por lo tanto se deben tomar las previsiones que corresponda para hacer de este medio, un medio seguro y a la vez económico.

#### *Uso de un canal seguro por medio de la red privada virtual.*

Para garantizar la seguridad y la inviolabilidad de los datos que se intercambien entre las entidades financieras y la SUGEF, se contará contar con una red privada virtual.

#### -Acceso no autorizado a la base de datos.

El principal activo de la SUGEF son precisamente los datos, esta es la principal razón para considerar medidas de seguridad adecuadas para evitar la violación de los datos que en esta se almacenan. Cabe señalar que la red por medio de la cual se accesará el sistema tiene toda la connotación de una red privada por lo cual el acceso podrá ser controlado, así entonces, el acceso a la base de datos podrá ser controlado.

## *El sistema se diseñará por medio de la tecnología multi-capas (n capas).*

Esto significa de la aplicación se hará de forma distribuida, es decir que los datos serán accesados solamente por componentes hechos con este fin. El usuario no tendrá acceso directo a los datos ni a los componentes que los accesarán, sino que más bien tendrá a acceso a la aplicación cliente y esta a su vez tendrá acceso a los componentes que accesan la base de datos.

#### *Seguridad desde el motor de base de datos.*

Se aprovechará al máximo las facilidades que ofrece el motor de base de datos, de tal manera que se establecerán perfiles de usuario y solo por medio de estos se podrá tener acceso a la base de datos.

#### -Interrupción del servicio de información.

Este servicio se prevé que se ofrezca en la medida de lo posible un servicio en forma ininterrumpida durante las principales horas del día, para lo cual se contará con el equipo necesario para minimizar la caída del sistema, sin embargo se tomarán medidas adicionales en caso de que sea inevitable las salida de servicio del sistema.

#### *Sistema paralelo.*

En el caso de que la salida de servicio sea inevitable y sea por un periodo indeterminado de tiempo, se contará con el sistema paralelo o semi-automatizado como el que funciona en la actualidad.

### -Caída de la línea de comunicación dedicada

En la actualidad la SUGEF cuenta con una línea de comunicación dedicada para la comunicación con Internet, la cual es bastante estable y segura.

### *Línea de comunicación redundante.*

Para la puesta en marcha de la red privada virtual, que a su vez será la plataforma sobre la cual se establecerá la comunicación entre las entidades y la SUGEF, se prevé alquilar otra línea dedicada, de tal forma que actúen en forma redundante para minimizar aun las interrupciones de las líneas de transmisión.

-Alteración y falsificación de los informes de situación crediticia.

El informe de situación crediticia es al final el objetivo de este sistema, por lo tanto es un documento de manejo muy delicado. Lo anterior obliga a tomar medidas para poder garantizar la identificación de un real de uno alterado o falsificado.

### *Implementación de cifras de control*

Para cada uno de los informes de situación crediticia que se genere se estampará una cifra de control producida por un algoritmo de seguridad especializado para enmascarar información. Esto significa que la cifra de control es única para cada informe y refleja de forma oculta el contenido de los principales datos del informe de situación crediticia, es decir que cada cifra de control en enteramente dependiente de los datos del informe, por lo que cualquier alteración o falsificación en el informe se reflejará en la cifra de control.

# *Copia fiel de cada uno de los informes de situación crediticia generados por el sistema.*

Cada vez que se genere un informe de situación crediticia el sistema automáticamente almacenará una copia de dicho informe por lo que cuando se presente alguna duda o reclamo, se contará con una copia del informe para la respectiva verificación.

#### -Reclamos de las personas consultadas

Las personas consultadas en la base de datos de la SUGEF, tienen derecho a ver el informe de situación crediticia que de ellos se emita, por lo tanto en caso de algún reclamo podrán presentarse a la SUGEF a realizar su reclamo.

# *Copia electrónica de cada uno de los informes de situación crediticia generados por el sistema.*

Cada vez que se genere un informe de situación crediticia el sistema automáticamente almacenará una copia de dicho informe por lo que cuando se

presente alguna duda o reclamo, se contará con una copia del informe para la respectiva verificación.

### -Reclamos de los usuarios externos

Los usuarios externos son los principales usuarios del sistema y por lo tanto se debe tomar las previsiones necesarias para actuar en caso de reclamos de éstos.

## *Informe de consultas hechas por usuario*

El sistema de servicio de información confidencial contará con una opción dentro del sistema para generar un informe de las consultas realizadas por un determinado usuario para un periodo de tiempo específico. Además existirá la posibilidad de imprimir una copia de los informes de situación crediticia generados por el usuario en cuestión.

## -Consulta a la persona equivocada

Siempre existe la posibilidad de consultar a una persona que no sea la que extendió la autorización, por lo tanto es necesario tomar las medias necesarias para evitar o por lo menos minimizar la ocurrencia de este error.

## *Validación de la cédula y nombre de la persona consultada*

El nombre y la cédula que se ingresen al sistema desde la estación de trabajo serán validados contra el padrón de física o jurídica según corresponda que se encuentra en la SUGEF.

## *Validación de los datos ingresados al sistema*

Todos los datos que se ingresen por medio del sistema serán validados, de tal forma que se minimice el ingreso de datos erróneos.

## *Mensajes y confirmación de transacciones.*

Cada vez que el usuario realice una transacción el sistema le advertirá de la transacción que realizará por medio de mensajes, además el usuario deberá confirmar expresamente su intención de continuar con la transacción.

#### -Modificación no autorizada de los programas fuentes de las aplicaciones.

Este sistema ofrecerá información muy delicada a los intermediarios financieros, por lo tanto el control y la custodia de los programas fuentes de la aplicación son muy importantes, lo que obliga a tomar las previsiones que correspondan para garantizar la seguridad y la transparencia del servicio de información confidencial.

### *Control de versiones por medio del software Source Safe.*

Este software está especialmente diseñado para el control de versiones programas, así mismo permite, para custodiar los programas fuentes de las aplicaciones.

#### Lista de requerimientos de integración con otros sistemas

A continuación se detalla la interrelación del nuevo sistema de información confidencial con los demás sistemas de información de la Superintendencia General de Entidades Financieras.

#### Sistema de Registro y Control de Entidades Financieras

El sistema de Registro y Control de Entidades Financieras es de vital importancia para el buen funcionamiento del nuevo Sistema de Servicio de Información Confidencial.

Toda la información concerniente a las dependencias que hacen uso del sistema así como de los usuarios autorizados para accesar el sistema, se administrará por medio del sistema de Registro y Control de Entidades Financieras, así entonces cualquier cambio o actualización de este tipo de información deberá ser reportada por los funcionarios de las entidades a través del Sistema de Registro y Control.

### Intranet de la SUGEF.

El nuevo Sistema de Servicio de Información formará parte del portal información de la Intranet de la SUGEF, por lo tanto este nuevo sistema deberá ajustarse a los estándares que utilizará la nueva intranet. En este sentido es importante que los encargados de definir los

estándares de la nueva Intranet y sitio web, definan los requerimientos que debe cumplir el Sistema de Servicio de información antes de iniciar la etapa de diseño de este último.

## **CAPITULO V**

DOCUMENTACIÓN DE DISEÑO DEL SISTEMA

#### **Documentación de diseño del sistema.**

#### Objetivo

La presente documentación de diseño pretende materializar por medio de un diseño los requerimientos identificados durante la etapa de análisis, mientras se ofrece una idea más clara de cómo operará el nuevo sistema de información confidencial y como se integrarán cada uno de sus componentes.

#### Resumen

En forma muy general el Sistema de Información Confidencial consiste en ofrecer la interfaz necesaria para que los intermediarios financieros puedan realizar sus consultas crediticias sobre las personas que les soliciten créditos, además permitirá tanto a los funcionarios de las entidades como a los funcionarios de la SUGEF controlar y administrar el uso que se le de al sistema, esto por medio varias opciones prevista para tal fin. Así entonces el funcionario de la entidad ingresará al sistema, se identificará, generará el formulario de autorización, por medio de éste obtendrá la autorización del cliente e inmediatamente podrá realizar su consulta crediticia en línea.

Toda la documentación referente a las consultas y sus autorizaciones tendrá que hacerse llegar a la SUGEF en un plazo no mayor a 5 días para que los funcionarios de la SUGEF encargados de administrar el sistema puedan realizar el trabajo de confrontar las consultas hechas por las entidades y que están registradas en el sistema, contra la documentación remitida.

Las demás opciones del sistema, tanto del módulo interno como del externo se utilizarán cuando el usuario así lo requiera.

La documentación de diseño comprende:

-Arquitectura de la solución propuesta. -Modelo lógico de la base de datos.

-Modelo físico de la base de datos. -Diseño de pantallas. -Diseño de reportes.

**Arquitectura de la solución propuesta**, este apartado del documento de diseño del sistema describe de forma conceptual la arquitectura de la solución propuesta, es decir una descripción general del sistema, enumeración de las funciones que realizará, esquemas de los componentes del sistema (módulos), y la topología donde se implementará cada componente, (red, servidores y estaciones).

**Modelo lógico de la base de datos**, está representado por el diagrama entidad relación y con este se pretende dar una idea general de cómo se integrarán los datos del sistema desde el punto de vista lógico.

**Modelo físico de la base de datos**, está comprendido por la descripción de tablas del sistema así como por el script de creación de la base de datos y sus restricciones. Este modelo ofrece en forma detalla la composición de la base de datos sobre la que se apoyará el sistema.

**Diseño de pantallas**, comprenden el pintado de todas las pantallas que tendrá el sistema, así como una descripción de los elementos de cada pantalla y su operatividad. No obstante se advierte que el diseño de las pantallas podrá variar ligeramente debido a que a pesar que los estándares de la SUGEF en cuanto a la interfaz de los sistemas ya casi está lista, todavía pueden surgir algunos ajustes, lo cual obviamente habría que reflejar en las mencionadas pantallas de este sistema.

**Diseño de reportes**, comprende el diseño de todos los informes que ofrecerá el sistema, tanto en el módulo interno como en el módulo externo.

### Arquitectura de la solución propuesta

La función principal del sistema de información confidencial es brindar a los intermediarios financieros un medio de acceso ágil y oportuno a la información crediticia del sistema financiero nacional mantenida en la base de datos de la SUGEF y con esto facilitar la realización de consultas sobre personas físicas y jurídicas interesadas en calificar como sujetos de crédito ante cualquier entidad financiera. Lo anterior deberá realizarse respetando lo estipulado en el Artículo 133 de la Ley 7558 (Ley orgánica del Banco Central de Costa Rica.), en el cual se exigen medidas que garanticen la confidencialidad de la información crediticia que mantiene la SUGEF en su base de datos.

Para poder garantizar la confidencialidad de la información que se manejará por medio de este sistema y a la vez ofrecer un servicio de calidad, se hace necesario establecer una serie de medidas de control y administración del servicio. Producto de esta necesidad se identificaron una serie de procesos que se han agrupado en dos principales módulos del sistema. Un módulo que será de uso interno de la SUGEF, otro módulo que será de uso exclusivo de los funcionarios de las entidades, designados como responsables de accesar la información crediticia que proveerá la SUGEF.

## Módulo interno.

El módulo interno del sistema estará compuesto por los siguientes procesos:

- Consultar información general por dependencia.
- Controlar las consultas realizadas por usuario externo.
- Controlar las consultas realizadas por dependencia.
- Consultar la información crediticia de los empleados de la SUGEF.
- Controlar autorizaciones concedidas por persona consultadas.
- Copia de informes crediticios.
- Control de bitácoras de uso del sistema.
- Mantenimiento de parámetros.

### Módulo externo.

El módulo externo del sistema estará compuesto por los siguientes procesos:

- Gestión de informe de situación crediticio.
- Generación de formularios de autorización.
- Gestionar copia de informe de situación crediticia.
- Controlar las consultas realizadas por dependencia.
- Controlar las consultas crediticias hechas para cada cliente de la dependencia.

### Implementación de los módulos (componentes) del sistema.

Antes que todo se debe recordar que la implementación de este sistema se hará utilizando la tecnología de internet. Anteriormente se mencionó que los principales componentes del sistema serían básicamente el módulo interno y el módulo externo. Estos módulos a pesar de pertenecer al mismo sistema se implementarán en diferentes servidores aunque compartan la misma base de datos y el mismo servidor de base de datos. Así entonces el módulo interno correrá sobre el servidor de intranet de la SUGEF, por otro lado se prevé que el módulo externo correrá sobre uno o dos servidores de aplicaciones los cuales se distribuirán equitativamente la carga de trabajo de los procesos. Por último estarán las estaciones de trabajo ubicadas en las dependencias de las entidades financieras, cuyo función principal es el de correr el browser encargado de administrar la interfaz del sistema, tanto para solicitar información como para desplegar información.

En resumen la distribución de las cargas de trabajo que generará el sistema se hará de la siguiente manera:

**Servidor de base de datos**, se encargará de atender las solicitudes de datos hechas por los servidores de aplicaciones y el de intranet.

Servidor de intranet, se encargará de atender las solicitudes de las estaciones de trabajo que activará el módulo interno.

**Servidor de aplicaciones**, se encargará de atender las solicitudes de procesos del módulo externo que son activadas desde las estaciones de trabajo en las dependencias de las entidades financieras.

**Estaciones de trabajo en la SUGEF**, se utilizarán para facilitar la interacción del sistema con el usuario realizando las solicitudes de procesamiento al servidor de la intranet, por medio del browser.

**Estaciones de trabajo ubicadas en las entidades financieras**, se utilizarán para facilitar la interacción del sistema con los usuarios externos realizando las solicitudes de procesamiento al servidor de aplicaciones, por medio del browser.

#### Red de datos.

Al inicio de este apartado se mencionó lo delicado de la información que se manejará por medio de este sistema, por consiguiente se implementará una red privada virtual entre las diferentes dependencias de las entidades financieras ubicadas en diferentes zonas geográficas del país y las instalaciones de la SUGEF, basada en la infraestructura para internet existente en el país. Esta tecnología permitirá establecer un red de transmisión de datos con altas medidas de seguridad.

Sobre la infraestructura tecnológica que apoyará el funcionamiento del Sistema de Información Confidencial será la misma que se utilizará para la implementación del nuevo sistema de verificación y carga de datos.

## Diseño lógico de datos

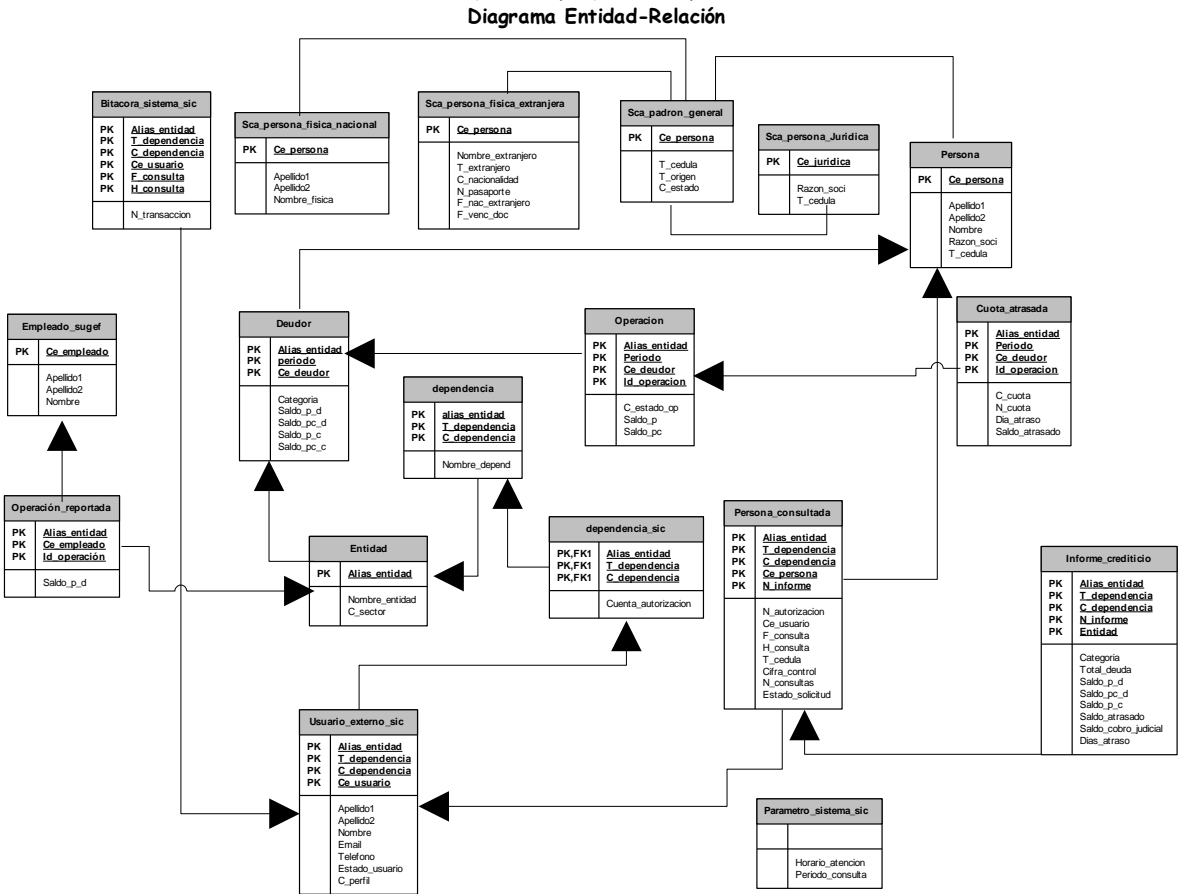

**Sistema de Información Confidencial**

## Diseño físico de datos

Descripción de Archivos.

## **Bitácora\_sistema\_sic**

Archivo donde se guardan los movimientos o transacciones que realiza cada usuario externo del sistema.

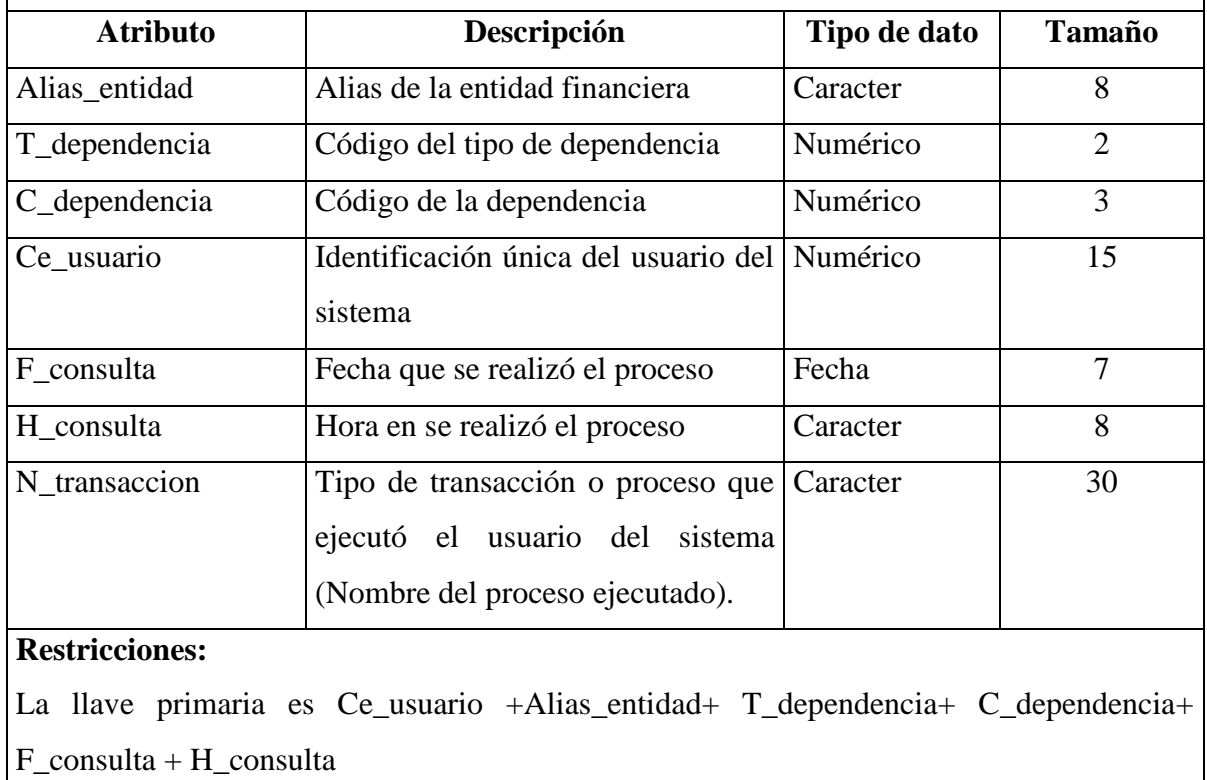

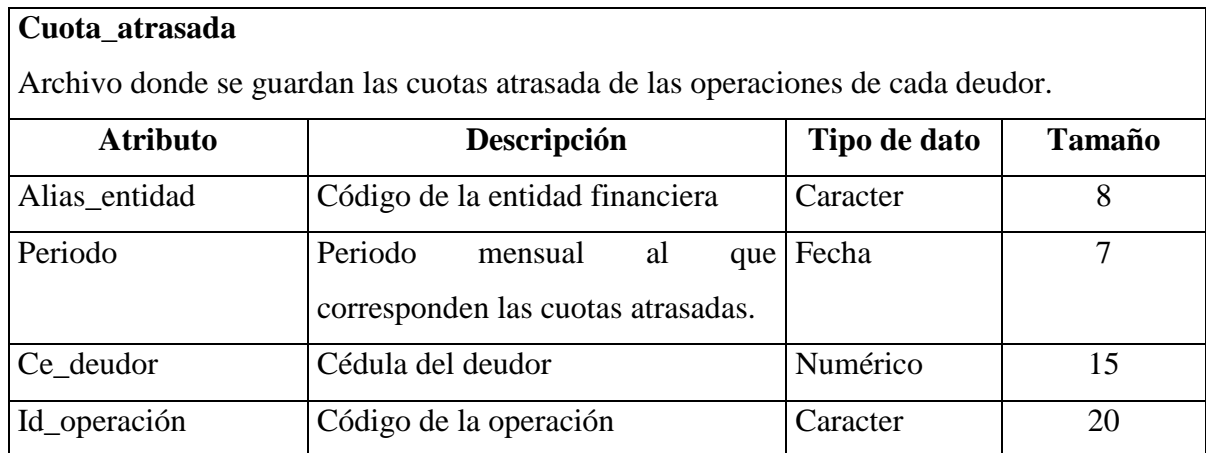

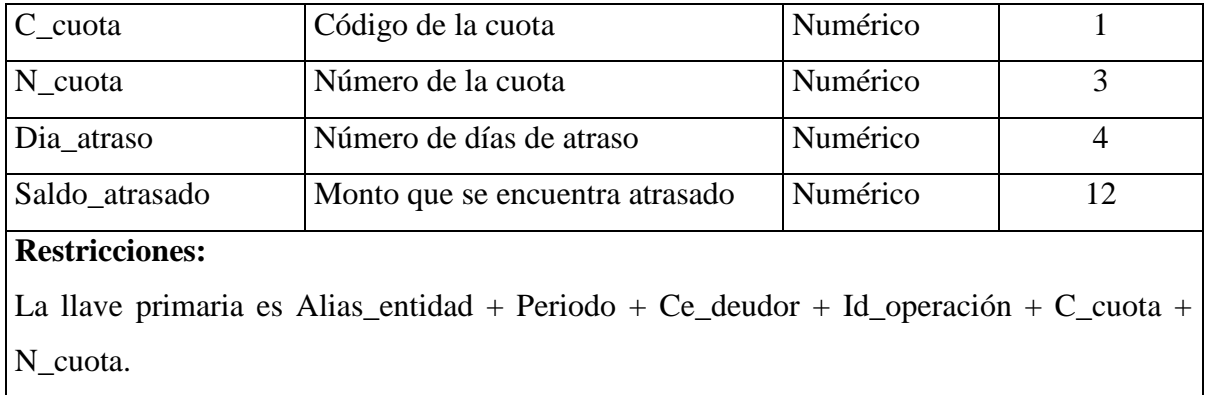

## **Dependencia\_sic**

Archivo donde se almacenan los datos de las dependencias que hacen uso del sistema.

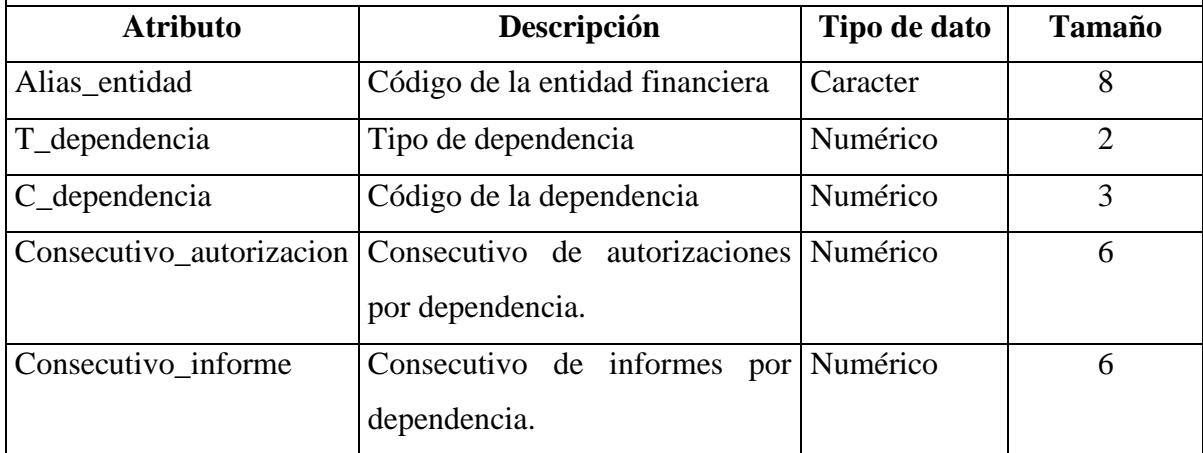

## **Restricciones:**

La llave primaria es Alias\_entidad + T\_dependencia + C\_dependencia.

El alias de la entidad, el tipo de dependencia y el código de la dependencia deben ser referenciados a la tabla dependencia, no obstante por no coincidir completamente con la llave primaria de dependencia no aplica.

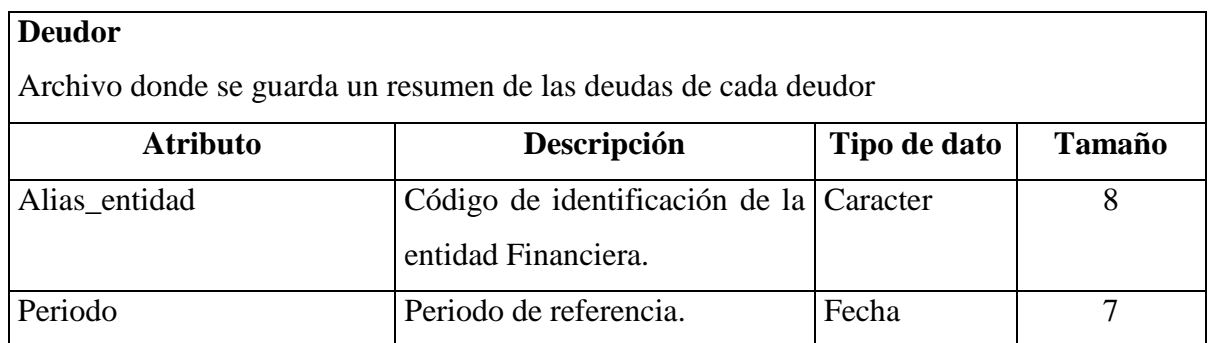

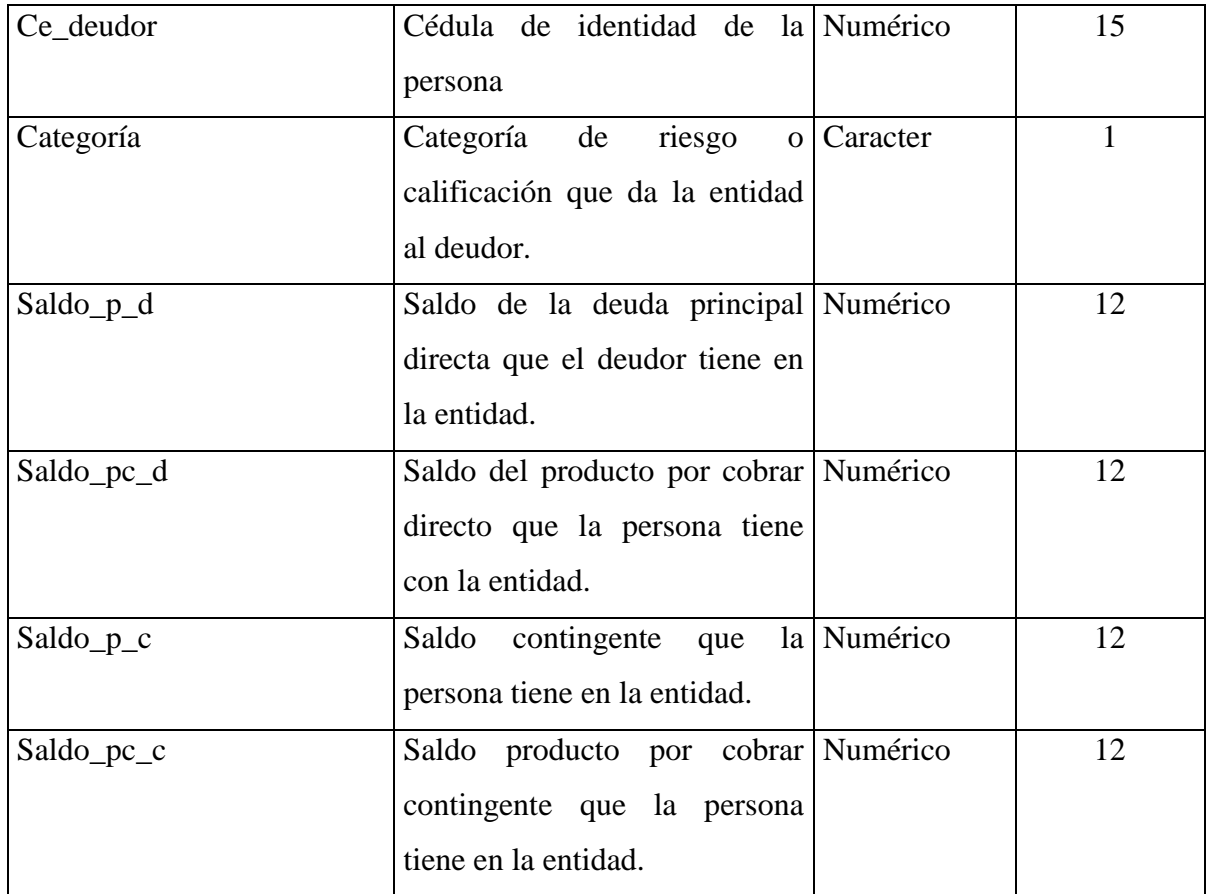

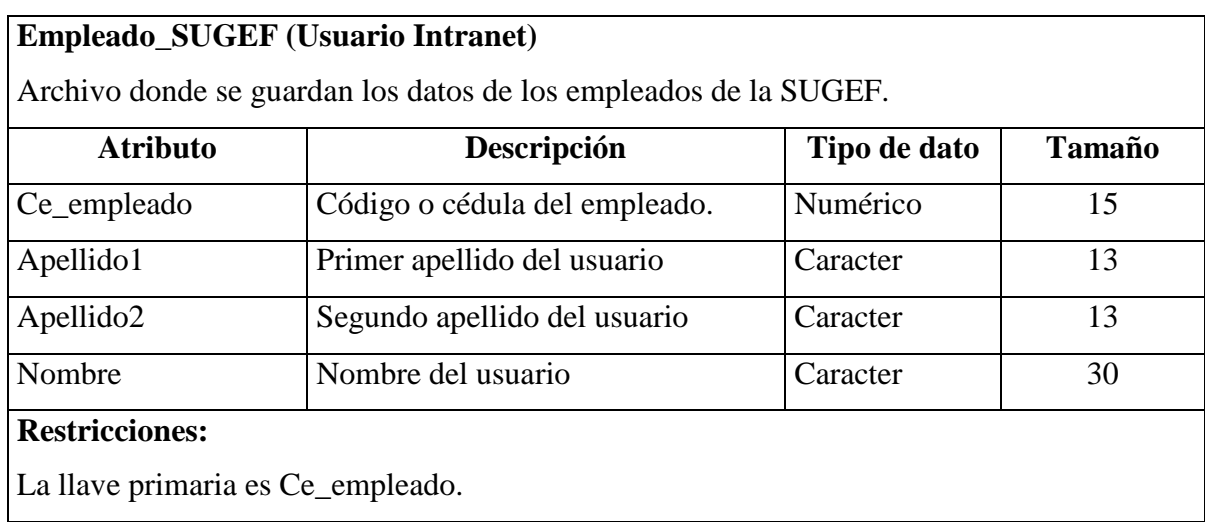

## **Entidad**

Archivo donde se guarda la información de las entidades financieras supervisadas por SUGEF.

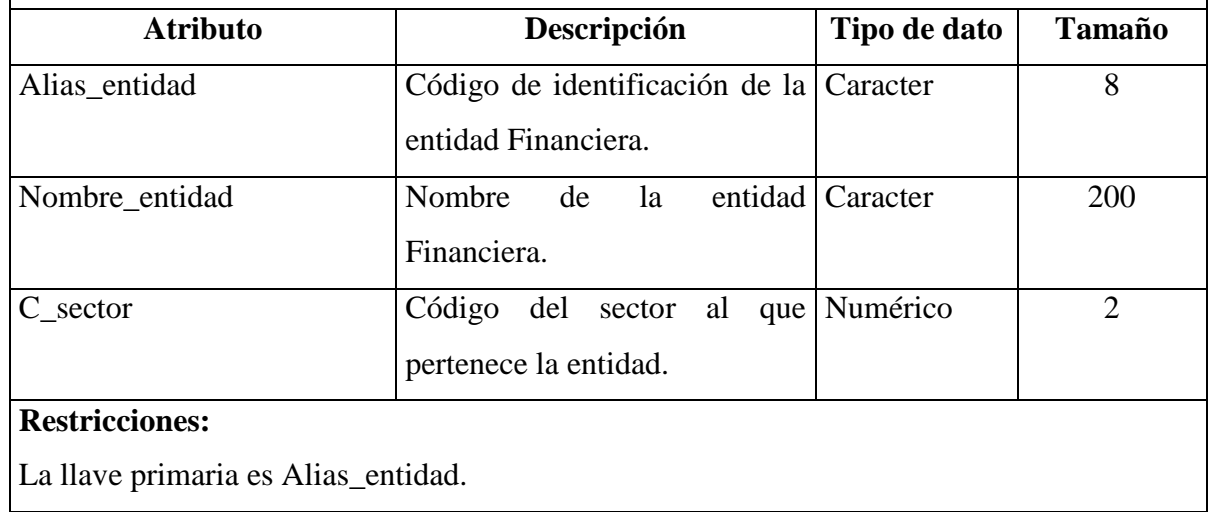

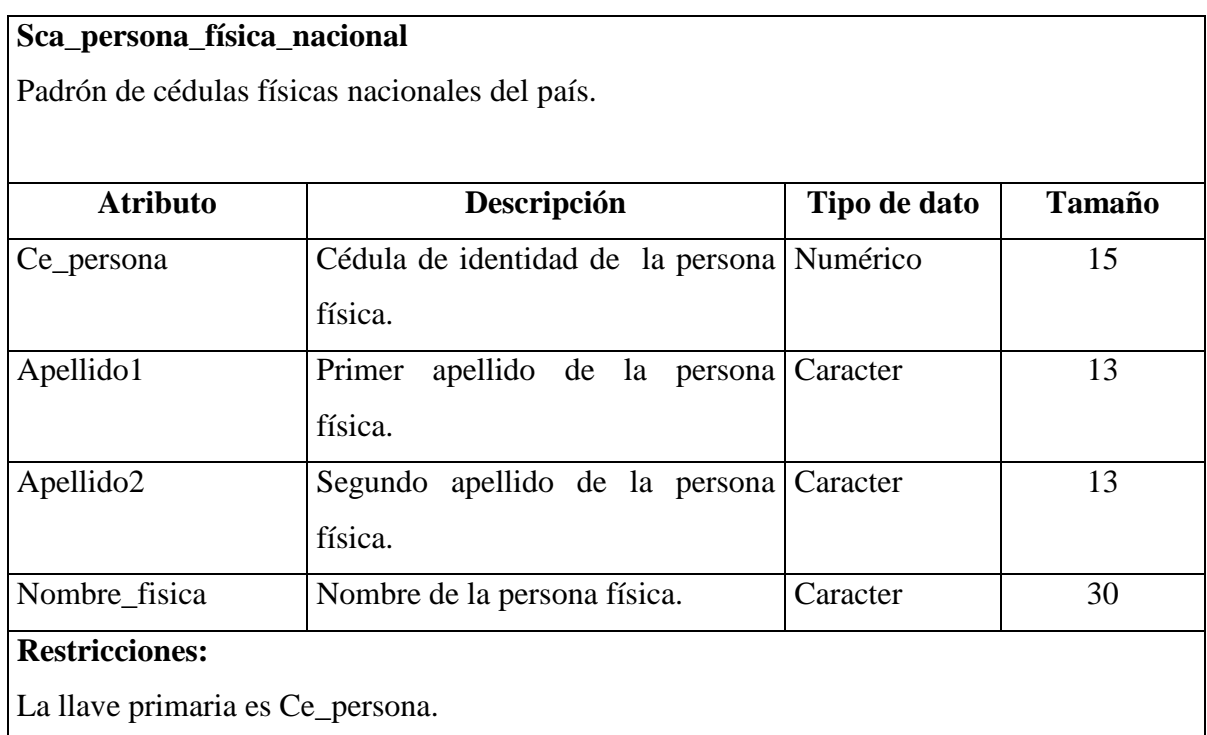

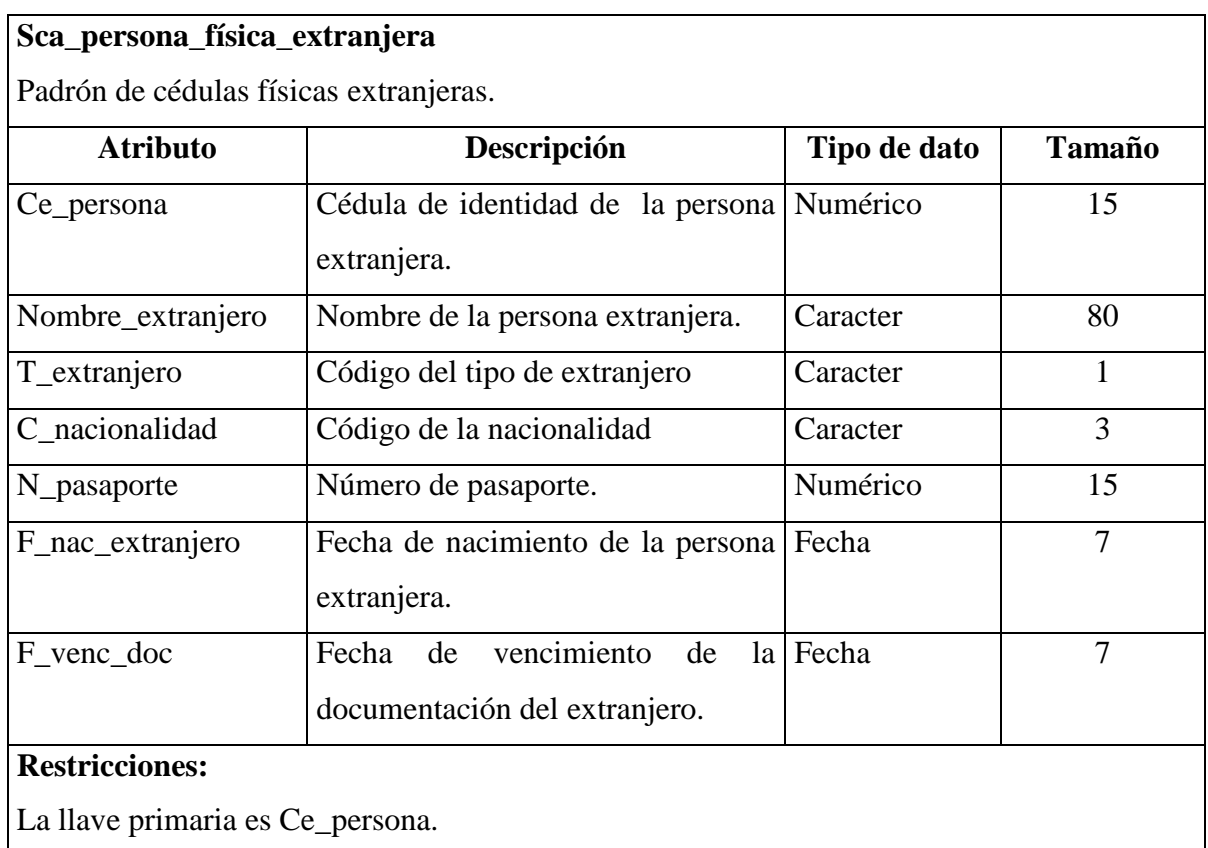

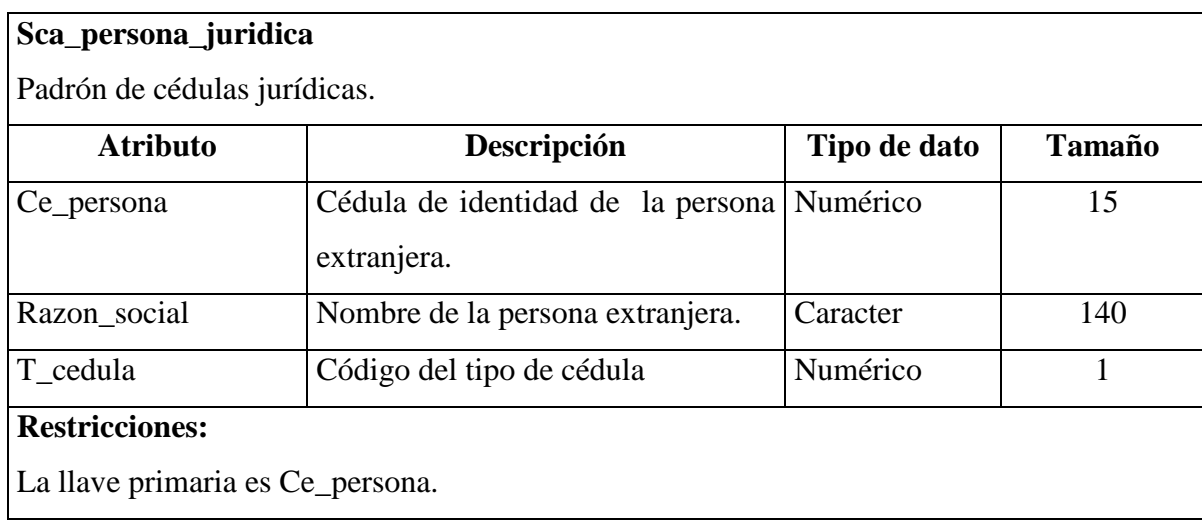

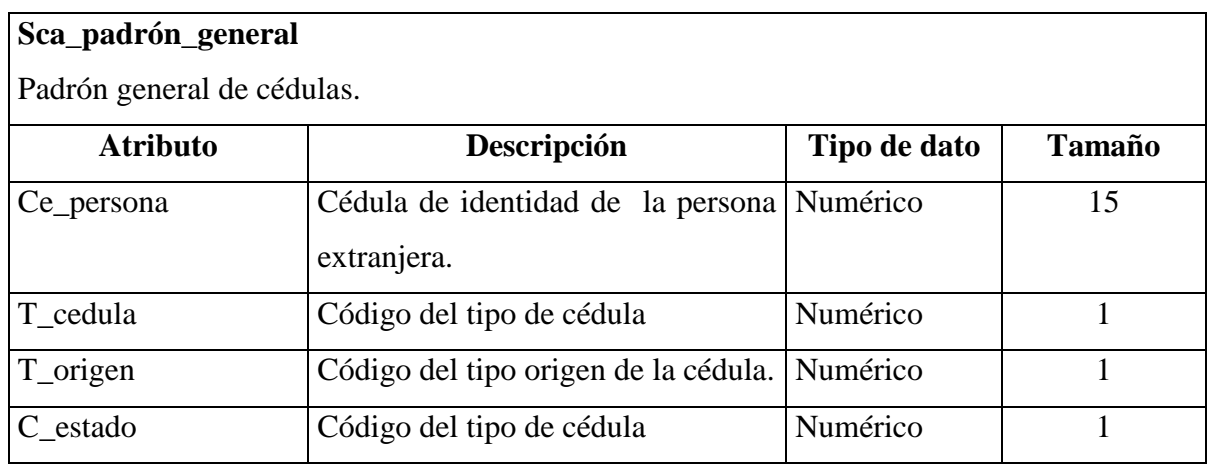

## **Informe\_crediticio**

Archivo donde se guardan las copias de los informes de situación crediticia generados para cada persona consultada.

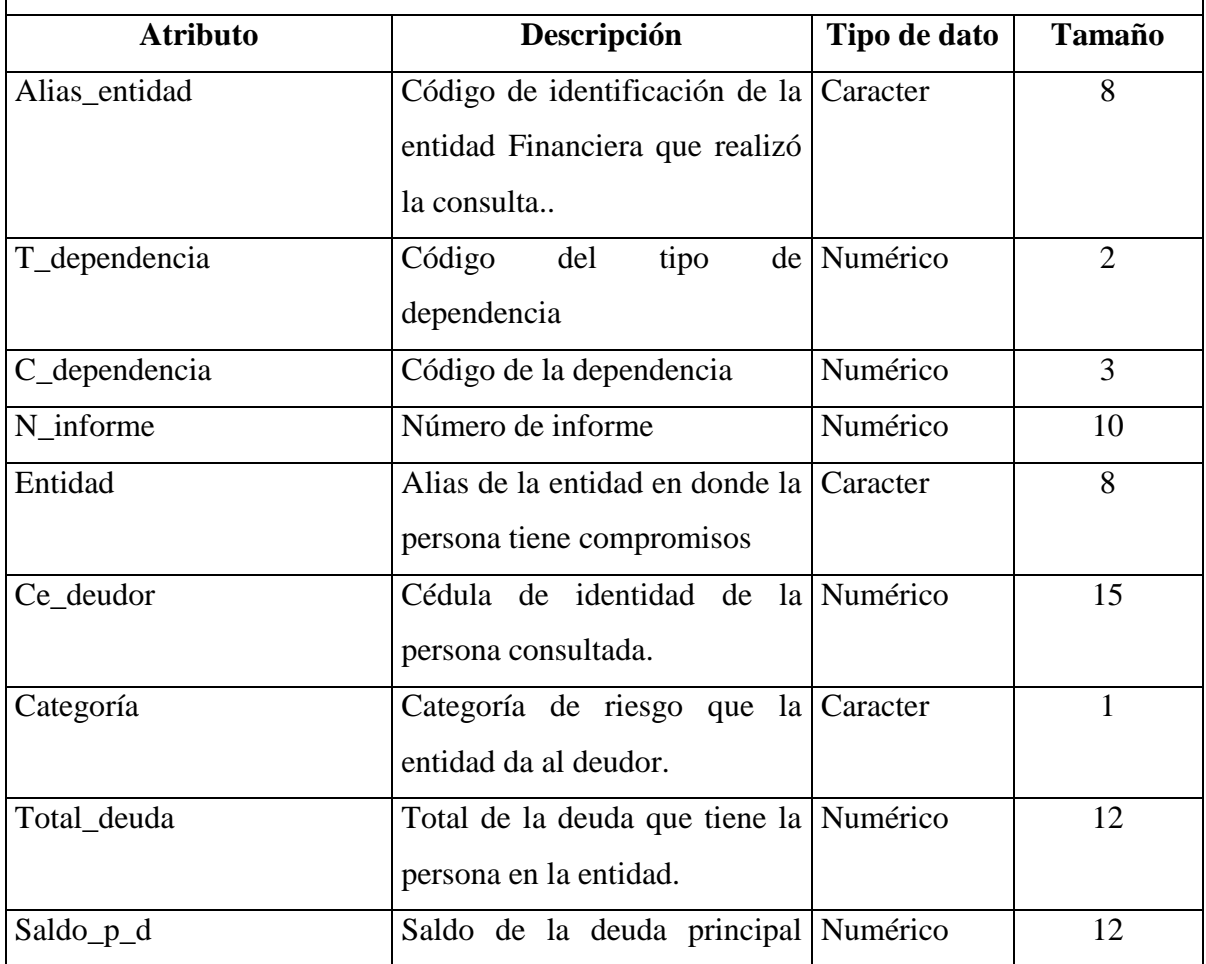

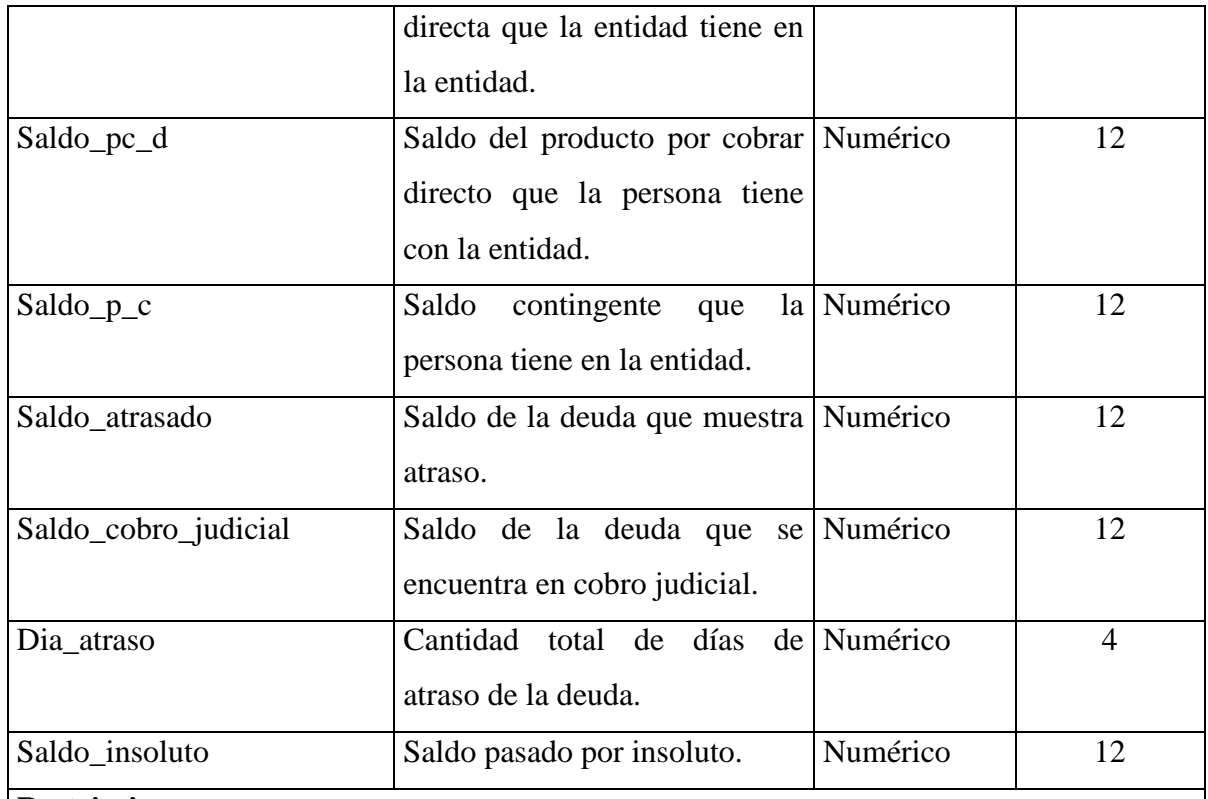

## **Restricciones:**

La llave primaria es Alias\_entidad + T\_dependencia + C\_dependencia + N\_informe + entidad.

El alias de la entidad, el tipo de dependencia, el código de la dependencia, la cédula de la persona y el número de informe deben estar referenciados a la tabla persona\_consultada.

## **Operacion**

Archivo donde se almacenan todas las operaciones de los deudores del sistema financiero nacional.

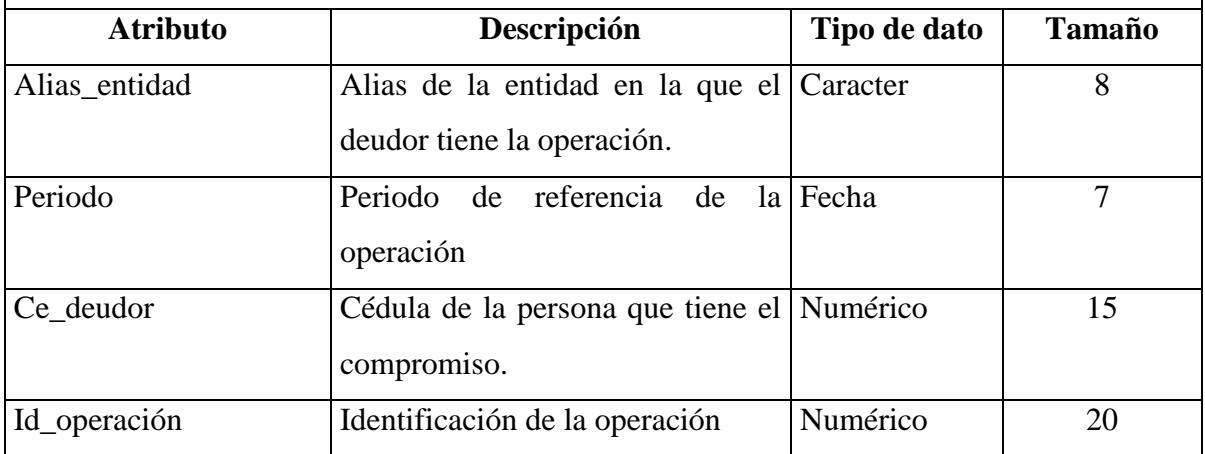

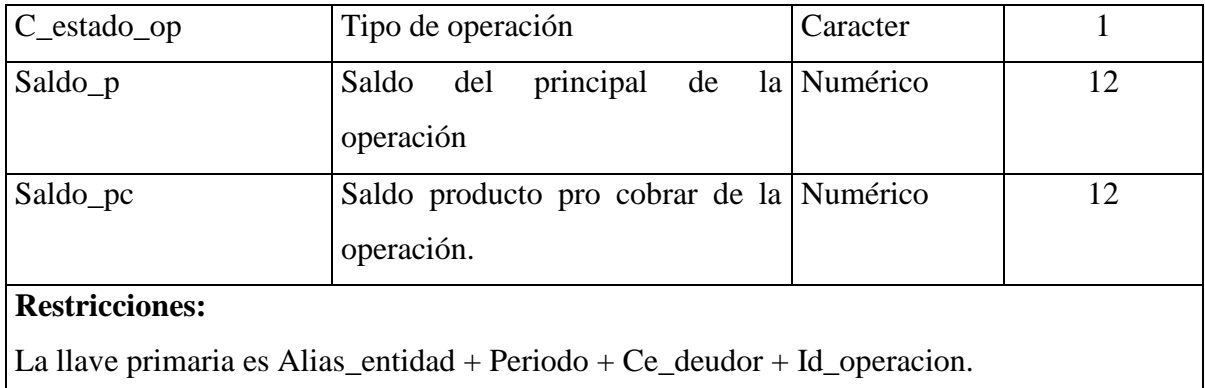

# **Operación\_reportada**

Archivo donde se almacenan todas las operaciones que los empleados han reportado.

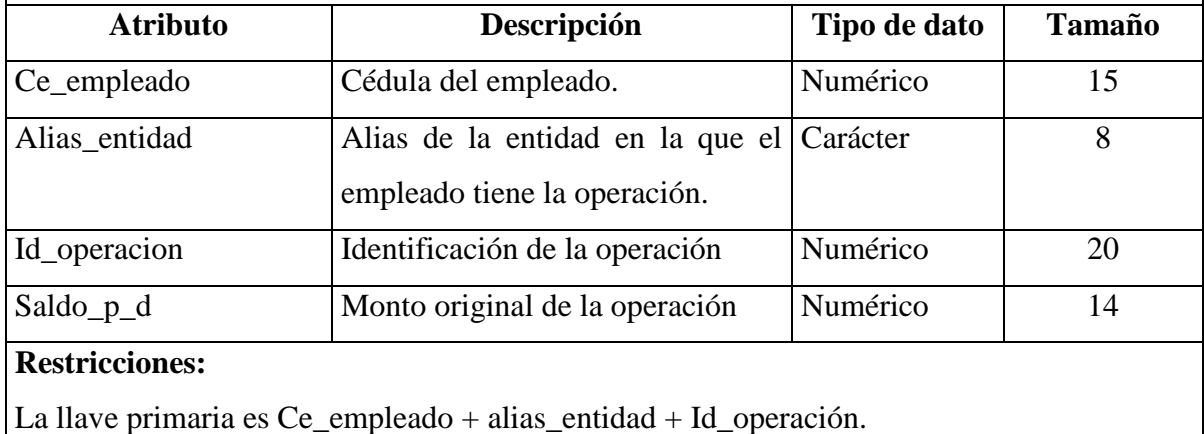

La cédula del empleado debe estar referenciada a la tabla empleado\_SUGEF.

## **Parametro\_sistema\_sc**

Archivo donde se almacenan los parámetros generales del sistema

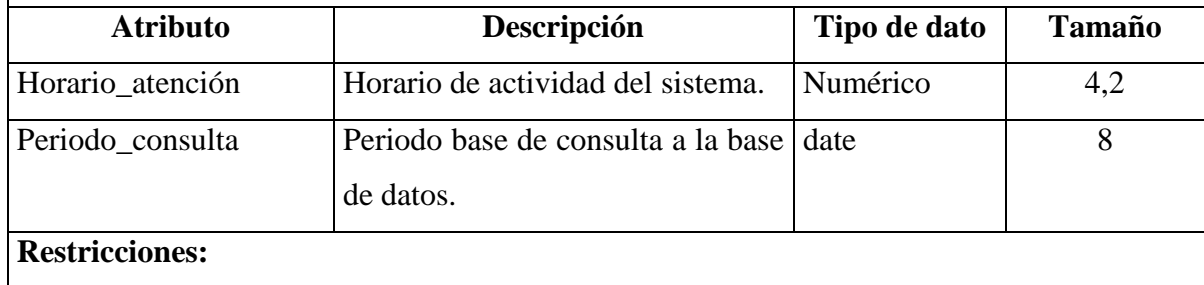

## **Persona**

Archivo donde se guardan los datos de las personas que al menos una vez han ingresado a la base de datos de la SUGEF.

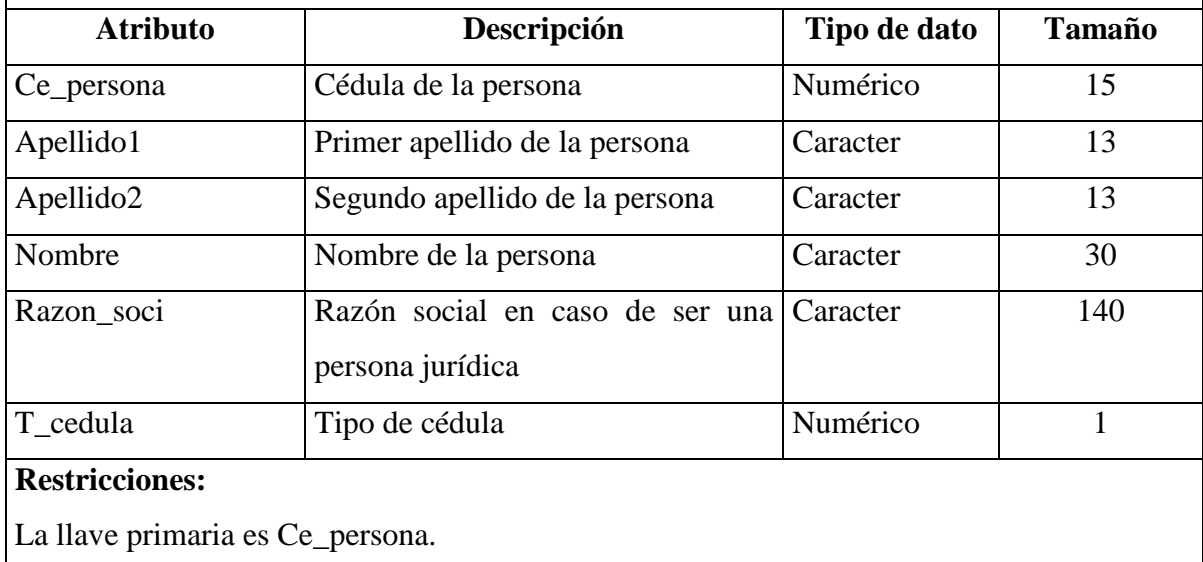

## **Persona\_consultada**

Archivo donde se guardan los datos de las personas que han sido consultadas por medio del sistema de servicio de información.

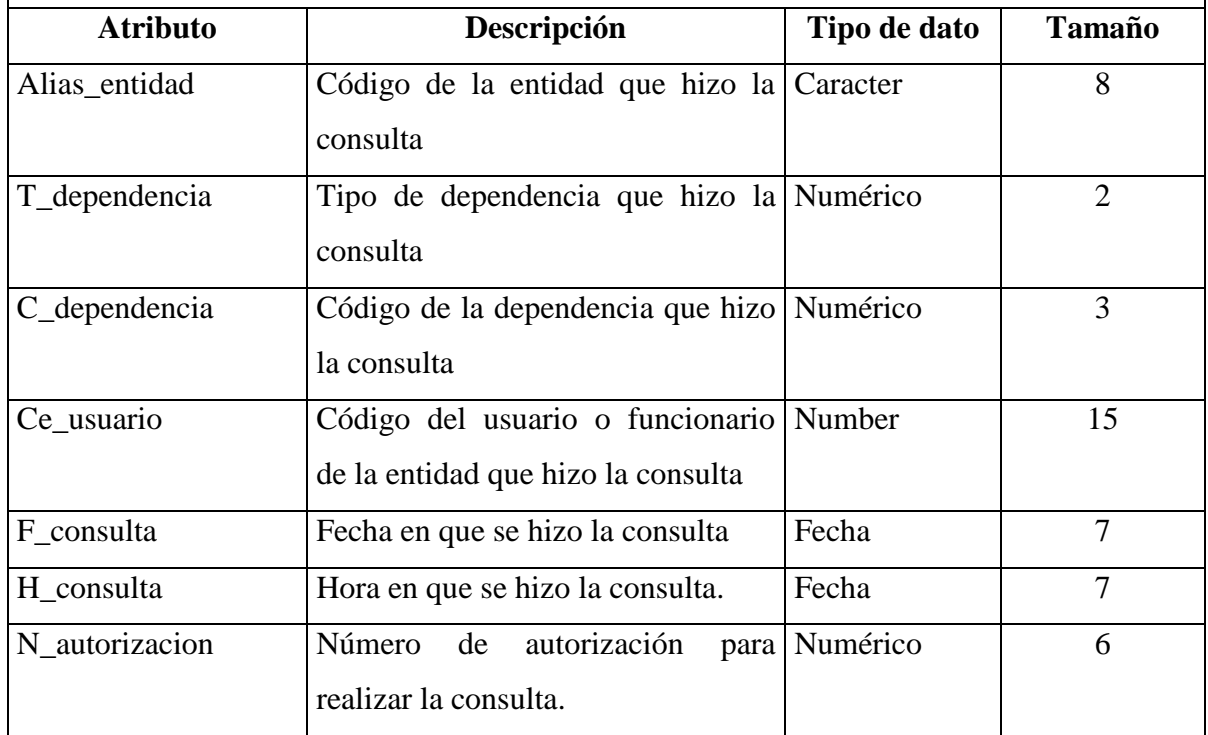

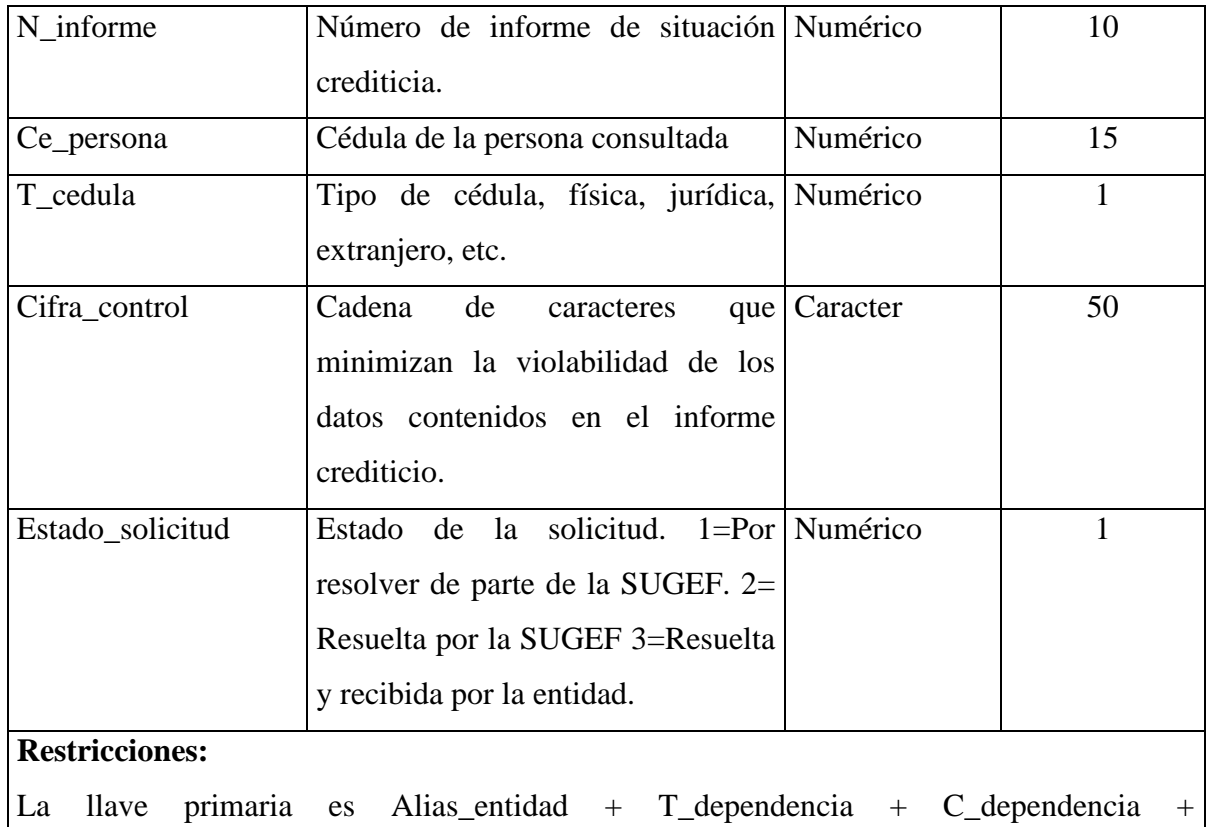

Ce\_persona+N\_informe.

El alias de la entidad, tipo de dependencia y el código de la dependencia y la cédula del usuario deben estar referenciada a la tabla usuario\_externo\_sic.

La cédula de la persona deben estar referenciadas a la tabla persona.

## **Usuario\_externo\_sic**

Archivo donde se guardan los datos de los usuarios del sistema.

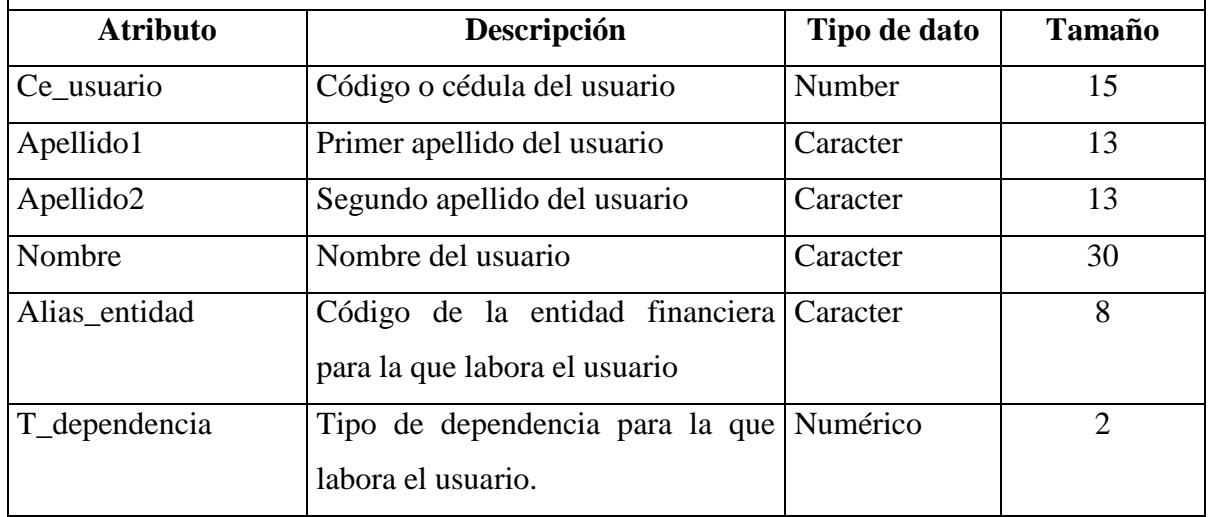

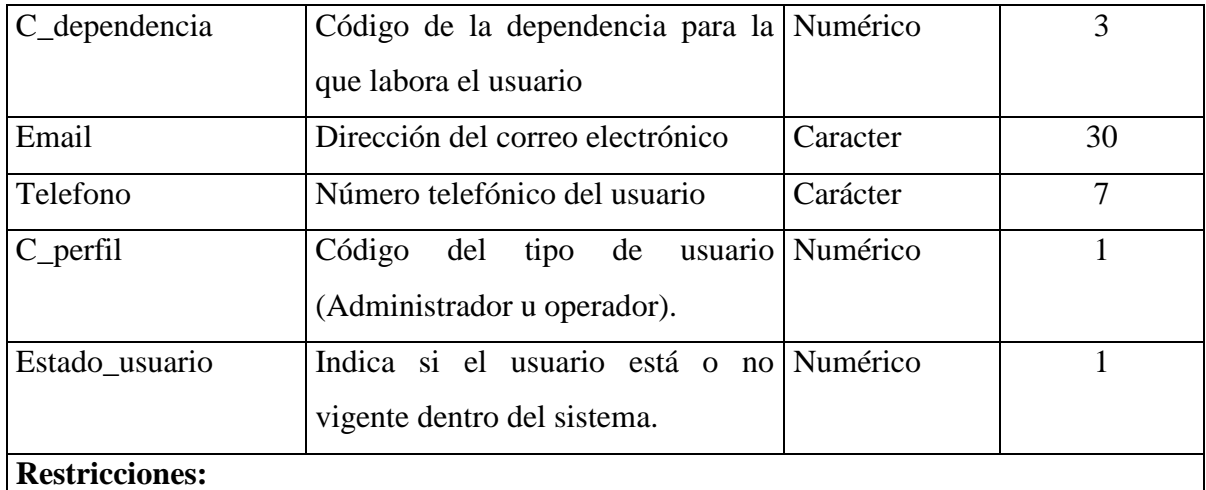

La llave primaria es Ce\_usuario + alias\_entidad + t\_dependencia + c\_dependencia.

El alias de la entidad, tipo de dependencia y el código de la dependencia debe estar referenciada a la tabla dependencia

Script de base de datos.

Drop table operacion reportada; Drop table empleado\_SUGEF; Drop table parametro\_sistema\_sic; Drop table informe\_crediticio; Drop table persona\_consultada; Drop table bitacora\_sistema\_sic; drop table movimiento\_usuario; Drop table usuario\_externo\_sic; Drop table dependencia\_sic;

Create Table Dependencia\_sic ( ALIAS\_ENTIDAD Varchar2(8), T\_DEPENDENCIA Number(2), C\_DEPENDENCIA Number(3), NOMBRE\_DEPEND varchar2(60), CONSECUTIVO\_AUTORIZACION Number(6), CONSECUTIVO\_INFORME Number(6), Constraint FK\_dependencia\_sic\_\_entidad Foreign Key (Alias\_entidad) References entidad, Constraint PK\_DEPENDENCIA\_C Primary Key (Alias\_entidad,T\_dependencia,c\_dependencia) );

Create Table Usuario\_externo\_sic ( ALIAS\_ENTIDAD Varchar2(8), T\_DEPENDENCIA Number(2), C\_DEPENDENCIA Number(3), CE USUARIO Number(15), APELLIDO1 Varchar2(13), APELLIDO2 Varchar2(13), NOMBRE Varchar2(30), EMAIL Varchar2(30), TELEFONO Varchar2(7), C\_PERFIL Number(1) Constraint ck\_perfil check (c\_perfil  $\lt$  = 3), ESTADO USUARIO Number(1) Constraint ck\_estado\_usuario check (estado\_usuario  $\leq$  2), Constraint FK\_USUARIO\_\_DEPENDENCIA Foreign Key (Alias\_entidad,T\_dependencia,c\_dependencia) References DEPENDENCIA\_SIC, Constraint PK\_USUARIO Primary Key (Alias entidad, t\_dependencia, c\_dependencia, Ce\_usuario) );

Create Table Movimiento\_Usuario (

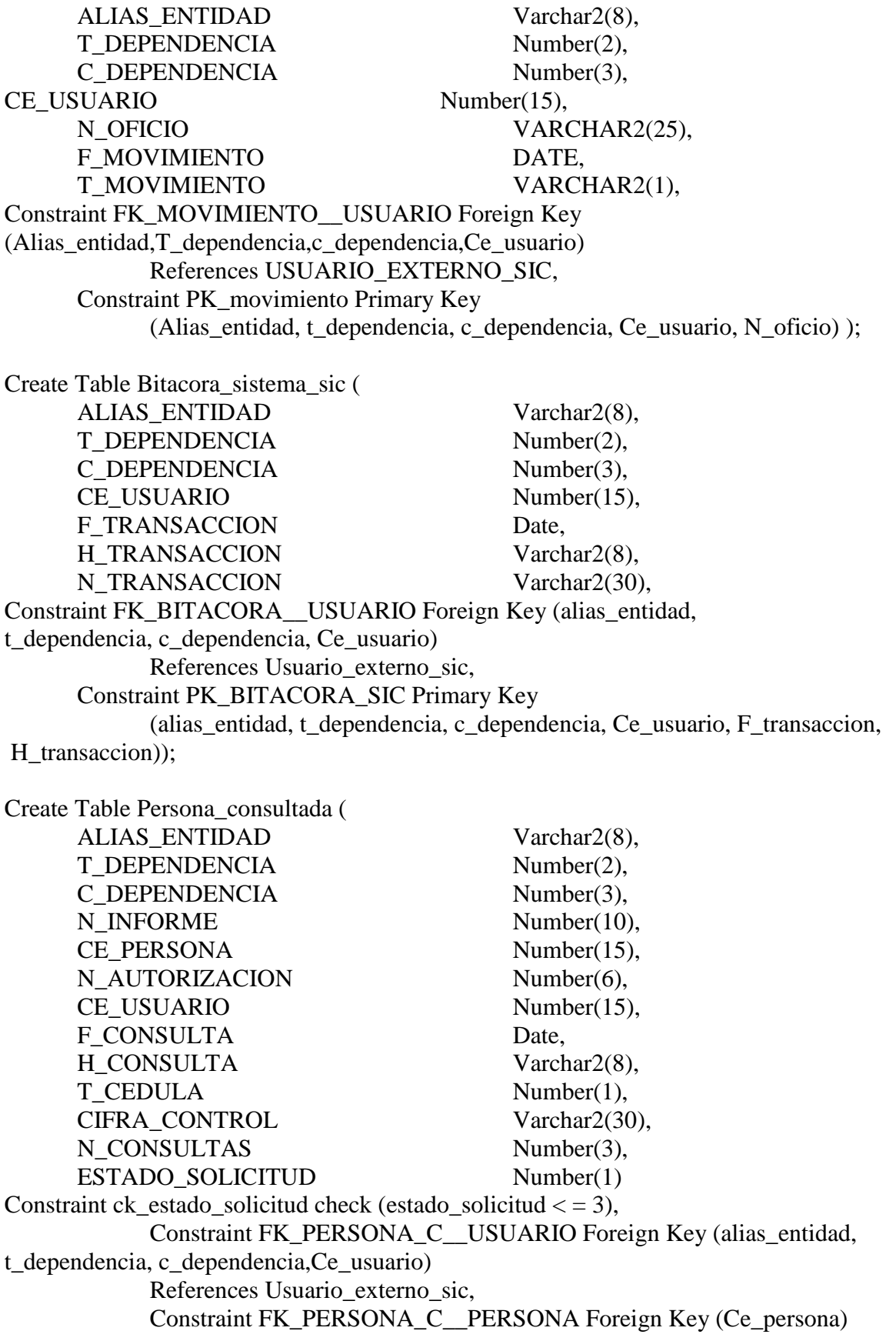

References Persona, Constraint PK\_PERSONA\_CONSULTADA Primary Key (Alias\_entidad,T\_dependencia,c\_dependencia,n\_informe) );

Create Table Informe\_crediticio (

ALIAS ENTIDAD Varchar2(8), T\_DEPENDENCIA Number(2), C\_DEPENDENCIA Number(3), N\_INFORME Number(10), ENTIDAD Varchar2(8), CATEGORIA Varchar2(2), TOTAL DEUDA Number(12), SALDO\_P\_D Number(12), SALDO PC D Number(12), SALDO P C Number(12), SALDO ATRASADO Number(12), SALDO\_COBRO\_JUDICIAL Number(12), DIAS\_ATRASO Number(4), SALDO\_INSOLUTO Number(12), NOTA VARCHAR2(25), Constraint FK\_informe\_\_persona\_consultada Foreign Key (Alias\_entidad,T\_dependencia,C\_dependencia,n\_informe ) References persona\_consultada, Constraint PK\_INFORME Primary Key (Alias entidad, T dependencia, C dependencia, n informe, entidad) ); Create Table Parametro\_sistema\_sic ( HORARIO\_ATENCION varchar2(20), PERIODO\_CONSULTA date); Create Table Empleado\_sugef ( CE\_EMPLEADO Number(15), APELLIDO1 Varchar2(13), APELLIDO2 Varchar2(13), NOMBRE Varchar2(30), Constraint PK\_Empleado\_Sugef Primary Key

Create Table Operacion\_reportada ( CE\_EMPLEADO Number(15), ALIAS ENTIDAD Varchar2(8), ID\_OPERACION Number(20), SALDO\_P\_D Number(12), Constraint FK\_operacion\_r\_\_entidad Foreign Key (Alias\_entidad) References entidad, Constraint FK\_operacion\_r\_\_empleado\_sugef Foreign Key (Ce\_empleado)

(Ce\_empleado));

References empleado\_sugef, Constraint PK\_operacion\_reportada Primary Key (Ce\_empleado,Alias\_entidad,Id\_operacion) ); Diseño de pantallas

## Módulo externo

## **Pantalla principal del módulo externo.**

## **Objetivo:**

Ofrecer una interfaz que sirva como menú principal para que el usuario externo pueda escoger entre las opciones que ofrece el módulo externo del Sistema de Información Confidencial, a su vez cada opción cuenta con un hipervínculo que lo llevará a otra pantalla para que ejecute el proceso respectivo.

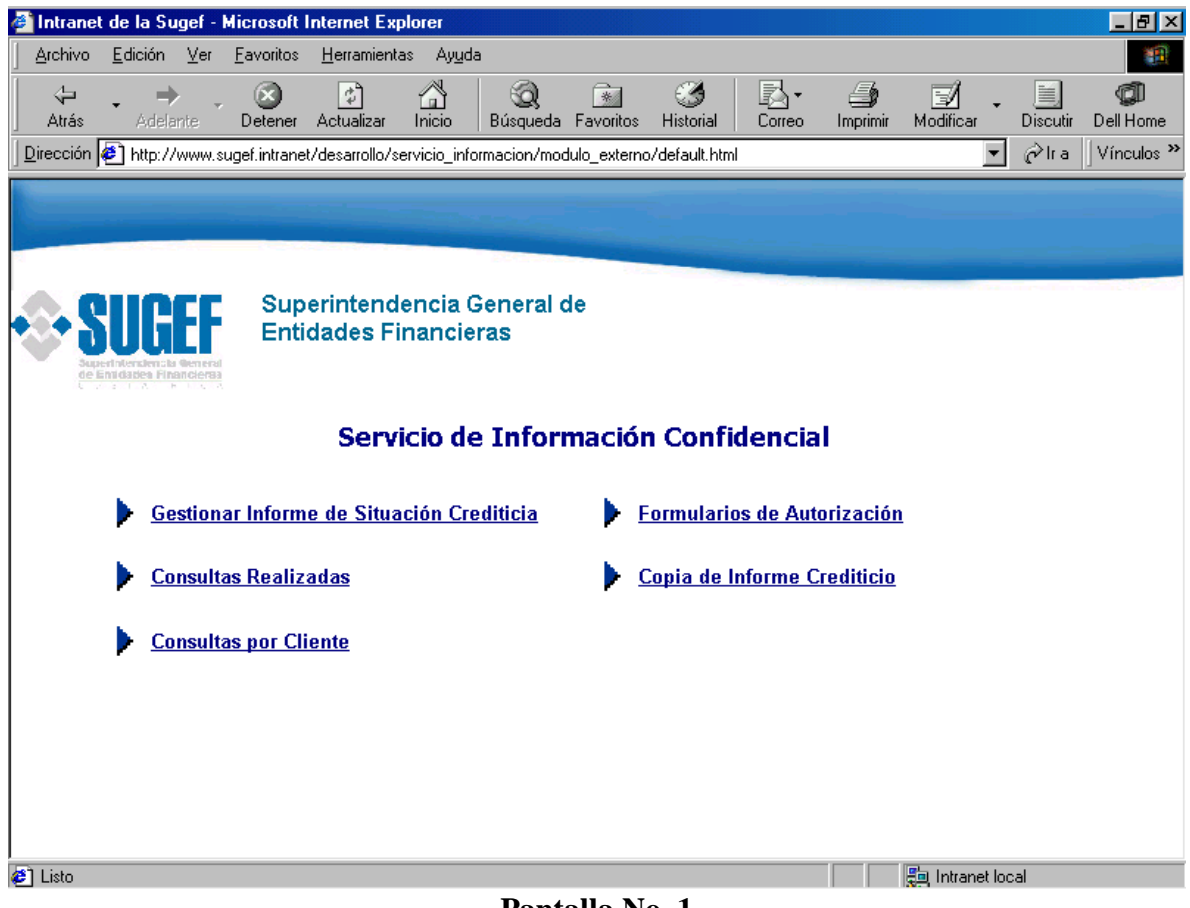

## **Pantalla No. 1**

## **Validación de datos y generación de la solicitud del informe de situación crediticia.**

## **Objetivo:**

Ofrecer una interfaz que permita la captura y validación de los datos necesarios para que el usuario externo pueda hacer sus solicitudes de informes de situación crediticia.

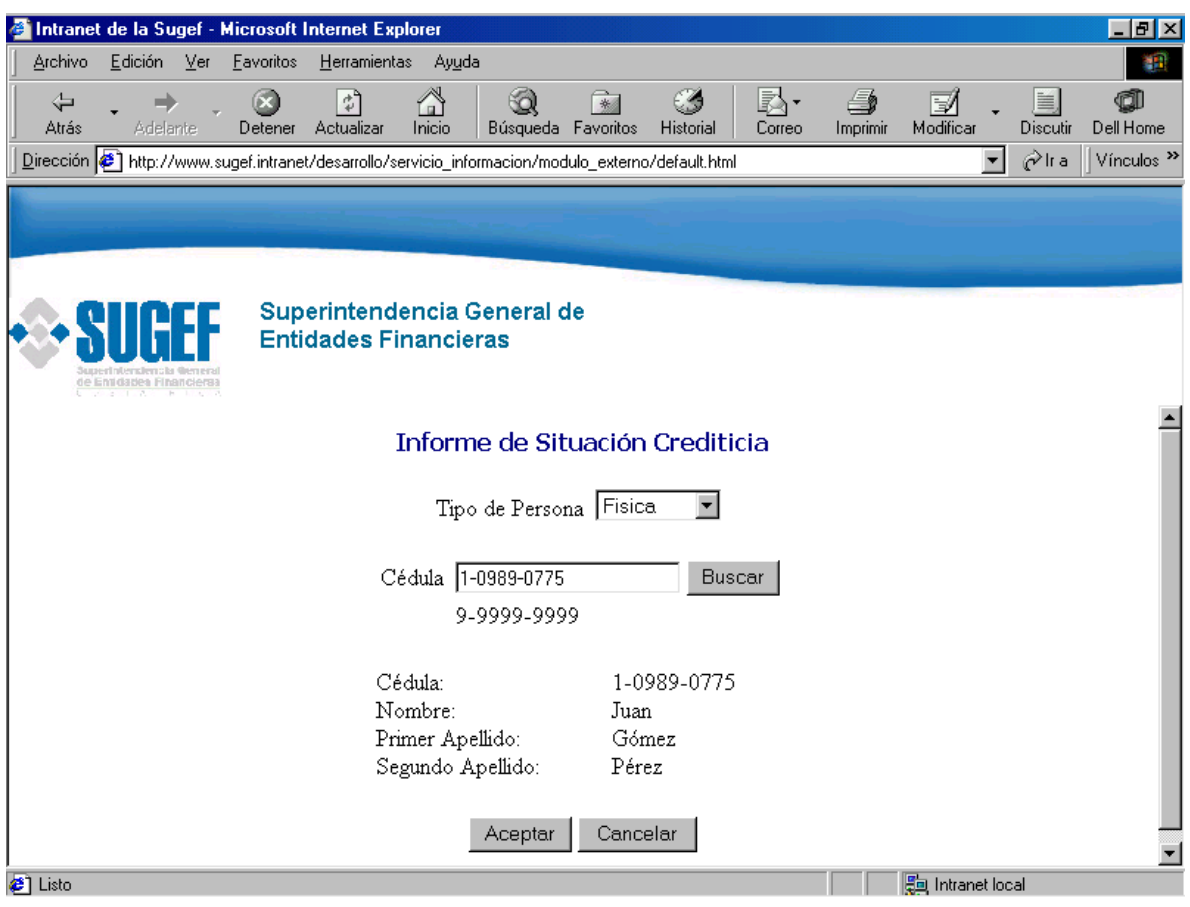

**Pantalla No. 2**

Los datos a solicitar en esta pantalla, son :

Tipo de persona

Cédula de la persona

**Tipo de persona**, se implementa por medio de una lista que permita que el usuario pueda seleccionar entre los tipos de personas que ingresan a la base de datos de la SUGEF.

**Cédula de la persona**, corresponde a la identificación de la persona a consultar, tiene un formato numérico y acepta tanto cédulas, físicas, jurídicas como de extranjeros.

En esta pantalla el usuario no necesitará digitar el nombre y apellidos, o la razón social de las personas consultadas en vista que con solo digitar el número de cédula y el tipo de persona el sistema lo buscará en el padrón correspondiente que se encuentra en la base de datos de SUGEF.

Los botones con que cuenta esta pantalla son:

Buscar Aceptar Cancelar

**Buscar,** este botón cuenta con el código necesario para accesar la base de datos y verificar el nombre asociado a la cédula digitada, en caso de encontrarla muestra los datos por pantalla, en caso contrario envía un mensaje donde se advierte al usuario que debe hacer.

**Aceptar,** se toma como correcta la correspondencia entre la cédula digitada y los datos devueltos por la base de datos.

**Cancelar**, por medio de este botón el usuario puede reiniciar el proceso o bien cancelarlo.

# **Validación de datos y generación de la solicitud del informe de situación crediticia continuación:**

### **Objetivo:**

Una vez validados y aceptados los datos, se solicita al usuario el número de autorización en caso de haberla generado a priori, o bien generarla en línea por medio del botón "Generar Autorización".

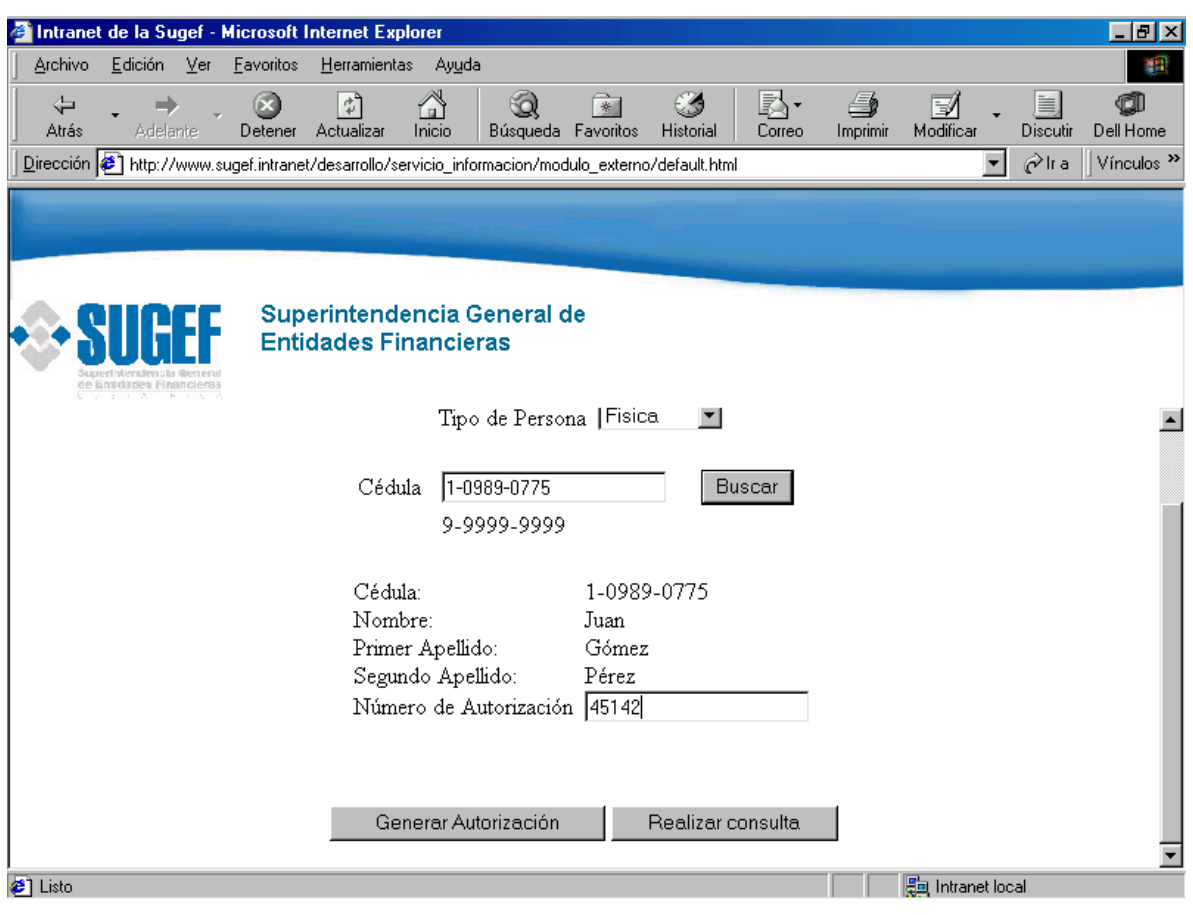

**Pantalla No. 3**

Los datos a solicitar en esta pantalla, son :

Número de autorización

**Número de autorización**, en este campo el usuario deberá digitar el número de autorización que generó el sistema para el formulario correspondiente.

Botones que se agregan en esta pantalla:

Generar autorización Realizar Consulta

**Generar autorización**, en este botón existe código que permite al usuario generar e imprimir el formulario de autorización con base en los datos digitados en pantalla, que posteriormente serán enviados a la SUGEF.

**Realizar consulta**, tiene el código necesario para realzar la consulta crediticia ante la base de datos de la SUGEF.

## **Generación de formularios de autorización:**

## **Objetivo:**

Ofrecer la interfaz necesaria para que el usuario externo pueda generar e imprimir los formularios de autorización de consultas, cada vez que la dependencia lo requiera.

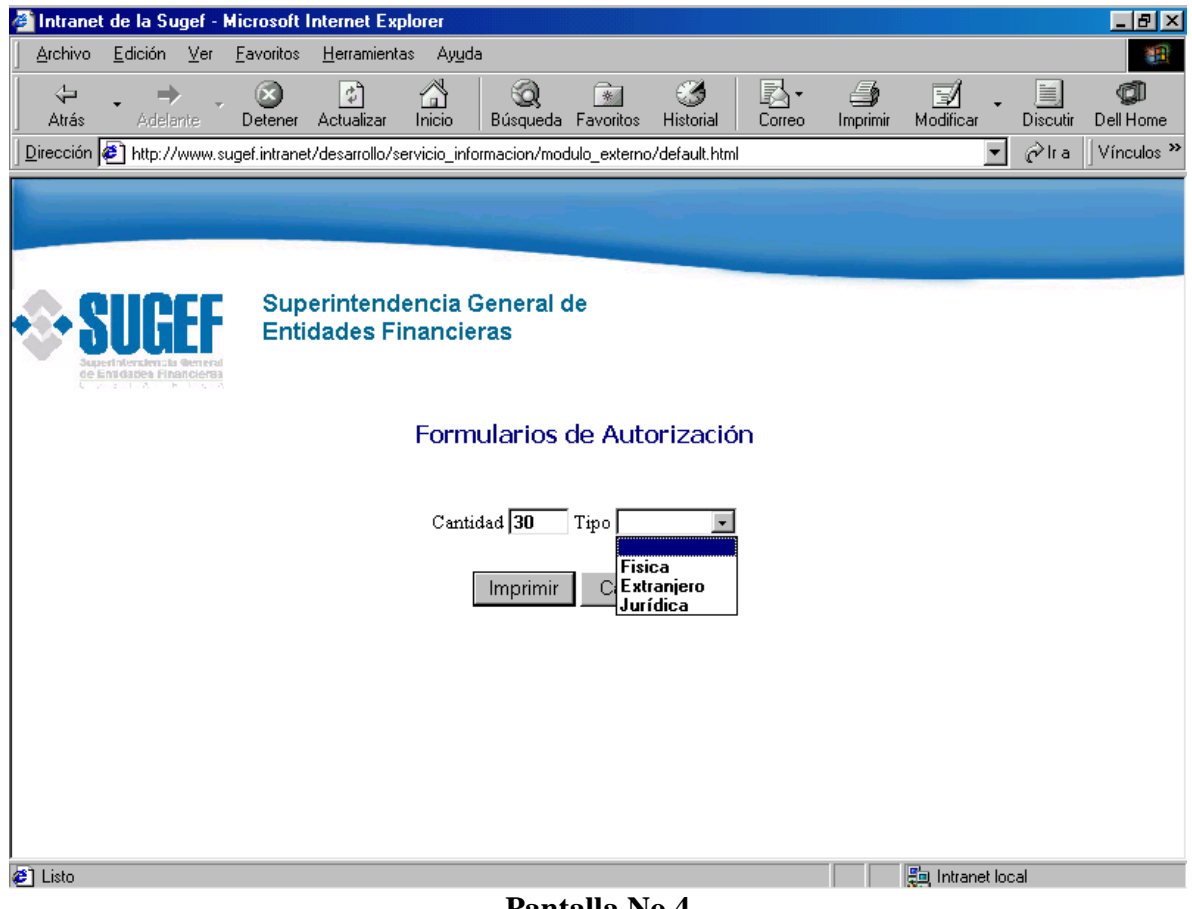

**Pantalla No.4**

Los datos a solicitar en esta pantalla son:

Cantidad de formularios

Tipo de persona

**Cantidad de formularios**, corresponde al número formularios de autorización que el usuario desea generar e imprimir. Este campo es de tipo numérico.

**Tipo de persona**, es una lista de valores que ofrecerá los tipos de personas existentes para el usuario pueda seleccionar el que desee.

Los botones existentes en esta pantalla son:

Imprimir Cancelar

*Imprimir*, este botón es el que ejecuta el reporte que genera e imprime los formularios de autorización.

*Cancelar*, por medio de este botón el usuario tiene la posibilidad de cancelar el proceso.
## **Reimpresión de informes de situación crediticia.**

### **Objetivo:**

Ofrecer la interfaz necesaria para que el usuario del sistema en la dependencia pueda reimprimir un determinado informe de situación crediticia.

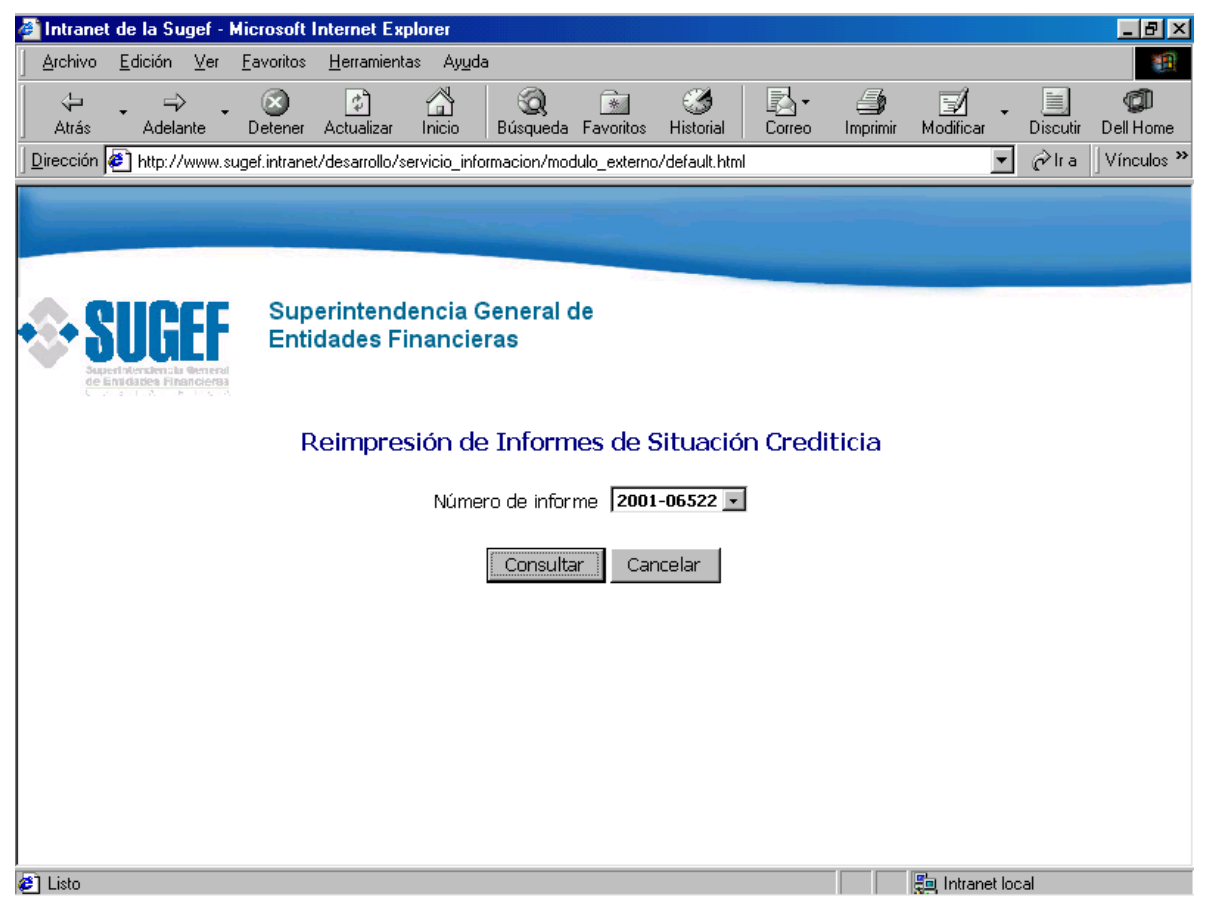

**Pantalla No. 5**

El datos a solicitar en esta pantalla es

Número de informe

**Número de informe**, el cual es de tipo numérico y puede ser digitado directamente o bien ser seleccionado por el usuario por medio de una lista de valores. Una vez seleccionado el número de informe, esta pantalla invoca a otra pantalla la cual muestra el resultado de la consulta.

Los botones con que cuenta esta pantalla son:

Consultar. Cancelar

**Consultar**, busca en la base de datos el número de informe y devuelve los datos para ser vistos por pantalla o bien ser impresos en papel.

**Cancelar**, permite al usuario abortar el proceso que se está ejecutando.

## **Reimpresión de informes de situación crediticia. (Continuación)**

## **Objetivo:**

Ofrecer una versión preliminar por pantalla del informe de situación crediticia que se desea reimprimir, así como la posibilidad de enviar el informe a la impresora.

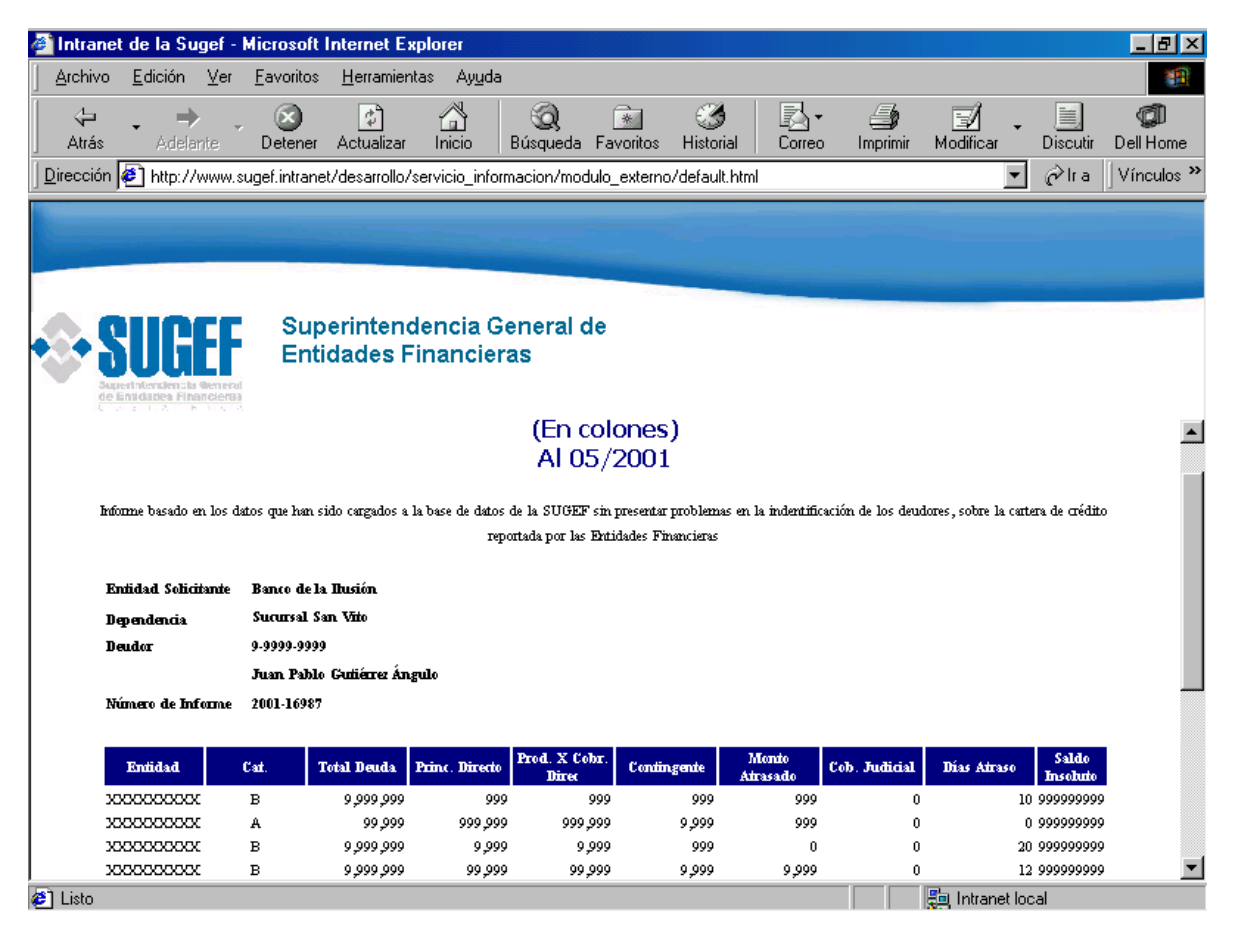

# **Pantalla No. 6**

Esta pantalla no solicita datos para que el usuario ingrese, ya que solamente se utiliza para despliegue.

Los botones con que cuenta esta pantalla son:

Imprimir

Volver

**Imprimir**, es utilizado en caso de que el usuario esté de acuerdo con el informe preliminar mostrado por pantalla y requiera una copia en papel.

**Volver**, devuelve el control a la pantalla anterior.

# **Informe de consultas realizadas por dependencia**

### **Objetivo:**

Ofrecer la interfaz necesaria para que el usuario externo en la dependencia pueda ingresar los datos necesarios para generar el informe que muestra las consultas hechas por determinada dependencia en un lapso de tiempo determinado.

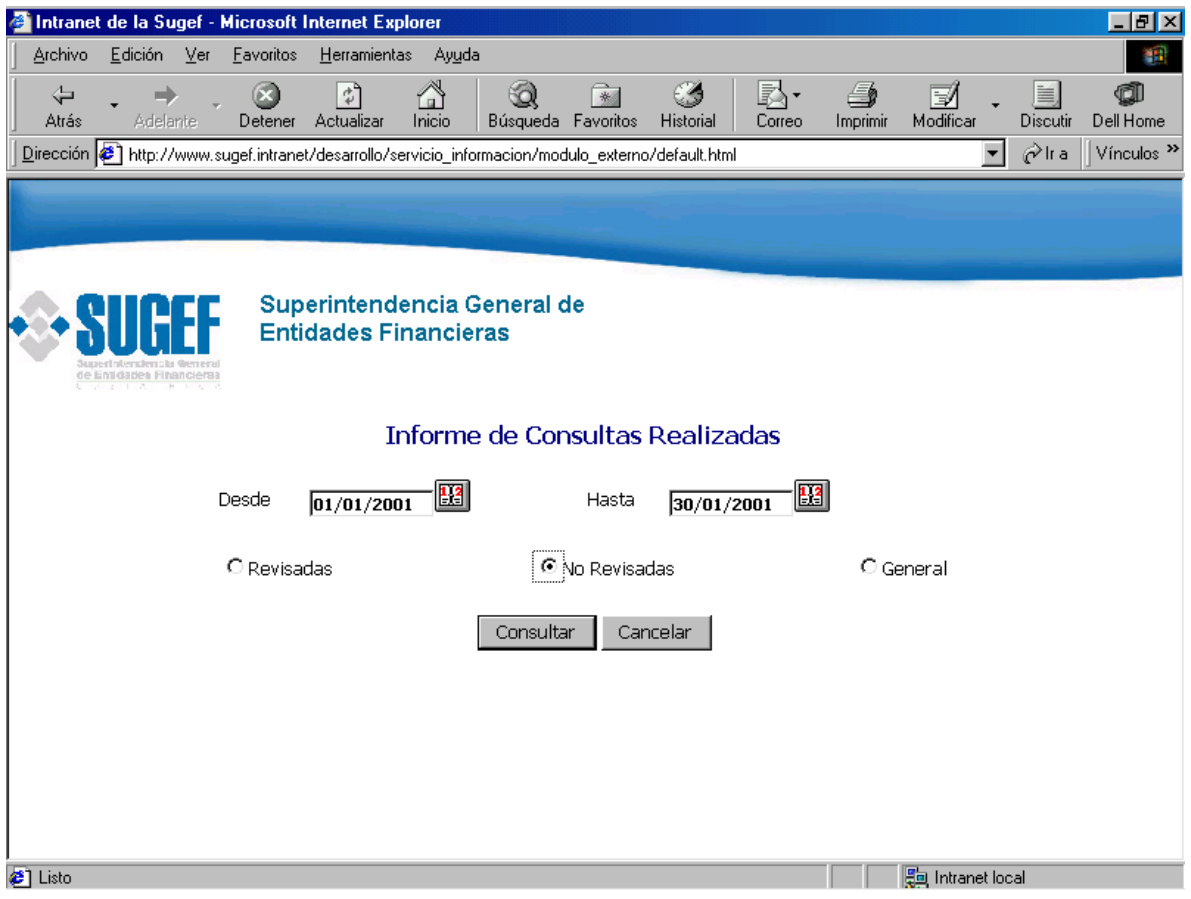

**Pantalla No. 7**

Los datos que solicitan en esta pantalla, son :

Fecha inicial de rango.

Fecha fin de rango.

**Fecha inicial de rango**, este campo es de tipo fecha y se refiere a la fecha de inicio del rango a consultar.

**Fecha fin de rango**, este campo es de tipo fecha y se refiere a la fecha del final del rango a consultar.

Revisados, no revisados, general, Los botones con que cuenta esta pantalla son: Filtro de búsqueda Consultar Cancelar

**Filtro de búsqueda,** está implementado por medio de un botón de tipo radio, el cual ofrece las tres siguientes opciones (Revisadas, no revisadas, general).

**Consultar**, cuenta con el código necesario para generar el informe de consultas realizadas por persona.

**Cancelar**, permite al usuario cancelar el proceso que está ejecutando.

## **Informe de consultas realizadas por dependencia**

Continuación de la pantalla anterior

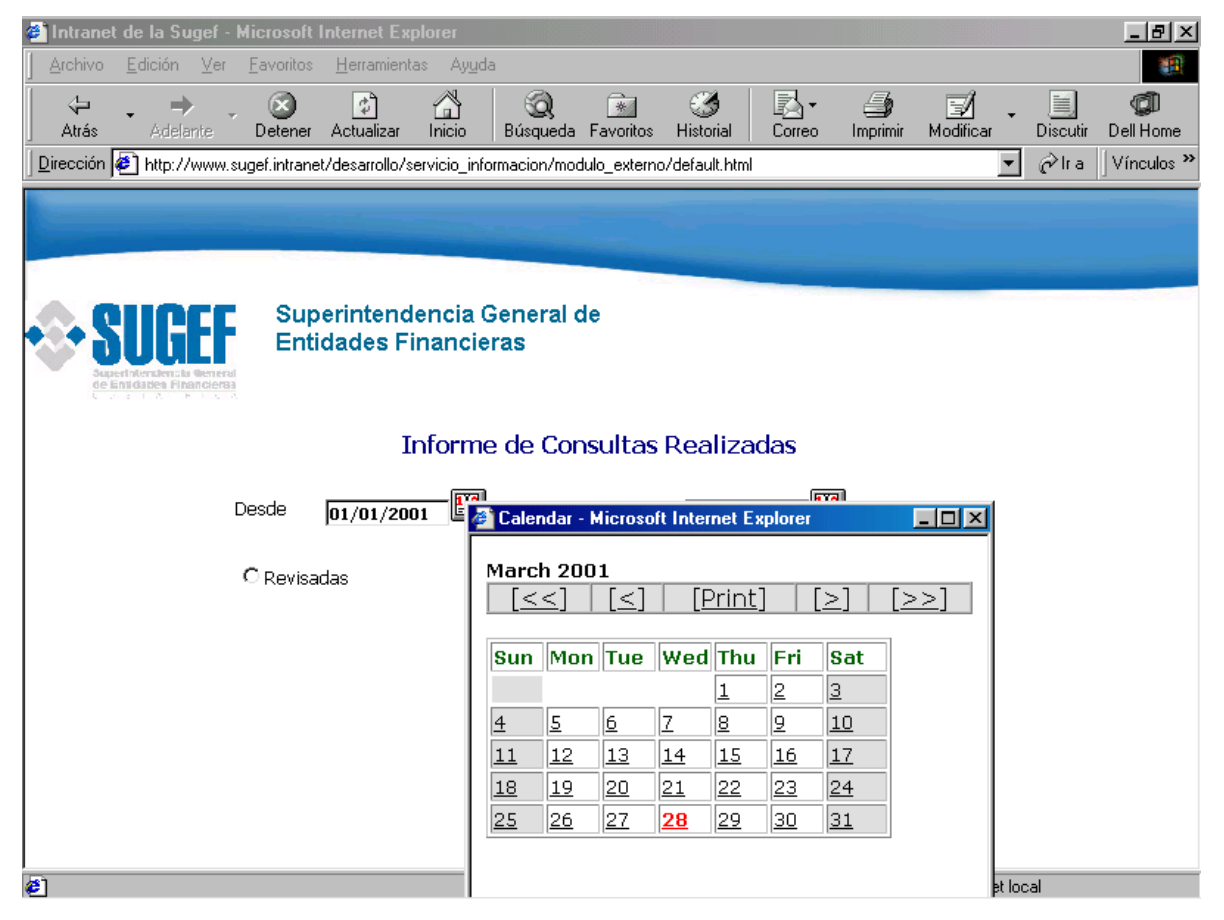

## **Pantalla No. 8**

En esta pantalla se muestra como el usuario puede ingresar las fechas, para lo cual puede hacerlo digitando la fecha directamente en el campo o bien activando un componente que se muestra por medio de un botón al lado del campo de la fecha, este componente lo que hace es activar un calendario para que la fecha sea escogida desde ahí.

# **Informe de consultas realizadas por cliente (persona).**

# **Objetivo:**

Ofrecer la interfaz necesaria para que el usuario externo pueda ingresar los datos que se requieren para generar el informe de consultas hechas por cliente de la dependencia.

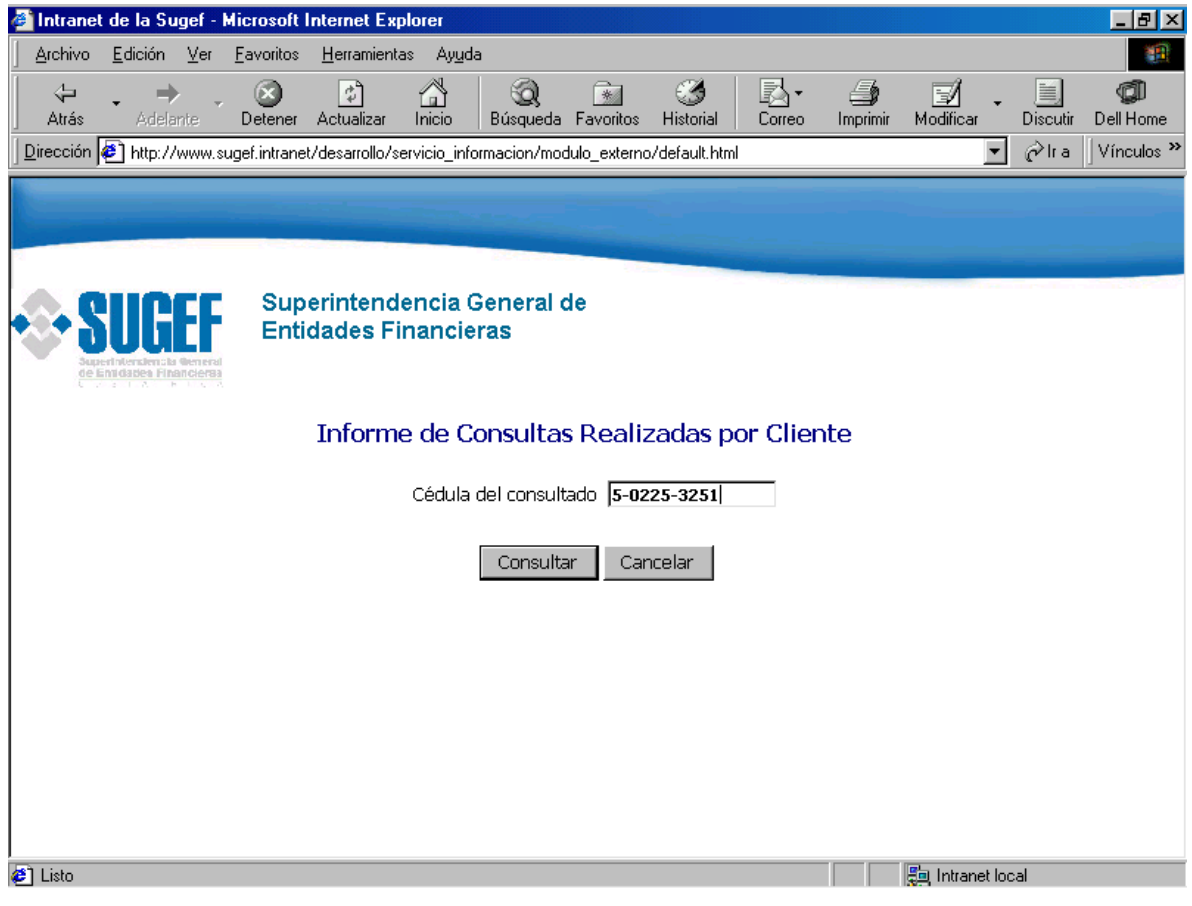

**Pantalla 9**

El dato a solicitar en esta pantalla es:

Cédula de la persona.

**Cédula de la persona**, es tipo numérico y acepta tanto cédulas físicas nacionales y extranjeras, así como jurídicas.

Los botones con que cuenta esta pantalla son:

Consultar. Cancelar.

**Consultar**, busca en la base de datos el número de informe y devuelve los datos para ser vistos por pantalla o bien ser impresos en papel.

**Cancelar**, permite al usuario abortar el proceso que se está ejecutando.

# **Informe de consultas realizadas por cliente (persona).**

# **Objetivo:**

Ofrecer una versión preliminar del informe de consultas realizadas por persona, así como la posibilidad de redireccionarlo a la impresora.

| Intranet de la Sugef - Microsoft Internet Explorer                                                  |                                                             |                                             |                           |                  |                                  | $ F$ $x$                             |
|----------------------------------------------------------------------------------------------------|-------------------------------------------------------------|---------------------------------------------|---------------------------|------------------|----------------------------------|--------------------------------------|
| Archivo<br>Edición<br>Ver                                                                           | Favoritos<br>Herramientas                                   | Ayuda                                       |                           |                  |                                  | 棚                                    |
| ⇦<br>Atrás<br><b>Adelante</b>                                                                       | $\phi^0$<br>Inicio<br>Actualizar<br>Detener                 | Q<br>Búsqueda Favoritos                     | $\mathbb{R}$<br>Historial | B.<br>Correo     | Æ,<br>V<br>Modificar<br>Imprimir | đi<br>旨<br>Discutir<br>Dell Home     |
| Dirección (1) http://www.sugef.intranet/desarrollo/servicio_informacion/modulo_externo/default.html |                                                             |                                             |                           |                  | $\overline{\phantom{a}}$         | rira<br>Vínculos <sup>&gt;&gt;</sup> |
|                                                                                                    | Superintendencia General de<br><b>Entidades Financieras</b> |                                             |                           |                  |                                  |                                      |
| Sampost ral over lower by<br>de Emidades Financieras<br><b>Entidad Solicitante</b>                  | Banco de la Ilusión                                         | Informe de Consultas Realizadas por Cliente |                           |                  |                                  |                                      |
| Dependencia                                                                                         | <b>Sucursal Hatillo 6</b>                                   |                                             |                           |                  |                                  |                                      |
| Persona Consultada 5-0225-3251                                                                      |                                                             |                                             |                           |                  |                                  |                                      |
|                                                                                                    | Constructora la Ilusión S.A                                 |                                             |                           |                  |                                  |                                      |
|                                                                                                    | Punto de referencia: desde 01/01/2001 a 08/03/2001          |                                             |                           |                  |                                  |                                      |
| <b>Fecha Consulta</b>                                                                               | <b>Hora Consulta</b>                                        | <b>No. Informe</b>                          |                           | No. Autorización | <b>Usuario Responsable</b>       |                                      |
| 01/02/2000                                                                                          | 09:20:00                                                    | 2001-06521                                  |                           | 06521            | <b>JCORTÉS</b>                   |                                      |
| 01/02/2000                                                                                          | 09:20:00                                                    | 2001-06522                                  |                           | 06522            | <b>JCORTÉS</b>                   |                                      |
| 02/02/2000                                                                                          | 10:21:00                                                    | 2001-06523                                  |                           | 06523            | ADÍAZ                            |                                      |
| 02/02/2000                                                                                          | 09:20:00                                                    | 2001-06524                                  |                           | 06524            | <b>ADÍAZ</b>                     |                                      |
| 03/02/2000                                                                                          | 09:20:00                                                    | 2001-06525                                  |                           | 06525            | <b>JCORTÉS</b>                   |                                      |
| 04/02/2000                                                                                          | 09:20:00                                                    | 2001-06526                                  |                           | 06526            | ADÍAZ<br>ADÍAZ                   |                                      |
| 05/02/2000<br>10/02/2000                                                                            | 09:20:00                                                    | 2001-06527<br>2001-06528                    |                           | 06527<br>06528   | <b>JCORTÉS</b>                   |                                      |
| 13/02/2000                                                                                          | 09:20:00<br>09:20:00                                        | 2001-06529                                  |                           | 06529            | ADÍAZ                            |                                      |
| 13/02/2000                                                                                          | 09:20:00                                                    | 2001-06530                                  |                           | 06530            | <b>ADÍAZ</b>                     | ۰                                    |
| <b>2</b> Listo                                                                                      |                                                             |                                             |                           |                  | <b>Em</b> Intranet local         |                                      |

**Pantalla No.10**

Los botones con que cuenta esta pantalla son:

Imprimir

Volver

*Imprimir*, envía el informe a la impresora.

*Volver*, devuelve el control a la pantalla anterior.

### Módulo interno

## **Pantalla principal del módulo interno.**

## **Objetivo:**

Ofrecer una interfaz que sirva como menú principal para que el administrador del servicio pueda escoger entre las diferentes opciones que tiene el sistema, las cuales le permitirán consultar y actualizar datos del sistema de información confidencial.

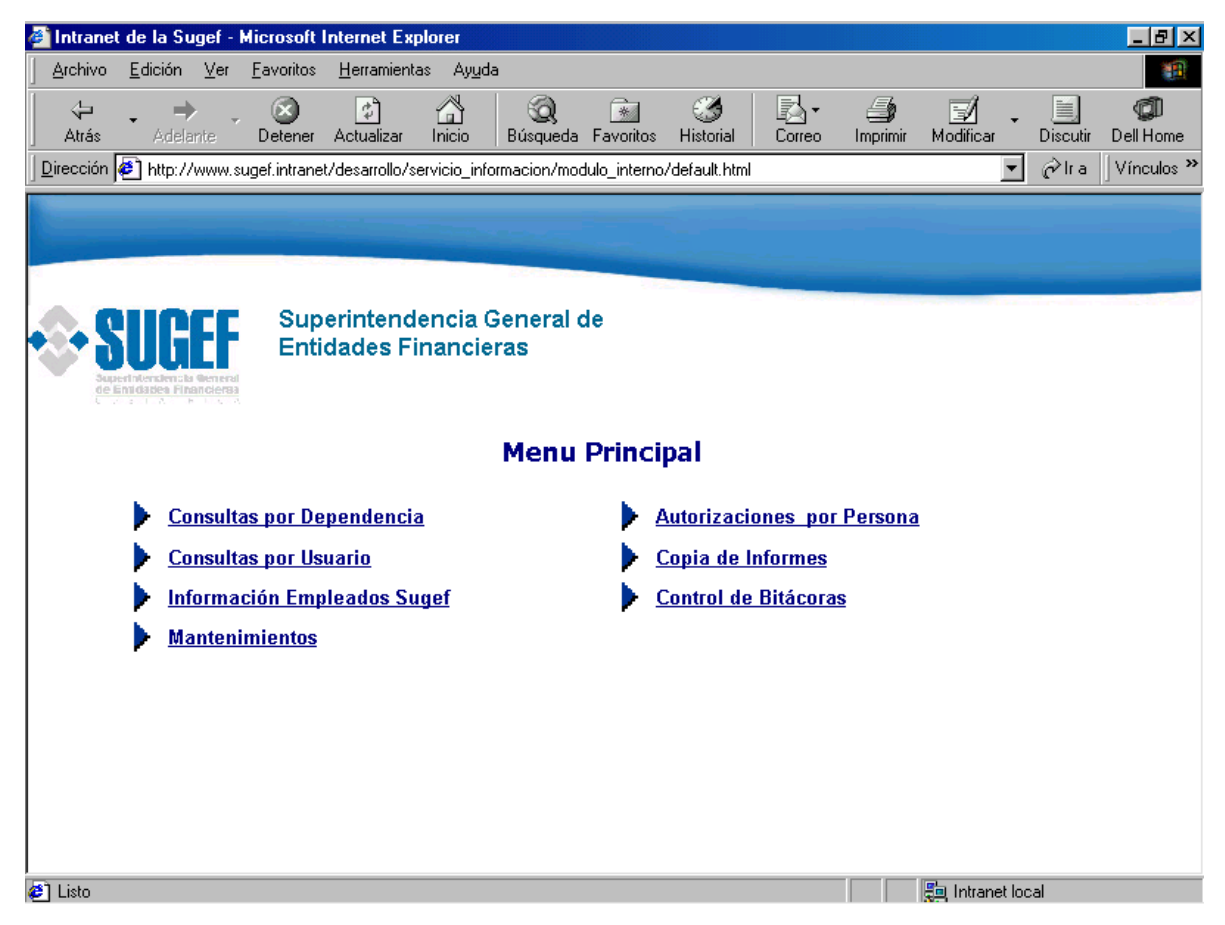

**Pantalla No. 11**

Cada una de las opciones que muestra esta pantalla está asociada a diferentes procesos que facilitan el control al usuario administrador del servicio. Así entonces cada opción tiene un hipervínculo asociado a otra pantalla la cual es invocada al hacer clic sobre dicha opción.

# **Consultas Crediticias por Usuario.**

## **Objetivo:**

Ofrecer la interfaz necesaria para que el usuario administrador del sistema pueda generar un listado de las consultas realizadas por determinado usuario de una dependencia específica de una entidad.

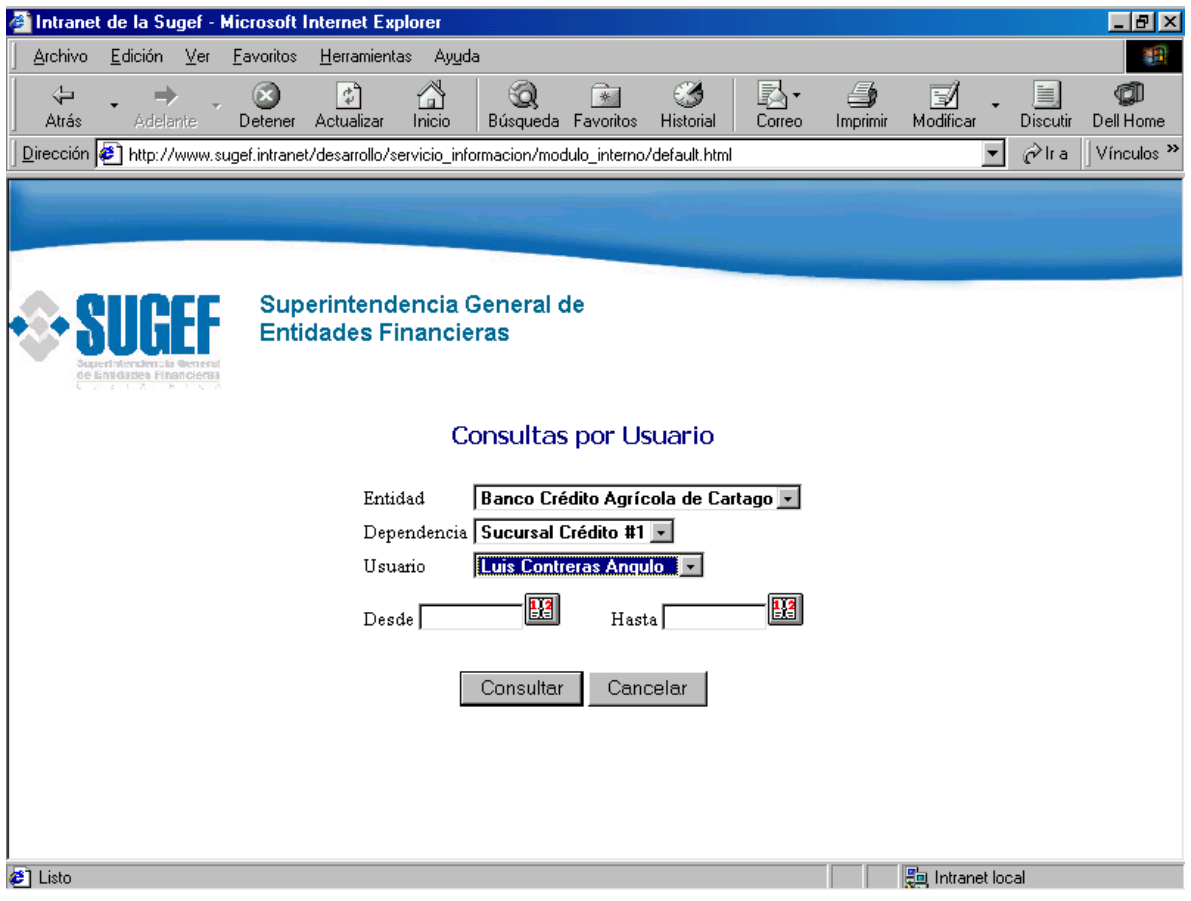

**Pantalla No. 12**

Los datos a solicitar en esta pantalla son:

Entidad

Dependencia

Usuario

- Fecha inicio rango
- Fecha final rango

**Entidad**, corresponde al nombre de la entidad financiera y se selecciona por medio de una lista de valores.

**Dependencia**, corresponde al nombre de la dependencia de la entidad financiera que se quiere consultar, igualmente se selecciona de una lista de valores que el mismo sistema ofrece al usuario.

**Usuario**, Nombre del usuario que se está consultando.

**Fecha inicio de rango**, corresponde a la fecha inicial del rango de tiempo que se desea consultar.

**Fecha final de rango**, corresponde a la fecha final del rango de tiempo que se desea consultar.

### **Consultas crediticias por usuario. (Continuación)**

# **Objetivo:**

Desplegar en forma preliminar por pantalla el resultado de la consulta, de tal manera que el usuario decida si la envía a impresora o solamente la ve por pantalla.

|                             |                                                    |       |           | Intranet de la Sugef - Microsoft Internet Explorer                                                           |        |                       |                                     |                                                                            |              |                    |                      |                    | $ F$ $x$                     |
|-----------------------------|----------------------------------------------------|-------|-----------|----------------------------------------------------------------------------------------------------|--------|-----------------------|-------------------------------------|----------------------------------------------------------------------------|--------------|--------------------|----------------------|--------------------|------------------------------|
| Archivo                     | Edición                                            | $Ver$ | Favoritos | Herramientas                                                                                                 | Ayuda  |                       |                                     |                                                                            |              |                    |                      |                    | 齫                            |
| ⇦<br>Atrás                  | <b>Adelante</b>                                    |       | Detener   | $\phi^0$<br>Actualizar                                                                                       | Inicio | Q                     | $\rightarrow$<br>Búsqueda Favoritos | 64<br>Historial                                                            | R.<br>Correo | €<br>Imprimir      | V<br>Modificar       | ≣<br>Discutir      | đ<br>Dell Home               |
|                             |                                                    |       |           | Dirección <sup>3</sup> http://www.sugef.intranet/desarrollo/servicio_informacion/modulo_interno/default.html |        |                       |                                     |                                                                            |              |                    | $\blacktriangledown$ | ⊘ <sup>2</sup> lra | Vínculos <sup>&gt;&gt;</sup> |
|                             |                                                    |       |           |                                                                                                    |        |                       |                                     |                                                                            |              |                    |                      |                    |                              |
|                             | Sanseriniers lench then<br>de Entdates Financieras |       |           | Superintendencia General de<br><b>Entidades Financieras</b>                                                  |        |                       |                                     |                                                                            |              |                    |                      |                    |                              |
|                             | <b>Entidad Solicitante</b>                         |       |           | <b>Banco de la Ilusión</b>                                                                                   |        |                       |                                     |                                                                            |              |                    |                      |                    | $\blacktriangle$             |
|                             | Dependencia                                        |       |           | <b>Sucursal Hatillo 6</b>                                                                                    |        |                       |                                     |                                                                            |              |                    |                      |                    |                              |
|                             | Usuario Consultado                                 |       |           | Leoncio Gutiérrez Sandoval                                                                                   |        |                       |                                     |                                                                            |              |                    |                      |                    |                              |
|                             |                                                    |       |           |                                                                                                    |        |                       |                                     |                                                                            |              |                    |                      |                    |                              |
|                             | Cédula                                             |       |           | <b>Nombre</b>                                                                                                |        | <b>Fecha Consulta</b> |                                     | <b>Hora Consulta</b>                                                       |              | <b>No. Informe</b> | No. Autorización     |                    |                              |
|                             | 9-9999-9991                                        |       |           | XXXXXXXXXXXXXXXX                                                                                             |        | 01/02/2000            |                                     | 09:20:00                                                                   |              | 2001-06521         | 06521                |                    |                              |
|                             | 9-9999-9992                                        |       |           | XXXXXXXXXXXXXXX                                                                                              |        | 01/02/2000            |                                     | 09:20:00                                                                   |              | 2001-06522         | 06522                |                    |                              |
|                             | 9-9999-9993                                        |       |           | XXXXXXXXXXXXXXXX                                                                                             |        | 02/02/2000            |                                     | 10:21:00                                                                   |              | 2001-06523         | 06523                |                    |                              |
|                             | 9-9999-9994                                        |       |           | XXXXXXXXXXXXXXX                                                                                              |        | 02/02/2000            |                                     | 09:20:00                                                                   |              | 2001-06524         | 06524                |                    |                              |
|                             | 9-9999-9995                                        |       |           | XXXXXXXXXXXXXXX                                                                                              |        | 03/02/2000            |                                     | 09:20:00                                                                   |              | 2001-06525         | 06525                |                    |                              |
|                             | 9-9999-9996                                        |       |           | XXXXXXXXXXXXXXXX                                                                                             |        | 04/02/2000            |                                     | 09:20:00                                                                   |              | 2001-06526         | 06526                |                    |                              |
|                             | 9-9999-9997                                        |       |           | XXXXXXXXXXXXXXX                                                                                              |        | 05/02/2000            |                                     | 09:20:00                                                                   |              | 2001-06527         | 06527                |                    |                              |
|                             | 9-9999-9998                                        |       |           | XXXXXXXXXXXXXXX                                                                                              |        | 10/02/2000            |                                     | 09:20:00                                                                   |              | 2001-06528         | 06528                |                    |                              |
|                             | 9-9999-9999                                        |       |           | XXXXXXXXXXXXXXXX                                                                                             |        | 13/02/2000            |                                     | 09:20:00                                                                   |              | 2001-06529         | 06529                |                    |                              |
|                             | 9-9999-9910                                        |       |           | XXXXXXXXXXXXXXX                                                                                              |        | 13/02/2000            |                                     | 09:20:00                                                                   |              | 2001-06530         | 06530                |                    |                              |
|                             |                                                    |       |           |                                                                                                    |        | Imprimir              | Volver                              | **************************** <b>Última Línea</b> ************************* |              |                    |                      |                    |                              |
|                             |                                                    |       |           |                                                                                                    |        |                       |                                     |                                                                            |              |                    |                      |                    | $\overline{\phantom{0}}$     |
| <b>a</b> <sup>1</sup> Listo |                                                    |       |           |                                                                                                    |        |                       |                                     |                                                                            |              |                    | 5m Intranet local    |                    |                              |

**Pantalla No. 13**

Los botones existentes en esta pantalla son:

Imprimir

Volver

**Imprimir**, tiene asociado el código necesario para redireccionar a impresora los datos que se encuentran en pantalla.

**Volver**, este botón devuelve el control a la pantalla anterior.

# **Información Empleados SUGEF.**

### **Objetivo:**

Ofrecer tanto al administrador del sistema, como a los empleados de la SUGEF, una interfaz que les permita realizar consultas sobre los compromisos financieros de los empleados, tanto los reportados por ellos mismos a la administración como los reportados por las entidades financieras.

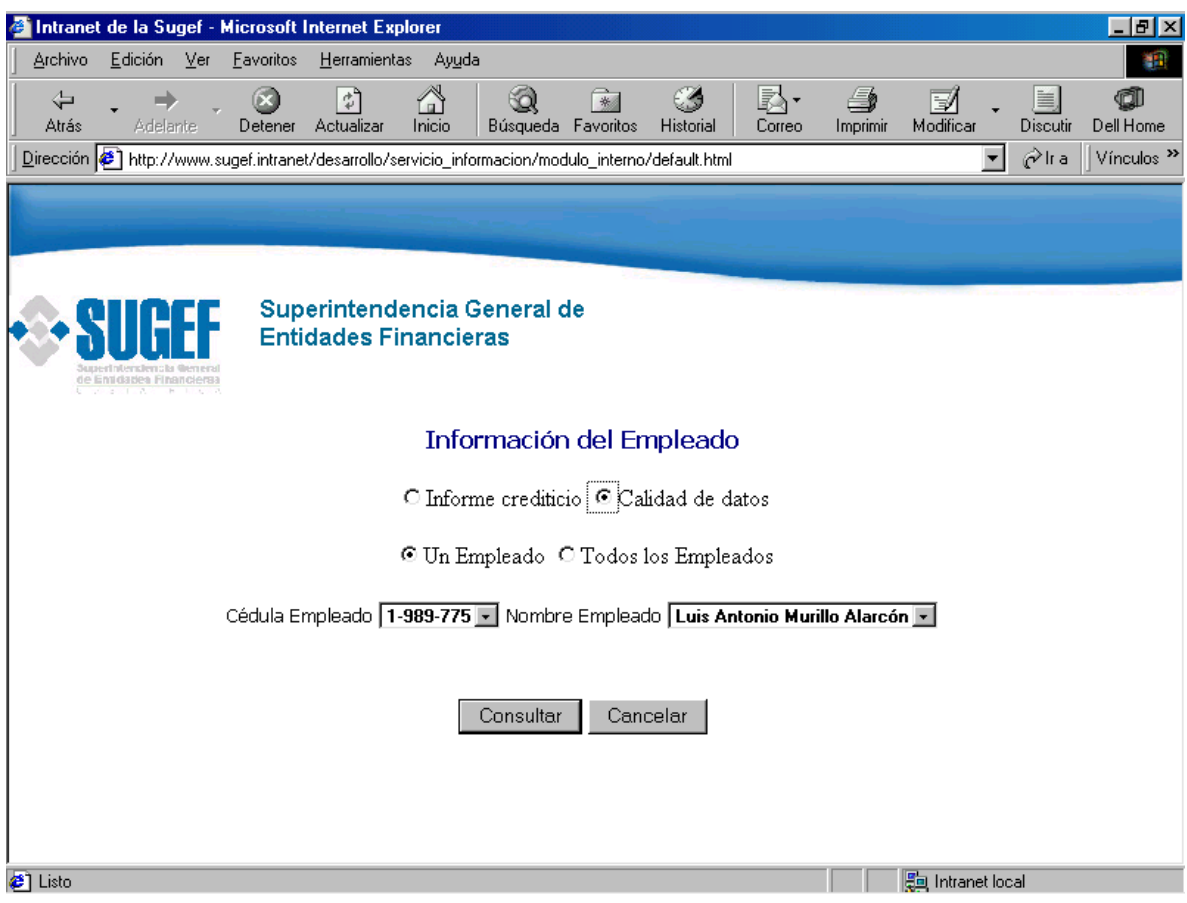

**Pantalla No. 14**

Los datos a solicitar en esta pantalla son:

Tipo de informe. Tipo de generación Cédula del empleado Nombre del empleado **Tipo de informe**, existen dos tipos de informes, uno es el informe crediticio el cual puede generar cada uno de los empleados, así como algún alto jerarca de la SUGEF. El informe calidad de datos solo el administrador del sistema o un alto jerarca de la SUGEF puede generarlo. La selección del informe se hace por medio de un botón de tipo radio.

**Tipo de generación**, es una opción que estará habilitada solo para los usuarios del perfil con más privilegios ya que solo ellos tienen la potestad para generar los informes de otros funcionarios. Esta opción está implementada por medio de un botón radio.

**Cédula empleado**, es el identificador de los empleados de la SUGEF, es de tipo numérico y se puede seleccionar desde una lista de valores que el sistema ofrece, si el usuario no conoce el número de cédula, lo podrá hacer por medio del nombre del empleado..

**Nombre empleado**, este dato se ingresa por medio de una lista de valores, y queda a criterio del usuario realizar la búsqueda por cédula o por nombre.

# **Consultas por Dependencia.**

# **Objetivo:**

Ofrecer la interfaz necesaria para que el usuario pueda ingresar los datos necesarios para generar el informe sobre las consultas hechas por dependencia, dentro de un lapso de tiempo.

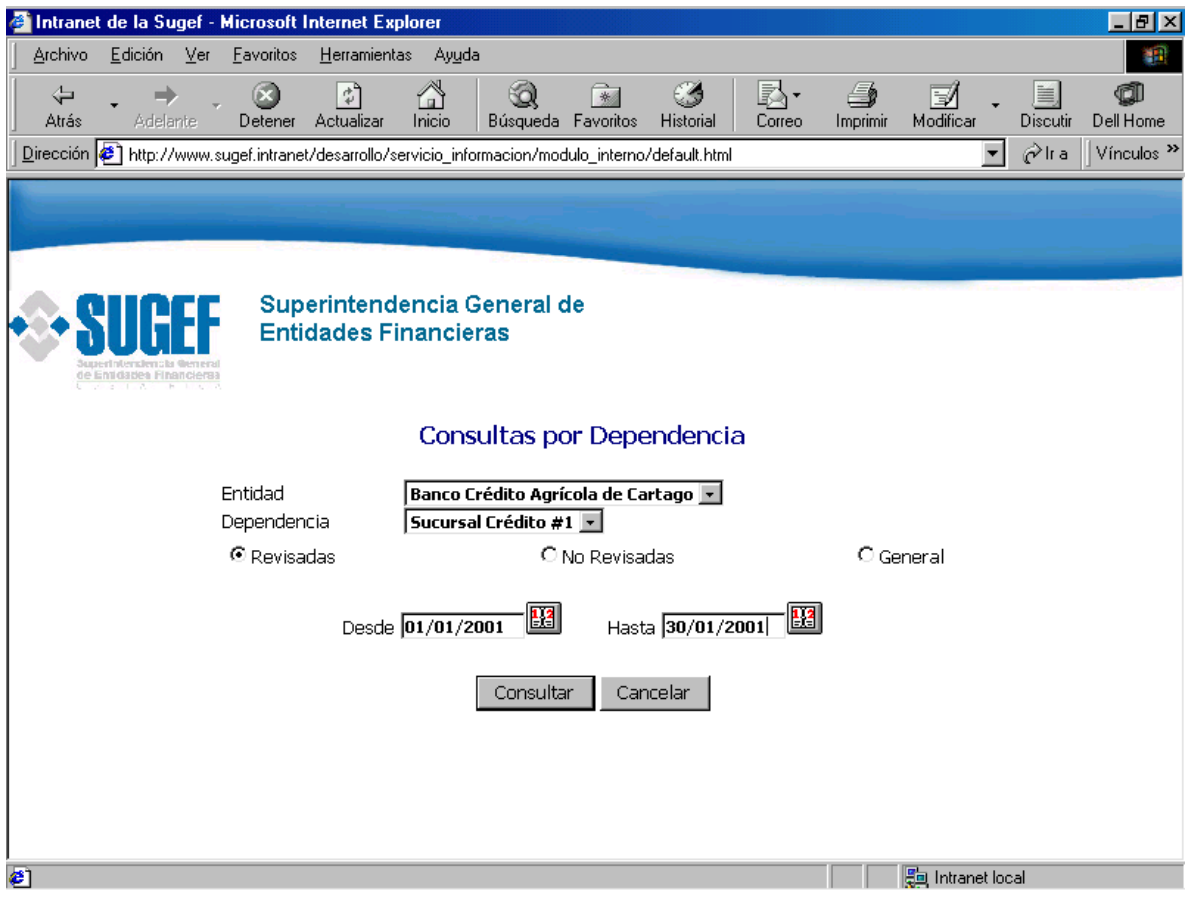

**Pantalla No. 15**

Los datos a solicitar en esta pantalla son:

Entidad Dependencia Fecha inicio rango Fecha fin rango Estado de la autorización **Entidad**, corresponde al nombre de la entidad que se desea consultar.

**Dependencia**, corresponde a la identificación de la dependencia que se esta consultando.

**Fecha inicio rango**, es la fecha inicial del rango que se desea consultar.

**Fecha fin rango**, corresponde a la fecha final del rango que se desea consultar.

**Estado de la autorización**, esta es una selección que debe hacer el usuario para determinar si el informe que desea generar contendrá las consultas revisadas y autorizadas por la SUGEF, las no revisadas ni autorizadas o bien ambas. Esta selección la hace el usuario por medio de un botón tipo radio.

### **Informe de autorizaciones por persona.**

### **Objetivo:**

Ofrecer una interfaz para que el usuario pueda generar el informe de autorizaciones dadas por una misma persona en todo el sistema.

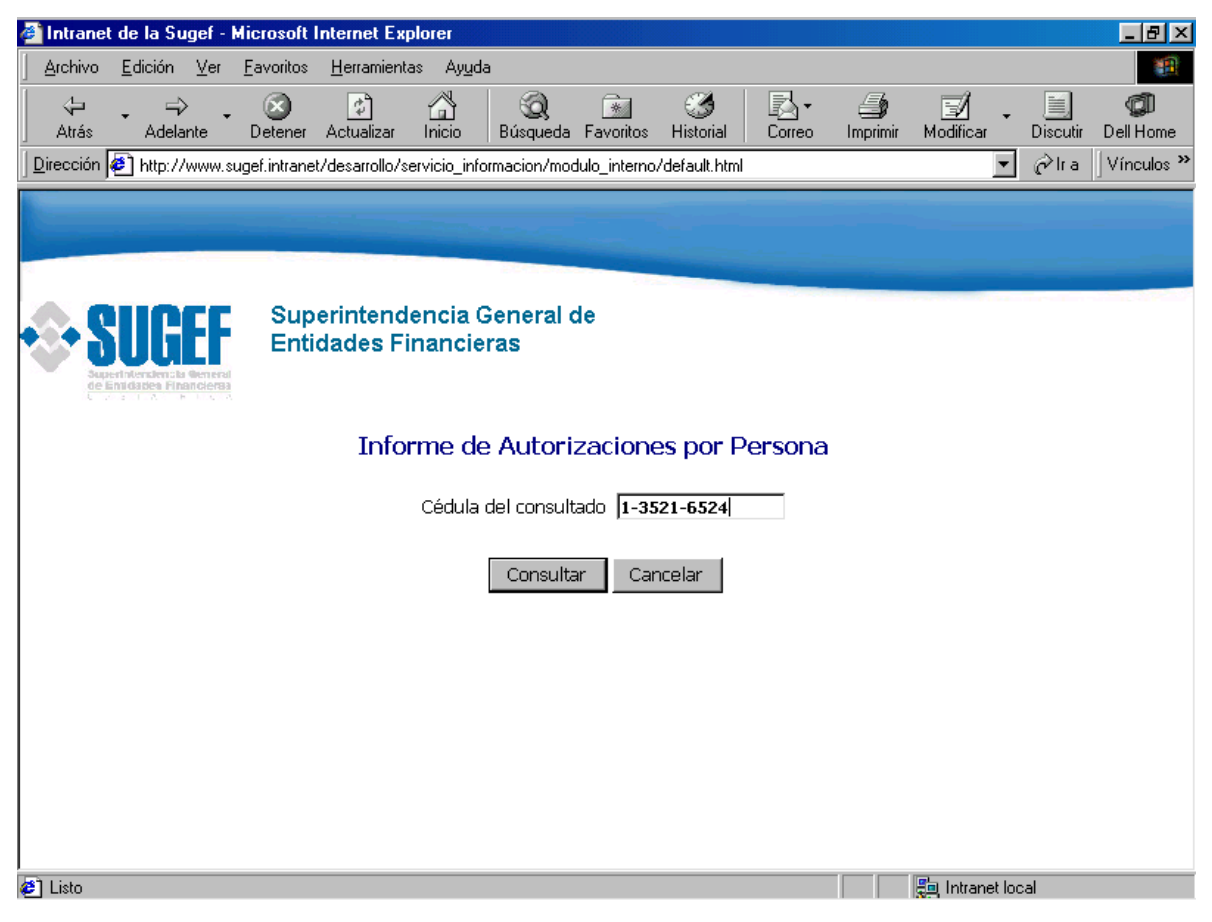

**Pantalla No. 16**

Los datos a solicitar en esta pantalla son:

Cédula del consultado.

**Cédula del consultado**, corresponde a la identificación de la persona que se desea consultar en la base de datos de la SUGEF.

Los botones existentes en esta pantalla son:

Consultar. Cancelar.

**Consultar**, tiene asociado el código necesario para hacer la consulta a la base de datos, tomando como base los parámetros digitados por el usuario.

**Cancelar**, permite al usuario abortar la consulta que se está realizando.

# **Informe de autorizaciones por persona. (Continuación)**

# **Objetivo:**

Ofrecer al usuario un informe preliminar por pantalla sobre las autorizaciones que una persona ha realizado a las diferentes entidades financieras.

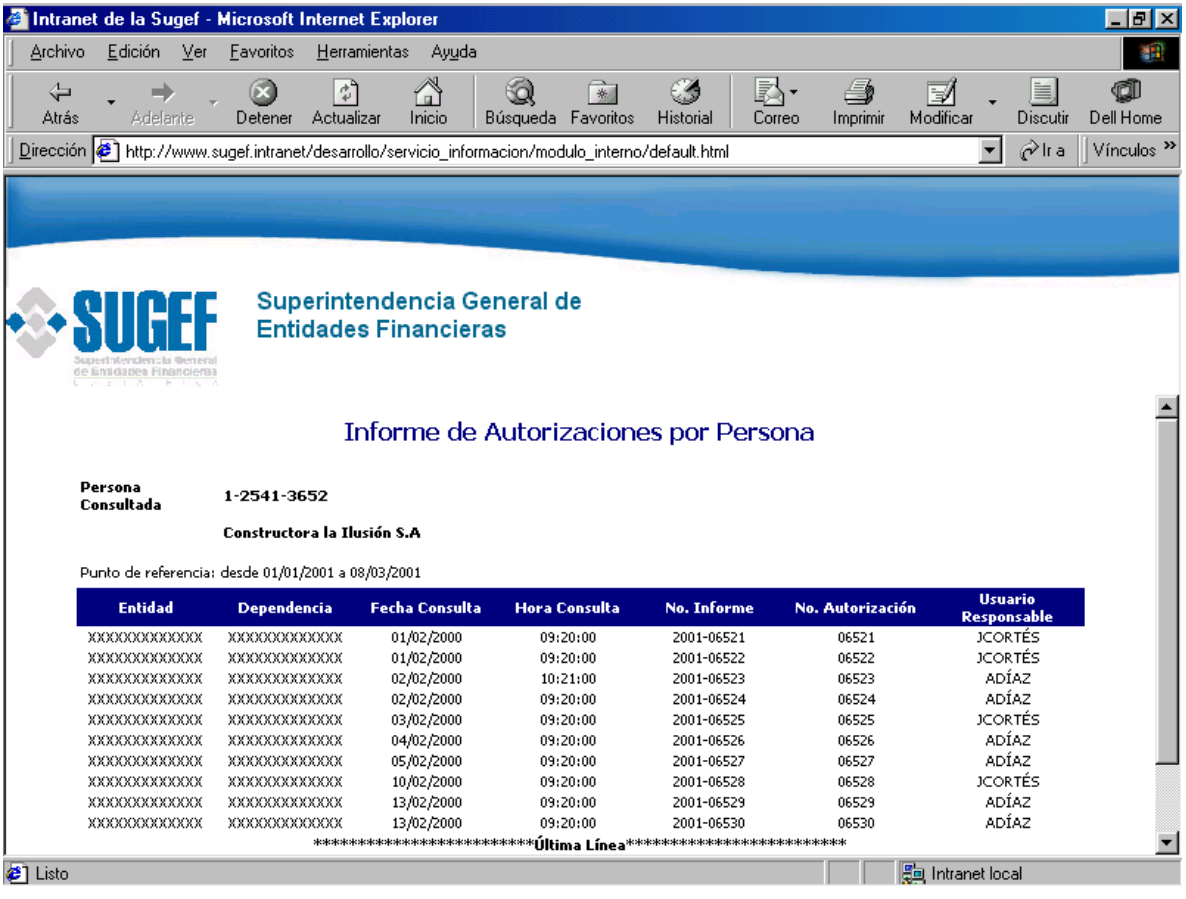

**Pantalla No. 17**

Los botones existentes en esta pantalla son:

Imprimir. Volver.

**Imprimir**, este botón cuenta con el código necesario para enviar el informe a impresora.

**Volver**, el código de este botón devuelve el control a la pantalla anterior.

## **Reimpresión de Informes de Situación Crediticia**

# **Objetivo:**

Ofrecer la interfaz necesaria para que el usuario administrador del servicio pueda reimprimir determinado informe de situación crediticia en caso de un reclamo de alguna entidad o persona.

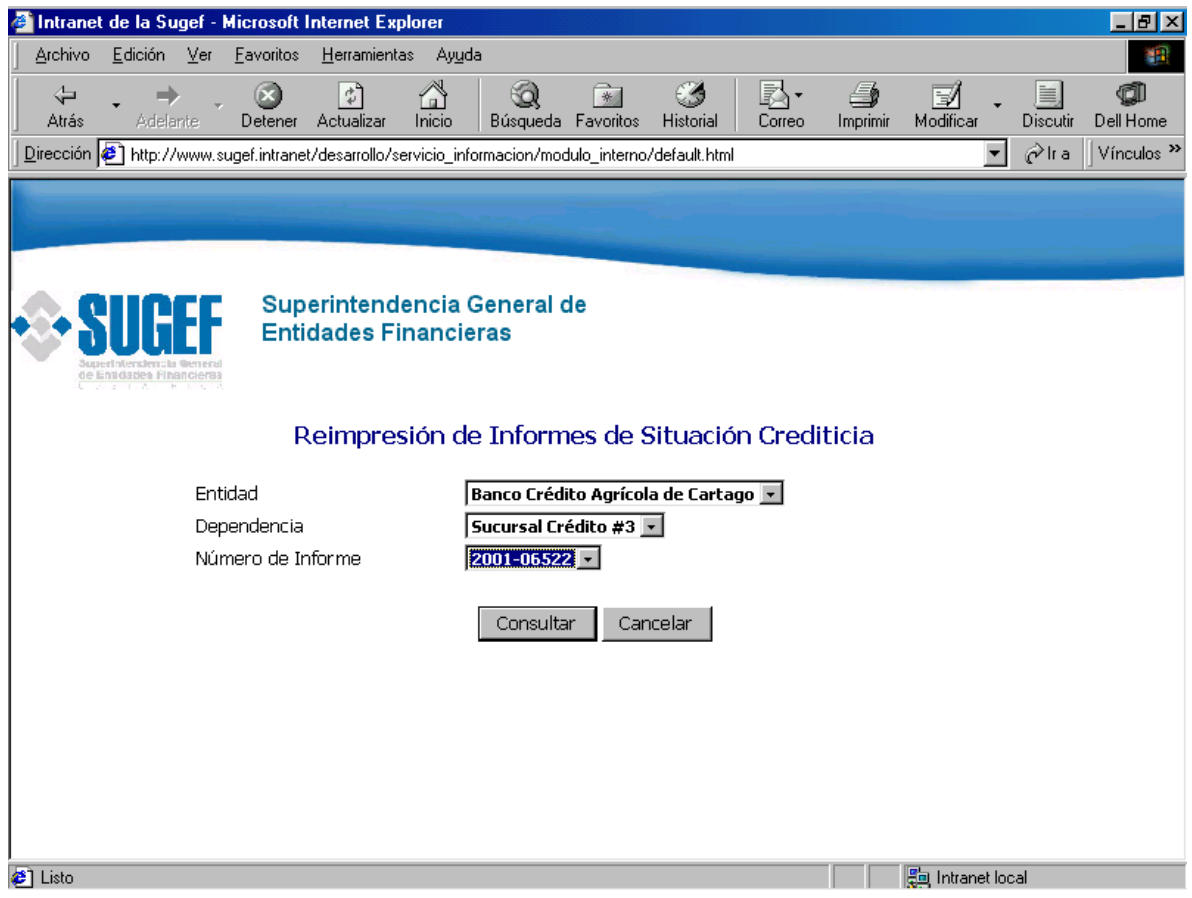

**Pantalla No. 18**

Los datos a solicitar en esta pantalla son:

Entidad. Dependencia

Número de informe.

**Entidad**, corresponde al nombre de la entidad que se desea consultar.

**Dependencia**, corresponde al nombre de la dependencia que se desea consultar.

**Número de informe**, corresponde al número de informe que se desea reimprimir.

Los botones existentes en esta pantalla son:

Consultar.

Cancelar.

**Consultar**, este botón recupera los datos del informe a partir de los parámetros dados por el usuario.

**Cancelar**, permite al usuario abortar la transacción que se está realizando en el momento.

## **Reimpresión de Informes de Situación Crediticia. (Continuación)**

### **Objetivo:**

Ofrecer en forma preliminar el informe de situación crediticia que se desea reimprimir.

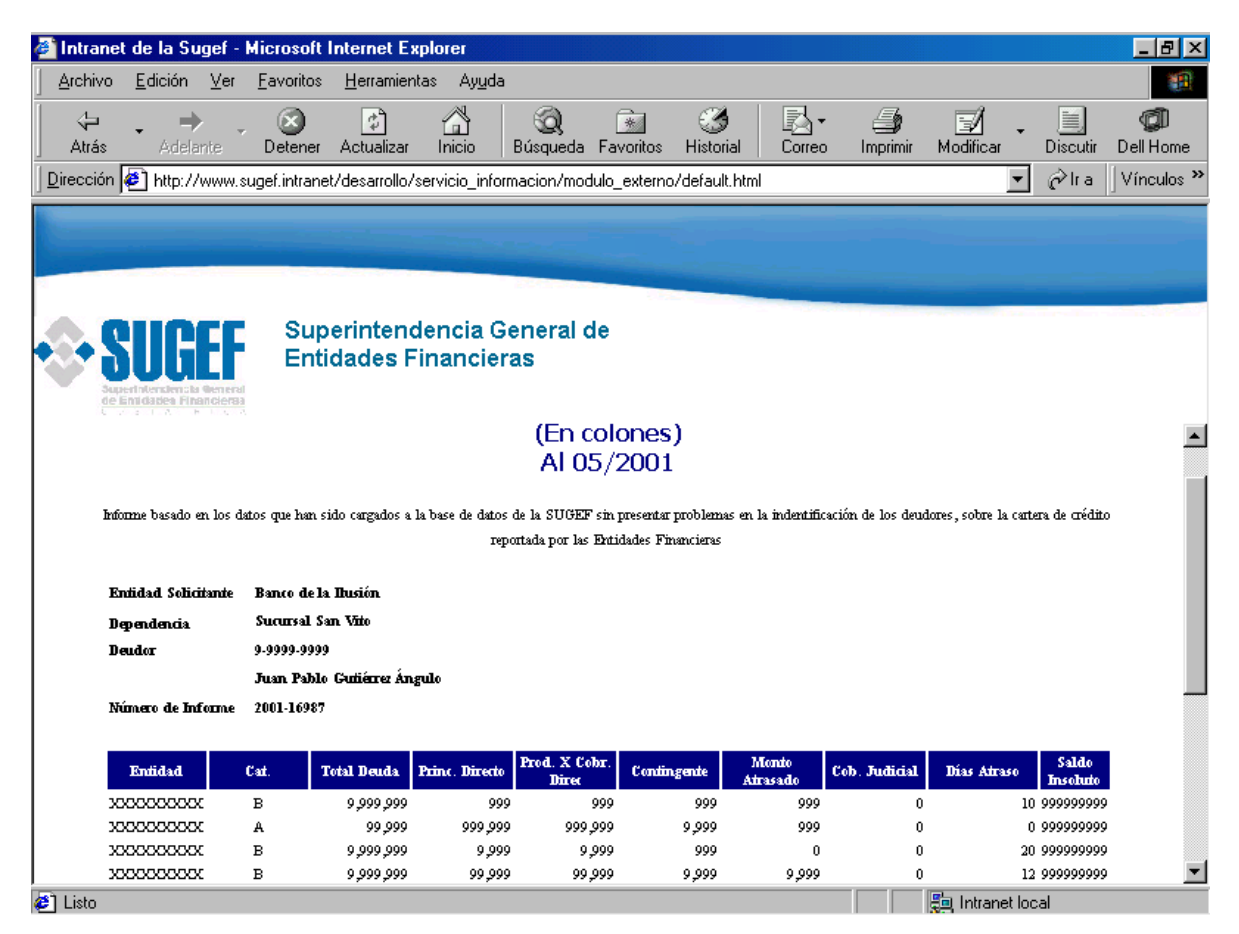

**Pantalla No. 19**

Los botones existentes en esta pantalla son:

Imprimir

Volver

**Imprimir**, permite al usuario redireccionar el informe a impresora.

**Volver**, devuelve el control a la pantalla anterior.

# **Informe de Bitácoras de Uso del Sistema**

# **Objetivo:**

Ofrecer al usuario la interfaz necesaria para que a partir de los parámetros ingresados se genere el informe de bitácoras de uso del sistema.

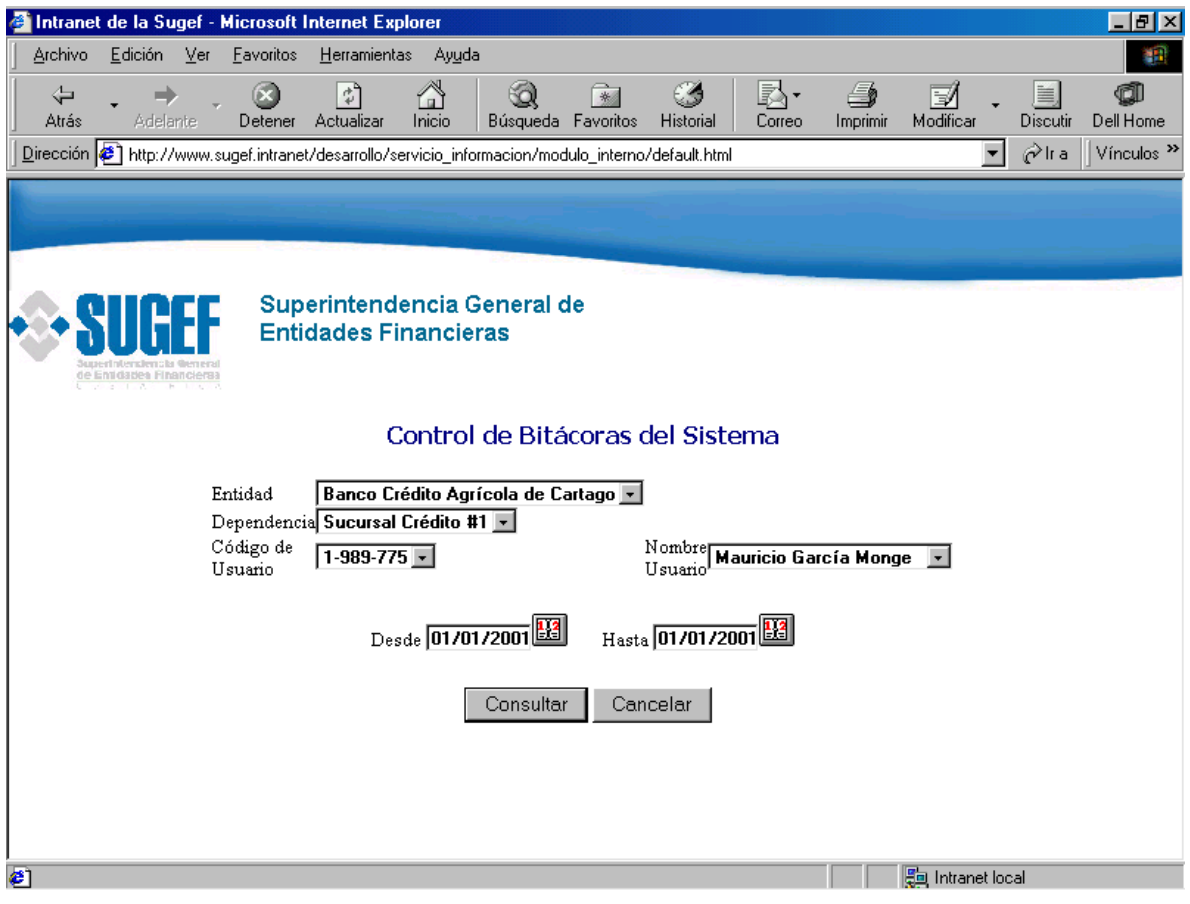

**Pantalla No. 20**

Los datos a solicitar en esta pantalla son:

- Entidad
- Dependencia
- Código del usuario.
- Nombre usuario
- Fecha inicio de rango.
- Fecha fin de rango.

**Entidad**, corresponde al nombre de la entidad financiera que se está investigando.

**Dependencia**, corresponde al nombre de la dependencia que se desea investigar.

**Código del usuario**, corresponde al código del usuario que se desea investigar y como en otras formas también existe la posibilidad de realizar la búsqueda del usuario a investigar por medio del campo nombre de usuario que también ofrece una lista de valores.

**Nombre usuario**, corresponde al nombre del usuario que se está consultando.

**Fecha inicio de rango**, corresponde al valor que determina la fecha a partir de la cual se desea hacer la búsqueda.

**Fecha fin de rango**, corresponde al valor que determina la fecha a hasta la cual se desea hacer la búsqueda.

Los botones existentes en esta pantalla son:

Consultar. Cancelar.

**Consultar**, este botón tiene el código necesario para recuperar los datos de la consulta a partir de los parámetros ingresados por pantalla.

**Cancelar**, permite al usuario abortar el proceso de consulta.

# **Informe de Bitácoras de Uso del Sistema (Continuación)**

## **Objetivo:**

Ofrecer al usuario el informe preliminar producto de la consulta a la bitácora de uso del sistema.

| Intranet de la Sugef - Microsoft Internet Explorer                                                  |                                                             |                                                                |                                                 |                                                    |
|----------------------------------------------------------------------------------------------------|-------------------------------------------------------------|----------------------------------------------------------------|-------------------------------------------------|----------------------------------------------------|
| Archivo<br>Edición<br>$Ver$<br>Favoritos                                                            | Herramientas<br>Ayuda                                       |                                                                |                                                 | 獅                                                  |
| ⇦<br>-<br>Atrás<br>Adelante<br>Detener                                                              | Q<br>$\vec{r}$<br>Inicio<br>Actualizar                      | C 4<br>$\rightarrow$<br>Búsqueda Favoritos<br><b>Historial</b> | €<br>默.<br>V<br>Modificar<br>Imprimir<br>Correo | 旨<br>đi<br>Discutir<br>Dell Home                   |
| Dirección (5) http://www.sugef.intranet/desarrollo/servicio_informacion/modulo_interno/default.html |                                                             |                                                                | $\overline{\phantom{a}}$                        | ⊘ <sup>2</sup> lra<br>Vínculos <sup>&gt;&gt;</sup> |
| de Entidades Financieras                                                                            | Superintendencia General de<br><b>Entidades Financieras</b> |                                                                |                                                 |                                                    |
|                                                                                                    | Control de Bitácoras del Sistema                            |                                                                |                                                 |                                                    |
| Punto de referencia: desde 01/01/2001 a 01/01/2001                                                  |                                                             |                                                                |                                                 |                                                    |
| <b>Usuario Responsable</b>                                                                          | Fecha de Transacción                                        | Hora de Transacción                                            | <b>Proceso</b>                                  |                                                    |
| B0BAND0                                                                                             | 01/01/2001                                                  | 08:45:21                                                       | Reimpresión de Informe                          |                                                    |
| FGONZALEZ                                                                                           | 02/01/2001                                                  | 09:50:00                                                       | Reimpresión de Informe                          |                                                    |
| <b>JRODRIGUEZ</b>                                                                                   | 03/01/2001                                                  | 08:03:21                                                       | Reinnpresión de Informe                         |                                                    |
| <b>JRAMIREZ</b>                                                                                     | 03/01/2001                                                  | 08:45:21                                                       | Consulta Bitácora                               |                                                    |
| B0BAND0                                                                                             | 03/01/2001                                                  | 08:45:21                                                       | Consulta por Dependencia                        |                                                    |
| <b>AVARGAS</b>                                                                                      | 04/01/2001                                                  | 15:23:04                                                       | Informe Crediticio Empleado                     |                                                    |
| <b>JRODRIGUEZ</b>                                                                                   | 05/01/2001                                                  | 13:01:01                                                       | Informe Crediticio Empleado                     |                                                    |
| <b>JRAMIREZ</b>                                                                                     | 05/01/2001                                                  | 08:45:21                                                       | Informe Crediticio Empleado                     |                                                    |
|                                                                                                    |                                                             |                                                                |                                                 |                                                    |
|                                                                                                    | Imprimir                                                    | Volver                                                         |                                                 |                                                    |
| <b>a</b> <sup>1</sup> Listo                                                                         |                                                             |                                                                | 题 Intranet local                                |                                                    |

**Pantalla No. 21**

En esta pantalla no se deben ingresar datos, ya que es solo de despliegue de información.

Los botones existentes en esta pantalla son:

Imprimir.

Volver.

**Imprimir**, redirecciona a la impresora el informe desplegado por pantalla .

**Volver**, devuelve el control a la pantalla anterior o principal de la consulta.

### **Mantenimientos varios**

## **Objetivo:**

Ofrecer al usuario la interfaz necesaria para que tenga acceso al mantenimiento de los datos del sistema.

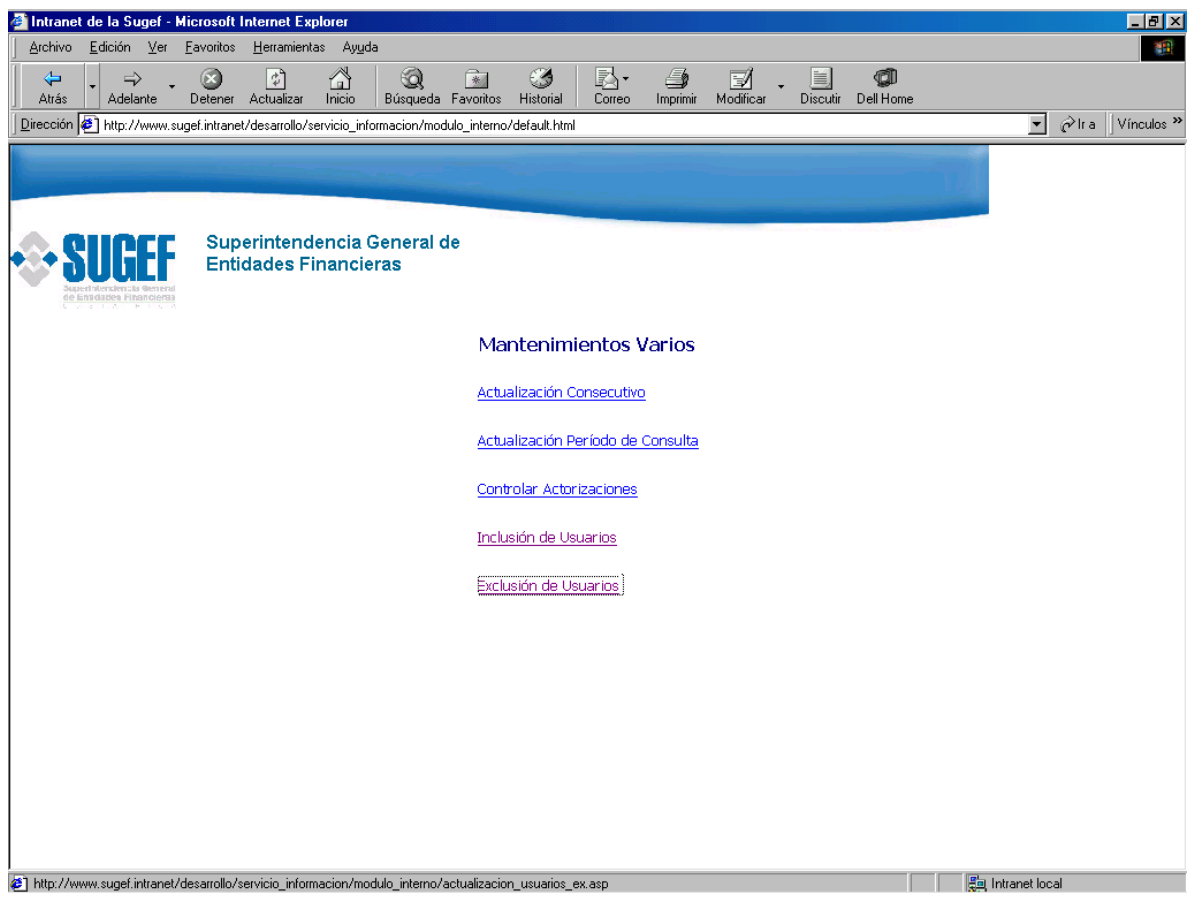

**Pantalla No. 22**

En esta pantalla existen vínculos que remiten al usuario a diferentes pantallas según sea la escogencia su escogencia y el tipo de mantenimiento que desea realizar.

Los vínculos existentes en esta pantalla son:

Actualización de consecutivo de autorizaciones por entidad

Actualización base de consulta.

Control de consultas crediticias y sus respectivas autorizaciones.

Inclusión de usuarios externos

Exclusión de usuarios externos

#### **Actualización del periodo base de consulta**

## **Objetivo:**

Ofrecer al usuario la interfaz necesaria para actualizar el periodo que se tomará como base para buscar en la base de datos la información crediticia de las personas consultadas, además ofrecerá posibilidad de actualizar el horario de recepción de consultas crediticias.

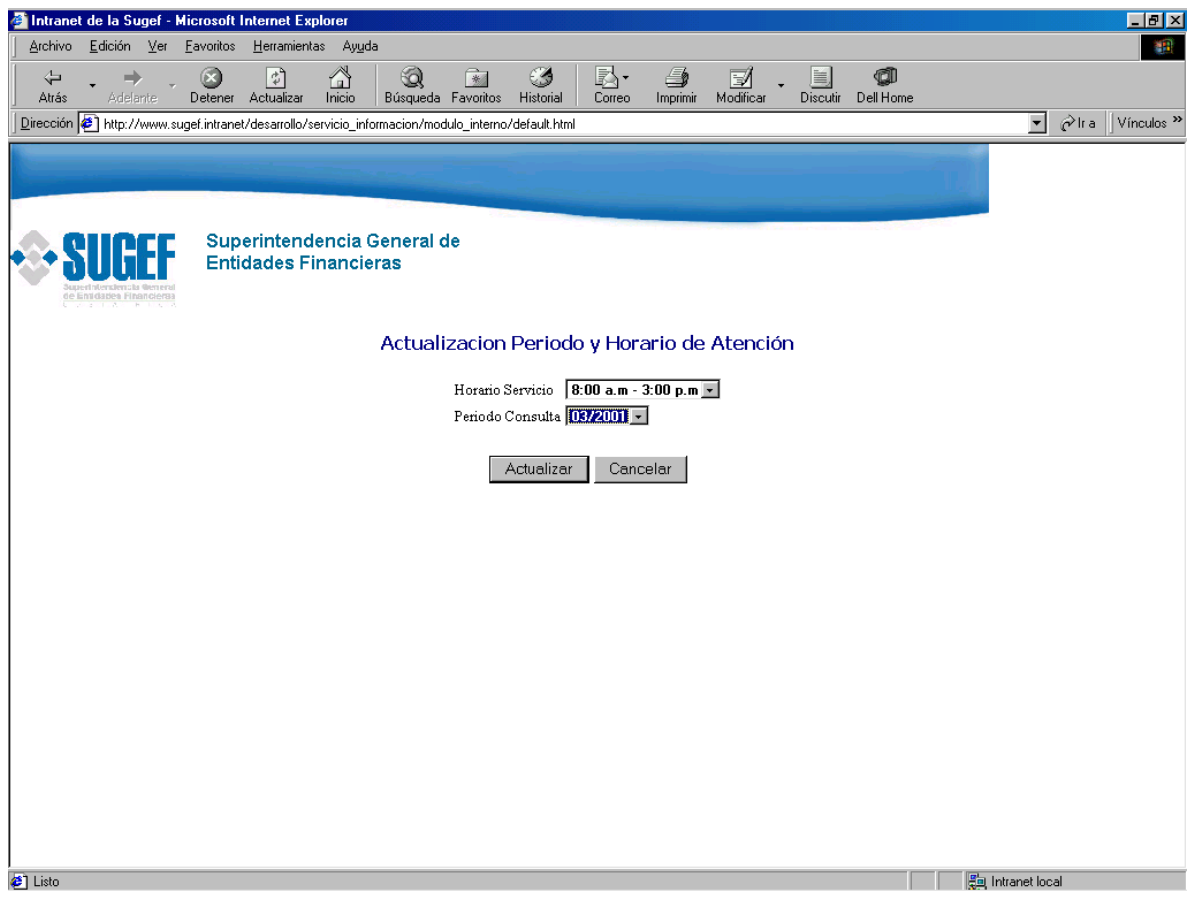

**Pantalla No. 23**

Los datos a solicitar en esta pantalla son:

Horario de servicio del sistema.

Periodo de consulta.

**Horario de servicio**, se refiere al horario bajo el cual se estará atendiendo las consultas de los usuarios externos.

**Periodo de consulta**, corresponde al periodo de referencia que utiliza el sistema para realizar los informes crediticios de las personas consultadas, este es un campo de tipo fecha y se debe actualizar cuando el cien por ciento de las entidades hayan reportado a la SUGEF la información de su cartera de crédito que sirve como insumo para los informes de situación crediticia.

Los botones existentes en esta pantalla son:

Actualizar. Cancelar.

**Actualizar**, graba en la base de datos los cambios realizados.

**Cancelar**, aborta el proceso de actualización de parámetros.

# **Control de autorizaciones.**

# **Objetivo:**

Ofrecer al usuario la interfaz necesaria para llevar un control sobre las consultas crediticias y sus respectivas autorizaciones.

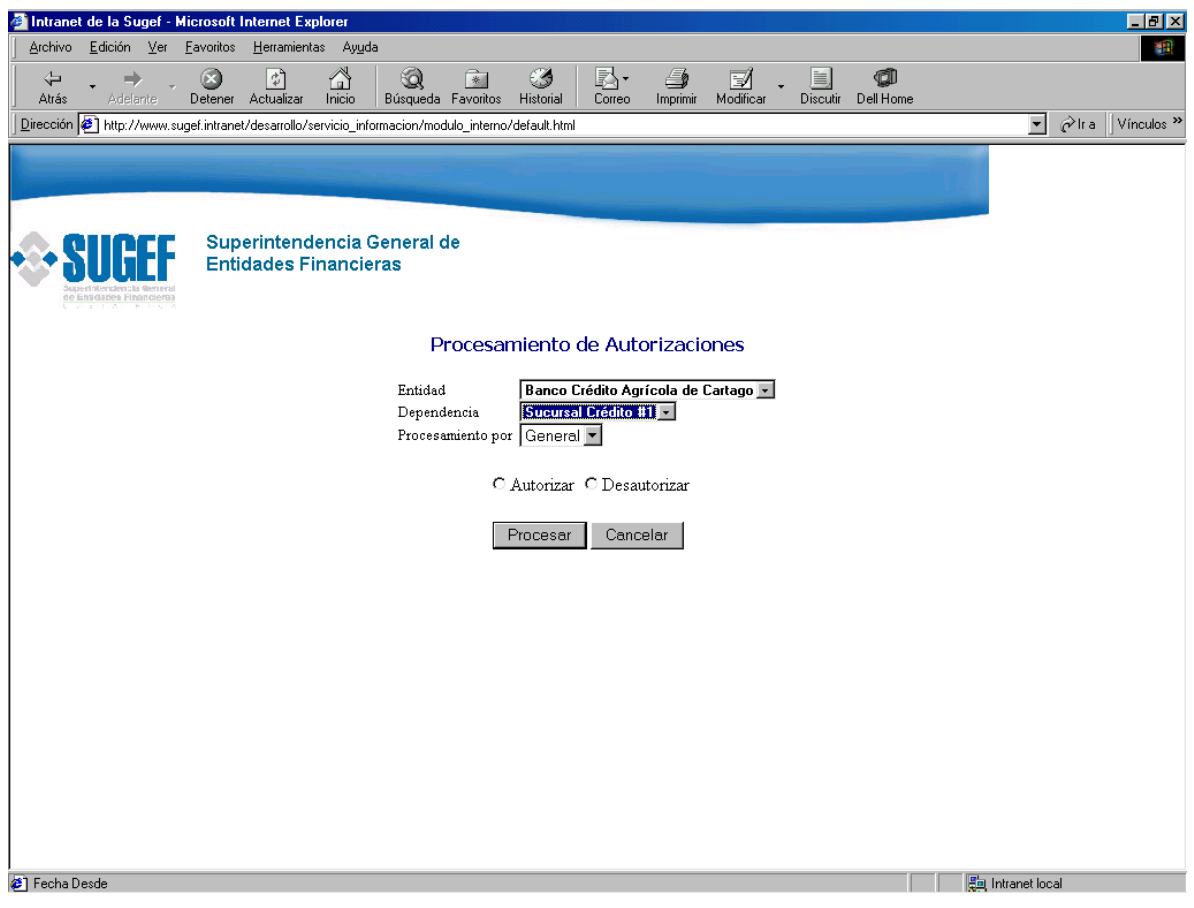

**Pantalla No. 24**

Los datos a solicitar en esta pantalla son:

Entidad Dependencia Tipo de procesamiento Tipo de proceso

**Entidad**, corresponde al nombre de la entidad que se desea consultar.

**Dependencia**, corresponde a la identificación de la dependencia que se esta consultando.

**Tipo de procesamiento**, corresponde a la forma de accesar las solicitudes de consultas crediticias, que bien puede ser por fecha de consulta o general pendientes.

**Tipo de proceso**, se refiere a la acción que requiere hacer el usuario (Autorizar o desautorizar), esto es especialmente importante en vista que para autorizar las nuevas solicitudes el usuario seleccionará el botón tipo radio "**Autorizar**", por lo tanto los registros que se muestran en la siguiente pantalla serán los pendientes a autorizar. Sin embargo si el usuario comete un error y desea desautorizar alguno de los registros o solicitudes mediante la selección del botón "**desautorizar**", tendrá la posibilidad de reversar las autorizaciones que considere necesario.

Los botones existentes en esta pantalla son:

Consultar. Cancelar.

**Consultar**, trae a pantalla los datos de las autorizaciones que correspondan a los parámetros ingresados por el usuario.

**Cancelar**, aborta el proceso de control de autorizaciones.

#### **Control de autorizaciones.**

## **Objetivo:**

Ofrecer al usuario la interfaz necesaria para seleccionar y procesar las consultas crediticias y sus respectivas autorizaciones.

| intranet de la Sugef - Microsoft Internet Explorer                                                  |                            |                                                             |                                                       |                                | $ F$ $\times$                                                                    |
|----------------------------------------------------------------------------------------------------|----------------------------|-------------------------------------------------------------|-------------------------------------------------------|--------------------------------|----------------------------------------------------------------------------------|
| Archivo<br>Edición<br>Ver                                                                           | Eavoritos<br>Herramientas  | Ayuda                                                       |                                                       |                                | 棚                                                                                |
| ⇦<br>Atrás<br><b>Adelante</b>                                                                       | ी<br>Actualizar<br>Detener | Q<br>Inicio                                                 | Œ<br>$\rightarrow$<br>Búsqueda Favoritos<br>Historial | €<br>RA-<br>Imprimir<br>Correo | đ<br>嘼<br>V<br>Modificar<br>Dell Home<br>Discutir                                |
| Dirección (2) http://www.sugef.intranet/desarrollo/servicio_informacion/modulo_interno/default.html |                            |                                                             |                                                       |                                | $\hat{\mathfrak{c}}$ lra<br>Vínculos <sup>&gt;&gt;</sup><br>$\blacktriangledown$ |
|                                                                                                    |                            |                                                             |                                                       |                                |                                                                                  |
| de Entidades Financieras                                                                            |                            | Superintendencia General de<br><b>Entidades Financieras</b> |                                                       |                                |                                                                                  |
|                                                                                                    |                            |                                                             | Procesamiento de Autorizaciones                       |                                |                                                                                  |
|                                                                                                    | <b>Entidad Solicitante</b> | Banco de la Ilusión                                         |                                                       |                                |                                                                                  |
|                                                                                                    | Dependencia                | <b>Sucursal Desamparados</b>                                |                                                       |                                |                                                                                  |
|                                                                                                    |                            |                                                             |                                                       |                                |                                                                                  |
|                                                                                                    | VB                         | No Autorización                                             | Cédula                                                | Persona Consultada             |                                                                                  |
|                                                                                                    | ⊽                          | 06521                                                       | XXXXXXXXXXX                                           | XXXXXXXXXXX                    |                                                                                  |
|                                                                                                    | ⊽<br>                      | 06521                                                       | XXXXXXXXXX                                            | XXXXXXXXXX                     |                                                                                  |
|                                                                                                    | ⊽                          | 06521                                                       | XXXXXXXXXX                                            | XXXXXXXXXX                     |                                                                                  |
|                                                                                                    | г                          | 06521                                                       | XXXXXXXXXX                                            | XXXXXXXXXX                     |                                                                                  |
|                                                                                                    | г                          | 06521                                                       | XXXXXXXXXXX                                           | XXXXXXXXXXX                    |                                                                                  |
|                                                                                                    | ┍                          | 06521                                                       | XXXXXXXXXX                                            | XXXXXXXXXX                     |                                                                                  |
|                                                                                                    | г                          | 06521                                                       | XXXXXXXXXXX                                           | 30000000000                    |                                                                                  |
|                                                                                                    | г                          | 06521                                                       | XXXXXXXXXXX                                           | XXXXXXXXXX                     |                                                                                  |
|                                                                                                    |                            |                                                             |                                                       |                                |                                                                                  |
|                                                                                                    | г                          | 06521                                                       | 333333333333                                          | XXXXXXXXXX                     | ▼                                                                                |

**Pantalla No.25**

Esta pantalla ofrece al usuario el listado de las solicitudes de consultas pendientes a autorizar, o bien salen marcadas las que estén autorizadas de previo, esto dependerá de la opción que en la pantalla anterior haya marcado el usuario (**Autorizar** o **Desautorizar**).

# **Control de autorizaciones. (Continuación)**

| Eavoritos<br>Herramientas<br>Ayuda<br>◠<br>Q<br>$\rightarrow$<br>3<br>4<br>尉•<br>$\hat{\tau}^{\star}$<br>⇦<br>e.<br>Ø<br>Modificar<br>Inicio<br>Búsqueda Favoritos<br>Imprimir<br>Discutir<br>Atrás<br><b>Adelante</b><br>Actualizar<br>Historial<br>Detener<br>Correo<br>ra ir∂<br>Dirección  拳 ] http://www.sugef.intranet/desarrollo/servicio_informacion/modulo_interno/default.html<br>$\blacktriangledown$<br>Superintendencia General de<br><b>Entidades Financieras</b><br>de Emidades Financieras<br><b>CONTRACT</b><br>$\mathbb{H}$<br>No. Autorización<br>Cédula<br>Persona Consultada<br>VB.<br>⊽<br>06521<br>30000000000<br>XXXXXXXXXXX<br>⊽<br>06521<br>XXXXXXXXXXX<br>30000000000<br>드<br>06521<br>XXXXXXXXXXX<br>XXXXXXXXXXX<br>г<br>06521<br>XXXXXXXXXXX<br>3000000000<br>г<br>06521<br>XXXXXXXXXXX<br>30000000000<br>г<br>06521<br>30000000000<br>30000000000<br>г<br>06521<br>XXXXXXXXXXX<br>XXXXXXXXXXX<br>г<br>06521<br>30000000000<br>30000000000<br>г<br>06521<br>XXXXXXXXXXX<br>3000000000<br>г<br>06521<br>XXXXXXXXXXX<br>300000000000 | Intranet de la Sugef - Microsoft Internet Explorer |       |  |  |  |  |  | $\Box B$ $\times$ |
|----------------------------------------------------------------------------------------------------|----------------------------------------------------|-------|--|--|--|--|--|-------------------|
|                                                                                                    | Archivo<br>Edición                                 | $Ver$ |  |  |  |  |  | 31                |
|                                                                                                    |                                                    |       |  |  |  |  |  | đ<br>Dell Home    |
|                                                                                                    |                                                    |       |  |  |  |  |  | Vínculos >>       |
|                                                                                                    |                                                    |       |  |  |  |  |  |                   |
|                                                                                                    |                                                    |       |  |  |  |  |  |                   |
|                                                                                                    |                                                    |       |  |  |  |  |  |                   |
|                                                                                                    |                                                    |       |  |  |  |  |  |                   |
|                                                                                                    |                                                    |       |  |  |  |  |  |                   |
|                                                                                                    |                                                    |       |  |  |  |  |  |                   |
|                                                                                                    |                                                    |       |  |  |  |  |  | $\blacktriangle$  |
|                                                                                                    |                                                    |       |  |  |  |  |  |                   |
|                                                                                                    |                                                    |       |  |  |  |  |  |                   |
|                                                                                                    |                                                    |       |  |  |  |  |  |                   |
|                                                                                                    |                                                    |       |  |  |  |  |  |                   |
|                                                                                                    |                                                    |       |  |  |  |  |  |                   |
|                                                                                                    |                                                    |       |  |  |  |  |  |                   |
|                                                                                                    |                                                    |       |  |  |  |  |  |                   |
|                                                                                                    |                                                    |       |  |  |  |  |  |                   |
|                                                                                                    |                                                    |       |  |  |  |  |  |                   |
|                                                                                                    |                                                    |       |  |  |  |  |  |                   |
|                                                                                                    |                                                    |       |  |  |  |  |  |                   |
|                                                                                                    |                                                    |       |  |  |  |  |  |                   |
| Aplicar Cambios<br>Volver                                                                                                    |                                                    |       |  |  |  |  |  |                   |
| <b>∉</b> ] Listo<br>题 Intranet local                                                                                                    |                                                    |       |  |  |  |  |  |                   |

**Pantalla No. 26**

Botones de esta pantalla:

Aplicar cambios

Volver

**Aplicar cambios,** graba en la base de datos los movimientos realizados.

**Volver,** permite al usuario regresar a la pantalla anterior**.**

### **Inclusión de Usuarios.**

## **Objetivo:**

Ofrecer al usuario administrador del servicio en la SUGEF la interfaz necesaria para atender las solicitudes extraordinarias de inclusiones de nuevos usuarios externos, esto cuando se de entre uno y otro periodo de remisión de información de Registro y Control, que es el medio principal para reportar estos datos.

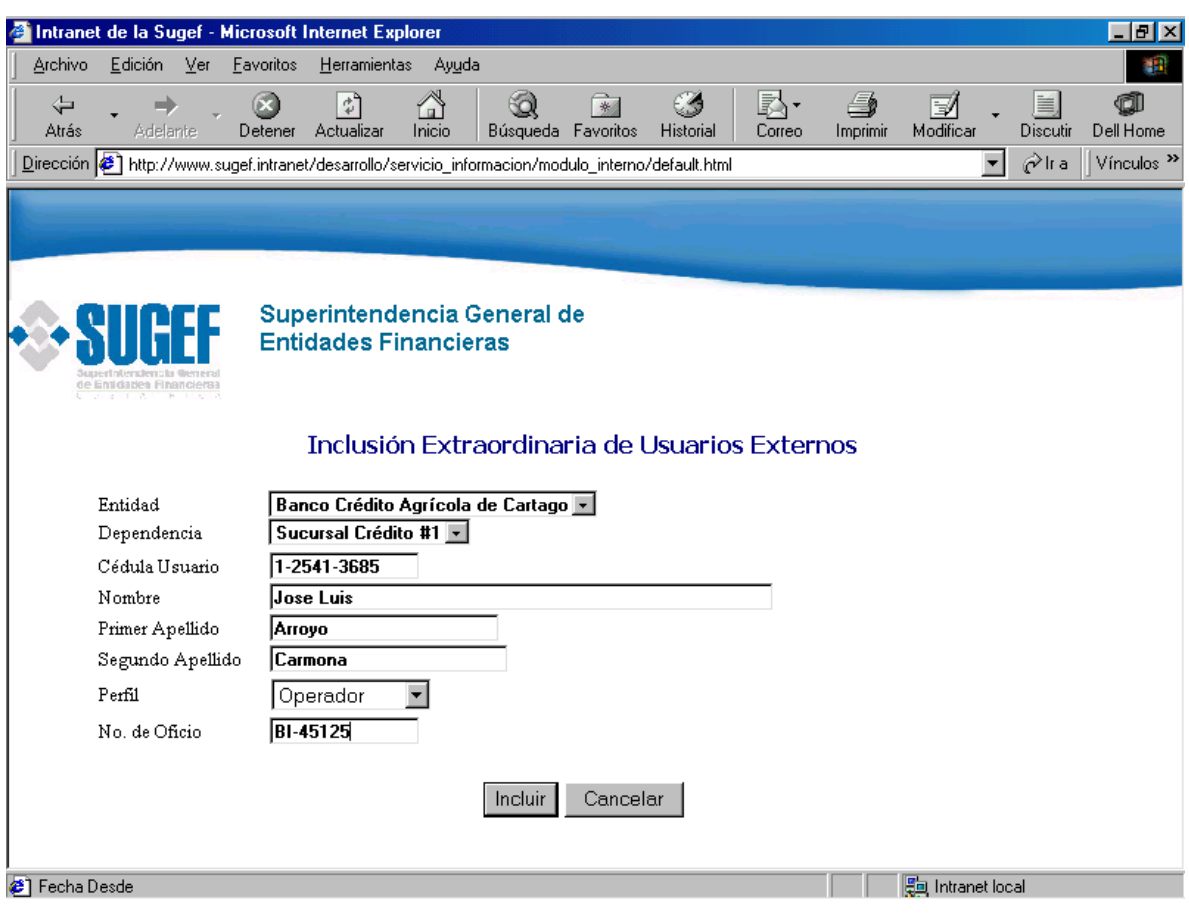

**Pantalla No. 27**

Los campos a solicitar en esta pantalla son:

Entidad.

Dependencia

Cédula usuario.

Nombre.

Primer apellido.

Segundo apellido. Perfil de usuario. No. de oficio

**Entidad**, corresponde al nombre de la entidad a la que pertenece la dependencia, es campo es de tipo caracter, y se puede seleccionar desde una lista de valores que ofrece el sistema.

**Dependencia**, corresponde al nombre de la dependencia en la que está destacado el usuario, es de tipo caracter y se puede seleccionar desde una lista de valores que ofrece el sistema.

**Cédula usuario**, corresponde a la cédula de identidad del usuario que se está tratando, este campo es de tipo numérico.

**Nombre**, corresponde al nombre del usuario, es de tipo caracter.

**Primer apellido**, corresponde al primer apellido del usuario y es de tipo caracter.

**Segundo apellido**, corresponde al segundo apellido del usuario y es de tipo caracter.

**Perfil de usuario**, corresponde al perfil del usuario, el cual se puede seleccionar desde una lista de valores que ofrece el sistema.

**No. de oficio**, corresponde al número de oficio que genera la solicitud de modificar los datos de usuario reportados por las entidades financieras.

Los botones existentes en esta pantalla son:

Incluir

Cancelar.

**Incluir**, permite incluir el registro en la base de datos de usuarios.

**Cancelar**, permite al usuario abortar el proceso que se está ejecutando.

### **Exclusión de Usuarios.**

## **Objetivo:**

Ofrecer al usuario administrador del servicio de información confidencial la interfaz necesaria para atender las solicitudes extraordinarias de las entidades financieras para deshabilitar a determinado usuario de determinada entidad y dependencia, esto cuando se presente la necesidad entre uno y otro periodo de remisión de información de Registro y Control, que es el medio principal para reportar las altas y bajas de los usuarios externos del sistema.

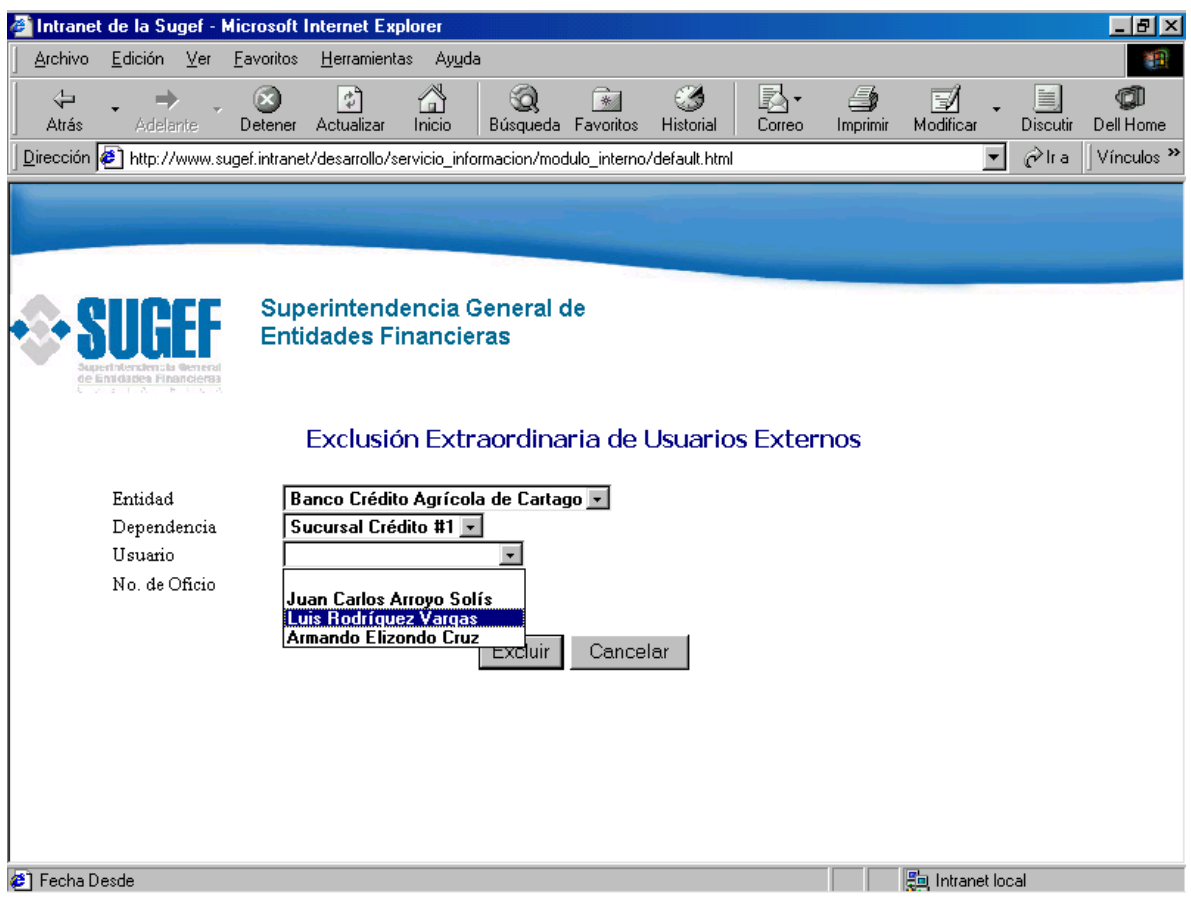

**Pantalla No. 28**

Los campos a solicitar en esta pantalla son:

Entidad

Dependencia

Usuario
No. de oficio.

**Entidad**, corresponde a la identificación de la entidad financiera que hace la solicitud.

**Dependencia**, corresponde a la identificación de la dependencia específica de la entidad que hace la solicitud.

**Usuario**, corresponde al nombre del usuario que se desea excluir.

Los tres datos anteriores, por encontrarse en la base de datos, no se deben digitar, sino que más bien son seleccionados por medio de listas de valores.

**No. de oficio**, corresponde a la identificación de la solicitud que genera el cambio en los registros de los usuarios externos.

Los botones existentes en esta pantalla son:

Excluir Cancelar

**Excluir**, permite actualizar la base de datos partiendo de los datos seleccionados y digitados por pantalla.

**Cancelar**, permite al usuario abortar el proceso que se está realizando en el momento.

Diseño de reportes.

# **Informe de Situación Crediticia en el Sistema Financiero (Con compromiso)**

### **Objetivo:**

Ofrecer el detalle de los compromisos financieros que mantiene el consultado en el sistema financiero nacional, tomando como base los datos enviados periódicamente por las entidades financieras.

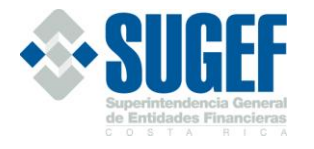

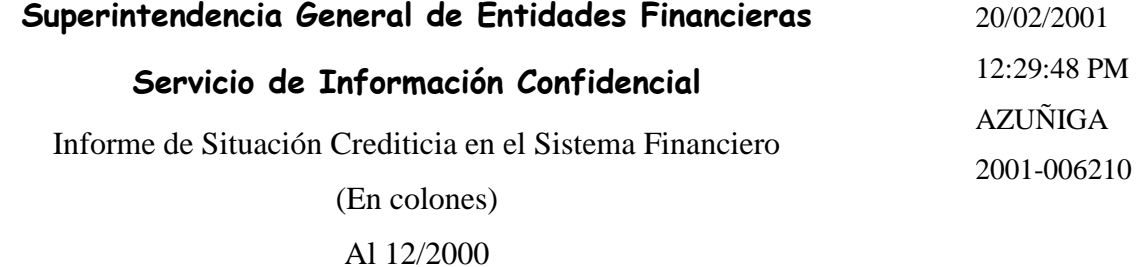

Informe basado en los datos que han sido cargados a la base de datos de la SUGEF sin presentar problemas en la identificación de los deudores, sobre la cartera de crédito reportada por las

Entidad Solicitante: Banco de la Ilusión

Entidades Financieras.

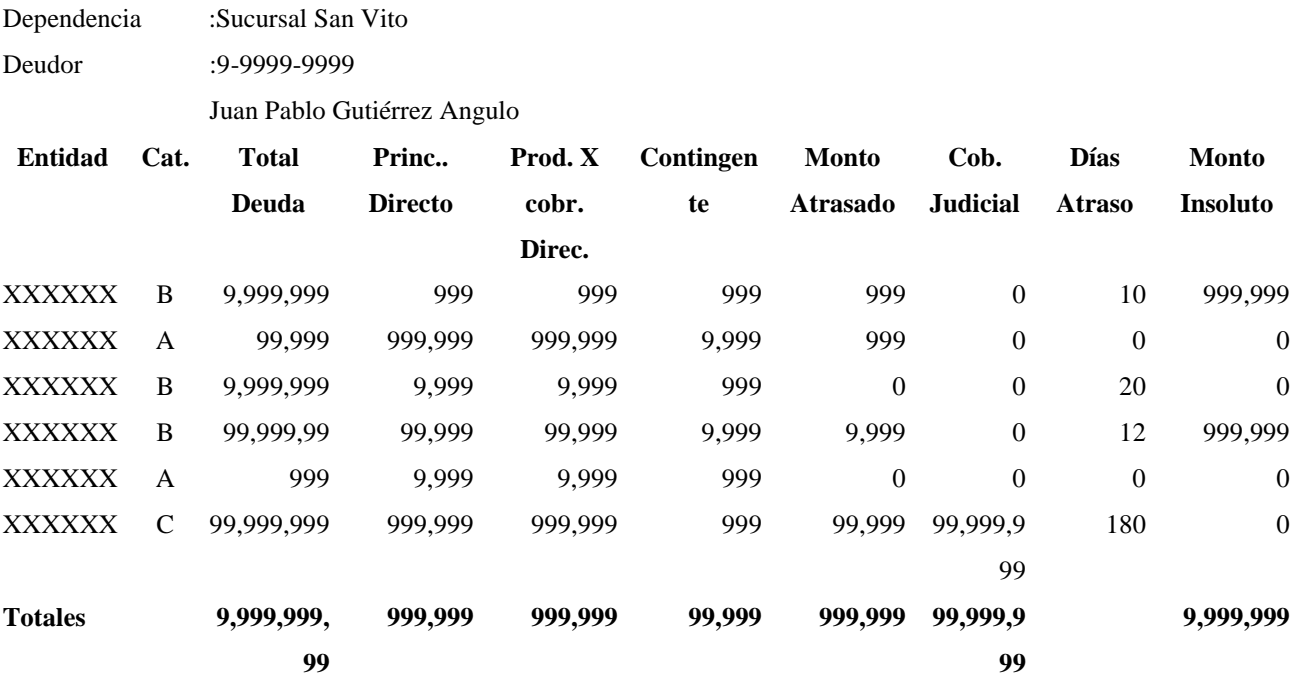

**Número de veces que la persona ha sido consultada en los últimos tres meses: 99.**

# Nota:

Esta información no implica calificación alguna sobre la solvencia y liquidez del solicitante, por lo que la SUGEF no será responsable por créditos otorgados por las entidades fiscalizadas, con base en la información suministrada.

De igual forma se indica que la calificación que aparece en este informe es dada por el intermediario financiero (entidad) conforme a lo establecido en el acuerdo SUGEF 1-95 y sus reformas.

Cifra de Control: 9257413587164286987417169854712356587495

# **Informe de Situación Crediticia en el Sistema Financiero (sin compromiso)**

# **Objetivo:**

Ofrecer un comprobante en el que se indica que el consultado no mantiene compromisos en el sistema financiero al período especificado, siempre tomando como base los datos que en forma periódica envían a la SUGEF los intermediarios financieros sobre su cartera de crédito.

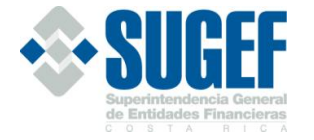

#### **Superintendencia General de Entidades Financieras Servicio de Información Confidencial** Informe de Situación Crediticia en el Sistema Financiero Al 12/2000 20/02/2001 12:29:48 PM AZUÑIGA 2001-006210

Informe basado en los datos que han sido cargados a la base de datos de la SUGEF sin presentar problemas en la identificación de los deudores, sobre la cartera de crédito reportada por las Entidades Financieras.

# Entidad Solicitante: Banco de la Ilusión

Dependencia :Sucursal San Vito Deudor :9-9999-9999 Juan Pablo Obando Angulo

La persona consultada no muestra compromisos financieros en el sistema financiero en el periodo tomado como referencia.

#### **Número de veces que la persona ha sido consultada en los últimos tres meses: 99.**

#### Nota:

Esta información no implica calificación alguna sobre la solvencia y liquidez del solicitante, por lo que la SUGEF no será responsable por créditos otorgados por las entidades fiscalizadas, con base en la información suministrada.

De igual forma se indica que la calificación que aparece en este informe es dada por el intermediario financiero (entidad) conforme a lo establecido en el acuerdo SUGEF 1-95 y sus reformas.

Cifra de Control: 9257413587164286987417169854712356587495

Informe de Consultas hechas por Dependencia

# **Objetivo:**

Ofrecer un informe en el cual se detalla las consultas crediticias hechas por una dependencia de determinada entidad financiera a un período específico.

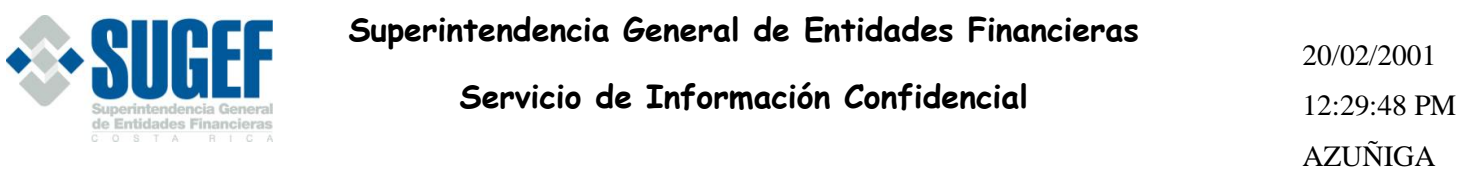

Informe de Consultas hechas por Dependencia

**Entidad** : Banco de la Ilusión **Dependencia** :Sucursal Desamparados

# **Periodo de referencia**: Desde: 01/02/2000 a 30/03/2000

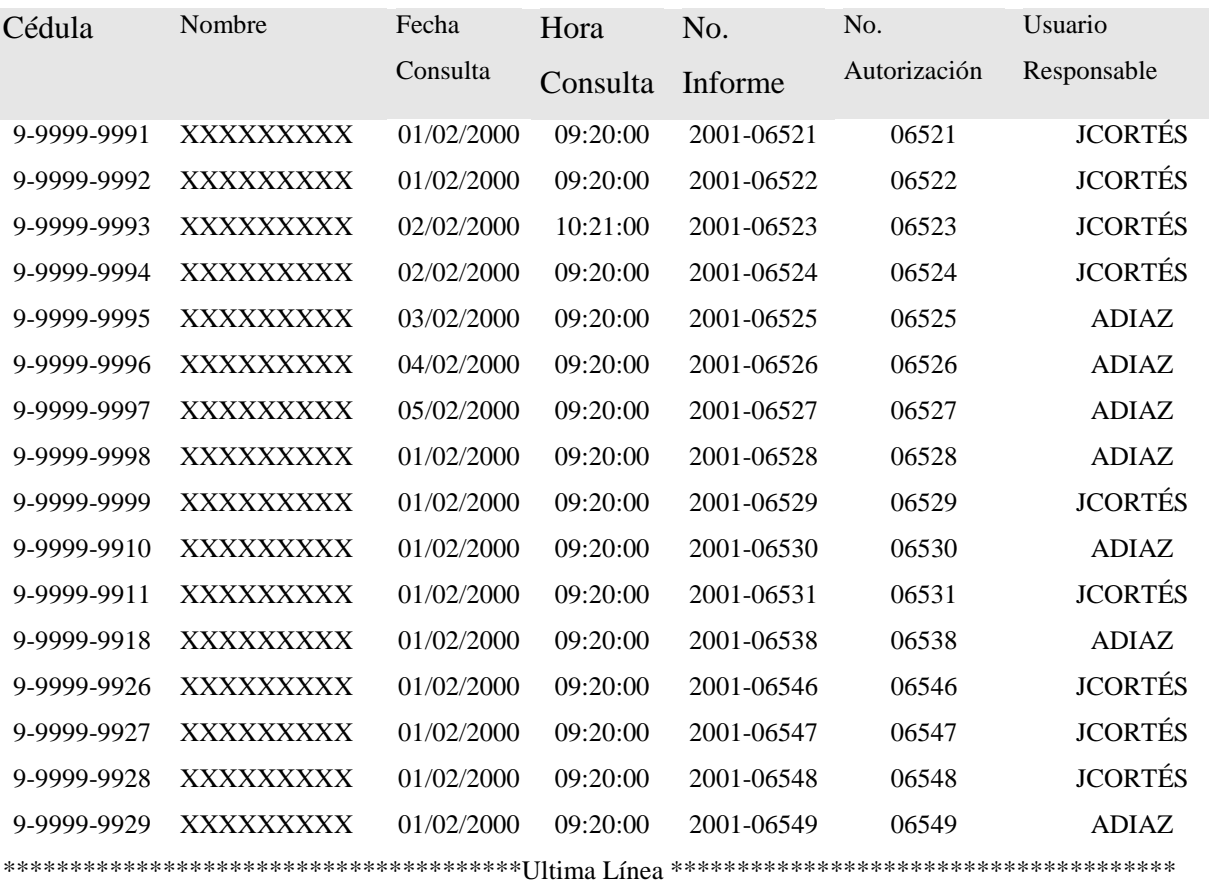

# **Informe de Consultas hechas por persona**

# **Objetivo:**

Ofrecer un informe sobre las veces que determinada dependencia ha consultado a una persona dentro de un determinado lapso de tiempo.

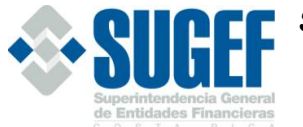

# **Superintendencia General de Entidades Financieras**

**Servicio de Información Confidencial**

20/02/2001 12:29:48 PM AZUÑIGA

Informe de Consultas hechas por persona

**Entidad** : Banco de la Ilusión

**Dependencia** :Sucursal Hatillo 6

**Persona consultada**: 9-9999-9999

:Constructora la Ilusión S.A.

# **Periodo de referencia**: Desde : 01/01/2000 a 30/03/2001

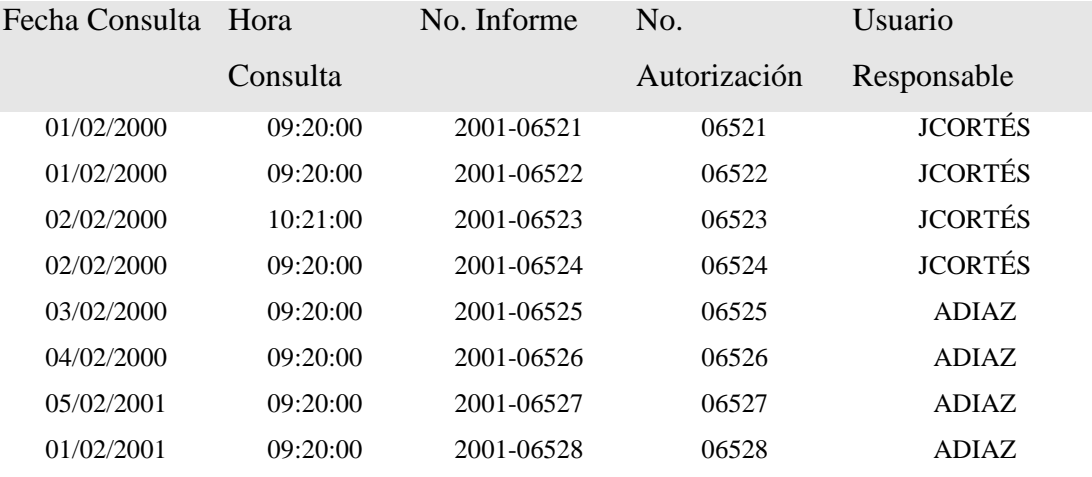

\*\*\*\*\*\*\*\*\*\*\*\*\*\*\*\*\*\*\*\*\*\*\*Ultima Línea\*\*\*\*\*\*\*\*\*\*\*\*\*\*\*\*\*\*\*\*\*\*\*\*\*\*\*

# **Informe de Bitácoras**

# **Objetivo:**

Ofrecer un informe sobre el uso que los usuarios le han dado al sistema en un determinado lapso de tiempo.

# **Superintendencia General de Entidades Financieras**

**Servicio de Información Confidencial**

20/02/2001 14:32:50 PM AVARGAS

Informe de Bitácoras

**Periodo de referencia**: Desde : 01/01/2000 a 05/01/2000

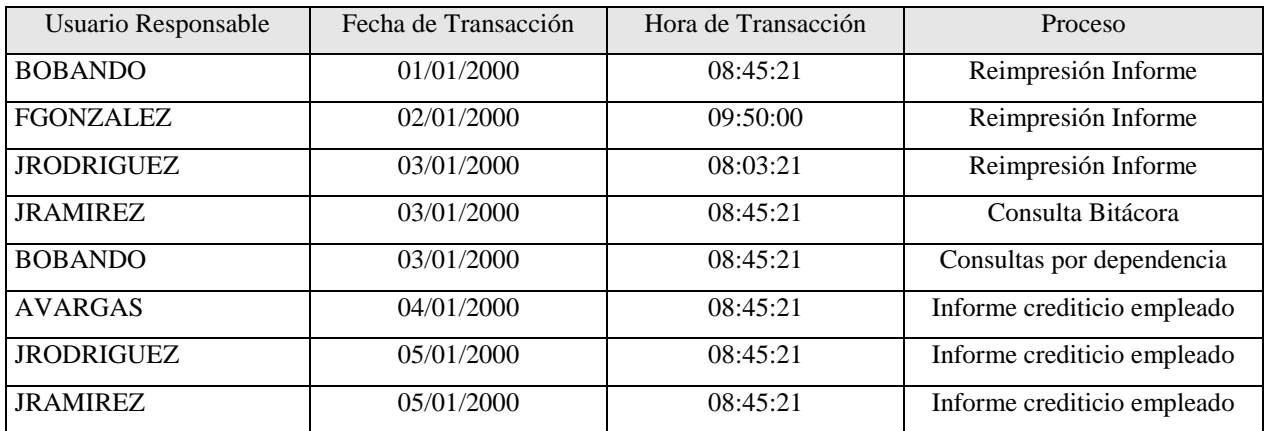

# **Informe Dependencias por Entidad**

# **Objetivo:**

Ofrecer un informe donde se detallen los datos relevantes de las dependencias de determinada entidad financiera que hacen uso del Sistema de Información Confidencial.

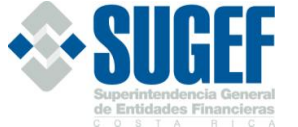

# **Superintendencia General de Entidades Financieras**

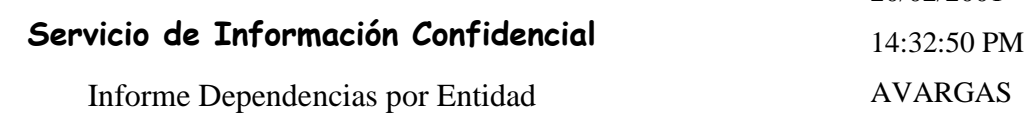

20/02/2001

Entidad: Banco de la Ilusión

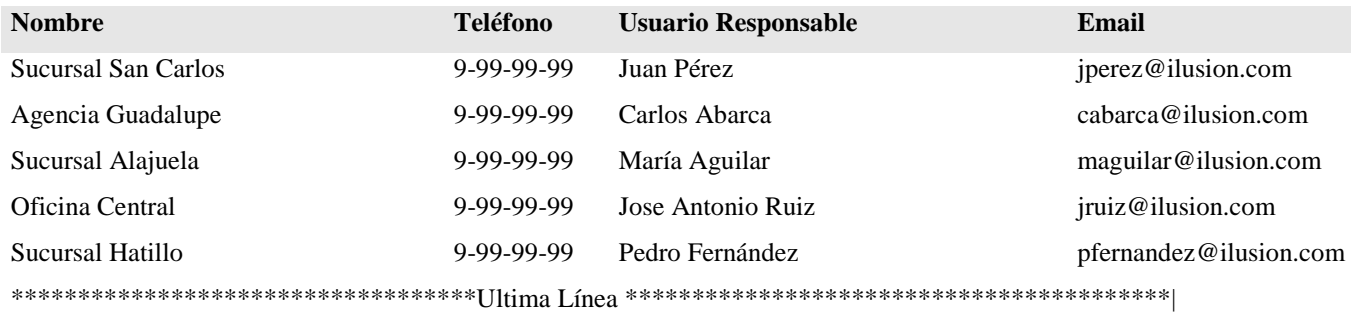

# **Informe de Consultas hechas por Usuario**

# **Objetivo:**

Ofrecer un informe donde se detallen los datos relevantes de las consultas hechas por determinado usuario de una dependencia y entidad de específica.

# **EXASUREF**

# **Superintendencia General de Entidades Financieras**

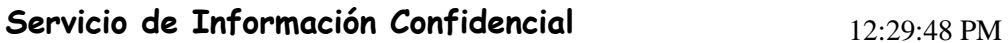

AZUÑIGA

20/02/2001

# Informe de Consultas hechas por Usuario

**Entidad** : Banco de la Ilusión

**Dependencia** :Sucursal Montes de Oca.

# **Usuario Consultado:** Leoncio Gutiérrez Sandoval

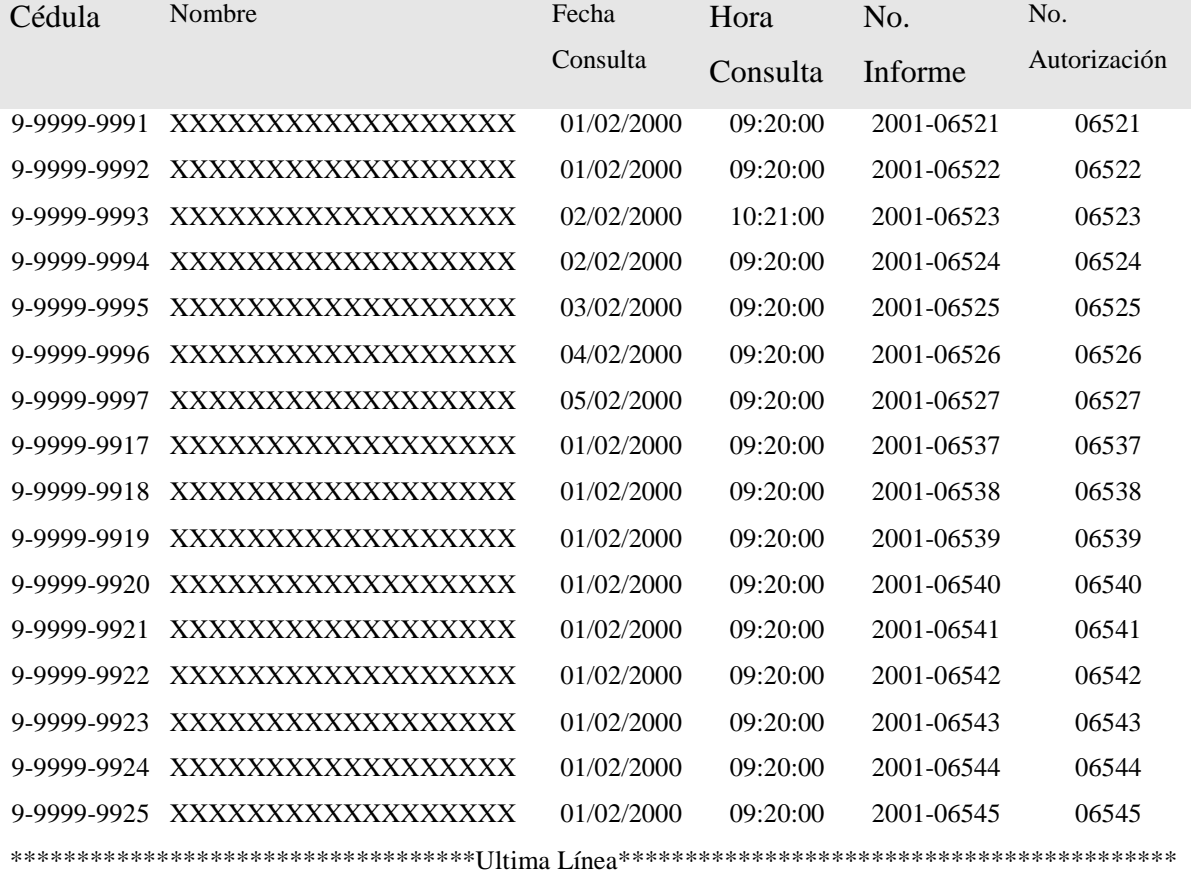

# **Informe sobre la calidad de los créditos de los empleados de la SUGEF (general)**

# **Objetivo:**

Ofrecer un informe donde se pueda contrastar los compromisos financieros que los empleados de la SUGEF han reportado ante la administración contra los reportados por las entidades financieras. (Informe general)

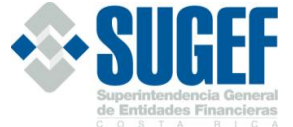

# **Superintendencia General de Entidades Financieras**

**Servicio de Información Confidencial**

20/02/2001 14:32:50 PM AVARGAS

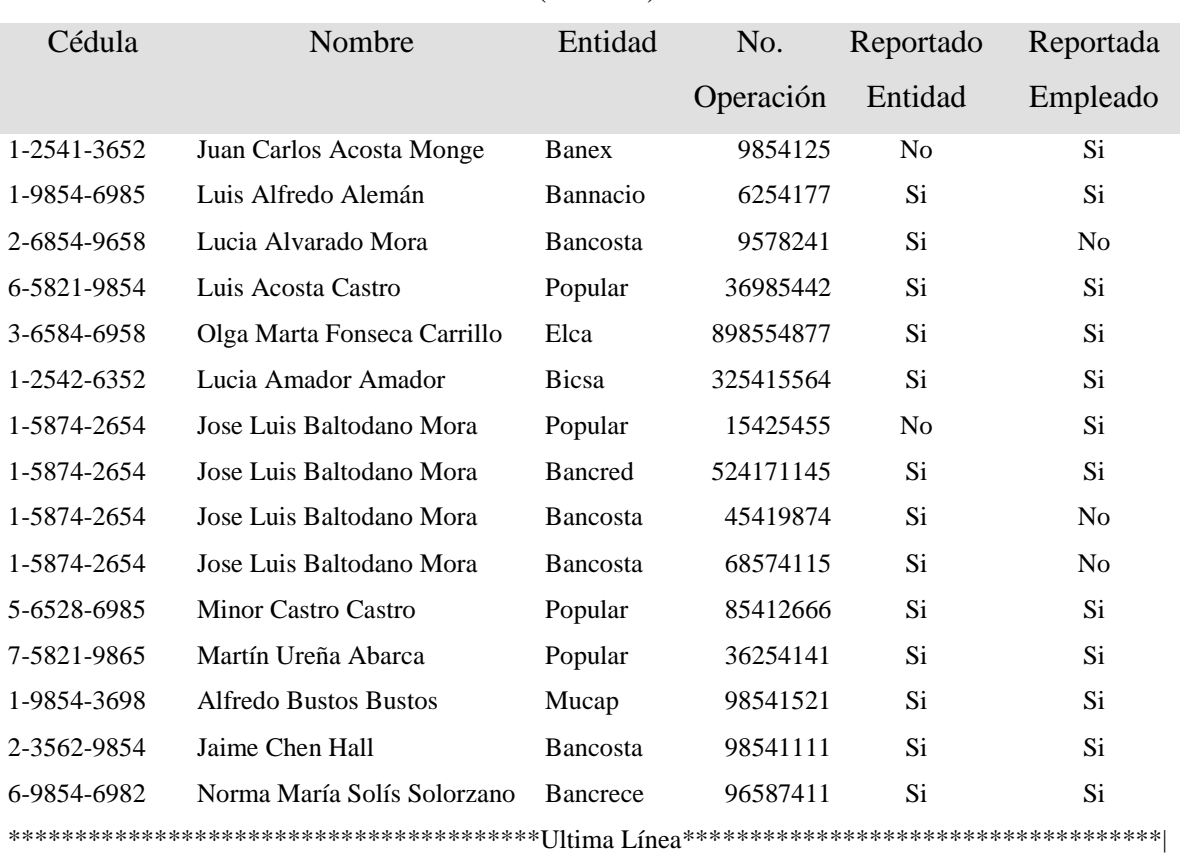

Informe sobre la calidad de los créditos de los empleados de la SUGEF (General)

# **Informe sobre la calidad de los créditos de los empleados de la SUGEF (individual)**

# **Objetivo:**

Ofrecer un informe donde se pueda contrastar los compromisos financieros que los empleados de la SUGEF han reportado ante la administración contra los reportados por las entidades financieras. (Informe individual)

# **Superintendencia General de Entidades Financieras**

**Servicio de Información Confidencial**

14:32:50 PM AVARGAS

20/02/2001

Informe sobre la calidad de los créditos de los empleados de la SUGEF

(Individual)

# **Empleado**: 1-5874-2654

Jose Luis Baltodano Mora

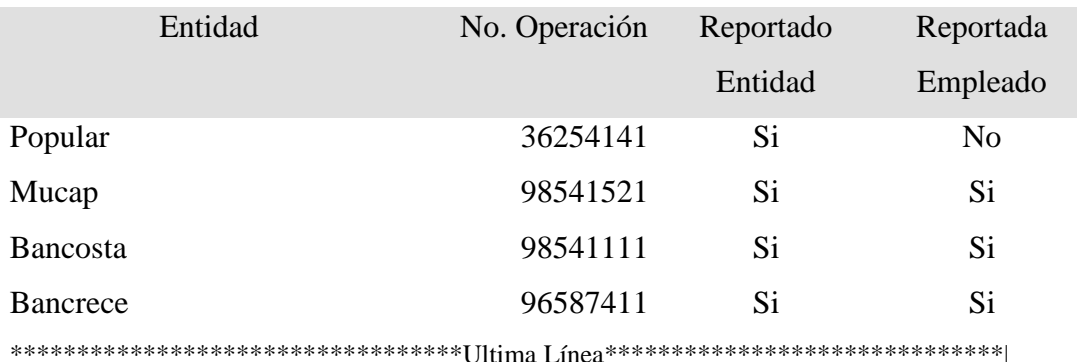

# **Autorización para solicitar y entregar información crediticia (persona física)**

# **Objetivo:**

Ofrecer un informe machote para que las personas físicas consultas puedan autorizar tanto a la entidad como a la SUGEF para que se brinde información crediticia sobre su persona.

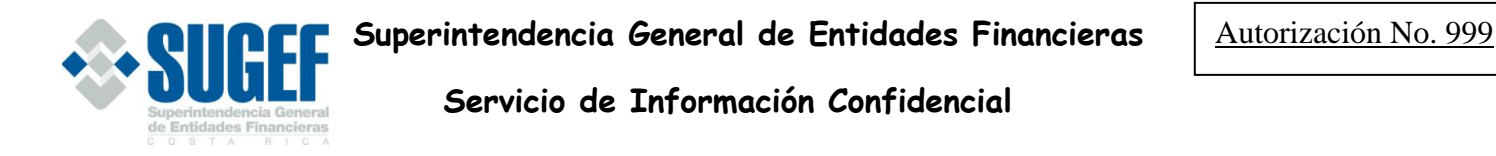

Autorización para solicitar y entregar información crediticia Entidad: xxxxxxxxxxxxxxxxxxxxxxxxxxxxxx Dependencia: xxxxxxxxxxxxxxxxxxxxxxxxxx

Yo *nombre de la persona física*, cédula de identidad número *9-9999-9999*, autorizo a *nombre de la entidad financiera* para que consulte en la Superintendencia General de Entidades Financieras mi situación crediticia en el sistema financiero. Lo anterior, para que *nombre de la entidad financiera* efectúe el análisis de mi solicitud de crédito ante esa entidad.

Asimismo, autorizo a la Superintendencia General de Entidades Financieras para que suministre a *nombre de le entidad financiera*, mi situación crediticia en el sistema. \*\*\*\*\*\*\*\*\*\*\*\*\*\*\*\*\*\*\*\*\*\*\*\*\*\*\*\*\*\*\*\*\*\*\*\*\*\*\*\*Ultima Línea \*\*\*\*\*\*\*\*\*\*\*\*\*\*\*\*\*\*\*\*\*\*\*\*\*\*\*\*\*\*\*\*\*

> \_\_\_\_\_\_\_\_\_\_\_\_\_\_\_\_\_\_\_\_\_\_ Firma autorizada.

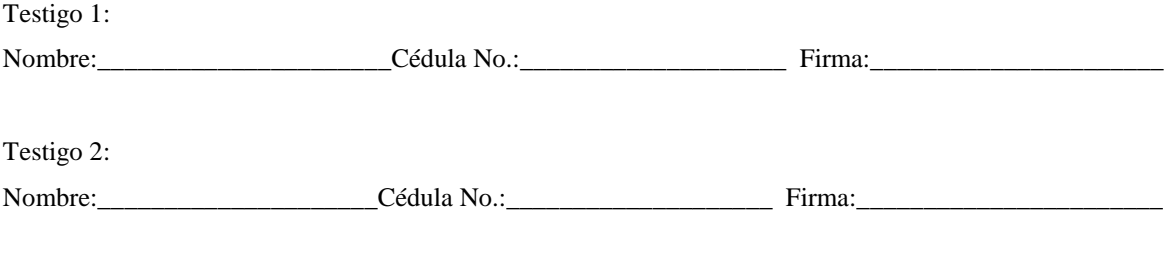

cc. Interesado.

# **Autorización para solicitar y entregar información crediticia (persona jurídica)**

# **Objetivo:**

Ofrecer un informe machote para que las personas jurídicas y extranjeras consultas puedan autorizar tanto a la entidad como a la SUGEF para que se brinde información crediticia sobre su persona.

**Superintendencia General de Entidades Financieras**<br>Notas

Autorización No. 999

Autorización para solicitar y entregar información crediticia

**Servicio de Información Confidencial**

Entidad:xxxxxxxxxxxxxxxxxxxxxxxxxxxxxxx Dependencia: xxxxxxxxxxxxxxxxxxxxxxxxxx

Yo *nombre del representante legal*, cédula de identidad número *9-9999-9999*, en calidad de representante legal de la empresa *nombre de la empresa*, con cédula jurídica número *9-999-999999* autorizo a *nombre de la entidad financiera* para que consulte en la Superintendencia General de Entidades Financieras la situación crediticia de mi representada en el sistema financiero. Lo anterior, para que *nombre de la entidad financiera* efectúe el análisis de la solicitud de crédito de mi representada ante esa entidad.

Asimismo, autorizo a la Superintendencia General de Entidades Financieras para que suministre a *nombre de le entidad financiera*, mi situación crediticia en el sistema.

\*\*\*\*\*\*\*\*\*\*\*\*\*\*\*\*\*\*\*\*\*\*\*\*\*\*\*\*\*\*\*\*\*\*Ultima Línea\*\*\*\*\*\*\*\*\*\*\*\*\*\*\*\*\*\*\*\*\*\*\*\*\*\*\*\*\*\*\*\*\*\*\*\*\*\*\*

\_\_\_\_\_\_\_\_\_\_\_\_\_\_\_\_\_\_\_\_\_\_ Firma autorizada.

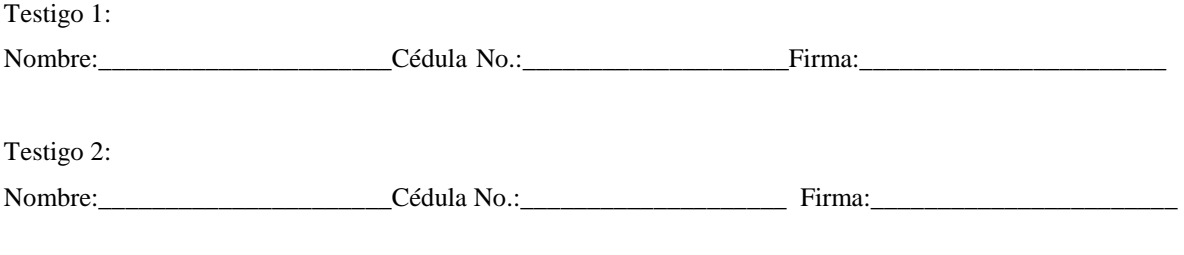

cc. Interesado.

Informe de autorizaciones por persona

# **Objetivo:**

Ofrecer un informe donde se detallan las autorizaciones que una determinada persona ha extendido a las diferentes entidades financieras.

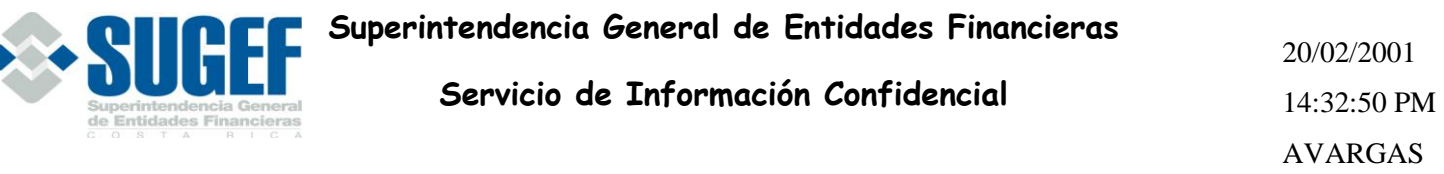

Informe de autorizaciones por persona

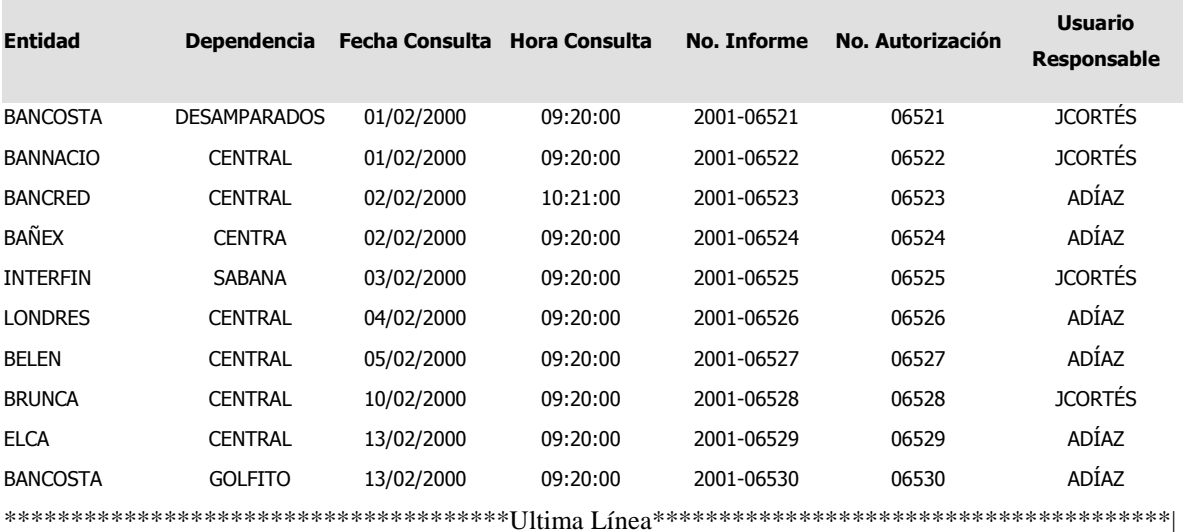

# **Usuarios típicos del sistema**

El sistema para apoyar el servicio de información confidencial se subdivide en dos principales módulos, uno que está destinado para satisfacer las necesidades de los usuarios externos en las entidades financieras y el otro para satisfacer las necesidades de los usuarios internos. Así entonces los roles de usuarios que se requieren para este sistema son:

- Responsable externo
- Operación externa
- Administración del sistema
- Empleado SUGEF.

# **Responsable externo**

Este es un rol que estará asignado a la persona en la dependencia encargado de administrar el sistema, además de velar por el correcto uso de la información que ofrece el sistema así como de servir como contacto entre la SUGEF y la dependencia en la que está destacado.

# **Operación externa**

Este es un rol que estará designado al funcionario de la dependencia encargado de la generación diaria de los informes de situación crediticia. Este es un rol que básicamente solo tendrá acceso a la opción de generación de informe crediticio.

# **Administración del sistema**

Este rol será el de máximos privilegios, debido a que estará asignado al funcionario de la SUGEF que administrará todo el servicio, por lo tanto tiene acceso a todas las opciones del sistema.

# **Empleado SUGEF.**

Este rol básicamente se creará para que los empleados de la SUGEF accesen el sistema para que puedan generar el informe de situación crediticia de su persona únicamente, por lo tanto solo tendrá acceso a la opción del sistema que permite dicha transacción.

**Matriz de Roles Vrs. Datos.**

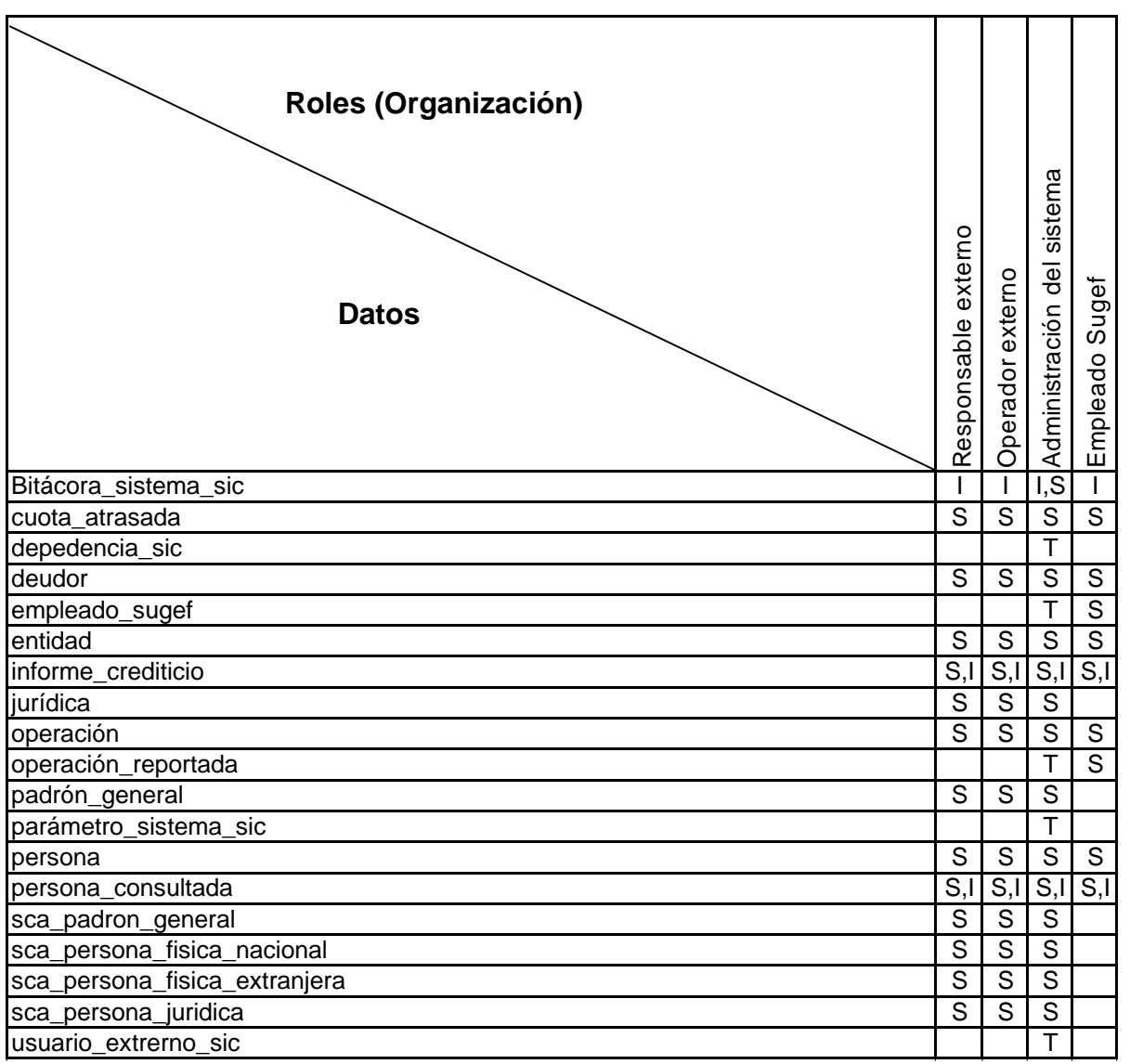

**S: Select U: Update I: Insert D: Delete T: Todos**

**Matriz de Roles Vrs. Opciones.**

# **Sistema de Servicio de Información Confidencial Matriz de Procesos Vrs. Organización**

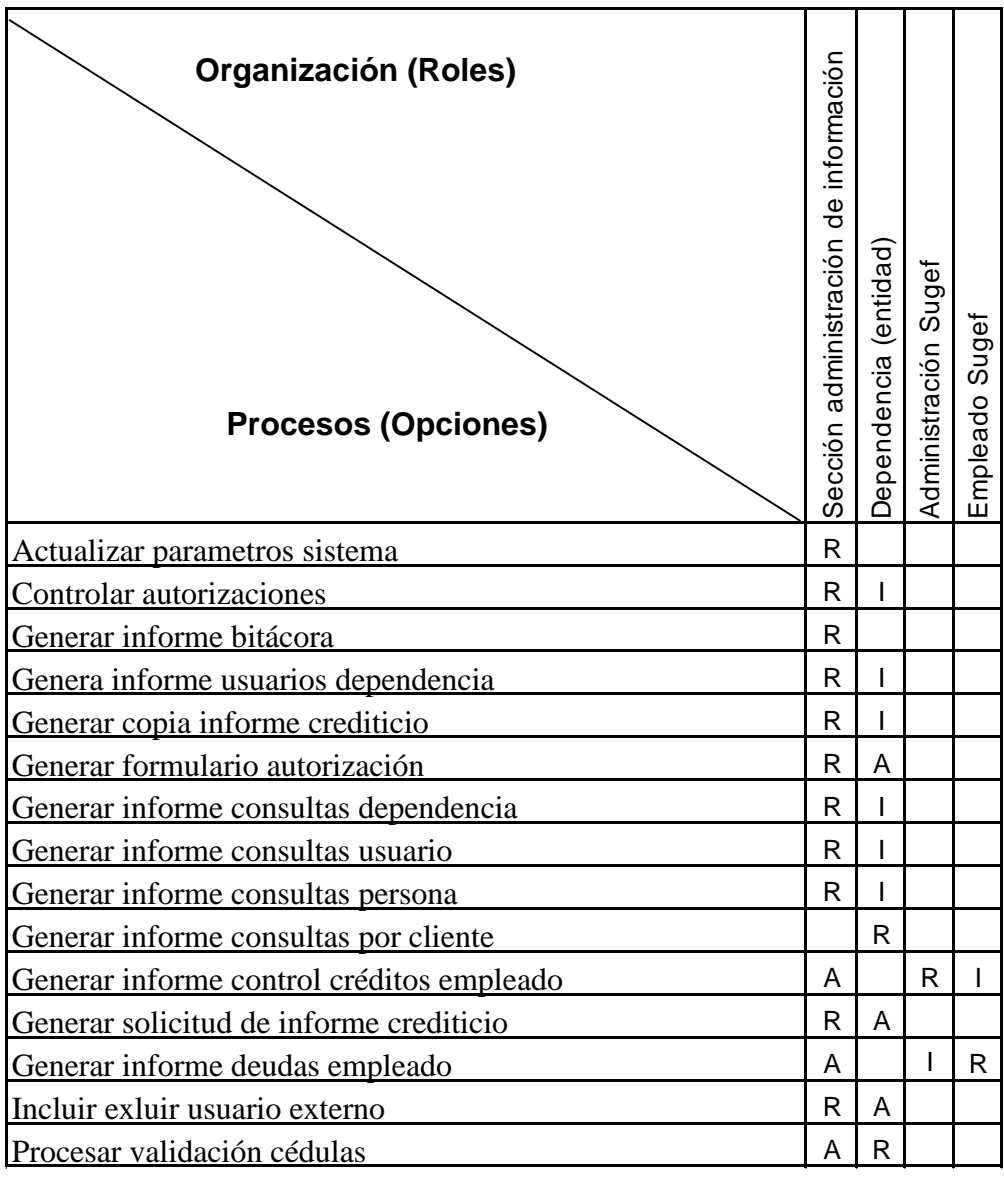

**R: Responsable A: Apoyo I: Involucrado**

# **CAPITULO VI**

INFRAESTRUCTURA TECNOLOGICA

#### **Infraestructura tecnológica**

El nuevo Sistema de Información Confidencial, es un software que utilizará alta tecnología, cuya infraestructura tecnológica debe permitir un adecuado desempeño de la aplicación, ofreciendo niveles altos de seguridad y facilidades para la implementación de otros servicios entre las entidades financieras y la Superintendencia General de Entidades Financieras.

Tomando en cuenta estas necesidades, el análisis de requerimientos de dicha infraestructura se realizó conjuntamente con los funcionarios del área de telecomunicaciones del Departamento de Informática y el equipo de trabajo que actualmente se encuentra desarrollando el nuevo Sistema de Verificación y Carga centralizada de Datos de las entidades financieras, el cual es un proyecto muy importante debido al impacto que generará en dicha infraestructura tecnológica cuando este operando conjuntamente son el nuevo Sistema de Información Confidencial.

Lo concerniente al Sistema de Información Confidencial, esta infraestructura deberá estar en capacidad de atender aproximadamente a 621 dependencias en todo el país que accesarán la aplicación en cualquier momento del día, las veces que así lo requieran, y a la vez mantener en operación el Sistema de Verificación y Carga de datos principalmente en los periodos de más actividad, entre 5 y 10 días al mes.

Las limitaciones del sistema actual han provocado que solamente las oficinas centrales de algunas entidades financieras puedan hacer uso del sistema, a pesar de que el otorgamiento de crédito en casi todas las entidades se ha descentralizado y prácticamente en cualquier agencia o sucursal se reciben y se resuelven solicitudes de este tipo.

Durante el año 2000 se realizaron alrededor de 48,000 consultas crediticias a la SUGEF, este es un número considerable si tomamos en cuenta que este volumen lo generó principalmente el Banco Popular, Banco Nacional, Mutual Cartago y Banco Bancrecen. El resto de la demanda las generaron algunos bancos privados y muy pocas empresas y financieras y cooperativas. Hay que mencionar que todas estas entidades solo consultan una parte de las personas que hacen una gestión de crédito en sus instituciones y empresas, esto debido a las limitaciones tecnológicas y logísticas del sistema actual que en su oportunidad se han mencionado.

Cabe recalcar que en este momento el Banco Popular solo consulta aquellas solicitudes de crédito que sobre pasen cierto monto de dinero. El Banco Nacional solo consulta las principales solicitudes de crédito que se gestionen en las oficinas centrales de esta institución bancaria y así sucesivamente las demás entidades. Muchas de las entidades que en la actualidad no hacen o hacen poco uso del servicio han manifestado su interés en que se les habilite el nuevo Sistema de Información Confidencial.

Durante la etapa de análisis de este proyecto se realizó algunas visitas a una considerable cantidad de entidades financieras y uno de los aspectos tratados con los funcionarios de estas fue las expectativas sobre el nuevo servicio. La mayoría manifestaron su anuencia a girar las instrucciones necesarias para que el total de solicitudes de crédito que se reciban, sin importar la oficina donde se tramiten, tengan como requisito el contar con el respectivo informe de situación crediticia emitido por la SUGEF, esto nos hace ver que la demanda por el servicio crecerá considerablemente.

El diseño de la infraestructura tecnológica que se propone para satisfacer las necesidades del nuevo Sistema de Información Confidencial, tiene la virtud de ser relativamente moderado con respecto al resto de la tecnología con que cuenta la institución en este momento, además ofrece la facilidad de eventualmente aumentar su capacidad de procesamiento, incorporando sin mayores trastornos nuevos componentes tecnológicos en caso de que se requiera. Esto es un aspecto muy importante, puesto que los dos sistemas que se apoyarán en esta infraestructura tecnológica son considerablemente innovadores y es bastante difícil pronosticar con exactitud la demanda de recursos que consumirán las aplicaciones, de ahí la capacidad de escalabilidad que ofrece el presente diseño.

Infraestructura tecnológica existente para el intercambio de información en la SUGEF y las entidades financieras.

Para satisfacer las necesidades de envío de datos de las entidades financieras hacia la SUGEF, se cuenta con una infraestructura tecnológica que aunque no es del todo apropiada, satisface de manera relativamente aceptable las necesidades actuales.

El Servicio de Información Confidencial actual solo utiliza esta infraestructura existente para el recibir de las entidades financieras un archivo magnético con los nombres y cédulas de las personas desean consultar en la base de datos de la SUGEF. La generación de los informes de situación crediticia se hace por medio un sistema interno en la SUGEF. Una vez que las solicitudes han sido procesadas, los informes se empacan y se remiten a las entidades por medio de un mensajero.

La siguiente es la infraestructura tecnológica que soporta tanto al servicio de información como al sistema de carga de datos que actualmente tiene funcionando la SUGEF :

*Gráfico del diseño actual.*

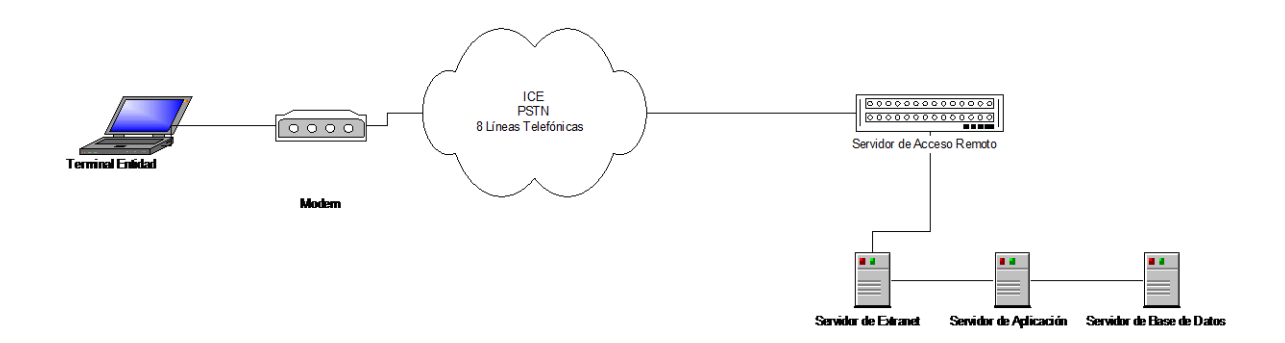

## **Modems en las entidades:**

Según los registros de la SUGEF, la mayoría de las entidades utilizan actualmente módems no mayores a 36 Kbps de velocidad.

#### **Servidor de acceso:**

RAS (Remote Access System) 3COM Super Stack 1500

Cantidad: 1

# **Servidor de extranet:**

Hewlett Packard LH 6000

Cantidad: 1

Configuración:

2 procesadores Pentium III, 700 MHZ cada uno.

18.2 GB de espacio en disco duro.

512 MB memoria RAM

# **Servidor de aplicación:**

Dell Optiplex Gx110

Cantidad: 1

Configuración:

1 procesadores Pentium III, 600 MHZ.

30 GB de espacio en disco duro.

128 MB memoria RAM

# **Servidor de base de datos:**

Cantidad: 1

Configuración:

4 Procesadores Pentium III 600 MHZ

2 Gigabytes de memoria RAM

2 MB Caché.

60 Gigabytes de espacio en disco duro.

2 Tarjetas de red 10/100 base T.

# **Estaciones de trabajo en las entidades financieras:**

Según los registros de la SUGEF, la configuración básica de las terminales mayormente utilizadas es la siguiente:

Pentium II de 350 MHZ 64 MB memoria RAM

4.5 GB de espacio en disco duro.

#### Infraestructura Tecnológica requerida

Para poder implementar el nuevo Sistema de Información Confidencial se hace necesario evolucionar a otra infraestructura que reúna las condiciones necesarias para satisfacer la gran cantidad de conexiones concurrentes, las estrictas medidas de seguridad y el alto volumen de intercambio de información.

Especificaciones técnicas para la implementación del acceso remoto de las entidades financieras al Sistema de Servicio de Información Confidencial que ofrece la SUGEF.

Tomando en cuenta los requerimientos de la SUGEF así como la infraestructura existente, la solución ofrecida debe cumplir con las siguientes características para poder implementar un sistema de acceso remoto con VPN y firewall, y de esta manera ofrecer el Sistema de Servicio de Información Confidencial a las entidades en forma segura, tanto para la SUGEF como para las entidades financieras y sus dependencias.

La solución que se implemente debe soportar:

-El protocolo TCP/IP.

# **-Control de Acceso**

La solución que se implemente debe estar en capacidad de restringir el acceso de usuarios con bajos privilegios a servidores con información sensible. Para ello se necesita poder separar en grupos de usuarios de diferentes niveles de seguridad para accesar los diferentes recursos de la red interna.

# **-Servicio de Autenticación**

Se requiere que el usuario antes de ingresar a la red de la SUGEF se identifique. Esta autenticación debe ser de dos formas:

**Usuario**: El usuario debe intercambiar su clave de acceso de una forma encriptada, a su vez el sistema debe de estar en capacidad de soportar el esquema de autenticación del sistema operativo Windows 2000 y el esquema de autenticación RADIUS.

**Datos**: Debido a que la información puede ser interceptada a través de la red y modificada, se requiere garantizar la integridad de los datos transmitidos por medio de firmas digitales para verificar que los datos no fueron modificados durante la transmisión, preferiblemente los esquemas de autenticación de datos deben de ser estándares.

#### **-Servicio de Encripción**

Debido a que los datos viajarán por redes públicas se necesita que estos datos no sean legibles para el resto de la red externa. Por esta situación, se requiere encriptar el canal por medio de protocolos estándares de manejo de llaves.

Para la encripción de los datos se deberá utilizar un esquema de al menos 56 bits.

-El sistema de VPN debe contar con, al menos, 200 licencias para usuarios remotos, esto con el fin de que las entidades financieras puedan accesar los sistemas internos a través de Internet.

-La solución ofrecida debe estar en capacidad de soportar inclusión de tecnologías de encripción y autenticación físicas, tales como tarjetas inteligentes o tarjetas de identificación de la máquina.

-Soportar certificados digitales.

-La solución debe de estar en capacidad de ofrecer redundancia en su sistema de acceso en caso de que el principal falle.

-Permitir realizar VPN (Virtual Private Network) a través de Internet.

## Propuesta de infraestructura tecnológica.

El siguiente es un diseño conceptual de la infraestructura tecnológica que podrá satisfacer las demandas tecnológicas del nuevo Sistema de Información Confidencial de la SUGEF.

Un aspecto muy importante que se debe dejar claro es que por aspectos de seguridad y de la confidencialidad de la información que maneja la SUGEF, no se me autoriza dar más detalles sobre el esquema de seguridad y software que se utilizará para implementar este diseño, no obstante mediante el presente esquema conceptual se hace un esfuerzo para que el lector tengo una visión general sobre el diseño de la infraestructura tecnológica que se propone.

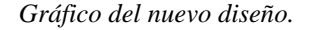

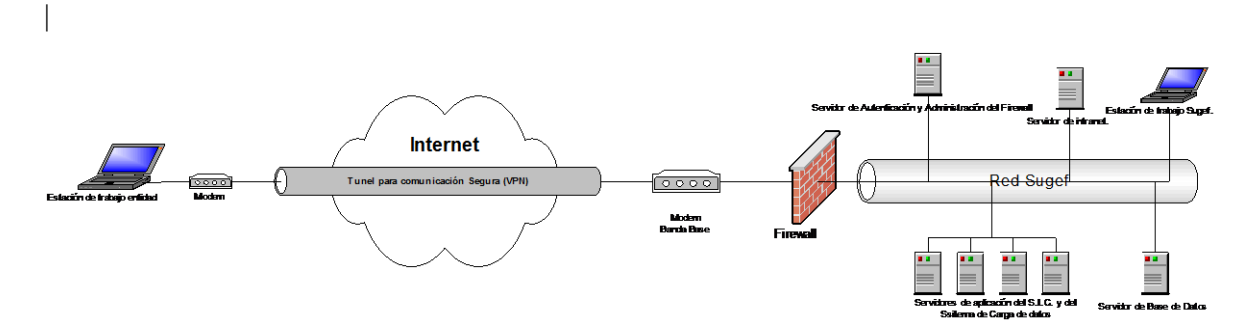

# **Descripción de componentes Firewall:**

## Cantidad: 1

Configuración:

El firewall debe de estar en capacidad de atender a 250 usuarios y con capacidad de crecimiento.

El firewall, en conjunto con el servicio de autenticación, debe poseer la capacidad de autenticar, autorizar y registrar la utilización de servicios de red de los usuarios, de no tener permiso, negar los accesos a los servicios requeridos.

Soportar detección de virus para proteger red Interna y DMZ (zona desmilitarizada).

Soportar filtraje de aplicaciones bajadas de internet con contenido Java o Active X.

Soportar filtraje de sitios URL de contenido malicioso o no adecuado para la SUGEF.

Deberá incluir un sistema para generar reportes para el control y registro de accesos a los servicios de red administrados por el firewall.

Permitir el registro en bitácoras o "logs" de los accesos realizados por los usuarios a la red internet.

Debe soportar NAT (network address traslation).

Debe incluir el software de administración.

Soportar autenticación en Windows 2000.

El firewall debe de estar en capacidad de soportar más de dos tarjetas de red.

## **Modem en la SUGEF:**

Cantidad: 1 Configuración: 512 Kbps

## **Servidor para autenticación y administración del firewall.**

Cantidad: 1

Configuración:

1 Procesadores Pentium III de 500 MHZ, con capacidad de crecimiento.

256 MB de memoria RAM, con capacidad de expandir a un GB.

512 KB de caché por procesador.

10 GB de espacio en disco duro.

2 Tarjetas de red 10/100 base T

## **Servidor de base de datos:**

Cantidad: 1

Configuración:

- 4 Procesadores Pentium III 600 MHZ
- 2 Gigabytes de memoria RAM
- 2 MB Caché.
- 60 GB de espacio en disco duro.
- 2 Tarjetas de red 10/100 base T.

## **Servidor de aplicación S.I.C. y Sistema de carga de datos**

Cantidad: 4, con balanceo de carga.

Configuración:

2 Procesadores Pentium III de 600 MHZ 512 MB de memoria RAM 512 KB de caché por procesador 30 Gigabytes de espacio en disco duro. 2 Tarjeta de red 10/100 base T

# **Servidor de intranet:**

Cantidad: 1

Configuración:

2 Procesadores Pentium III de 600 MHZ 512 MB de memoria RAM 2 MB Caché. 18 Gigabytes de espacio en disco duro. Tarjeta de red 10/100 base T

# **Estación de trabajo en SUGEF.**

Cantidad: Las que corresponda Configuración:

1 Procesadores Pentium III de 600 MHZ 128 MB de memoria RAM 512 KB Caché. 10 Gigabytes de espacio en disco duro. Tarjeta de red 10/100 base T

## **Estación de trabajo en las entidades.**

Cantidad: Preferible dos por dependencia. Configuración: 1 Procesadores Pentium III de 600 MHZ

128 MB de memoria RAM 512 KB Caché. 10 Gigabytes de espacio en disco duro.

# **Módem en las dependencias:**

Cantidad: 1 por estación de trabajo. Configuración:

56 Kbps.

# **Software**

Para la determinación del software que debe utilizarse para establecer la comunicación y seguridad así como para la operación de la red privada virtual se le solicitó la colaboración al ingeniero encargado de las telecomunicaciones en la SUGEF, Jaime González Hall, sin embargo como se mencionó anteriormente, no es permitido publicar en forma específica el nombre y descripción del software sobre el que se basará la seguridad del servicio, así como el esquema general de seguridad.

Tomando en cuenta el diseño de la infraestructura tecnológica que se propone se recomienda utilizar Microsoft Windows 2000 como el sistema operativo base en las estaciones de trabajo así como en los servidores, esto debido a las facilidades que ofrece

esta herramienta para la implementación del servicio de información confidencial que se le pretende ofrecer a las entidades financieras y lo sensible de la información que se manejará.

# **CAPITULO VII**

PROCEDIMIENTO DE USO DEL SISTEMA

#### **Procedimiento de uso del sistema**

#### Generalidades

El artículo 133 de la Ley Orgánica del Banco Central de Costa Rica, faculta a la SUGEF para informar sobre la situación crediticia en el sistema financiero de un solicitante de crédito que expresamente lo haya autorizado.

A continuación se indican los alcances y los procedimientos para la prestación de este importante servicio, que sin duda tendrá un gran impacto en la gestión de crédito que realizan los intermediarios financieros.

#### Alcances del servicio

De la información que la SUGEF mantiene en virtud del ejercicio de sus labores de supervisión preventiva, en materia de concentración de riesgo crediticio, se ofrece a las entidades supervisadas un servicio de información. El servicio de información confidencial se apoya en los datos de cartera de crédito que remiten periódicamente las mismas entidades financieras por medio de un sistema de información automatizado. El Sistema de Información Confidencial está previsto para que opere bajo el ambiente de Internet, por lo que contará con una interfaz basada en el browser y podrá ser accesado desde cualquier lugar del país donde existe una dependencia de una de las entidades financieras supervisadas, que cuente con acceso dedicado o conmutado a la red Internet. Este servicio de información permite a las entidades tener un acceso directo al Sistema de Información Confidencial a través de una red privada virtual entre la SUGEF y las entidades financieras.

El Sistema de Información Confidencial, permite generar **formularios de autorización.** En estos formularios el cliente de la entidad acepta que la SUGEF suministre información sobre su situación crediticia en el sistema financiero. También el Sistema permite generar el **Informe sobre situación crediticia** en el sistema financiero (véase anexo 1). Este informe indica la situación crediticia de un solicitante de crédito, de acuerdo con los registros que contenga la base de datos de la SUGEF a la fecha de la emisión del informe, y es proporcionado a solicitud de la entidad financiera, siempre y cuando el solicitante haya dado previamente su autorización en forma escrita.

El Sistema de Información Confidencial, además a las salidas del sistema relacionadas directamente con la consulta crediticia, proporcionará informes que le permitirán al responsable del uso del sistema en la dependencia, realizar la labor de control de una manera más fácil y apropiada. Inicialmente se espera que el sistema ofrezca los siguientes informes:

Informe de consultas realizadas por la dependencia a una determinada fecha. Informe de las consultas realizadas sobre una determinada persona. Generación de copias de determinados informes de situación crediticia. Formularios de autorización

#### Requisitos previos al uso del servicio

Para hacer uso de este servicio, la entidad supervisada deberá presentar ante la SUGEF los datos de los funcionarios para los siguientes casos:

Los funcionarios de la entidad financiera que estarán autorizados para utilizar el sistema automatizado de información confidencial. Debe tenerse presente que el medio para reportar y confirmar periódicamente los datos de estos funcionarios es el sistema de registro y control. No obstante si entre periodo y periodo de remisión se presenta la necesidad de variar el registro de las personas autorizadas para utilizar el sistema, el encargado de la dependencia puede solicitar los cambios necesarios, para lo cual deberá utilizar el formulario que se muestra en el anexo 3.

Funcionarios que fungirán como testigos de la *Autorización para solicitar y entregar información crediticia* (véase anexo 2) emitida por el solicitante de crédito o cliente de la entidad. El formulario para presentar el registro de los funcionarios que fungirán como testigos de la autorización se muestra en el anexo 4.

Para registrar las firmas de los funcionarios que fungirán como testigos de las autorizaciones, la entidad supervisada debe enviar al Departamento de Servicios Técnicos de la SUGEF:

Nota suscrita por el representante legal de la entidad supervisada acompañada del formulario que se indica en el anexo 4, debidamente llenos.

Fotocopia legible por ambos lados de la cédula de identidad (o número de identificación oficial del pasaporte, cédula de residencia, etc.) de las personas autorizadas por el representante legal de la entidad. Igual procedimiento debe seguirse para actualizar el registro de firmas de los testigos, indicando si la actualización se refiere a un nuevo funcionario autorizado o bien, a la eliminación de un firmante previamente autorizado o a la sustitución de un firmante, en cuyo caso debe indicarse además cuál de las personas autorizadas en el registro es la que se reemplaza.

Para conectar una terminal de computadora desde las instalaciones de la dependencia hasta las instalaciones de la SUGEF, la dependencia interesada deberá contar con:

Línea de acceso a internet

Una computadora personal, con al menos 128 MB de memoria RAM y sistema operativo Windows 2000 Professional en español instalado.

Dispositivo lector de tarjeta inteligente GemSafe.

Modem para conectarse a la red de por lo menos 56 kbps.

#### Autorización del solicitante de crédito

Únicamente se puede accesar al sistema de información crediticia, cuando el solicitante de crédito lo haya autorizado.

Cada vez que un solicitante de crédito (o cliente) de la entidad supervisada acepta que la SUGEF le suministre información sobre su situación crediticia en el sistema financiero, lo hará constar así mediante su firma en el formulario *Autorización para solicitar y entregar información crediticia*, (Ver anexo 2) que es generado a dos tantos mediante el Sistema de Información Confidencial.

La confirmación de la validez de la autorización emitida por el solicitante de crédito se hará por medio de la firma de dos testigos de la entidad, previamente registrados ante la SUGEF.

El original de la autorización firmado por el solicitante de crédito en la entidad deberá enviarse a la SUGEF adjuntando una fotocopia legible de ambos lados de la cédula de identidad (o documento oficial) de la persona física o jurídica solicitante, según corresponda, a más tardar 5 días posteriores a la realización de la consulta crediticia hecha en línea.

En caso de que el solicitante de crédito se trate de una persona jurídica, también se debe adjuntar la fotocopia de la cédula de identidad, por ambos lados, del Representante Legal y una certificación de un notario público en la que se certifique la condición de representante legal.

La copia de la Autorización es para el interesado, o solicitante de crédito.

# Acceso al Sistema de Información Confidencial

Cuando los funcionarios de determinada dependencia requieran hacer una solicitud de información crediticia a la SUGEF sobre una persona, deberán conectarse a la red privada virtual (siguiendo el instructivo), la cual se establece por medio de Internet y el software especializado que para tal efecto instalarán los técnicos en el campo de la SUGEF. Después de identificarse, podrán ingresar al módulo del sistema que les permite realizar consultas de información crediticia. Toda cédula que se ingrese en el sistema será validada contra el padrón de personas físicas y jurídicas que maneja la SUGEF en su base de datos.

En caso de que algún cliente de la entidad no se encuentre en el padrón o bien, tenga problemas con la identificación ahí registrada, tendrá que plantearse ante la SUGEF, específicamente en la Unidad de Operaciones, una solicitud de actualización a dicho padrón, previo a la realización de la consulta crediticia, para lo cual deberá adjuntar fotocopia de la cédula de identidad de la persona física o jurídica según corresponda.

Cuando una dependencia haya solicitado a la SUGEF una actualización del padrón de personas, los funcionarios de la Superintendencia tendrán un período no mayor a 12 horas para realizar dicha inclusión, notificando inmediatamente por correo electrónico o por teléfono a la dependencia interesada, que la inclusión ya fue hecha para que puedan realizar la consulta crediticia.

# Control de las consultas de situación crediticia y sus autorizaciones.

Periódicamente, cada dependencia deberá remitir a la SUGEF un listado de las consultas hechas y la respectiva documentación de las autorizaciones.

El sistema generará informes sobre las personas que fueron consultadas en el Sistema de Información Confidencial por cada dependencia funcionario autorizado para accesar el sistema.

El funcionario de la SUGEF encargado de controlar las consultas realizadas por las entidades financieras, generará un informe diario por dependencia donde vendrá un detalle de las personas, a las que se les consultó su situación crediticia.

El funcionario de la SUGEF, procederá a aprobar las consultas de situación crediticia hechas por cada dependencia, únicamente en los casos que se cuente con la documentación de las autorizaciones correspondientes.

La aprobación de las consultas hechas al sistema de información crediticia se hará directamente en el sistema a través de una marca electrónica sobre cada persona consultada por una dependencia.

El usuario autorizado para ingresar a Sistema de Información Confidencial por parte de la entidad financiera, puede ver, cada vez que ingresa al sistema, cuales consultas fueron aprobadas y cuales no han sido aprobadas por la SUGEF.

Si no se cuenta con la documentación completa de las autorizaciones, se informará a la dependencia, vía telefónica antes que se venza el plazo máximo de remisión de los documentos.

## Operación del servicio

Toda dependencia que desea utilizar el Sistema de Información Confidencial, deberá realizar una solicitud formal ante la SUGEF, esto con el fin de coordinar lo necesario a la configuración del hardware e instalación del software respectivo.

Si por alguna razón de fuerza mayor el nuevo Sistema de Información Confidencial sale de servicio, la SUGEF lo notificará oportunamente a las dependencias por el medio más conveniente, lo mismo se hará cuando el servicio se logre restablecer.

Si por razones de fuerza mayor el Sistema de Información Confidencial estuviera fuera de servicio por un lapso de tiempo muy prolongado, las entidades podrán utilizar el sistema semi automatizado anterior (Sistema viejo).

## Sanciones

Si vencido el periodo establecido para que las dependencias remitan a la SUGEF las autorizaciones de las consultas realizadas, alguna dependencia no ha cumplido con la disposición, inmediatamente se procederá a cancelar el servicio a todas las dependencias de la entidad financiera relacionada, y solo se restablecerá hasta que la entidad logre poner en regla la situación.

Si por alguna razón, alguna o algunas de las consultas crediticias realizadas por determinada dependencia no cuenta con la o las respectivas autorizaciones del consultado, se procederá a aplicar el reglamente vigente, el cual contempla sanciones para aquellas entidades financieras supervisadas, que no cumplan con las disposiciones emanadas por la Superintendencia General de Entidades Financieras y que tiene asidero legal en la Ley 7558.

Si se determina que un funcionario de alguna entidad financiera ha hecho uso indebido de la información consignada en un informe de situación crediticia, se establecerá la denuncia ante el ministerio público para que se realice la investigación pertinente y se aplique lo estipulado para estos casos en la ley 7558, la cual legisla el servicio de información confidencial de la SUGEF.

**ANEXOS**
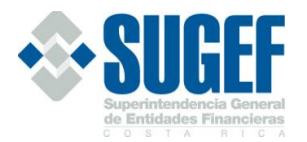

### **Superintendencia General de Entidades Financieras Servicio de Información Confidencial** 20/02/2001

12:29:48 PM AZUÑIGA

> 2001-006210 Aut:6518

Informe de Situación Crediticia en el Sistema Financiero

(En colones)

Al 12/2000

Informe basado en los datos que han sido cargados a la base de datos de la SUGEF sin presentar problemas en la identificación de los deudores, sobre la cartera de crédito reportada por las Entidades Financieras.

Entidad Solicitante: Banco de la Ilusión Dependencia :Sucursal San Vito Deudor :9-9999-9999 Juan Pablo Gutiérrez Angulo

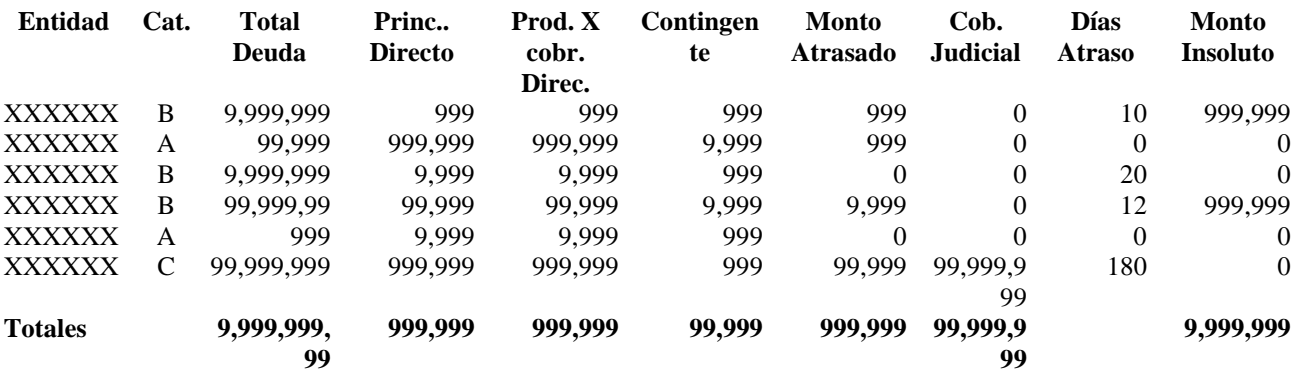

**Número de veces que la persona ha sido consultada en los últimos tres meses: 99.**

Nota:

Esta información no implica calificación alguna sobre la solvencia y liquidez del solicitante, por lo que la SUGEF no será responsable por créditos otorgados por las entidades fiscalizadas, con base en la información suministrada.

De igual forma se indica que la calificación que aparece en este informe es dada por el intermediario financiero (entidad) conforme a los establecido en el acuerdo SUGEF 1-95 y sus reformas.

Cifra de Control: 9257413587164286987417169854712356587495

### Formulario de autorización para personas físicas.

Autorización No. 999

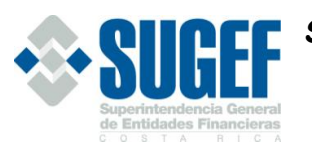

 **Superintendencia General de Entidades Financieras**

### **Servicio de Información Confidencial**

Autorización para solicitar y entregar información crediticia

Entidad: xxxxxxxxxxxxxxxxxxxxxxxxxxxxxx Dependencia: xxxxxxxxxxxxxxxxxxxxxxxxxx

Yo *nombre de la persona física*, cédula de identidad número *9-9999-9999*, autorizo a *nombre de la entidad financiera* para que consulte en la Superintendencia General de Entidades Financieras mi situación crediticia en el sistema financiero. Lo anterior, para que *nombre de la entidad financiera* efectúe el análisis de mi solicitud de crédito ante esa entidad.

Asimismo, autorizo a la Superintendencia General de Entidades Financieras para que suministre a *nombre de le entidad financiera*, mi situación crediticia en el sistema. \*\*\*\*\*\*\*\*\*\*\*\*\*\*\*\*\*\*\*\*\*\*\*\*\*\*\*\*\*\*\*\*\*\*\*\*\*\*\*\*Ultima Línea \*\*\*\*\*\*\*\*\*\*\*\*\*\*\*\*\*\*\*\*\*\*\*\*\*\*\*\*\*\*\*\*\*

> \_\_\_\_\_\_\_\_\_\_\_\_\_\_\_\_\_\_\_\_\_\_ Firma autorizada.

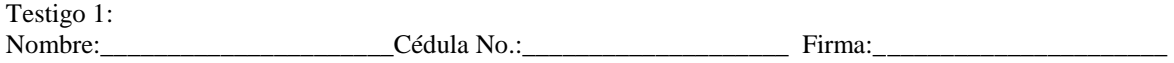

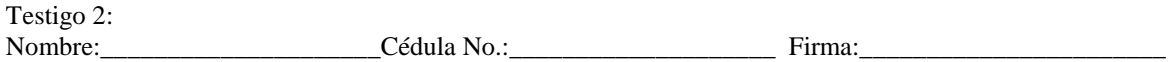

cc. Interesado.

Formulario de autorización para personas jurídicas.

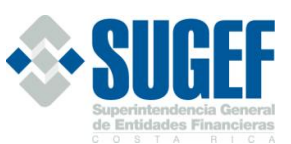

# **S Superintendencia General de Entidades Financieras**

Autorización No. 999

**Servicio de Información Confidencial**

Autorización para solicitar y entregar información crediticia

### Entidad:xxxxxxxxxxxxxxxxxxxxxxxxxxxxxxx Dependencia: xxxxxxxxxxxxxxxxxxxxxxxxxx

Yo *nombre del representante legal*, cédula de identidad número *9-9999-9999*, en calidad de representante legal de la empresa *nombre de la empresa*, con cédula jurídica número *9-999-999999* autorizo a *nombre de la entidad financiera* para que consulte en la Superintendencia General de Entidades Financieras la situación crediticia de mi representada en el sistema financiero. Lo anterior, para que *nombre de la entidad financiera* efectúe el análisis de la solicitud de crédito de mi representada ante esa entidad.

Asimismo, autorizo a la Superintendencia General de Entidades Financieras para que suministre a *nombre de le entidad financiera*, mi situación crediticia en el sistema. \*\*\*\*\*\*\*\*\*\*\*\*\*\*\*\*\*\*\*\*\*\*\*\*\*\*\*\*\*\*\*\*\*\*Ultima Línea\*\*\*\*\*\*\*\*\*\*\*\*\*\*\*\*\*\*\*\*\*\*\*\*\*\*\*\*\*\*\*\*\*\*\*\*\*\*\*

> \_\_\_\_\_\_\_\_\_\_\_\_\_\_\_\_\_\_\_\_\_\_ Firma autorizada.

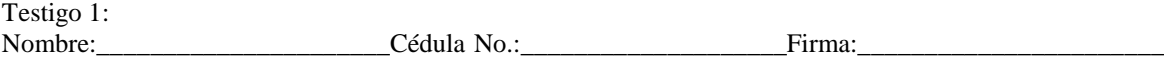

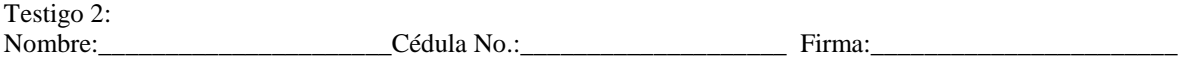

cc. Interesado.

Formulario para reportar las altas y bajas en los usuarios del sistema

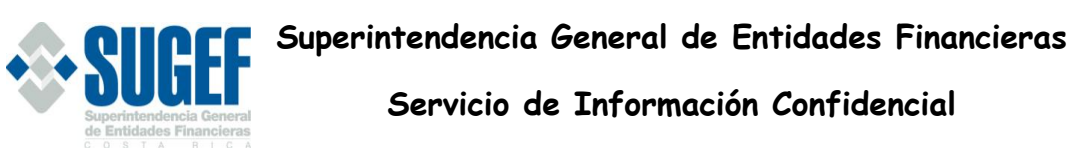

Personas autorizadas para utilizar el sistema de información confidencial

Entidad:\_\_\_\_\_\_\_\_\_\_\_\_\_\_\_\_\_\_\_\_\_\_\_\_\_\_\_\_\_

Dependencia: \_\_\_\_\_\_\_\_\_\_\_\_\_\_\_\_\_\_\_\_\_\_\_\_\_

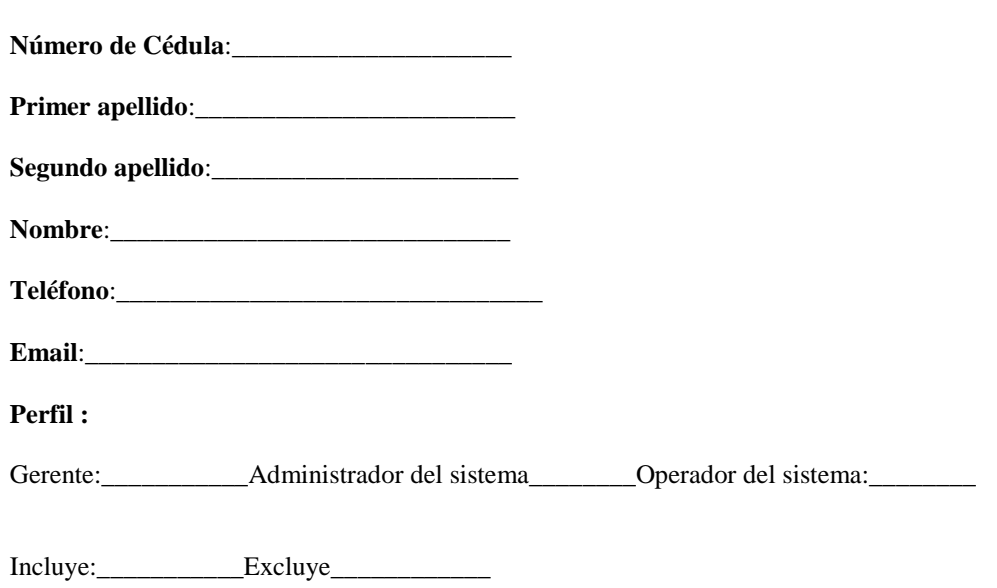

Firma: Gerente de dependencia que autoriza:\_\_\_\_\_\_\_\_\_\_\_\_\_\_\_\_\_\_\_\_\_\_\_\_\_\_\_

Formulario para reportar a los testigos de las autorizaciones

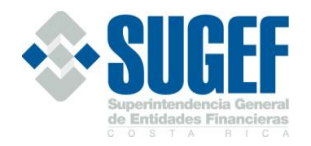

# **Superintendencia General de Entidades Financieras Servicio de Información Confidencial**

Personas autorizadas para servir como testigos de las autorizaciones

Entidad:\_\_\_\_\_\_\_\_\_\_\_\_\_\_\_\_\_\_\_\_\_\_\_\_\_\_\_\_\_

Dependencia: \_\_\_\_\_\_\_\_\_\_\_\_\_\_\_\_\_\_\_\_\_\_\_\_\_

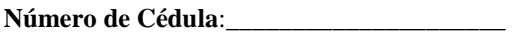

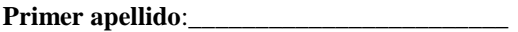

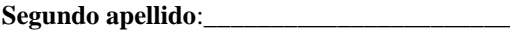

**Nombre**:\_\_\_\_\_\_\_\_\_\_\_\_\_\_\_\_\_\_\_\_\_\_\_\_\_\_\_\_\_\_

**Puesto**:\_\_\_\_\_\_\_\_\_\_\_\_\_\_\_\_\_\_\_\_\_\_\_\_\_\_\_\_\_\_\_\_

**Firma**: (Con pluma negra)

Firma gerente de dependencia que autoriza:\_\_\_\_\_\_\_\_\_\_\_\_\_\_\_\_\_\_\_\_\_\_\_\_\_\_\_\_\_\_

Formulario para solicitar la inclusión de personas en el padrón de la SUGEF.

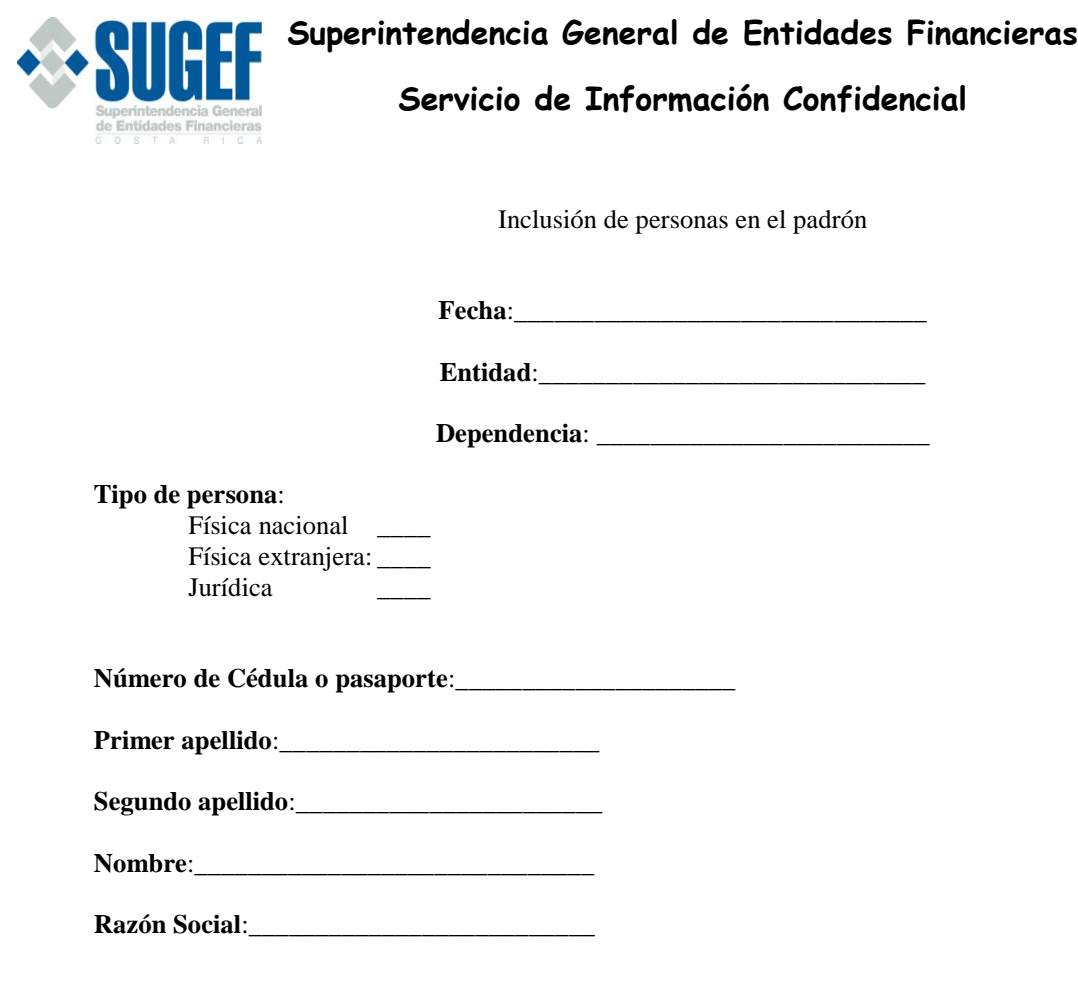

Firma: Encargado del sistema:\_\_\_\_\_\_\_\_\_\_\_\_\_\_\_\_\_\_\_\_\_\_\_\_\_\_\_

# **CAPITULO VIII**

CONCLUSIONES Y RECOMENDACIONES

### **Conclusiones y Recomendaciones**

### Conclusiones

Con base en las entrevistas realizadas a los funcionarios de las 17 entidades financieras que participaron en la definición de requerimientos del sistema de información confidencial, así como de la participación de los funcionarios del departamento de servicios técnicos de la SUGEF responsables del proyecto y a la de los funcionarios del área de telecomunicaciones del departamento de informática de la SUGEF que participaron durante la realización de este estudio, se llego a las siguientes conclusiones:

Los principales problemas que presenta el actual servicio de información confidencial son:

- Excesivo tiempo para dar respuesta a sus consultas crediticias.
- Rechazo de un paquete completo de solicitudes cuando los datos de una única persona consultada presenta problemas.
- Limitación en el sentido de poder realizar solamente un único paquete de personas a consultar por día.
- Limitación en el sentido que solo las oficinas centrales de las entidades pueden realizar consultas crediticias a la SUGEF.
- La distancia geográfica entre las instalaciones de las entidades financieras y las de la SUGEF.

Las principales mejoras que las personas entrevistadas sugirieron realizar al servicio de información confidencial, además de corregir las deficiencias actuales detectadas son:

- Dar acceso directo a la base de datos de la SUGEF.
- Eliminar la autorización de la persona a consultar.
- Que un nuevo sistema pueda ofrecer facilidades para que los funcionarios de las entidades puedan administrar y controlar sus consultas crediticias realizadas en el tiempo (histórico).
- Tener la facilidad de obtener una copia de los informes crediticios a su nombre sin necesidad de tener que solicitar nuevamente la autorización a la persona consultada.

Entre los principales problemas que la SUGEF enfrenta para ofrecer el servicio de información confidencial están:

- Saturación del servicio, con el alto volumen de solicitudes.
- Consumo excesivo de papel.
- Extravío de informes.
- Dificultad para administrar y controlar adecuadamente las solicitudes de información crediticia hechas por las entidades financieras.
- Escaso recurso humano para atender y despachar las consultas crediticias adecuadamente
- Dificultada que representa el uso de tres aplicaciones que operan independiente, para ofrecer el servicio de información confidencial.

Los principales componentes de la infraestructura tecnológica actual de la SUGEF que deberán tomarse en cuenta tanto en el diseño del nuevo sistema como de la tecnología que éste requerirá, son:

- Base de datos Oracle 7.3.4
- Red ATM entre los servidores y switches (Anillo de fibra óptima) y Ethernet entre éstos últimos y las estaciones de los usuarios.
- Cableado estructurado, con anillo de fibra óptica.

Dentro de las tecnologías analizadas para implantar el servicio de información confidencial entre las oficinas de las entidades y las instalaciones de la SUGEF están:

- Red privada
- Red privada virtual
- Servidor de acceso remoto.

Según el criterio profesional del Ingeniero Jaime González Hall, encargado de las telecomunicaciones de la SUGEF y de la investigación realizada, la red privada sería la más conveniente, no obstante esta alternativa representa un alto costo, el cual debería ser absorbido por la SUGEF y se sale de las posibilidades económicas de la institución,

además, su administración es considerablemente compleja para los alcances de lo que se pretende hacer.

El servidor de acceso remoto, resultaría la alternativa más económica pero a su vez la menos apropiada para ofrecer un servicio de alta calidad como el que se pretende implantar, esto debido a su inestabilidad de conexión y a su reducida velocidad de trasmisión.

La red privada virtual es la alternativa que se considera intermedia entre las dos mencionada anteriormente, ya que su ancho de banda no es tan restringido como el del servidor de acceso remoto y su costo y administración son relativamente más ventajosos que el de una red privada, además parte del costo lo asumirían las mismas entidades financieras interesadas en tener acceso al servicio de información confidencial.

El procedimiento establecido en el capítulo VII de este documento, estable los pasos a seguir y los requisitos mínimos que deberán cumplir las entidades financieras que desen hacer uso del servicio de información confidencial.

En el capítulo V de este documento se propone el diseño del nuevo sistema de información confidencial, el cual pretende cumplir con lo requerimientos de los usuarios externos del sistema como de los internos y se ajusta a la tecnología existente en la SUGEF.

En el capítulo VI de este documento se propone el diseño conceptual de la tecnología que se consideró más apropiada, ajustándose a las exigencias del nuevo sistema como a la tecnología actual de la SUGEF.

Con la investigación realizada durante este trabajo se ha podido confirmar que las entidades financieras tienen suma urgencia de un sistema de información que les permita de forma ágil, segura y oportuna tener acceso a la información crediticia que mantiene la SUGEF en su base de datos.

#### Recomendaciones

Se recomienda que la SUGEF defina un plan piloto para la implantación del sistema, el cual deberá incluir solamente las entidades que sean representativas para el uso del sistema.

El plan piloto deberá mantenerse por un lapso no mayor a seis meses.

Durante el periodo que se mantenga el plan piloto, los profesionales encargados, deberán monitorear rigurosamente el comportamiento, tanto del sistema como de la plataforma tecnológica. Lo que se pretende con esto es ir depurando el sistema y la plataforma tecnológica de forma gradual hasta lograr un servicio estable, confiable y de calidad.

Cuando se haya alcanzado la estabilidad del sistema y su plataforma tecnológica, se deberá hacer un plan de implantación adecuado para ofrecer el servicio a las demás oficinas de las entidades que habrían quedado fuera del plan piloto.

Se recomienda que las autoridades de la SUGEF presenten un proyecto de Ley ante la asamblea legislativa, en el cual se plante una reforma al artículo 133 de la ley 7558. El objetivo de dicha reforma deberá ir en función de eliminar trabas al servicio de información confidencial, en el sentido de prescindir de la autorización de la persona consultada, o que se permita que esta autorización sea parte del formulario de solicitud de crédito que firma la persona que solicite un crédito, en vista que en este momento la ley no lo permite de esta manera. Este proyecto permitiría que las entidades puedan accesar la base de datos de cartera crediticia que se encuentra en la SUGEF, ya sea con el fin de otorgar un crédito nuevo o bien para que las entidades financieras le den seguimiento a sus clientes potenciales en el sentido de minimizar el riesgo crediticio.

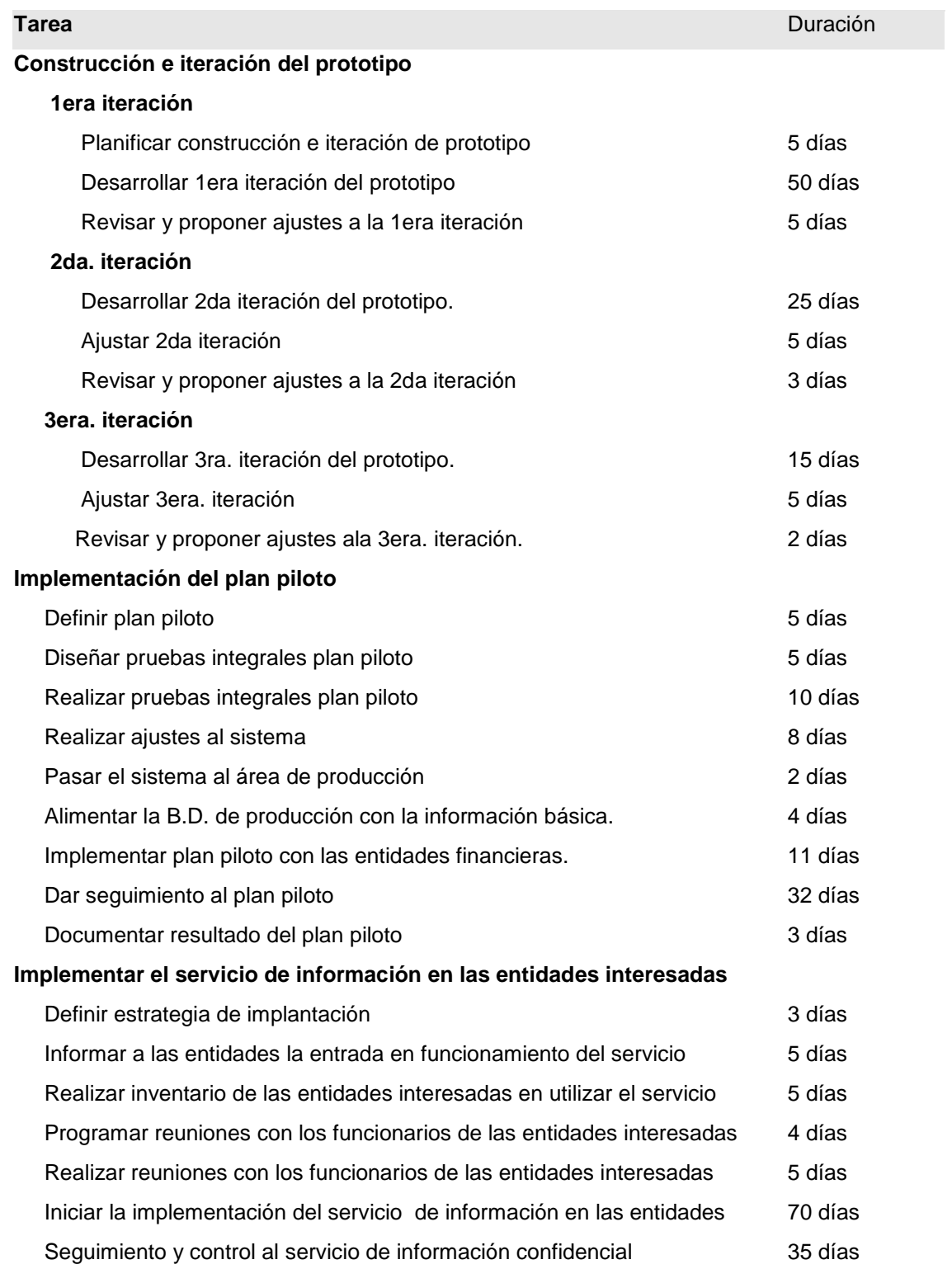

*Propuesta para el plan de trabajo de la segunda etapa de este proyecto:*

### **BIBLIOGRAFÍA**

- [Barb2000] Barberán, M, *Cómo Funciona Internet*. 09 de mayo 2000.) [\(www.areas.net/servicio/funciona/home.htm\)](http://www.areas.net/servicio/funciona/home.htm)
- [Bart2000] Barth, D. *Virtual Private Networks*. 12 de junio 2000.) [\(www.pcsdata.com/virtual.htm\)](http://www.pcsdata.com/virtual.htm)
- [Birt2000] Birt, T. *VPN Information en el world wide web*. 13 de junio 2000.) [\(www.kubarb.phsx.ukans.edu/~tbird/vpn.html\)](http://www.kubarb.phsx.ukans.edu/~tbird/vpn.html)
- [Corp2000] Corporación, M. *Guías para Internet e Intranet*. 05 de junio 2000.) [\(www.microsoft.com/latam/pymes/tecnologia/int\\_net/default.asp\)](http://www.microsoft.com/latam/pymes/tecnologia/int_net/default.asp)
- [Gord2000] Gordo A, *Intranet.* 15 de mayo 2000. [\(http://www.ucm.es/info/Psyap/Prieto/alum9798/intranet01/index.htm\)](http://www.ucm.es/info/Psyap/Prieto/alum9798/intranet01/index.htm)
- [Guar2000] De La Guardia, C. *Proyecto Internet.* 01 de mayo 2000. [\(www.cerebro.cem.itesm.mx/tutoriales/tutoriales.html\)](http://www.cerebro.cem.itesm.mx/tutoriales/tutoriales.html)
- [Gree2000] Greer, T. Understanding Intranets. Usa, Greer Tyson, 1998.
- [Inza2000] Inza, J. *Como conectar un servidor de forma segura a Internet*. 05 de junio 2000.) [\(www.aui.es/biblio/bolet/bole007/bole007.htm\)](http://www.aui.es/biblio/bolet/bole007/bole007.htm)
- [Micr2000] Microsoft Corporation, *Redes Privadas Virtuales*. 10 de Julio 2000 <http://www.microsoft.com/latam/technet/hoy/intranet/art09/art091.asp>
- [Skon1998] Skonnard, A. *Essential WinTnet*. California, Addison-Wesley, 1998.
- [Voge1997] Vogel, N. *Intranet Solutions*. Usa, Micro Modeling Associates, 1997.
- [Whal1999] Whalther, S. *Active Server Pages 2.0*. Usa, Sams Publishing, 1999.